<span id="page-0-0"></span>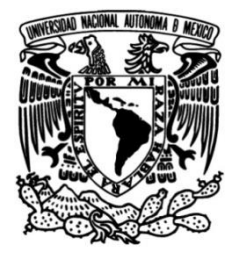

# **UNIVERSIDAD NACIONAL AUTÓNOMA DE MÉXICO**

# **FACULTAD DE INGENIERÍA**

# **flujo supersónico en un Simulación numérica del motor cohete tobera convergente-divergente**

Que para obtener el título de **TESIS INGENIERO MECÁNICO**

**P R E S E N T A**

Daniel Bonilla Plata

# **DIRECTOR DE TESIS**

Dr. William Vicente y Rodríguez

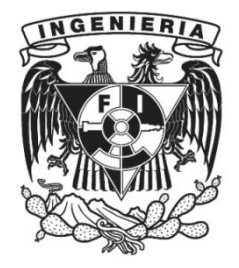

**Ciudad Universitaria, Cd. Mx., 2021**

II

# Contenido

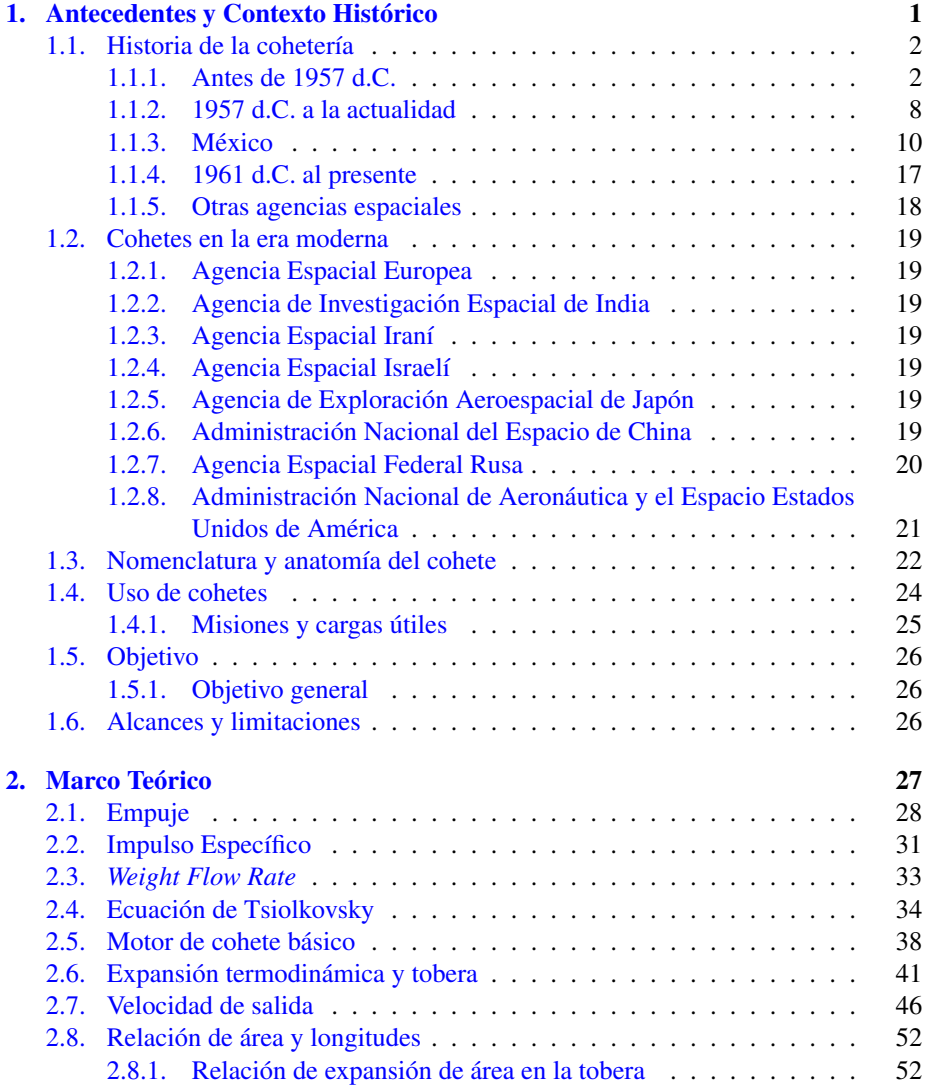

# IV CONTENIDO

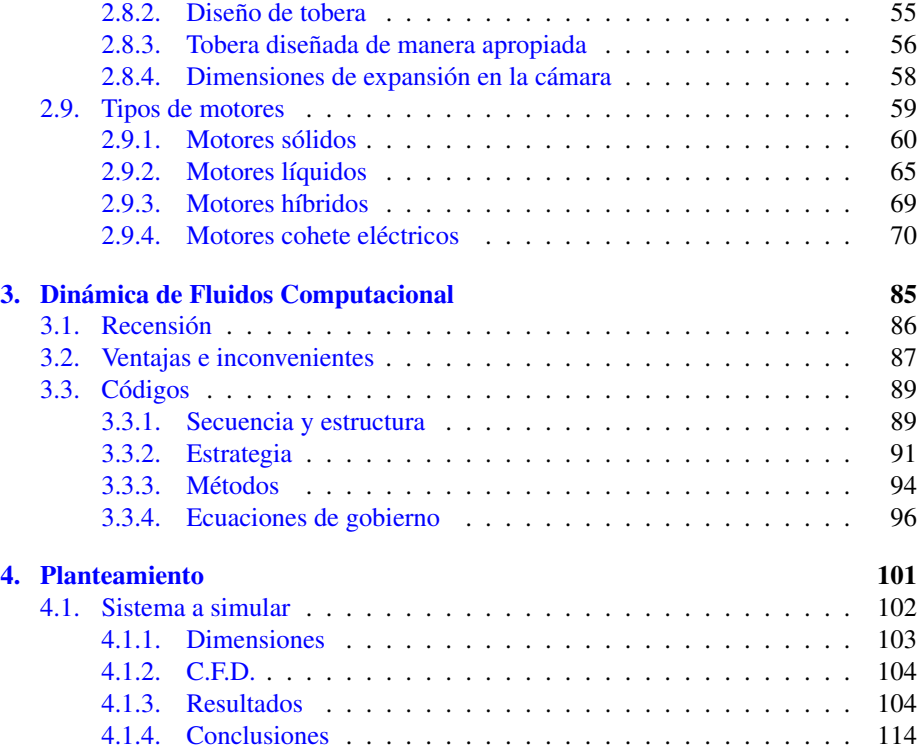

# Índice de tablas

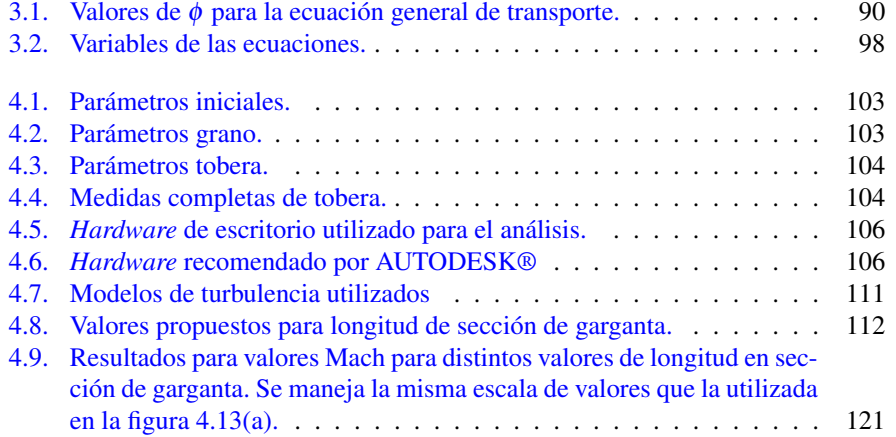

VI ÍNDICE DE TABLAS

# Índice de figuras

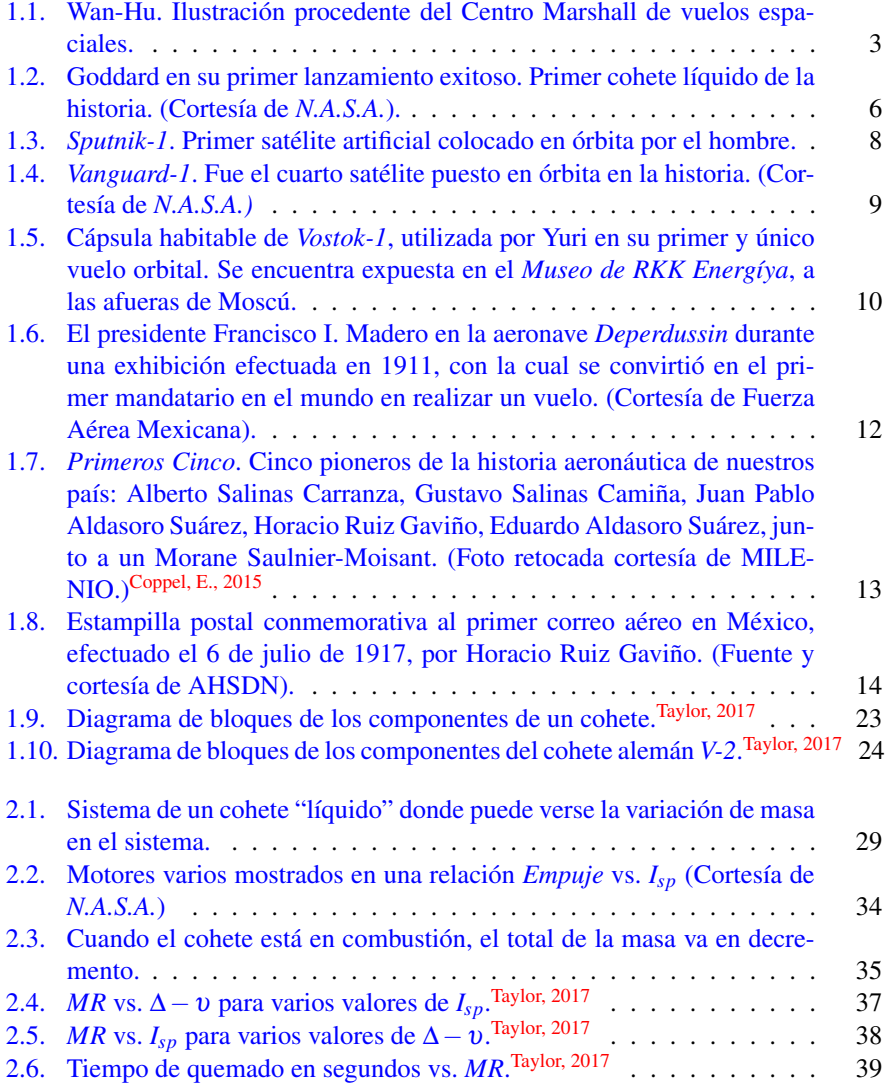

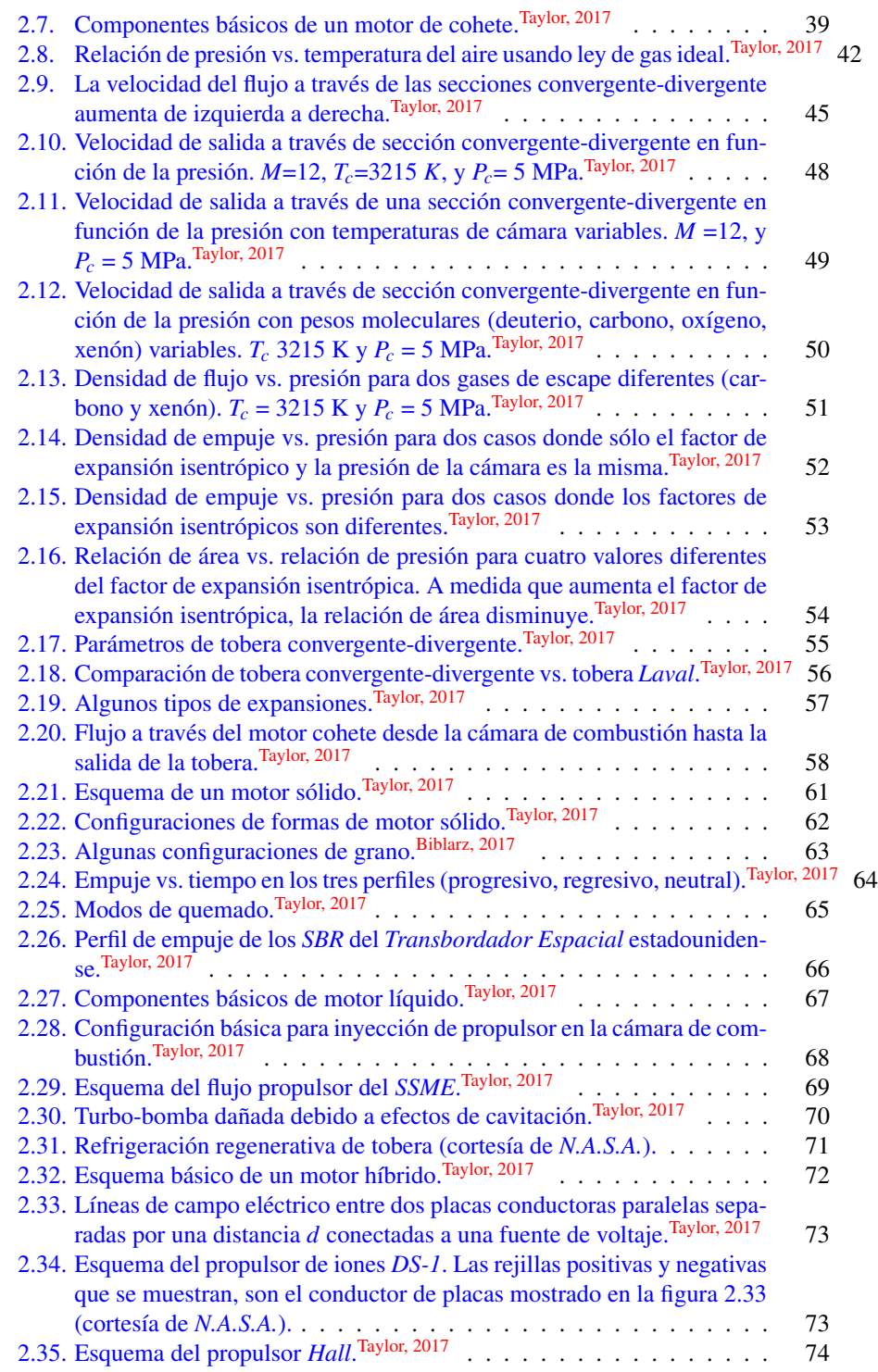

# ÍNDICE DE FIGURAS IX

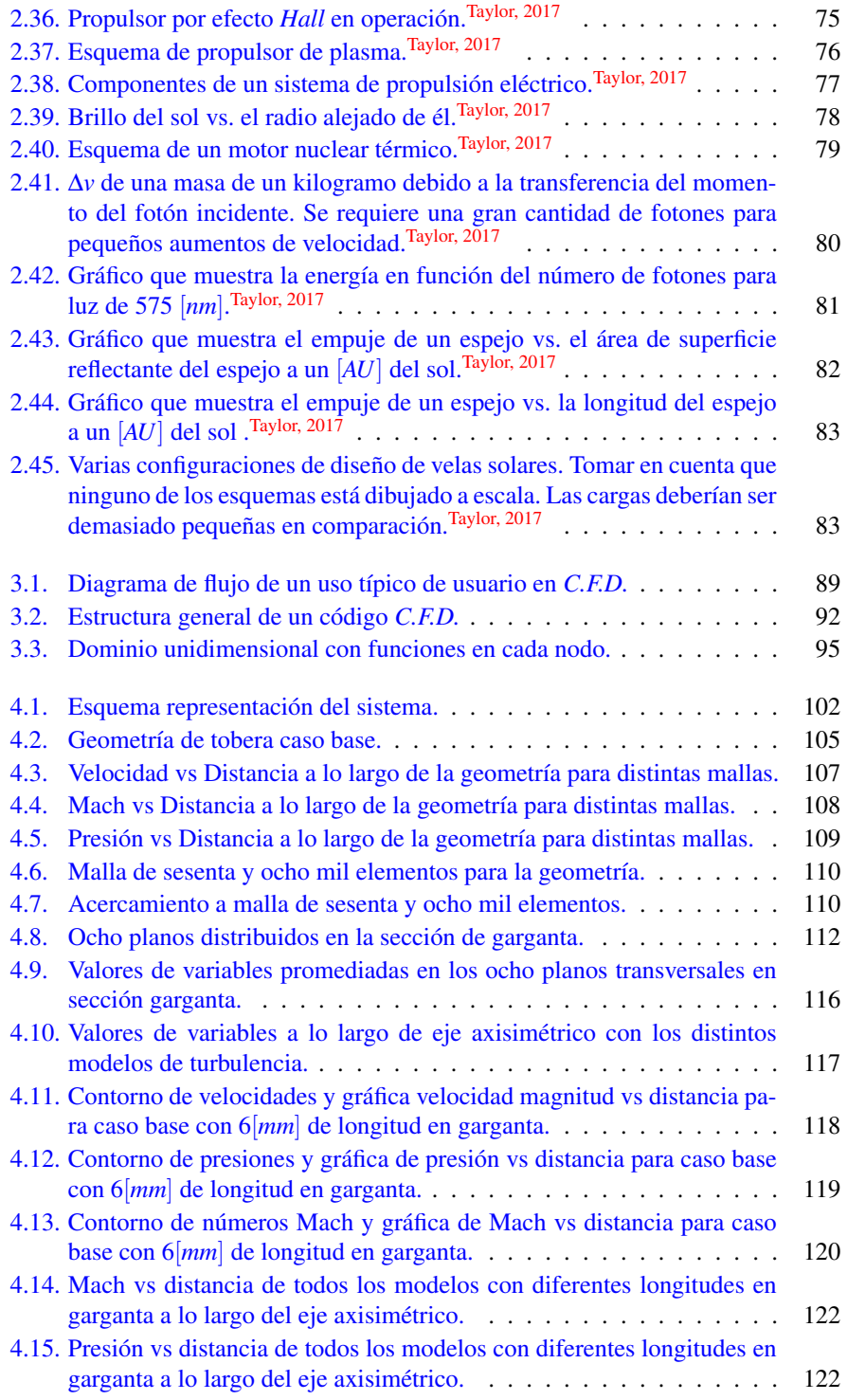

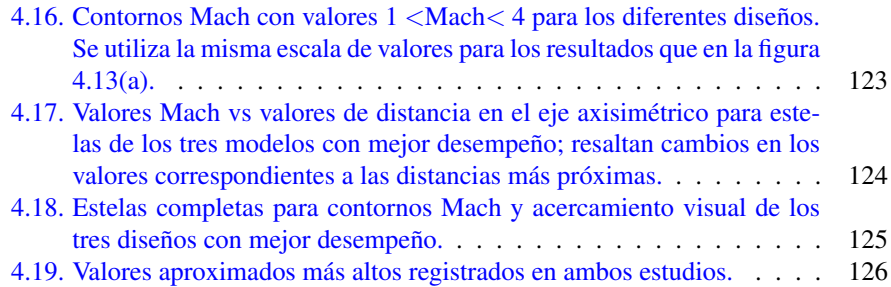

# <span id="page-10-0"></span>Capítulo 1

# Antecedentes y Contexto Histórico

El desarrollo de cohetes se convierte en una cuestión más accesible al entendimiento gracias a toda la documentación e investigaciones realizadas y compartidas por físicos, químicos, editores, e ingenieros de cohetes en todo el mundo; quienes han invertido enormes cantidades de tiempo y recursos en su desarrollo, perfeccionamiento y divulgación. Han existido incontables personas quienes han desarrollado avances en el ramo a través de los siglos y es por eso que, a continuación en este capítulo se presentará el estado del arte y el cómo fue la evolución de los sistemas de cohetes.

Los escritos completos, los cuales desarrollan los temas a profundidad, se encuentran en la bibliografía. Se invita al lector servirse de ellos ya que valdría la pena leer las obras de los autores en sus lenguas maternas para poder adquirir una visión más amplia de la que el autor de este trabajo podrá brindar. Los créditos completos corresponden a sus respectivos autores. Lo que es correcto, es de ellos; cualquier error, del autor de este escrito.

# <span id="page-11-0"></span>1.1. Historia de la cohetería

# <span id="page-11-1"></span>1.1.1. Antes de 1957 d.C.

 $<sup>1</sup>$  $<sup>1</sup>$  $<sup>1</sup>$  En algún momento de este periodo de tiempo, el inventor griego de nombre Herón</sup> de Alejandría [2](#page-11-3) inventó la *eolípila*, la cual es considerara como la primera máquina térmica de la historia. En la máquina se implementó el principio acción-reacción para su funcionamiento, siendo las *Leyes de Newton* las que modelarían matemáticamente este comportamiento y las cuales se postularían hasta el siglo XVII por Isaac Newton en su obra *Philosophiæ naturalis principia mathematica.*

El artefacto consistía en una esfera hueca que se encontraba conectada a una caldera, a la cual, se le adaptaban dos tubos de forma un tanto curvada. La esfera permanecía suspendida de alguna manera en la que pudiera girar sobre un eje. Con el aumento de energía en el sistema (debido a la fuente de calor debajo del hervidor), el agua comenzaba a hervir y el vapor fluía a través de los tubos con dirección a la esfera. La presión dentro comenzaba a elevarse de manera paulatina, y era entonces que el vapor escapaba por las cavidades provocando que la esfera girase.

Se cree que nunca tuvo un fin práctico.

Entre los años uno después de cristo y cien después de cristo, los chinos comenzaban a experimentar con fuegos artificiales, probando con diversos compuestos hechos de nitrato de potasio, sulfuro de arsénico, azufre y carbón vegetal. La pólvora —considerada uno de los cuatro grandes inventos de la China antigua— es una sustancia la cual logra quemarse de una manera veloz y es utilizada frecuentemente con fines lúdicos y también como propulsor en armas de fuego. Está compuesta en porciones de carbón, azufre, y nitrato de potasio. [3](#page-11-4)

La manera en que lo hace es que a medida que arde se produce una onda de deflagración subsónica, —que contrasta con la onda supersónica que producen los altos explosivos— la cual da como resultado campos de presiones suficientemente grandes como para, por ejemplo, impulsar un proyectil; pero insuficientes para destruir el cañón. La pólvora no es muy adecuada para fragmentar grandes objetivos. Para eso es mejor utilizar explosivos de alta potencia.

Como un dato curioso, ya en el año ochocientos cincuenta después de Cristo en el libro llamado *"Classified Essentials of the Mysterious Tao of the True Origin of Things"*, se menciona que la pólvora fue un subproducto de los trabajos realizados por alquimistas los cuales buscaban desarrollar un elixir de la inmortalidad. [Unknow, 2020](#page-137-1)

Para el año novecientos cuatro después de Cristo los chinos usaron la pólvora con motivos bélicos. Construían proyectiles incendiarios llamados *'fuegos voladores'* y no tardaron en elaborar granadas explosivas, las cuales lanzaban con ayuda de catapultas.

<span id="page-11-2"></span><sup>1</sup>Antes de Cristo y después de Cristo.

<span id="page-11-4"></span><span id="page-11-3"></span><sup>&</sup>lt;sup>2</sup>Ingeniero y matemático helenístico quien destacó en Alejandría.

<sup>&</sup>lt;sup>3</sup>La pólvora más popular, actualmente, se compone aproximadamente de 75% nitrato de potasio, 15% carbono y 10% azufre en porcentajes de masa.

En el año de mil ciento treinta y dos después de Cristo se registró el primer uso de la pólvora como propulsor. Se utilizó en experimentos con morteros, los cuales estaban compuestos con tubos de bambú. Los morteros con tubos de metal, principalmente hechos de hierro y bronce, aparecerían por vez primera en las guerras entre los mongo-les y la dinastía Song, <sup>[4](#page-12-1)</sup> entre los años mil doscientos sesenta y ocho y mil doscientos setenta y nueve. [Unknow, 2020](#page-137-1)

También, entre este periodo de tiempo, el alquimista inglés Roger Bacon<sup>[5](#page-12-2)</sup> se dedicó a mejorar las composiciones de la pólvora con la finalidad de obtener mejores resultados.

Tiempo después, el francés Jean Froissart se percató de que se conseguía una mayor precisión al lanzar los cohetes desde un tubo. Podría decirse que este fue el nacimiento de lo que hoy conocemos como bazuca y el tubo de lanzamiento. Así también, se especula que Juana de Arco hizo uso de cohetería en la batalla de Orleans. [6](#page-12-3)

Existe también la historia de un personaje legendario chino, el cual tenía por nombre Wan-Hu. Se dice que él, animado por la idea de expulsarse a sí mismo al espacio exterior, construyó un *'cohete-silla'*. Se componía de algunos cohetes adjuntos de alguna manera a una silla (Figura [1.1\)](#page-12-0), la cual estaba reservada para un tripulante. Cuando llegó el momento, Wan-Hu, espléndidamente vestido; pidió a sus cuarenta y siete asistentes (cada uno con una vela) que encendieran los cuarenta y siete cohetes que se encontraban debajo de él con la firme ilusión de al fin lograr alcanzar las estrellas. Cuentan en la historia que hubo un gran estruendo. ¡Fuego por doquier y una inmensa nube de humo! Cuando el humo se disipó, Wan-Hu no se encontraba por ningún sitio.[Wikipedia, 2019](#page-137-2) Jamás se le volvió a ver.

<span id="page-12-0"></span>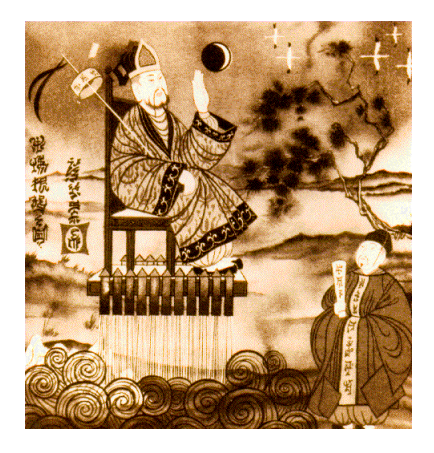

Figura 1.1: Wan-Hu. Ilustración procedente del Centro Marshall de vuelos espaciales.

<span id="page-12-1"></span><sup>&</sup>lt;sup>4</sup>Dinastía gobernante de China entre los años 960 d.C. y 1279 d.C.

<span id="page-12-3"></span><span id="page-12-2"></span><sup>5</sup>Es considerado uno de los pilares del moderno método científico.

<sup>6</sup>Enfrentamiento librado en la fase final de la guerra de los Cien Años, entre el Reino de Inglaterra y el Reino de Francia en el que participó santa Juana de Arco. Duró del 12 de octubre de 1428 - 8 de mayo de 1429. Juana fue capturada por un grupo de franceses aliados a los ingleses y procesada por el obispo Pierre Cauchon. Declarada culpable, fue quemada en la hoguera a manos del duque Juan de Bedford (cuarto hijo del rey Enrique IV de Inglaterra) en 1431, teniendo alrededor de diecinueve años de edad en la plaza Vieux Marché, Ruan, Francia.

Teniendo en cuenta que la pólvora en aquella época era muy inestable, lo más probable es que Wan-Hu transmutó de hombre a rompecabezas.

Aunque la historia es impresionante, las autoridades consideran que es una historia apócrifa.[Williamson, 2006](#page-137-3) Lo que sí es un hecho, es que el cráter lunar *Wan-Hoo* lleva ese nombre en su memoria. [7](#page-13-0)

Entre los años mil seiscientos y mil ochocientos después de Cristo es cuando se lleva a cabo una mejor comprensión de los cohetes y los principios que los impulsan. Un experto artillero lituano de nombre Kazimierz Siemienowicz<sup>[8](#page-13-1)</sup> publicó diseños para cohetes que ofrecían capacidades más destructivas y también un rango de alcance más amplio.

En el año de mil seiscientos noventa y seis, el inglés Robert Anderson publicaría un documento sobre cómo construir cohetes de motor sólido. Describió como mezclar los propulsores y cómo verterlos en moldes, indicando también cómo preparar éstos.

Asimismo, en este periodo de tiempo llega al mundo Sir Issac Newton<sup>[9](#page-13-2)</sup>. En su publicación *De Motu Corporum* en el año mil seiscientos ochenta y cuatro, tuvo el precursor de sus leyes de movimiento la cuales más tarde serían completadas y publicadas en *Principia* en el año mil seiscientos ochenta y siete. Fue gracias a sus leyes que otros científicos e ingenieros lograron entender el funcionamiento fundamental de la ciencia espacial.

Con los cimientos creados por Newton, y con el desarrollo del cálculo a manos suyas y de Leibniz $^{10}$  $^{10}$  $^{10}$  (de manera independiente), en los años mil setecientos se logró un mejor entendimiento de la cohetería. Ambos, Leonhard Euler<sup>[11](#page-13-4)</sup> y Daniel Bernoulli<sup>[12](#page-13-5)</sup>, desarrollaron conocimientos detallados en el área de dinámica de fluidos sobre el flujo del gas en el interior del motor cohete, y la aerodinámica del aire que fluye por el exterior.

Para el año mil setecientos veinte ya era conocido Willem Gravesande<sup>[13](#page-13-6)</sup> por sus coches propulsados por cohetes a vapor. Al mismo tiempo, científicos rusos y alemanes se encontraban experimentando con pesados cohetes que podrían levantar hasta 45 kilogramos. Los militares en Europa e India también utilizaban cohetes en su lucha en contra de los británicos.

<span id="page-13-0"></span><sup>&</sup>lt;sup>7</sup>Cráter de impacto perteneciente a la cara oculta de la Luna. Se encuentra al suroeste de la llanura Hertzsprung.

<span id="page-13-1"></span><sup>8</sup>Vivió en el periodo 1600 - 1651. Estuvo apasionado por la artillería desde niño. Publicó *Artis Magnae Artilleriae* en el año 1650, donde hace análisis de cohetería y pirotecnia.

<span id="page-13-2"></span><sup>9</sup>Nació el 4 de enero de 1643, aunque en ese entonces el calendario usado era juliano, y correspondería al 25 de diciembre de 1642, día de Navidad. Murió el 20 de marzo (juliano) / 31 de marzo (gregoriano) de 1727.

<span id="page-13-3"></span><sup>10</sup>Filósofo, matemático, lógico, teólogo, jurista, bibliotecario y político alemán. 1646 - 1716. Hizo contribuciones en matemática, física, geología, jurisprudencia, historia, epistemología, lógica, metafísica y filosofía de la religión.

<span id="page-13-4"></span><sup>&</sup>lt;sup>11</sup> Matemático y físico suizo. 1707 - 1783. Fue el principal matemático del siglo XVIII y uno de los más grandes de todos los tiempos. Contribuyó al cálculo, teoría de grafos, análisis matemático, mecánica, óptica y astronomía.

<span id="page-13-5"></span><sup>12</sup>Matemático, estadístico, físico, y médico suizo. 1700 - 1782. Hizo contribuciones en matemáticas, principalmente estadística y probabilidad. También hizo contribuciones importantes en hidrodinámica y elasticidad.

<span id="page-13-6"></span><sup>13</sup>Matemático y filósofo natural holandés recordado principalmente por desarrollar demostraciones experimentales de las leyes de la mecánica clásica. 26 de septiembre de 1688 - 28 de febrero de 1742.

### 1.1. HISTORIA DE LA COHETERÍA 5

Respecto a los años transcurridos entre mil ochocientos uno y mil novecientos después de Cristo también ocurren eventos destacables. El almirante inglés Sir Wi-lliam Congreve<sup>[14](#page-14-0)</sup> al parecer se había percatado del amplio uso que podría darse a los cohetes en los conflictos con India y echó en práctica sus observaciones. Refinó la comprensión y aplicación de la cohetería para el ejército británico.

En el año mil ochocientos seis el francés Claude Ruggieri $^{15}$  $^{15}$  $^{15}$  procedió a lanzar pequeños animales en cohetes equipados con paracaídas. Tal vez esta sea la primera mención de cohetes en los cuales sus tripulantes eran devueltos de una manera relativamente segura.

En el año de mil ochocientos siete, los cohetes *Congreve* se utilizaron en contra de Napoleón y en mil ochocientos nueve, Congreve abrió dos compañías de cohetes. Más tarde, éstos se utilizaron en contra de los Estados Unidos en la guerra de mil ochocientos doce.[16](#page-14-2)

En mil ochocientos cuarenta y uno en Inglaterra otorgan la patente para el primer 'cohete-avión'. Fue registrada por un hombre llamado Charles Golightly; aparentemente nunca se construyó ningún prototipo.

En mil ochocientos cuarenta y cuatro los ya conocidos cohetes *Congreve* fueron remplazados por otros cohetes, los cuales fueron diseñados por el inventor inglés Wi-lliam Hale<sup>[17](#page-14-3)</sup>. Hale se diferenciaba por usar tres aletas en la parte posterior de sus modelos para lograr estabilizarlo. Este fue el desarrollo de la estabilización del *spin*, el cual es utilizado por muchos cohetes en la actualidad.

A finales del siglo XIX comenzaba la era de los cohetes modernos. Entre los años mil ochocientos cincuenta y siete y mil ochocientos ochenta y dos, llegan al mundo los verdaderos fundadores de lo que podría llamarse cohetería e ingeniería modernas. Uno hombre ruso y el otro hombre estadounidense. El primero, Konstantín Eduárdovich Tsiolkovski<sup>[18](#page-14-4)</sup> y el segundo, Robert Hutchings Goddard<sup>[19](#page-14-5)</sup>.

Entre los años mil novecientos uno y mil novecientos treinta acontecen grandes avances en la rama. Tsiolkovsky en el año de mil novecientos tres publicó lo que se co-noce como el primer libro riguroso sobre el tema.<sup>[NASA,2021](#page-137-4)</sup> Publicó más de quinientos trabajos sobre viajes espaciales y temas relacionados. A Tsiolkovsky a menudo se le refiere como el padre de la astronáutica. Sus ideas hicieron posible que el ser humano pusiera en órbita el primer satélite artificial y que poco tiempo después fuese lanzado al

<span id="page-14-0"></span><sup>&</sup>lt;sup>14</sup> Inventor británico pionero en el uso de cohetes para artillería. 20 de mayo 1772 - 16 de mayo de 1828. Fue distinguido por el desarrollo y puesta en marcha de los cohetes *Congreve*.

<span id="page-14-1"></span><sup>&</sup>lt;sup>15</sup>Pirotécnico que desarrolló innovaciones en el diseño de fuegos artificiales. 1777 - 1841. Los Ruggieri introdujeron un estilo de fuegos artificiales 'teatrales' en lugar de basarse en la artillería militar. Usó la química para desarrollar fuegos artificiales novedosos de colores que distinguían a los Ruggieri de la competencia.

<span id="page-14-2"></span><sup>&</sup>lt;sup>16</sup>La guerra anglo-americana fue un conflicto que enfrentó a Estados Unidos contra el Reino Unido entre los años 1812 y 1815 por tierra y por mar. Entre las causas de la guerra están las restricciones al comercio impuestas por Reino Unido a causa de la guerra que tenía con Francia, el reclutamiento forzado de marineros mercantes estadounidenses para servir a la Marina Real Británica, y el apoyo británico a los pueblos indígenas de Norteamérica que se oponían a la expansión de Estados Unidos.

<span id="page-14-4"></span><span id="page-14-3"></span><sup>17</sup>Inventor británico, pionero en el diseño de cohetes. 21 de octubre 1797 - 30 de marzo de 1870.

<sup>&</sup>lt;sup>18</sup>Físico soviético conocido como padre de la cosmonáutica. 17 de septiembre 1857 - 19 de septiembre 1935.

<span id="page-14-5"></span><sup>&</sup>lt;sup>19</sup>Ingeniero, físico e inventor. Se le atribuye la creación del primer cohete de combustible líquido. 5 de octubre 1882 - 10 de agosto 1945.

espacio [Wikipedia, 2020](#page-137-5) con Yuri Gagarin<sup>[20](#page-15-1)</sup>, quien se colocó en órbita alrededor de nuestro planeta en un cohete construido por los principios establecidos por Tsiolkovsky.

Respecto a Goddard, los primeros experimentos fueron cohetes sólidos. Después de realizar varios experimentos, en el año de mil novecientos quince se convenció cada vez más de que el cohete con motor líquido le permitiría transportar una cantidad mayor de carga útil a altitudes mayores.

La Primera Guerra Mundial<sup>[21](#page-15-2)</sup> ayudó al financiamiento de Goddard y otros investigadores. En el año de mil novecientos diecinueve publicó un libro llamado *"A Method of Reaching Extreme Altitudes"* el cual es una de las razones por las que se le conoce como uno de los fundadores de la cohetería moderna.

<span id="page-15-0"></span>Se dedicó a la experimentación con motores líquidos y su primer vuelo exitoso (Figura [1.2\)](#page-15-0) fue lanzado el veintiséis de marzo de mil novecientos veintiséis. El vuelo duró poco menos de tres segundos y recorrió una distancia aproximada de cincuenta y seis metros, con una altura máxima estimada de doce metros y medio.

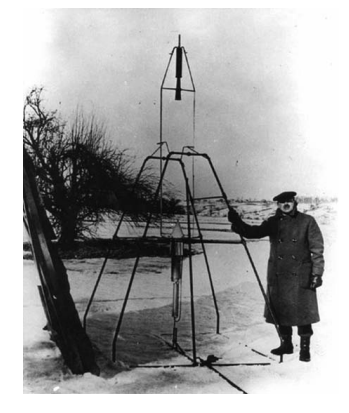

Figura 1.2: Goddard en su primer lanzamiento exitoso. Primer cohete líquido de la historia. (Cortesía de *N.A.S.A.*).

Adicionalmente, existió otro científico muy destacado además de Tsiolkovsky y Goddard; el nombre del alemán fue Hermann Julius Oberth $^{22}$  $^{22}$  $^{22}$ . Un dato curioso es que los tres nunca fueron colaboradores activos.

Hermann demostró a través de mecánica Newtoniana que un cohete lograría viajar más rápido que sus gases de escape, y también, cómo un cohete podría colocar un satélite en el espacio y, en el otoño de mil novecientos veintinueve, Oberth lanzaría su primer cohete de combustible líquido. Fue ayudado por sus alumnos para ese ex-perimento y uno de sus alumnos era Wernher von Braun<sup>[23](#page-15-4)</sup>, quien dirigiría años más

<span id="page-15-1"></span><sup>20</sup>Cosmonauta y piloto ruso, de la Fuerza Aérea Soviética. 9 de marzo de 1934 - 27 de marzo de 1968. Primer ser humano en viajar al espacio exterior.

<span id="page-15-2"></span> $21$ Confrontación bélica en la cual se vieron involucradas las grandes potencias industriales y militares de la época. Se centró en Europa en el periodo 28 de julio de 1914 - 11 de noviembre 1918.

<span id="page-15-3"></span> $^{22}$ Físico alemán considerado uno de los tres fundadores de la astronáutica y cohetes espaciales. 25 de junio 1894 - 28 de diciembre de 1989.

<span id="page-15-4"></span><sup>&</sup>lt;sup>23</sup>Wernher Magnus Maximilian Freiherr von Braun fue un ingeniero mecánico y aeroespacial alemán, que

adelante el proyecto militar con nombre oficial A4, pero más conocido como V-2[24](#page-16-0). El V-2[Wikipedia, 2020a](#page-137-6) fue el progenitor de todos los cohetes modernos.

Más tarde, Estados Unidos y la Unión Soviética tendrían acceso a los científicos y diseños alemanes a través de las operaciones *Paperclip*[25](#page-16-1) y *Osoaviakhim*[26](#page-16-2), respectivamente.

En el año de mil novecientos siete el mundo recibió a Serguéi Pávlovich Koroliov<sup>[27](#page-16-3)</sup>. Fue el equivalente soviético de Wernher von Braun en el programa espacial estadounidense. Fue nombrado *El Diseñador Jefe* o *Sr. X* entre los estadounidenses y sus aliados debido a que no conocían su identidad.

En el año de mil novecientos treinta 1930 Goddard había trasladado sus pruebas de cohetes a Nuevo México, Estados Unidos.

Ya entre los años mil novecientos treinta y uno y mil novecientos cincuenta y siete ocurren eventos aún más importantes. En septiembre del año mil novecientos treinta y uno, los cohetes de Goddard podían verse compuestos por cubiertas lisas acompañados de aletas. En mil novecientos treinta y tres los soviéticos lanzaron un cohete que consistía en motores sólidos y líquidos. El lanzamiento alcanzaría más de cuatrocientos metros de altura. En el año de mil novecientos treinta y cuatro, von Braun y su equipo lanzan dos cohetes que alcanzaron altitudes mayores a dos kilómetros, y el mismo año uno de los cohetes de Goddard rompió la barrera del sonido.<sup>[28](#page-16-4)</sup>

Durante el año de mil novecientos cuarenta y dos, Estados Unidos lanza sus primeros misiles aire-aire y aire-superficie. Después de la guerra y a finales de los años cuarenta, Estados Unidos logró progresos en el desarrollo de hidrógeno líquido y oxígeno líquido en el Centro de Investigación Lewis en Cleveland, Ohio. Para el año mil novecientos cuarenta y nueve el presidente estadounidense Harry Truman firma un proyecto de ley para la creación de lo que en mil novecientos sesenta y cuatro sería bautizado como *Cabo Kennedy*[29](#page-16-5) en Florida, el cual se convertiría en un campo de pruebas para cohetes y en mil novecientos setenta y cuatro, a consecuencia de múltiples protestas, sería nuevamente denominado *Cabo Cañaveral*. El nombre *Kennedy* quedaría unicamente para el centro espacial de la NASA.[Wikipedia, 2020b](#page-0-0)

después sería nacionalizado estadounidense en 1955. Es considerado uno de los más importantes diseñadores de cohetes del siglo XX. Fue jefe de diseño de los cohetes V-2 y Saturno-V.

<span id="page-16-0"></span><sup>24</sup>*Vergeltungswaffe-2* o "Arma de represalia número 2", fue un misil balístico desarrollado a principios de la Segunda Guerra Mundial por la Alemania nazi, empleado en Bélgica y algunos lugares de Inglaterra. Fue el primer misil balístico de combate de largo alcance en el mundo, y primer artefacto humano conocido en realizar un vuelo suborbital.

<span id="page-16-1"></span><sup>&</sup>lt;sup>25</sup>Fue la operación clave realizada por el Servicio de Inteligencia y Militar de los Estados Unidos para extraer de Alemania científicos especializados en cohetes, armas químicas, y experimentación médica después del colapso nazi en la Segunda Guerra Mundial.

<span id="page-16-2"></span><sup>&</sup>lt;sup>26</sup>Fue una operación soviética en la cual unidades del ejército soviético reclutaron a miles de técnicos militares y especialistas técnicos en la zona de ocupación soviética, después de la Segunda Guerra Mundial.

<span id="page-16-3"></span> $^{27}$ Ingeniero y diseñador de cohetes soviético. 12 de enero de 1907 - 14 de enero de 1966. Fue uno de los principales creadores de cohetes y tecnología espacial de la Unión Soviética. Bajo su liderazgo se llevó a cabo el lanzamiento del primer satélite artificial de la Tierra y el primer vuelo tripulado al espacio con Yuri Gagarin.

<span id="page-16-4"></span><sup>28</sup>Es una 'barrera'que se genera en el medio de desplazamiento al volar a grandes velocidades debido a los problemas de cambio de densidad por la compresibilidad del mismo. Aparece a una velocidad aproximada de 1,234.8 kilómetros por hora y al ser 'traspasada'por un objeto se genera una explosión sónica.

<span id="page-16-5"></span><sup>29</sup>En honor al presidente estadounidense John F. Kennedy asesinado justo el año anterior.

# <span id="page-17-0"></span>1.1.2. 1957 d.C. a la actualidad

<span id="page-17-1"></span>La carrera espacial $30$  estalla en cuanto los soviéticos logran colocar en órbita el primer satélite artificial creado por el hombre<sup>[31](#page-17-3)</sup> Sputnik-1 (Figura [1.3\)](#page-17-1).

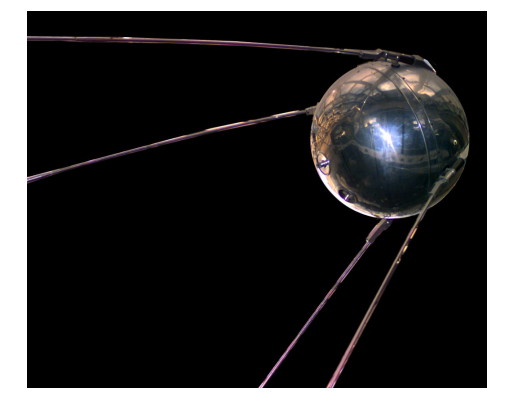

Figura 1.3: *Sputnik-1*. Primer satélite artificial colocado en órbita por el hombre.

En noviembre del mismo año los soviéticos lanzaron el *Sputnik-2* aunque esta vez el vehículo también llevaba un animal al espacio, *Laika*[32](#page-17-4); una perrita cuyo nombre original en realidad fue *Kudryavka* [33](#page-17-5). Esa misión suministró a los científicos los primeros datos del comportamiento de un organismo vivo en el medio espacial. [Wikipedia, 2020c](#page-137-7)

*Kudryavka* estaba sujeta con un arnés; se registraban y se podían monitorizar sus señales vitales con la ayuda de electrodos.

Al mismo tiempo Estados Unidos realizó sus primeros lanzamientos; tuvieron un contratiempo en el cohete *Vanguard*. Al año siguiente, el satélite *1958 Alpha 1* mejor conocido como *Explorer 1* fue lanzado<sup>[34](#page-17-6)</sup> sobre un cohete Júpiter-C y se convertiría en el primer satélite artificial puesto en órbita terrestre por Estados Unidos. Los creadores del proyecto fueron William Hayward Pickering<sup>[35](#page-17-7)</sup>, James Van Allen<sup>[36](#page-17-8)</sup> y Wernher von Braun. Los *Cinturones de Van Allen*, dos zonas de radiación de alta energía que circulan la Tierra, fueron descubiertos en esta misión.

También, en el año de mil novecientos cincuenta y ocho Estados Unidos lanzó el

<span id="page-17-2"></span><sup>30</sup>Fue una contienda entre Estados Unidos y la Unión Soviética por conquistar el espacio. 1955 - 1975. Las fases podrían resumirse en: 1: Colocar satélites artificiales. 2: Enviar humanos al espacio. 3: Enviar humanos a la superficie lunar.

<span id="page-17-4"></span><span id="page-17-3"></span><sup>31</sup>Fue lanzado el día 4 de octubre de 1957.

<sup>32</sup>Primer ser vivo en el espacio. Según fuentes rusas, *Kudryavka* se quedó sin oxigeno y fue sometida a eutanasia. Fuentes oficiales de Estados Unidos informaron que murió al día seis debido a hipoxia.[Beischer, 1962, p.63](#page-137-8)

<span id="page-17-5"></span><sup>33</sup>El *Sputnik-2* no llevaba cámaras de televisión. Las imágenes de cachorros del *Sputnik-5* a menudo son confundidas con *Kudryavka.*

<span id="page-17-7"></span><span id="page-17-6"></span><sup>34</sup>Lanzado el 1 de febrero de 1958 desde Cabo Cañaveral.

<sup>&</sup>lt;sup>35</sup>Científico nacionalizado estadounidense de origen neozelandés. 24 de diciembre 1910 - 15 de marzo 2004. Dirigió durante 22 años el *Laboratorio de Propulsión a Reacción* de Pasadena, California.

<span id="page-17-8"></span> $36$ Físico estadounidense. 7 de septiembre 1914 - 9 de agosto de 2006. Llevó a cabo investigaciones sobre física nuclear, rayos cósmicos y física atmosférica.

primer cohete *Vanguard* exitoso. El *Vanguard 1* (Figura [1.4\)](#page-18-0) es el satélite más viejo orbitando la Tierra<sup>[37](#page-18-1)</sup>.

<span id="page-18-0"></span>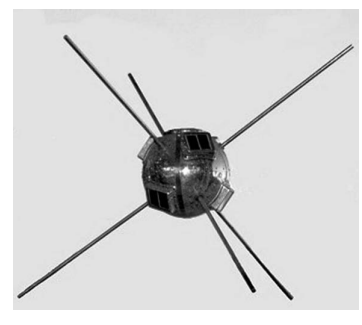

Figura 1.4: *Vanguard-1*. Fue el cuarto satélite puesto en órbita en la historia. (Cortesía de *N.A.S.A.)*

Los datos de telemetría del *Vanguard 1* permitieron a los científicos descubrir que la Tierra tiene asimetría. También ese mismo año el congreso de ese país aprobó la creación de la *National Aeronautics and Space Administration (NASA)*. Con el tiempo la *NASA* se convirtió en la mejor organización de toda la investigación, desarrollo y pruebas espaciales civiles de los Estados Unidos.

En el año mil novecientos cincuenta y nueve los soviéticos llevan a cabo otro desarrollo: *Luna 1*. Fue la primer nave espacial, del programa *Luna*[38](#page-18-2) en alcanzar la velocidad de escape de la Tierra y viajar hacia el espacio aproximadamente a seis mil kilómetros de la luna. Tiempo después, *Luna 2* logró llegar a la luna y se estrelló en ella. *Luna 2* es conocido por descubrir el viento solar mediante el uso de sensores que estaban diseñados para la detección de iones<sup>[39](#page-18-3)</sup> en el espacio, y también por descubrir que la luna carecía de un campo magnético relativamente fuerte. *Luna 3* orbitó la luna y envió imágenes de su lado lejano. Las fotografías fueron reveladas a bordo, escaneadas, y enviadas a la Tierra usando una tecnología muy similar a una maquina fax.

En el año mil novecientos sesenta los soviéticos también lanzaron el primer satélite de televisión meteorológico con el nombre *Tiros-1*[40](#page-18-4) a órbita, el satélite de comunicaciones *Echo-1*[41](#page-18-5), y dos perros en el *Sputnik-5*. Los perros tenían por nombres *Strelka* y *Belka* y se convirtieron en los primeros tripulantes en regresar sanos y salvos.

<span id="page-18-1"></span><sup>37</sup>Sus predecesores *Sputnik-1*, *Sputnik-2* y *Explorer-1* se destruyeron al reingresar en la atmósfera. Su última comunicación fue recibida en 1964.

<span id="page-18-2"></span><sup>38</sup>Fue un programa espacial que abarcó los años 1959 - 1976, integrado por una serie de sondas automáticas desarrolladas por Serguéi Koroliov con el objetivo de tomar fotografías para el estudio de la superficie lunar. Wikiped

<span id="page-18-3"></span><sup>&</sup>lt;sup>39</sup>Partículas cargadas eléctricamente, constituidas por un átomo o molécula que no es eléctricamente neutro. De otro modo, puede entenderse como un átomo o molécula que a partir de un estado neutro, ha ganado o perdido electrones.[Ebbing, 2010](#page-138-1)

<span id="page-18-5"></span><span id="page-18-4"></span><sup>40</sup>Fue el primer satélite meteorológico exitoso de la serie de satélites *TIROS*.

<sup>41</sup>Fue un satélite experimental de comunicaciones de *NASA*. Era un enorme globo metalizado de aproximadamente treinta metros de diámetro, el cual fue diseñado para actuar como un reflector pasivo en el cual se rebotarían señales con la intención de poner en contacto dos puntos alejados de la Tierra. Tuvo un sucesor: *Echo-2*, con aproximadamente cuarenta metros de diámetro.

Ya en el año mil novecientos sesenta y uno comienza la era tripulada de la exploración espacial. En abril de ese año, el cosmonauta Yuri Gagarin se convierte en el primer ser humano en viajar hacia el espacio. Fue lanzado en un *Vostok-1*[42](#page-19-2) dentro de una capsula habitable (Figura [1.5\)](#page-19-1). Mientras que en mayo de mil novecientos sesenta y uno Alan Shepard se convertiría en el primer estadounidense en el espacio con un vuelo suborbital. Shepard voló a bordo de la nave espacial *Freedom 7*. El cohete que se utilizó fue el *Mercury Redstone 3* o *Mercury MR-3*, durando su vuelo aproximadamente quince minutos y llegando a una altitud aproximada de unos ciento noventa kilómetros de altitud. Después, Estados Unidos lanzaría un segundo vuelo suborbital con el astronauta Virgil I. Grissom; y cuando llegó el día seis de agosto de ese mismo año, mil novecientos sesenta y uno, los soviéticos orbitaron durante veinticinco horas alrededor de la Tierra, lanzando a Guerman Stepánovich Titov $43$  y convirtiendo a éste, en el primer humano en dormir y permanecer en orbita una duración mayor a un día.

<span id="page-19-1"></span>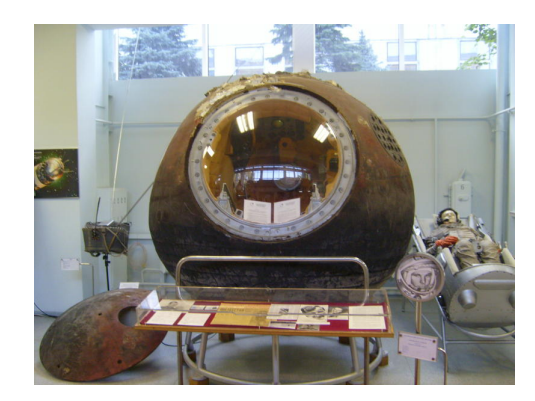

Figura 1.5: Cápsula habitable de *Vostok-1*, utilizada por Yuri en su primer y único vuelo orbital. Se encuentra expuesta en el *Museo de RKK Energíya*, a las afueras de Moscú.

# <span id="page-19-0"></span>1.1.3. México

México también invirtió recursos en el desarrollo de sus propios avances tecnológicos. Podría considerarse que en esta sección de la progresión temporal de hechos y acontecimientos históricos se dan los desarrollos más importantes que México logra realizar, como el *Mitl-1* y *Mitl-2*. Para adentrar en esto es necesario retroceder un par de años en esta línea del tiempo que está analizándose, con el objetivo de dar un poco más de contexto y lograr una comprensión de una manera un tanto más profunda. Debe verse como un pequeño paréntesis en la historia mundial.

<span id="page-19-3"></span><span id="page-19-2"></span><sup>42</sup>Primer cohete espacial del *Programa Vostok*. Primer misión tripulada del programa espacial soviético.

<sup>43</sup> Titov era sobresaliente. No por nada fue el tripulante reserva de Yuri Gagarin. Un dato curioso es que se cree, que se eligió a Gagarin para el *Vostok-1* porque al seleccionador le impactó que Gagarin fuese hijo de campesinos, mientras que los padres de Titov, maestros. Gagarin tenía más mérito por llegar ahí. Esto también repercutía en la imagen que la Unión Soviética quería dar a conocer al mundo; una imagen en la cual hasta un hijo de campesinos podía llegar hasta lo más alto.

Para esto es de gran ayuda —entre otras fuentes— la información recopilada por Rodrigo Nava Amezcua y publicada por la *Revista de divulgación científica y tecnológica* de la *Universidad Autónoma de Nuevo León (U.A.N.L)*. Puede accederse  $a$ quí $\frac{\text{Nava}}{\text{a}}$  2016 a su trabajo de investigación.

#### México en sus orígenes

El origen de la industria aeroespacial en México fue la industria aeronáutica, remontándose a la época del Virreinato de la *Nueva España*[44](#page-20-0). Al país arribaron globos aerostáticos que se utilizaban para espectáculos, hasta que en el año mil ochocientos cuarenta y dos siendo presidente Antonio López de Santa Anna[45](#page-20-1), el ingeniero Benito León Acosta<sup>[46](#page-20-2)</sup> realizó sus primeros ascensos en globo.

Es necesario remarcar la destacable participación del ingeniero Joaquín de la Cantolla y Rico[47](#page-20-3), quien en el año mil ochocientos sesenta y tres durante el *Segundo Imperio Mexicano*[48](#page-20-4), logró la hazaña de construir tres globos aerostáticos: *Moctezuma I*[49](#page-20-5) , *Moctezuma II*, y *Vulcano*<sup>[50](#page-20-6)</sup> lo que llevó a popularizar los globos entre la población. Es por eso que las personas en México suelen referirse a los globos de aire caliente como *Globos de Cantolla*<sup>[Nava, 2016](#page-138-3)</sup> —aunque él no los haya inventado—.

En los años siguientes, a finales del siglo XIX e inicios del siglo XX, en México esto fue considerado simplemente un espectáculo; es alto el contraste si se recuerda que en Francia, Italia, Alemania y Estados Unidos se lograron avances para fines milita-res. Fue hasta finales del gobierno de Porfirio Díaz<sup>[51](#page-20-7)</sup> que se reconocieron los estudios en aeronáutica para posibles usos militares. En mil novecientos nueve se le convoca al teniente del *Cuerpo de Ingenieros Constructores* Federico Cervantes Muñozcano<sup>[52](#page-20-8)</sup> marchar a Francia con la firme encomienda de realizar estudios sobre aerostación con fines militares y saber lo necesario para establecer una compañía de señales en el ejercito.[Hernández, 2015](#page-138-4)

Alberto Braniff<sup>[53](#page-20-9)</sup> en el año mil novecientos diez realiza el primer vuelo motorizado en México y América Latina seguido por entusiastas de la aviación como Miguel

<span id="page-20-4"></span>mado a través de la segunda intervención francesa entre 1863 y 1867.

<span id="page-20-0"></span><sup>44</sup>Fue un territorio integrante del territorio español que se estableció en parte de América del Norte por la monarquía durante la colonización española de América. Siglos XVI - XIX. Se originó después de la caída de Tenochtitlán.

<span id="page-20-1"></span><sup>45</sup>Fue un político y militar mexicano. 21 de febrero 1794 - 21 de junio de 1876. Fue presidente de México en seis ocasiones.

<span id="page-20-2"></span><sup>46</sup>Reconocido aeróstata mexicano. 12 abril de 1819 - 28 de octubre 1886. Es considerado el padre de la aeronáutica mexicana por sentar las bases de la aeronáutica nacional.

<span id="page-20-3"></span><sup>47</sup>Fue un telegrafista mexicano. 25 de junio 1829 - 20 de marzo de 1914. Pionero en la construcción de globos aerostáticos. Joaquín de alguna manera aprendió todo lo que pudo sobre su construcción y su pilotaje. <sup>48</sup>Fue el nombre del Estado gobernado por Maximiliano de Habsburgo como emperador de México for-

<span id="page-20-6"></span><span id="page-20-5"></span><sup>49</sup>Moctezuma Xocoyotzin fue tlatoani de los mexicas en el periodo de 1502 a 1520.

<sup>50</sup>Vulcano es el dios romano del fuego. Hijo de Júpiter y Juno. Además es considerado patrón de los oficios relacionados con los hornos.

<span id="page-20-7"></span><sup>51</sup>Militar mexicano. 15 de septiembre 1830 - 2 de julio 1915. Fue presidente de México en siete ocasiones ocupando en total poco más de treinta años el cargo.

<span id="page-20-8"></span><sup>52</sup>Fue un militar mexicano quien participó en la *Revolución Mexicana*. 1883 - 1966. Perfeccionó sus estudios en Europa en los cuerpos de ingeniería del Ejercito Francés.

<span id="page-20-9"></span><sup>53</sup>Aeronauta mexicano. 1884 - 17 de septiembre de 1966. Se le considera el primer aviador de Hispanoamérica.

Lebrija<sup>[54](#page-21-1)</sup>.

El diecinueve de febrero del año mil novecientos once, la empresa *Moisant International Aviators* realizaría una gira en México con el fin de promocionar sus aeronaves. Cerca de esas fechas, ahora ya en el periodo posterior a Porfirio Díaz durante el gobierno interino de Francisco León de la Barra $\frac{55}{5}$  $\frac{55}{5}$  $\frac{55}{5}$ , se registra un intento de formar una escuadrilla aeronáutica militar la cual se convertiría en la primera *Escuela Militar de Aviación*, pero no se realiza debido a la falta de presupuesto.

<span id="page-21-0"></span>Durante el gobierno de Francisco I. Madero<sup>[56](#page-21-3)</sup>, a éste se le invitó a participar en un vuelo de exhibición a bordo de un avión *Deperdussin*[57](#page-21-4) de dos plazas, convirtiéndose en el primer mandatario en volar un aeroplano (Figura [1.6\)](#page-21-0).

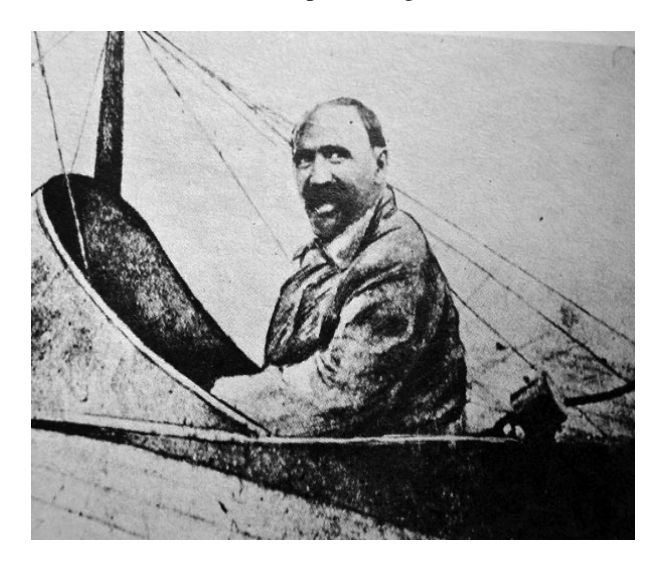

Figura 1.6: El presidente Francisco I. Madero en la aeronave *Deperdussin* durante una exhibición efectuada en 1911, con la cual se convirtió en el primer mandatario en el mundo en realizar un vuelo. (Cortesía de Fuerza Aérea Mexicana).

Madero queda impresionado y decide autorizar la compra de cinco aviones. Manda a estudiar a cinco mexicanos becados a Estados Unidos a la *Moisant Aviation School* en Nueva York, quienes tiempo después serían conocidos como *Los Primeros Cinco* (Figur[a1.7\)](#page-22-0).[SEDENA, 2015](#page-138-5)

<span id="page-21-1"></span><sup>54</sup>Destacado aviador mexicano. 20 de noviembre de 1887 - 15 de diciembre 1913. Fue el primer mexicano que voló en alturas superiores a mil metros. $I<sup>1</sup>$ 

<span id="page-21-2"></span><sup>&</sup>lt;sup>55</sup>Político, abogado y diplomático mexicano. 16 junio 1863 - 23 de septiembre 1939. Fue presidente de carácter interino justo después de la renuncia de Porfirio Díaz. Podríamos decir que su gobierno representa el fin del Porfiriato.

<span id="page-21-3"></span><sup>56</sup>Francisco Ignacio Madero González. 30 de octubre 1873 - 22 de febrero 1913. Fue un empresario y político mexicano quien llegó a ocupar el cargo de presidente de la república. Se le conoce por proclamación en contra del gobierno de Porfirio Díaz el cual se dice, fue el evento que disparó la *Revolución Mexicana*. Murió traicionado junto con su vicepresidente José María Pino Suárez por el golpe de estado realizado por Victoriano Huerta conocido como la *Decena Trágica*.

<span id="page-21-4"></span><sup>57</sup>Fue el primer avión francés que logró producirse en cantidades significativas por la compañía Aéroplanes Deperdussin. El diseñador fue Louis Béchereau y su primer vuelo fue en el año 1910.

<span id="page-22-0"></span>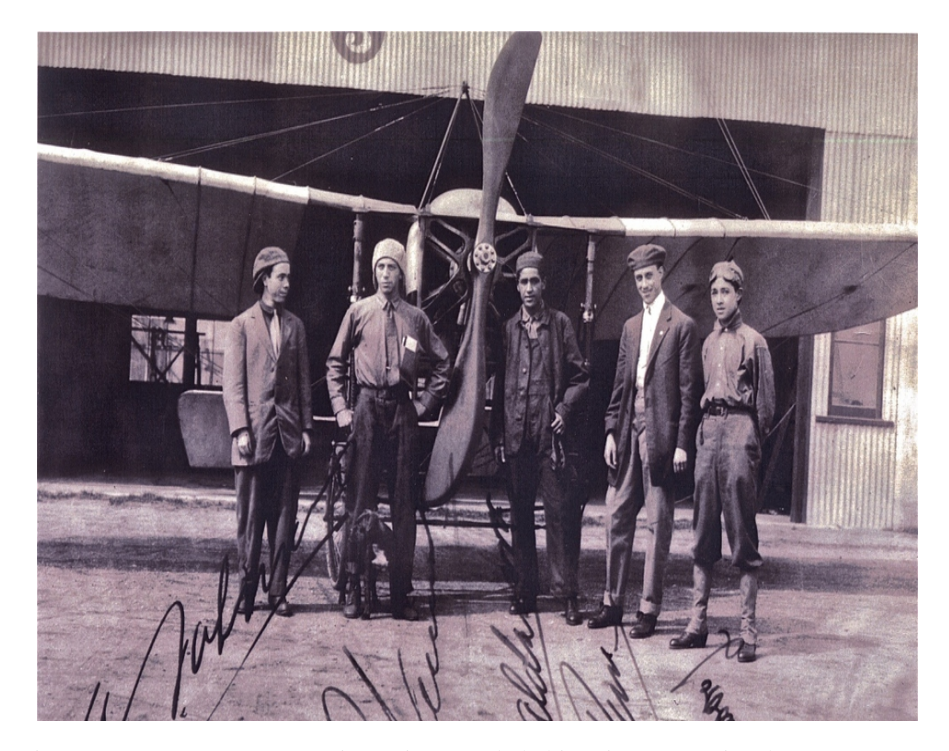

Figura 1.7: *Primeros Cinco*. Cinco pioneros de la historia aeronáutica de nuestros país: Alberto Salinas Carranza, Gustavo Salinas Camiña, Juan Pablo Aldasoro Suárez, Horacio Ruiz Gaviño, Eduardo Aldasoro Suárez, junto a un Morane Saulnier-Moisant. (Foto retocada cortesía de MILENIO.)[Coppel, E., 2015](#page-139-0)

De manera posterior se presentaron nuevos proyectos ante la *Secretaría de Guerra y Marina* para formar el cuerpo de aviadores militares, e incluso algunos incluían la idea de construir aeronaves en México, dichos proyectos no se llevaron a cabo. Sin embargo, estos intentos lograron generar motivación en más entusiastas como los hermanos Juan Pablo y Eduardo Aldasoro (pertenecientes a los *Primeros Cinco*) quienes en el año de 1912, lograron construir el primer motor de explosión interna para un avión en México.[Perea, J.R., 2013](#page-138-7)

Tiempo después asesinaron a Madero. El país ingresó en un momento de tensión por la lucha armada entre "*El Usurpador*" Victoriano Huerta y las *Fuerzas Constitucionalistas* lideradas por Venustiano Carranza, siendo entonces cuando la aviación mexicana tomó un nuevo camino ya que Victoriano Huerta —estando consciente de la importancia de contar con tecnología militar— en abril del año mil novecientos trece reúne en *Los Llanos de Balbuena* a Miguel Lebrija, Horacio Ruiz Gabiño, Juan Guillermo Villasana y Antonio Sánchez Saldaña con el objetivo de realizar pruebas aéreas; quedando conformada la primer escuadrilla aérea de la *Milicia Auxiliar del Ejército Federal*. Además, él envía a estudiar en Francia a treinta alumnos de la *Escuela Militar de Aspirantes*. Algunos de estos primeros pilotos militares se convertirían en los

pioneros de la aviación civil del país.<sup>[Nava, 2016](#page-138-3)</sup>

En noviembre del año mil novecientos quince se realizó la creación de la *Escuela Nacional de Aviación (E.N.A.)* y los *Talleres Nacionales de Construcciones Aeronáuticas (T.N.C.A.)* gracias, entre otras cosas, al piloto aviador militar Alberto Salinas, quien en tan sólo cinco años —a pesar de la convulsión que atravesaba el país, incluyendo la carencia de materiales a causa de la *Primera Guerra Mundial*— logró crear una industria aeronáutica de calidad. La aviación militar mexicana era totalmente autosuficiente para entonces. Aeronaves y refacciones se habían construido para la conservación y el mantenimiento de la flota aérea. Se llegó a contar con cincuenta y ocho naves, la mayoría de construcción mexicana, como las aeronaves *Serie A*[58](#page-23-1) y *Serie H*[59](#page-23-2); así como los motores *Aztalt* y las hélices *Anáhuac*.

Esta es reconocida como la época de oro para la aviación mexicana, hace ya más de cien años; cuando se alcanzó la cúspide.

<span id="page-23-0"></span>También, hubo registros de otras hazañas como el primer correo aéreo en México en el año mil novecientos diecisiete (Figura [1.8\)](#page-23-0).

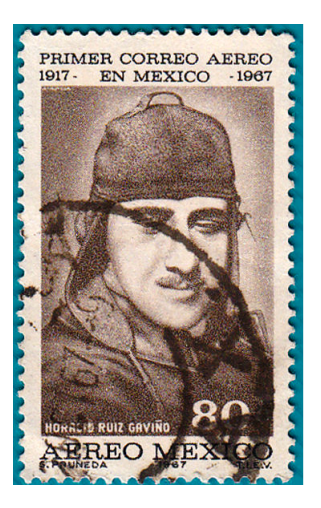

Figura 1.8: Estampilla postal conmemorativa al primer correo aéreo en México, efectuado el 6 de julio de 1917, por Horacio Ruiz Gaviño. (Fuente y cortesía de AHSDN).

En el año mil novecientos dieciocho, las primeras maniobras acrobáticas comenzaron. En mil novecientos veintiocho se registraron vuelos sin escalas México – Washington, Cuba, y Centroamérica; y en el año mil novecientos treinta vuelos México – Nueva York. Es así que, empiezan las compañías civiles a surgir. Nace *Mesa de Navegación Aérea* durante el gobierno de Pascual Ortiz Rubio, que originó a la actual *Dirección General de Aeronáutica Civil* y también nacen compañías como *Mexicana*

<span id="page-23-1"></span><sup>58</sup>Avión biplano construido por *T.N.C.A.*. El primer prototipo del Serie A surgió convirtiendo un monoplano *Morane-Moisant* a biplano con la intervención del ingeniero Francisco Santarini.

<span id="page-23-2"></span><sup>59</sup>Fue un avión de reconocimiento modificable a bombardero fabricado por *T.N.C.A.* Monoplano de ala delta con un diseño fuertemente influido por el francés *Morane-Saulnier L*.

### 1.1. HISTORIA DE LA COHETERÍA 15

# *de Aviación*[60](#page-24-0) y *Aeroméxico*[61](#page-24-1) .

Aproximadamente, al año mil novecientos veintitrés en México ya se habían cons-truido más de cien aeronaves. Entre ellas destacan los sesquiplanos<sup>[62](#page-24-2)</sup> Azcárate, los bimotores *Lascurian*, los biplanos *Ares*, los monoplanos *Teziutlán* y los *Baja California (BC-1, BC-2, BC-3)*, estos Lascurian fabricados en Tijuana por Flavio Rivera.

Después vendría el declive. La situación económica y conflictos políticos en el país no permitirán que la industria despegue de forma permanente. Los *T.N.C.A.* pasaron a manos extranjeras y fueron muriendo poco a poco hasta que llegaron a limitarse a labores únicamente de mantenimiento. [Hernández, 2015](#page-138-4)

#### Comienza la industria espacial

Como se expuso anteriormente, la industria espacial empieza a lograr su expansión más importante después de la *Segunda Guerra Mundial*. Los motores a reacción y las turbinas comenzaban a sustituir a los grandes motores radiales.

Posteriormente, las existentes amenazas de una posible guerra nuclear dejaron inmersos a los países en la necesidad de retomar investigaciones sobre cohetes balísticos, lo que es conocido como *Carrera Espacial*.

La *Carrera Espacial* también tuvo impacto en México. El diez de agosto de mil novecientos sesenta y dos durante el gobierno de Adolfo López Mateos<sup>[63](#page-24-3)</sup> crea la *Comisión Nacional del Espacio Exterior (C.N.E.E.)*, con el objetivo principal de fomentar en México la investigación y utilización del espacio exterior con fines pacíficos.

La misión principal que se le asignó al organismo fue el utilizar los beneficios de la tecnología espacial de manera práctica: comunicaciones, meteorología, estudios de la Tierra . . . etc. De los principales desarrollos que realizaron con motivos meteorológicos fueron los cohetes-sonda *MITL-1*, el cual podía levantar una carga útil de ocho kilogramos y lograr un vuelo de aproximadamente cincuenta y cinco kilómetros, el cohete de dos etapas *HULTE-1*, y también el *MITL-2*. En ese año la *Universidad Nacional Autónoma de México (U.N.A.M.)* a través del *Instituto de Geofísica* crea el *Departamento del Espacio Exterior*, el cual hoy en día tiene por nombre *Departamento de Ciencias Espaciales*.

En el año mil novecientos sesenta y ocho se consideraba de importancia que el país se hiciera con un sistema satelital para la transmisión mundial de los juegos olímpicos, lo que llevo al gobierno mexicano a la afiliación del sistema satelital *Intelsat*[64](#page-24-4). También, mandan construir en el estado de Hidalgo la primera estación terrena del país. Se rentaba un satélite *ATS-3* que era propiedad de la *N.A.S.A.* Ya en el año mil novecientos setenta se comenzaba a utilizar el satélite para fines domésticos. [CINVESTAV, 2015](#page-139-1)

Es justo aquí, que José López Portillo<sup>[65](#page-24-5)</sup> ordena la disolución de la *C.N.E.E.* y des-

<span id="page-24-0"></span><sup>60</sup>Fue la aerolínea más grande e importante de México. Fue declarada en quiebra el año 2014.

<span id="page-24-2"></span><span id="page-24-1"></span><sup>61</sup>Aerolínea mexicana con base en el Aeropuerto Internacional de la Ciudad de México.

 $62$ Un sesquiplano es una aeronave similar a un biplano, con la diferencia de tener el ala inferior notablemente más pequeña que la superior.

<span id="page-24-3"></span><sup>63</sup>Abogado y político mexicano. 26 de mayo 1908 - 22 de septiembre 1969. Se desempeñó como presidente de México entre los años 1958 y 1964.

<span id="page-24-5"></span><span id="page-24-4"></span><sup>&</sup>lt;sup>4</sup>Organización privada intergubernamental que prestaba servicios de retransmisión internacional.

<sup>65</sup>Abogado y político mexicano. 16 de junio 1920 - 17 de febrero 2004. Fue presidente de México entre los años 1976 y 1982.

aparece en el año mil novecientos setenta y siete durante su gobierno.

México en el año de mil novecientos ochenta y dos adquiere su primer paquete de satélites propios los cuales se conocieron como *Sistema Morelos*. Los satélites *Morelos-1* y *Morelos-2* son puestos en órbita en el año mil novecientos ochenta y cinco y para su manejo se crea *Telecomunicaciones de México (Telecomm)*. Este organismo surge como un organismo descentralizado y en el año mil novecientos noventa y tres obtiene un segundo paquete de satélites llamado *Sistema Solidaridad* dándose en ese mismo año la puesta del *Solidaridad-1* y el *Solidaridad-2* al tiempo que se despedía al *Morelos-1*. [CINVESTAV, 2015](#page-139-1)

La *U.N.A.M.* realiza tiempo después la creación del *Programa Universitario de Investigación y Desarrollo Espacial (P.U.I.D.E.)*, el cual en el año de mil novecientos noventa y uno da inicio a la construcción y el diseño del primer satélite, cien por ciento construido en México: *UNAMSAT-1*, fue destruido en su lanzamiento en el año 1995. Un año después logra colocarse en órbita el *UNAMSAT-B*. [U.N.A.M., 2017](#page-139-2)

En el año mil novecientos noventa y cuatro existieron otros proyectos satelitales mexicanos. Uno de los más ambiciosos fue *SATEX-1*, y surgió con colaboración de varias instituciones en el país bajo la coordinación del ya extinto *Instituto Mexicano de Telecomunicaciones (I.N.C.)*. Entre los participantes estuvieron:

- Centro de Investigación Científica y de Educación Superior de Ensenada (C.I.C.E.S.E.).
- Centro de Investigación y Estudios Avanzados (CINVESTAV).
- Instituto de Investigaciones Eléctricas (I.E.E.).
- Instituto Nacional de Astrofísica, Óptica y Electrónica (I.N.A.O.E.).
- Instituto de Ingeniería de la (U.N.A.M.)
- Escuela Superior de Ingeniería Mecánica y Eléctrica (E.S.I.M.E.) unidad Zacatenco y unidad Ticomán.
- Benemérita Universidad Autónoma de Puebla (B.U.A.P.).

Aunque fue uno de los proyectos más ambiciosos por el número de instituciones que se les vio involucradas, este proyecto también se detuvo teniendo ya aproximadamente el ochenta por ciento de avance.[Galán, 2017](#page-139-3)

Ya en el año dos mil diez el gobierno anunció la creación de un nuevo sistema satelital para seguridad nacional con nombre *MexSat*. Constó de tres satélites

- 1. *Bicentenario*. Colocado en órbita en diciembre de 2012.
- 2. *Centenario*. Destruido durante el lanzamiento en mayo del 2015.
- 3. *Morelos-3*. Funcionando desde octubre de 2015.

El sistema es administrado por *Telecomunicaciones de México (Telecomm-Telégrafos)*. [S.C.T., 2020, pp. 57-61](#page-139-4)

#### México en la actualidad

En el año dos mil diez, surgió la *Agencia Espacial Mexicana*. Se convirtió principal-mente en un agente de vinculación e impulsor del sector espacial. [Agencia Espacial Mexicana, 2015](#page-139-5)

Tuvieron que pasar muchos años para que este organismo lograra concretarse. En dos mil cinco unos jóvenes fundan la sociedad *Aexa* con la intención de impulsar la creación de una agencia espacial en México; una iniciativa de ley la cual fue aprobada en dos mil seis por la *Cámara de Diputados*[66](#page-26-1) y mandada a la *Cámara de Senadores*[67](#page-26-2) . Después de hacer notar algunas inconformidades y algunas modificaciones, la iniciativa es aprobada por el Senado el cuatro de noviembre de dos mil ocho. El proyecto fue regresado a la primera cámara para someterse a un segundo análisis y una respectiva ronda de votaciones. Es entonces que para el trece de julio del año dos mil diez se promulga la creación de la *A.E.M.* y se publica el treinta de julio del mismo año en el *Diario de la Federación*. La A.E.M. no empieza a laborar de forma inmediata. Proceden a instaurar la primer *Junta de Gobierno*[68](#page-26-3) de la agencia espacial, el día siete de septiembre de ese mismo año. Fue hasta el primer día de noviembre de dos mil once que se nombró al primer director general, el cual tuvo que presentar un programa nacional de actividades para la agencia. Agencia Espacial Mexicana, 201

Al tener relativamente poco tiempo de vida, tiene un presupuesto limitado. Es de reconocer que, a muy poco tiempo desde la creación de la agencia, lograron que México ganara la cede para el *Congreso Internacional de Astronáutica*, el cual se celebró en Guadalajara en el año dos mil dieciséis.

México también firmó su compromiso del *Tratado para la Proscripción de las Armas Nucleares en América Latina y el Caribe*, también conocido como *Tratado de Tlatelolco*. Fue llevado a cabo el catorce de febrero de mil novecientos sesenta y siete en Tlatelolco, Ciudad de México. En el tratado los países que firmaban se comprometían a su desarme nuclear y también a aplicar la energía nuclear en beneficio de la humanidad. Los países signatarios renunciaron a la "...realización, fomento o autorización, directa o indirecta, del ensayo, uso, fabricación, producción, posesión o dominio de toda arma nuclear...".[ININ., 2020](#page-139-7)

## <span id="page-26-0"></span>1.1.4. 1961 d.C. al presente

Es aquí cuando el programa espacial y la meta por llegar a la luna toma un mayor impulso. Vivir en el espacio durante periodos prolongados, naves espaciales capaces de soportar el espacio exterior por tiempos cada vez más extendidos, eran los objetivos propuestos.

En el mes de julio del año mil novecientos sesenta y nueve el *Saturno V* lanzaría a Neil Amstrong<sup>[69](#page-26-4)</sup>, Edwin "Buzz" Aldrin<sup>[70](#page-26-5)</sup>, y Michael Collins<sup>[71](#page-26-6)</sup> al espacio con dirección

<span id="page-26-1"></span><sup>66</sup>Es la cámara baja del *Congreso de la Unión*. Se compone de representantes de la nación.

<span id="page-26-2"></span><sup>67</sup>Es la cámara alta del *Poder Legislativo* federal mexicano.

<span id="page-26-4"></span><span id="page-26-3"></span><sup>68</sup>Estuvo integrada por quince miembros siendo el secretario de S.C.T. quien la presidiría.[El Universal., 2010](#page-139-8) <sup>69</sup>Astronauta estadounidense. 5 de agosto 1930 - 25 de agosto 2012. Fue ingeniero espacial, piloto de

aviones de combate, profesor universitario y el primer ser humano en pisar la luna.

<span id="page-26-5"></span><sup>&</sup>lt;sup>70</sup>Astronauta estadounidense. 20 de enero 1930 - ¿? Fue piloto del módulo lunar de la misión apolo 11 así como el segundo ser humano en pisar la luna.

<span id="page-26-6"></span><sup>&</sup>lt;sup>71</sup>Astronauta estadounidense. 31 de octubre de 1930 -  $\zeta$ ? Voló en el modulo de mando alrededor de la luna

a la luna en la misión tripulada *Apollo 11*[72](#page-27-1) dirigida por la *N.A.S.A.* Una vez que la tripulación logró alcanzar la luna, Amstrong y Aldrin descendieron a la superficie lunar con ayuda de un modulo, convirtiéndose oficialmente en los primeros humanos en pisar el satélite. La misión en suelo lunar tuvo una duración aproximada de dos horas y media. Después de esto y de realizar actividades de su programa, Amstrong y Aldrin utilizaron la etapa de ascenso del módulo lunar para reunirse con Collins en la nave que permaneció en órbita lunar.

A finales de la década de mil novecientos setenta Estados Unidos —debido entre otras cosas al financiamiento de la *Guerra de Vietnam*[73](#page-27-2)— y Rusia ya no podían permitirse mantener ese ritmo de crecimiento y desarrollo de naves espaciales y optan por abandonar sus grandes ambiciones lunares.

A principios de la década de mil novecientos ochenta, Estados Unidos comienza la construcción de su transbordador espacial y los rusos siguen también esa vertiente. El programa norteamericano perdió dos de sus transbordadores espaciales durante sus años de programa. El transbordador espacial *Challenger* explotó pocos segundos después del despegue en enero del año mil novecientos ochenta y seis. En febrero del año dos mil tres el transbordador espacial *Columbia* se desintegró al reingresar a la atmósfera, perdiendo así a toda su tripulación.

China también desarrolló un programa espacial tripulado, el cual está basado en la tecnología I.C.B.M. —Inter-Continental Ballistic Missile— de los sistemas de misiles *Dong Feng*. Los chinos crearon también una familia de cohetes llamados *Long March Rockets* con la que propulsaron la nave espacial *Shenzhou-5* logrando llevar a Yang Liwei[74](#page-27-3) a órbita en octubre del año 2003, con planes a futuro de llevar un *taikonauta* a la luna.

#### <span id="page-27-0"></span>1.1.5. Otras agencias espaciales

También, existen otros varios países que han hecho esfuerzos por desarrollar tecnología espacial. Entre los países interesados en el espacio quienes han desarrollado avances significativos tenemos:

- Agencia Espacial Europea.
- Centro Nacional de Estudios Espaciales (Francia).
- Agencia de Investigación Espacial (India).
- $\blacksquare$ Agencia Espacial Iraní.
- Agencia Espacial Israelí.
- Agencia de Exploración Aeroespacial (Japón).

mientras Neil y Aldrin realizaban el primer alunizaje.

<span id="page-27-1"></span> $72$ Fue una misión tripulada realizada por Estados Unidos con el objetivo de lograr que un ser humano caminase en la superficie lunar.

<span id="page-27-2"></span><sup>&</sup>lt;sup>73</sup>Fue un conflicto bélico realizado para impedir la reunificación de Vietnam bajo un gobierno comunista. 1955–1975.

<span id="page-27-3"></span><sup>&</sup>lt;sup>74</sup>Taikonauta chino. 21 de junio 1963 -  $\zeta$ ? Piloto de combate y primer hombre chino en el espacio.

# <span id="page-28-0"></span>1.2. Cohetes en la era moderna

Se introducirá superficialmente a los desarrollos más significativos en lo que a vehículos de lanzamiento se refiere de la principales agencias del mundo.

## <span id="page-28-1"></span>1.2.1. Agencia Espacial Europea

Actualmente la *E.S.A* cuenta con vehículos de lanzamiento *ARIANE-5* y *Soyuz*.

## <span id="page-28-2"></span>1.2.2. Agencia de Investigación Espacial de India

En India se han utilizado dos cohetes para colocar satélites en órbita terrestre baja (L.E.O.) y órbita terrestre geoestacionaria (G.E.O): estos son el *Polar Satellite Launch Vehicle (PSVL)* y el *Geosynchronous Satellite Launch Vehicle (GSLV)*, los cuales han estado volando desde el año mil novecientos noventa y tres y el año dos mil uno respectivamente.

## <span id="page-28-3"></span>1.2.3. Agencia Espacial Iraní

Han logrado desarrollar vehículos de lanzamiento para satélites basados en el sistema de misiles coreano *Taepodong 2*. El propósito principal de estos cohetes es funcionar como misiles balísticos. Como representante tenemos el *Shahab-3* (Figura ??), un misil balístico móvil de alcance medio, el cual funciona con combustible líquido; aproximadamente cuenta con un alcance de mil trescientos kilómetros, dependiendo el peso de la carga útil.

# <span id="page-28-4"></span>1.2.4. Agencia Espacial Israelí

Esta agencia posee el vehículo de lanzamiento *Shavit*. Un sistema de tres etapas con motores de combustible sólido; existiendo una cuarta etapa con motor líquido.

## <span id="page-28-5"></span>1.2.5. Agencia de Exploración Aeroespacial de Japón

Los cohetes *H-IIA* y *H-2B* son sistemas de combustible líquido desarrollados por la empresa *Mitsubishi* y por la empresa *ATK Thiokol*. El equipo *H-IIA* comenzó sus primeros vuelos en el año dos mil uno mientras que el *H-IIB* en el año dos mil seis. La linea de vehículos de lanzamiento *M-V* fue diseñada por *Nissan* usando el *LGM-118A Peacekeeper I.C.M.B.* como modelo.

# <span id="page-28-6"></span>1.2.6. Administración Nacional del Espacio de China

China cuenta con la familia de cohetes *Long March*, la cual ha estado en evolución desde la década de mil novecientos setenta y es principalmente un derivado de los misiles balísticos intercontinental *Dong Feng*. En inglés la nomenclatura para los cohetes suele ser *LM* y algunas veces *CZ*. Suelen utilizar propulsores líquidos, y sus capacidades varían desde pequeñas cargas útiles para *L.E.O.*[75](#page-29-1) hasta cargas pesadas para *G.E.O.*[76](#page-29-2)

# <span id="page-29-0"></span>1.2.7. Agencia Espacial Federal Rusa

Esta agencia está en programas cooperativos con la *Agencia Espacial Nacional de Ucrania (N.S.A.U.)*

Esta agencia al igual que la agencia espacial estadounidense fueron quienes lideraron la carrera espacial como ya se ha visto; poseen vehículos de lanzamiento más maduros que el resto de países.

Las capacidades de los cohetes ruso-ucranianos varían desde las "pequeñas" dos toneladas proporcionadas por el vehículo *Rockot* para órbita *L.E.O.* hasta cinco toneladas de carga útil proporcionadas por el vehículo de lanzamiento *Protón* con capacidades de órbita interplanetaria. El *Rockot* es de triple etapa con sistema líquido.

El cohete *Kosmos* es un vehículo de lanzamiento de combustible líquido de dos etapas capaz de levantar una tonelada y media a órbita *L.E.O.* El cohete *Dnepr* es un misil balístico intercontinental de tres etapas convertido en un sistema de cohetes de combustible líquido, y es capaz de lanzar tres toneladas a órbita *L.E.O.* El *Dnepr* también es conocido por lanzar los llamados *CubeSats*[77](#page-29-3) en carga útil secundaria.

El vehículo *Tsyklon* es un misil de tres etapas y fue fabricado en Ucrania.

El cohete *Soyuz* se basó originalmente en el misil balístico intercontinental *R-7* y es un vehículo de lanzamiento de tres etapas a base de líquido, que logró convertirse en el vehículo de lanzamiento más utilizado; se ha utilizado para lanzar humanos y suministros al espacio con destino a la *I.S.S.*[78](#page-29-4) También, fue el primer vehículo en llevar al primer turista espacial, Dennis Tito<sup>[79](#page-29-5)</sup>.

El cohete *Zenit* es un vehículo de tres etapas de combustible líquido capaz de levantar cinco toneladas a *G.T.O.*[80](#page-29-6) y alrededor de trece toneladas a órbita *L.E.O.*; se fabrica en Ucrania.

El vehículo *Protón* es el vehículo de mayor capacidad de carga que poseen los rusos; es comparable al *Atlas 5* de los norteamericanos en sus capacidades. Es un cohete de combustible líquido con la capacidad de lanzar más de veintidós toneladas a *L.E.O.* y más de cinco toneladas a órbita interplanetaria. Originalmente fue diseñado para ser un súper *I.C.B.M.* con la capacidad de lanzar ojivas nucleares muy grandes a rangos mayores a los doce mil kilómetros.

<span id="page-29-1"></span><sup>75</sup>Órbita terrestre baja. Sus límites no están fijos de manera rígida pero se encuentran entre 200 y 2,000 kilómetros sobre la superficie de la Tierra.

<span id="page-29-2"></span><sup>&</sup>lt;sup>76</sup>Órbita Geoestacionaria. Es una órbita circular a aproximadamente 35,786 kilómetros de distancia de la superficie de la Tierra y se caracteriza por orbitar en el mismo sentido que la rotación de la Tierra haciendo así, que los satélites permanezcan siempre "inmóviles" desde la superficie terrestre.

<span id="page-29-3"></span><sup>77</sup>Pequeños satélites los cuales rondan los 10 cm de longitud por lado en forma de cubo o cubos apilados los cuales son utilizados por estudiantes y aficionados.

<span id="page-29-4"></span><sup>&</sup>lt;sup>78</sup>Centro de investigación en la órbita terrestre a cargo de la cooperación internacional de las cinco agencias espaciales participantes (europea, japonesa, rusa, canadiense y estadounidense.

<span id="page-29-5"></span><sup>79</sup>Multimillonario estadounidense. 8 de agosto de 1940 - ¿? Despegó el 28 de abril de 2001 desde *Baikonur*.

<span id="page-29-6"></span><sup>80</sup>Es una elipse en la cual el perigeo es un punto en una órbita *L.E.O.* y el apogeo tiene la misma distancia a la tierra que la órbita *G.E.O.*

# <span id="page-30-0"></span>1.2.8. Administración Nacional de Aeronáutica y el Espacio Estados Unidos de América

En Estados Unidos se tiene la mayor flota de vehículos de lanzamiento tripulados y no tripulados. Entre ellos destacan *Space Shuttle*; la flota consta de las naves *Discovery*, *Atlantis* y *Endeavour*, sin embargo, también incluía al *Enterprise* el cual era un vehículo de prueba —sólo voló en pruebas de caída—, al *Challenger* —explotó poco tiempo después del lanzamiento— y al *Columbia* el cual se desintegró en el reingreso a la atmósfera. Aún con esos accidentes en el expediente fue un programa exitoso logrando colocar en órbita —entre otros artefactos— el *Telescopio espacial Hubble*<sup>[81](#page-30-1)</sup>, así como varios componentes para la *I.S.S.*

También, cuentan con una flota de vehículos de lanzamiento no tripulados.

Los cohetes *Atlas* son vehículos desechables construidos por la empresa *Lockheed Martin* y la familia *Delta* es construida por la empresa *Boeing*; juntas formaron la *United Launch Alliance*[82](#page-30-2), la cual obtuvo el monopolio de lanzamientos durante poco más de una década, hasta que se le adjudicó un contrato a *SpaceX*[83](#page-30-3). Las dos familias de vehículos de lanzamiento son similares en diseño y capacidades. Los cohetes *Delta IV* implementan hidrógeno líquido y oxígeno líquido para propulsor y oxidante, respectivamente; además de algunas veces agregar impulsores de combustible sólido.

Los vehículos *Delta I*, *Delta III* y también los *Atlas* utilizan petróleo refinado-1 (RP-1) $^{84}$  $^{84}$  $^{84}$  y oxígeno líquido como propulsor y oxidante, respectivamente, para los impulsores de sus etapas principales. El *Atlas V* utiliza un motor derivado de Rusia después fabricado por *Pratt & Whitney* conocido como *RD-180* para el motor principal. Por su parte, el *Delta IV* utiliza una versión re-diseñada, modernizada y simplificada de los motores principales del transbordador espacial *SSMEs* construido por *Rocketdyne* conocidos como *RS-68*.

Ambas familias de vehículos son capaces de transportar carga útil a *L.E.O.* y *G.E.O.*; las cargas útiles máximas estimadas para *G.T.O.* son de poco menos de once toneladas para *Delta IV* y aproximadamente ocho toneladas para *Atlas V*.

## **SpaceX**

Esta empresa fundada por Elon Musk, —quien entre sus creaciones también fue cofundador de las empresas *Paypal*[85](#page-30-5) , *Tesla Motors*[86](#page-30-6) , *OpenAI*[87](#page-30-7) , *Neuralink*[88](#page-30-8), y *The Boring Company*[89](#page-30-9)— desarrolla la familia de vehículos de lanzamiento *Falcon* para

<span id="page-30-1"></span><sup>81</sup>Telescopio que orbita en el exterior de la atmósfera en órbita circular a aproximadamente 593 kilómetros sobre el nivel del mar.

<span id="page-30-3"></span><span id="page-30-2"></span><sup>82</sup>Proveedor de servicios de lanzamiento para el gobierno de los Estados Unidos fundado en el año 2006. <sup>83</sup>*Space Exploration Technologies Corp.* es una empresa estadounidense de fabricación aeroespacial fundada en el año 2002.

<span id="page-30-5"></span><span id="page-30-4"></span><sup>84</sup>*Rocket Propellent-1* o *Refined Petroleum-1.*

<sup>85</sup>Empresa estadounidense dedicada a operar un sistema de pagos en línea el cual soporta transferencias de dinero entre sus usuarios.

<span id="page-30-6"></span><sup>86</sup>Empresa estadounidense dedicada al diseño, fabricación, y venta de autos eléctricos.

<span id="page-30-7"></span><sup>87</sup>Compañía de investigación sin fines de lucro dedicada a inteligencia artificial.

<span id="page-30-9"></span><span id="page-30-8"></span><sup>88</sup>Compañía dedicada al desarrollo de interfaces cerebro-computadora e implantes.

<sup>89</sup>Compañía dedicada a la excavación e infraestructuras cuyo objetivo es mejorar la velocidad de excavación lo suficiente para establecer una red subterránea de túneles que sea económicamente factible.

poder competir con la familia *Delta* y *Atlas*.

Entre los logros más importantes que ha desarrollado esta empresa han sido:

- Primera compañía que lanza y recupera una nave espacial.
- Primera empresa privada en colocar un objeto en órbita heliocéntrica.
- Primera empresa privada en enviar una capsula certificada para humanos al espacio.
- Primera empresa privada en poner humanos en órbita.
- Primera empresa privada en llevar seres humanos a la *I.S.S.*
- Primera empresa en lograr reutilizar un cohete y hacerlo aterrizar de manera vertical y controlada.

# <span id="page-31-0"></span>1.3. Nomenclatura y anatomía del cohete

Es importante conocer cuáles son los sistemas que en conjunto forman un cohete. El diagrama de bloques (Figura [1.9\)](#page-32-0) contiene los componentes principales de un cohete. Aunque hay otros componentes del segmento de "tierra" que no se presentan, es un mapa con bastante detalle. Esos elementos en tierra no forman parte como tal de un cohete y es por eso que no se mencionan aquí.

- *Estructura*: Se encarga de proporcionar el soporte necesario para el almacenaje de todos los componentes, así como su protección durante el funcionamiento del vehículo. Algunos de sus sub-componentes son carenados, interfaces, y componentes móviles.
- *Propulsión*: Se encarga de almacenar los combustibles, oxidantes, sistemas de flujo, cámaras de combustión, boquillas, y otros aspectos necesarios para lograr propulsar el cohete.
- *Energía*: Se encarga de almacenar y distribuir la energía en condiciones de uso para poder alimentar otros sub-sistemas como pueden ser los encargados de la guía, navegación y control (GN& C), control de altitud (ACS), y sistemas de control de reacción (RCS); éstos pueden incluir controles de vector de empuje (TVC) y superficies de control como aletas, alas, y sensores de navegación como unidades de navegación inercial (INU).
- *Carga Útil*: Puede contener instrumentos para realizar experimentos científicos, alguna otra carga que sea de interés, o incluso tripulación.
- *Manejo de Comandos y Datos (C& DH)*: se compone de computadoras de mando, procesadores, sistemas de almacenamiento de datos y protocolos de distribución.

<span id="page-32-0"></span>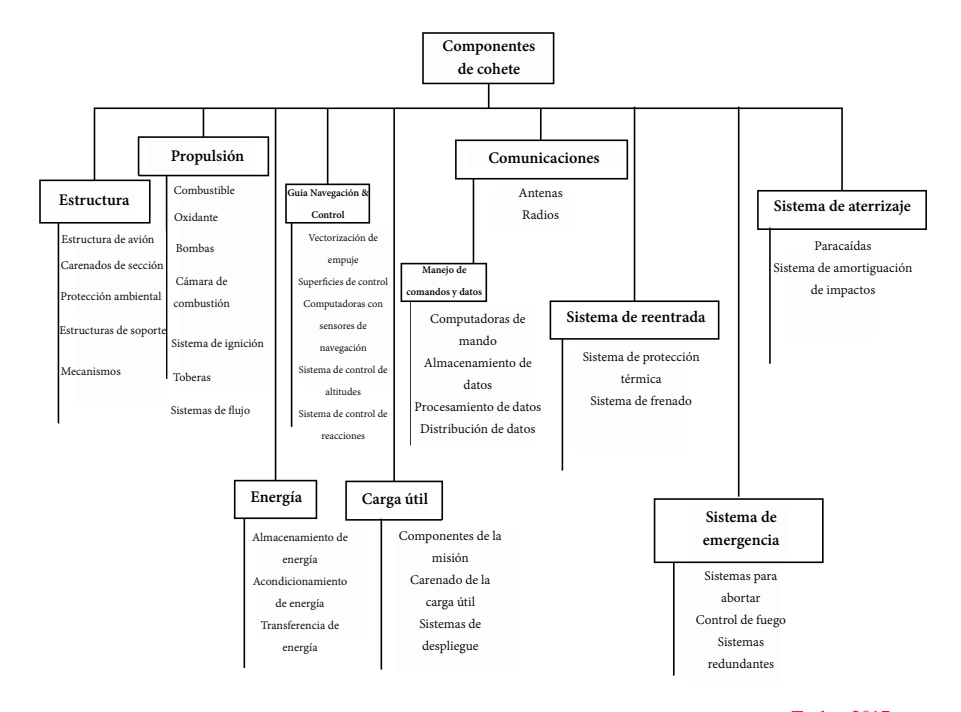

Figura 1.9: Diagrama de bloques de los componentes de un cohete.[Taylor, 2017](#page-136-0)

- *Comunicaciones*: Se encarga de transferir información de valía e interés y entre sus componentes principales tenemos antenas de baja y alta ganancia, radios, y sistemas de telemetría.
- *Sistemas de Re-entrada*: Son los encargados de brindar protección térmica al vehículo. Están compuestos principalmente por escudos de cerámica y se utilizan principalmente en vehículos que se desea devolverlos a tierra.
- *Sistemas de Emergencia*: Son sistemas los cuales son utilizados en condiciones de falla de ciertos protocolos. Incluyen sensores para detección de fugas, incendios, y daños en general.
- *Sistemas de Aterrizaje*: Para los vehículos, los cuales necesitan regresar a tierra, se debe incluir algún sistema que permita llevar a tierra la carga útil de forma segura de alguna manera. Entre estos sistemas pueden incluirse paracaídas, alas, bolsas de aire o incluso otros cohetes.

En la figura [1.10](#page-33-1) se presenta un diagrama del cohete alemán *V-2* donde se muestran los componentes principales de ese sistema de cohete. El cohete fue diseñado para convertirse en un misil balístico, y por tanto no contiene componentes que puedan referirse al sistema de aterrizaje, ya que contaba con una ojiva de bajo nivel explosivo. Utilizó una mezcla de alcohol y agua como combustible y LOX —oxígeno líquido como oxidante, teniendo un tiempo de combustión de aproximadamente sesenta y cinco

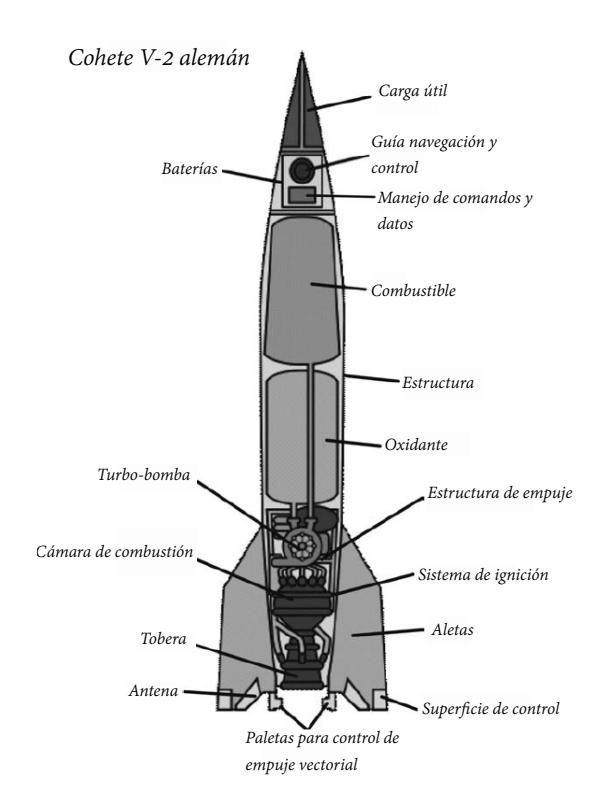

<span id="page-33-1"></span>segundos, incorporando también superficies de control. Las alas del vehículo proporcionaban estabilidad aerodinámica.

Figura 1.10: Diagrama de bloques de los componentes del cohete alemán *V-2*. [Taylor, 2017](#page-136-0)

Los cohetes pueden ser tan sencillos como un cohete *amateur*, o volverse tan complicados como los cohetes de las principales agencias espaciales; pero aún así, todos tienen componentes en común: todos utilizan algún tipo de propulsor, cámara de combustión, boquilla, estructura, y algún tipo de sistema de vuelo, siendo éste las superficies fijas —aletas— en los cohetes de aficionado.

# <span id="page-33-0"></span>1.4. Uso de cohetes

El costo de un vehículo de lanzamiento pueda llegar a los cientos de millones de dólares, además de requerir muchísimas personas especializadas realizando un trabajo sincronizado para construirlo y poder lanzarlo.

## <span id="page-34-0"></span>1.4.1. Misiones y cargas útiles

La percepción más común es que los cohetes se desarrollan como misiles, los cuales siempre tienen el objetivo de entregar una carga explosiva al enemigo desde la distancia. Esto es cierto; sin embargo, también se han utilizado con fines no bélicos.

La cohetería moderna tuvo dos inicios. El primero, se remonta al *Tratado de Versalles* que puso fin oficialmente a la *Primera Guerra Mundial*. El tratado fue llevado a cabo entre las principales potencias aliadas y el bando alemán. Entre otras cosas, el tratado impediría a Alemania el desarrollo de tecnología de artillería de largo alcance. Después, los alemanes se interesarían en su desarrollo y es por eso que nace el cohete *V-2*.

El segundo fue el lanzamiento del satélite *Sputnik* con lo que comenzaría la *Carrera Espacial*, que conduciría al desarrollo de cohetes capaces de colocar cargas útiles en órbita e incluso devolverlas de manera segura. Es por ello que la *Carrera Espacial* agregó un interés no sólo bélico sino científico, ya que los hombres de ciencia querían experimentar en condiciones de vacío el comportamiento de vario sistemas.

### Misiones

Las misiones para las que son necesarias los cohetes dependen de muchos factores. Además de las misiones militares que pueden necesitar entregar una carga útil explosiva a un punto específico, también puede existir una necesidad diferente como son los satélites, para permitir las comunicaciones a grandes distancias. Las misiones de satélites pueden consistir en transmitir canales de televisión a nivel mundial. Las misiones científicas generalmente están diseñadas para ayudar a mejorar nuestra comprensión del universo.

Sea cual sea la misión, grupos de expertos en sus respectivos campos definen los requisitos para una con el mayor nivel de detalle posible. Y una vez que las necesidades se entienden de la mejor manera tomando en cuenta los recursos disponibles, se diseña una carga útil con la cual lograr cumplir la misión.

### Carga útil

Las cargas útiles son la razón por la cual se construyen los cohetes. El libro *Space Mission Analysis and Design* proporciona la siguiente definición:

"... El termino carga útil incluye todo el *hardware* por encima del vehículo de lanzamiento, excluyendo el carenado protector de la carga útil, que es generalmente parte del sistema de lanzamiento..."

En otras palabras, la carga útil es el medio para un fin. Es lo que se arrojará o se transportará con ayuda de todos los sistemas de un cohete, para poder completar el objetivo de la misión.

# <span id="page-35-0"></span>1.5. Objetivo

Aunque la tecnología de los motores sólidos y en general la propulsión química es relativamente vieja, sigue siendo actualmente un método viable para satisfacer las necesidades espaciales de las naciones; y lo seguirá siendo por lo menos en un futuro cercano hasta los días en que el hombre logre desarrollar un método más efectivo para estos propósitos. La tendencia del número de satélites y dispositivos espaciales colocados en órbita —por lo menos en la década última— ha sido al alza; es por eso que la necesidad de crear motores capaces de llevar esas cargas útiles a órbita terrestre —las cuales llevan por objetivo satisfacer ciertas necesidades— ha sido la causa y motivación para este análisis. De ahí la importancia de incursionar en el tema.

# <span id="page-35-1"></span>1.5.1. Objetivo general

Predecir las características del flujo de un motor de cohete sólido centrando la atención específicamente en la sección de tobera utilizando herramientas numéricas computacionales.

# <span id="page-35-2"></span>1.6. Alcances y limitaciones

## Alcances:

- El trabajo analizará la viabilidad del diseño geométrico de la tobera de un motor cohete sólido a través de métodos numéricos.
- Se analizará el flujo a través de la tobera con condiciones de contorno estables.
- Se estudiará una posible optimización basada en un diseño básico de tobera en caso de ser necesario; se analizará cuales de los diferentes diseños presenta mejor desempeño con los distintos análisis realizados.

### Limitaciones:

- Se desprecia la resolución de los efectos térmicos en las ecuaciones numéricas.
- Se desprecian cambios en condiciones de contorno ocasionados en un tiempo real de vuelo, como cambios de presión en el exterior de la tobera respecto al tiempo, estado transitorio en el flujo, y fenómenos de especies químicas.
# Capítulo 2

# Marco Teórico

En este capítulo se presentarán lo conceptos fundamentales para comprender los sistemas de cohetes. Para ello se tocarán diversas definiciones fundamentales las cuales han tomado décadas —literalmente— desarrollarse. El objetivo aquí es mostrar los conceptos básicos del funcionamiento. Se comenzará con las tres definiciones más importantes para el diseño de un motor: *empuje*, *impulso específico* y *weight flow rate*. Después, se abordará la *ecuación del cohete* con las expansiones necesarias que deben llevarse a cabo a través de la tobera, y también se mostrará cómo es el diseño de una tobera, así como cuales son los distintos tipos de motores existentes que han surgido a largo de la historia humana y algunas de sus aplicaciones, al igual que algunas de las líneas de investigación que pueden seguirse.

## 2.1. Empuje

El empuje es una fuerza generada por algún elemento propulsor, la cual tiene por objetivo vencer a otras fuerzas que se encuentren actuando sobre un objeto. Esto permite generar movimiento; o dicho de otra manera, permite manipular la posición y el vector velocidad del objeto. El empuje puede medirse en *Newtons*[1](#page-37-0) . En el sistema inglés suelen usarse *libras de empuje*[2](#page-37-1) pero aquí se utilizará el *Sistema Internacional de Unidades (S.I.)*[3](#page-37-2)

Esta fuerza en la cohetería o en el sector aeroespacial se utiliza para propulsar un vehículo específico para lograr realizar una misión dada. Los aviones hacen uso de hélices o motores a reacción para lograr generar el empuje que requieren y así realizar su tarea. Los cohetes en cambio, utilizan *motores cohete* para conseguir esa fuerza.

El empuje es la fuerza neta que actúa sobre un objeto, la cual puede calcularse como la tasa de cambio en el impulso del cuerpo. Matemáticamente hablando:

$$
p = m\upsilon \tag{2.1}
$$

donde *p* es el momento de una masa *m*, la cual se mueve a una velocidad escalar υ. Por lo tanto, resulta que:

<span id="page-37-3"></span>
$$
Empuje = F = ma = \frac{dp}{dt} = m\frac{dv}{dt} + v\frac{dm}{dt}
$$
\n(2.2)

La ecuación [2.2](#page-37-3) describe la conservación del momento de una masa que está moviéndose con una velocidad variable agregando también la posibilidad de que parte del mismo sistema esté a velocidad constante, pero cambiando su masa.

En la figura [2.1](#page-38-0) se muestra un cohete con tanques de combustible y oxidante. Como es el combustible junto con el oxidante los que se utilizan en la cámara de combustión —a altas presiones— para generar el empuje, la masa de estos va "eliminándose" del sistema, transformándose a través de un proceso químico en energía. Los gases dentro de la cámara empujan contra las paredes debido a la alta presión generada por su expansión, y esta presión es mucho mayor que la presión existente en el ambiente exterior, lo cual, provoca que los gases sean expulsados por la abertura inferior de la cámara, pasen a través de la garganta en donde se acelerarán hasta lograr salir por completo del cohete. Es el escape de estos gases altamente acelerados lo que impulsa el cohete a

<span id="page-37-0"></span><sup>1</sup>En física, un *Newton* (*N*) es la unidad de fuerza nombrada así en reconocimiento al científico inglés Isaac Newton. Es la fuerza necesaria para proporcionar una aceleración de 1[ *m s* 2 ] a un objeto cuya masa sea igual a 1 kilogramo.

<span id="page-37-1"></span><sup>2</sup>En inglés *thrust-pound*, es la unidad de medida en el sistema anglosajón para el empuje producido por un motor a reacción.

<span id="page-37-2"></span><sup>3</sup>Esta constituido por siete unidades básicas: metro [*m*], kilogramo [*kg*], segundo [*s*], kelvin [*K*], amperio [*A*], mol [*mol*], y candela [*cd*]; las cuales definen las magnitudes físicas fundamentales elegidas por los científicos.

### 2.1. EMPUJE 29

través de la *Tercera Ley de Newton*[4](#page-38-1) . Aquí la ley de Newton es una re-formulación de la ley de conservación del impulso para este sistema.

<span id="page-38-0"></span>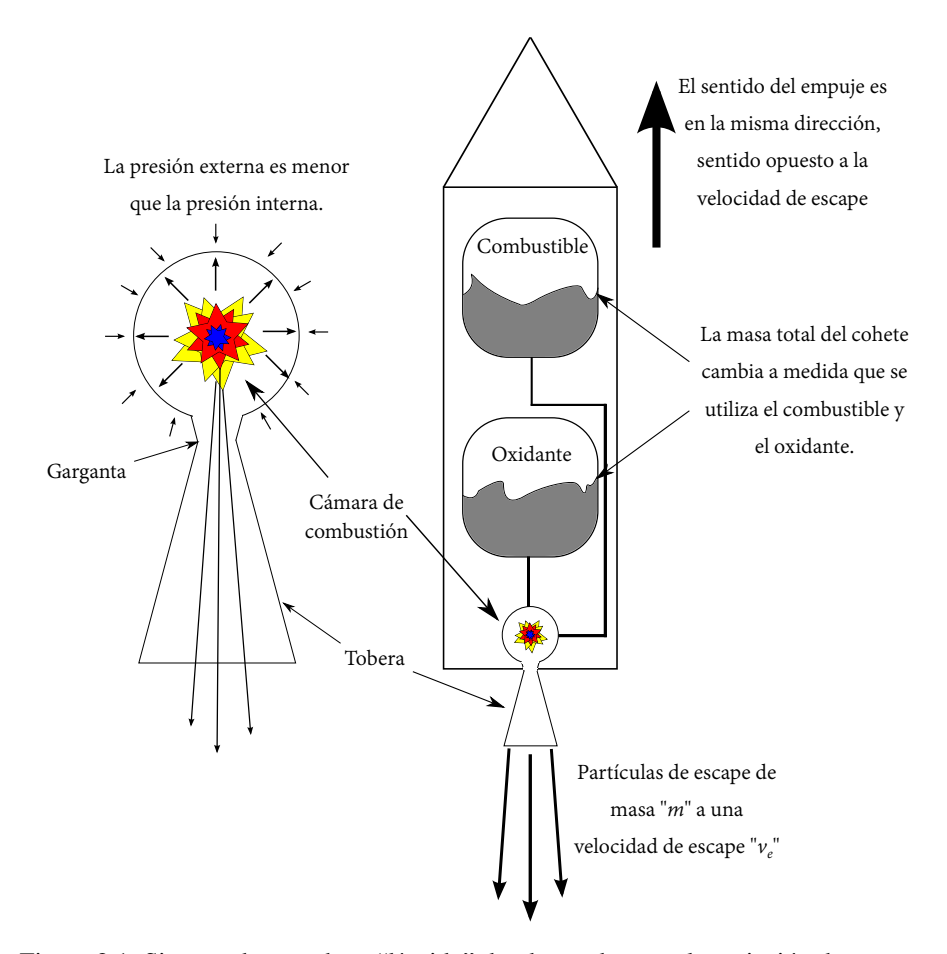

Figura 2.1: Sistema de un cohete "líquido" donde puede verse la variación de masa en el sistema.

A medida que la masa propulsora se lanza desde la masa principal del cohete —el cohete en sí— el cohete se acelera en la dirección opuesta y se conserva el impulso. La ecuación [2.2](#page-37-3) puede escribirse como:

<span id="page-38-2"></span>
$$
F_{\text{empuje}} = \frac{dm}{dt}v + m\frac{dv}{dt} = \dot{m}v_e + m\dot{v}_e
$$
 (2.3)

Por conveniencia, se usa la convención de tasa de cambio al colocar un punto sobre

<span id="page-38-1"></span><sup>4</sup>*"Con toda acción ocurre siempre una reacción igual y contraria: quiere decir que las acciones mutuas de dos cuerpos siempre son iguales y dirigidas en sentido opuesto"*.

la variable, así, el punto sobre "*m*" indica la tasa de cambio de la masa respecto al tiempo en el cohete.

Los gases de escape tienen una *velocidad de escape* υ*e*. La parte izquierda de la ecuación [2.3](#page-38-2) es útil y entendible. El "punto m" nos indica la velocidad a la que el *motor cohete* quema el combustible y el oxidante, lo cual es controlado por el "acelerador" del vehículo. Es algo similar a cuando se presiona el acelerador de un automóvil o se tira del cable acelerador de una motocicleta. En algún momento en los lanzamientos de cohetes de los estadounidenses puede escucharse decir: *"Roger, Shuttle, go at throttleup"*. Eso es exactamente lo que está sucediendo en ese momento. Los astronautas a bordo de los vehículos están "presionando el acelerador" o en términos ingenieriles, están aumentando su ˙*m*.

La *velocidad de escape* es constante y está determinada por:

- Los productos químicos utilizados en el proceso de combustión.
- Diseño geométrico de la cámara.
- Diseño geométrico de la tobera.

Una vez que el motor de cohete está diseñado y construido, la *velocidad de escape* no cambia a menos que se utilice un combustible o un oxidante distinto; algo que generalmente no es bueno para el cohete ya que entorpece el diseño.

La parte derecha de la ecuación [2.3](#page-38-2) no ofrece de inmediato parámetros de diseño. Aquí ύ es aceleración y por lo tanto; la parte derecha puede describirse como el componente fuerza debido a la masa de escape que sale del cohete y está siendo acelerada por la tobera. Otra forma de visualizar esto es que el gas de escape sale rápidamente de la tobera y es acelerado cada vez más rápido a medida que se acerca a la salida. Cuando el gas sale de la tobera —y del cohete— empuja al cohete hacia adelante. Para tener una idea cuantitativa de esto, primero debe recordarse que la fuerza también se puede escribir en términos de presión *P* multiplicada por el área *A*:

$$
F = PA \tag{2.4}
$$

Por lo tanto, si la presión dentro de la tobera —justo antes de salir— se nombra presión de escape *P<sup>e</sup>* y la presión fuera de la tobera se nombra *Po*, resulta que la fuerza debida a la diferencia de presiones en el área de la superficie de salida —la cual es nombrada *Ae*— es:

<span id="page-39-0"></span>
$$
F_{\text{tobera}} = \left(P_e - P_o\right) A_e \tag{2.5}
$$

Se sustituye el lado derecho de la ecuación [2.5](#page-39-0) en la ecuación [2.3,](#page-38-2) y se tendrá la ecuación del empuje del cohete:

 $\lambda$ 

<span id="page-39-1"></span>
$$
F_{\text{empuje}} = \dot{m}v_e + \left(P_e - P_o\right)A_e \tag{2.6}
$$

La ecuación [2.6](#page-39-1) es una ecuación de diseño muy importante para cohetes. De ella puede obtenerse un diseño de *motor cohete* en términos generales. La velocidad y la presión de escape está determinada por la combinación de combustible/oxidante y geometría de tobera. El diseño de la tobera determina la definición del área de salida de la tobera; por lo tanto, a partir de la ecuación [2.6](#page-39-1) se puede diseñar un motor para generar un empuje deseado. La ecuación también es de ayuda para permitir analizar un motor en particular y determinar el empuje que podrá generar dado su diseño.

# 2.2. Impulso Específico

Anteriormente se mencionó que el empuje es la fuerza generada por el motor del cohete que impulsa al cohete a lo largo de su trayectoria. Específicamente, el motor alberga un proceso de combustión donde un gas se calienta y se expande para después ser expulsado por la parte trasera del cohete en dirección opuesta al movimiento que tendrá el cohete. El gas que sale por la parte trasera del cohete; sale a través de un sistema convergente o divergente y esto hace que sea acelerado. Ese es el principal propósito de las toberas: acelerar el flujo de escape.

Al *impulso*, —a veces llamado *impulso total*— puede definirse como al fuerza total integrada con respecto al tiempo. Puede describirse así:

$$
I = \int Fdt
$$
 (2.7)

Aquí la fuerza actúa como una constante o una función del tiempo; *dt* es la variable de cambio de tiempo incremental. Si se recuerda la *Segunda Ley de Newton*[5](#page-40-0) es visible que la fuerza puede escribirse como la derivada del momento con respecto al tiempo:

<span id="page-40-1"></span>
$$
I = \int Fdt = \int \frac{dp}{dt}dt = \int dp = \Delta p \qquad (2.8)
$$

La ecuación [2.8](#page-40-1) es conocida como el *Teorema impulso-cantidad de movimiento*. Lo que básicamente dice el teorema es que una fuerza aplicada a un objeto sobre una cierta cantidad de tiempo, produce un efecto, y ese efecto se llama *impulso*.

Otra forma de ver el *impulso* es el cambio en la cantidad de movimiento de un objeto debido a la fuerza aplicada. Es importante ver que el impulso tendrá las mismas unidades que la cantidad de movimiento [ *kg*·*m*  $\left[\frac{m}{s}\right]$  o si se prefiere, puede verse como  $[N \cdot s]$ . Integrando la ecuación [2.8:](#page-40-1)

$$
I = Ft = \Delta p \tag{2.9}
$$

Considerando una fuerza generada por una masa cambiante, con una velocidad constante, el impulso puede escribirse:

<span id="page-40-2"></span>
$$
I = \int_{m_f}^{m_i} v \frac{dm}{dt} dt = \Delta p = \left( m_i - m_f \right) v \tag{2.10}
$$

<span id="page-40-0"></span><sup>5</sup>Define la relación exacta entre fuerza y aceleración de manera matemática. La aceleración es directamente proporcional a la suma de todas las fuerzas que actúan sobre él e inversamente proporcional a la masa del objeto.[NASA, 2020](#page-141-0)

Si tiene un cohete que necesita un cambio de rumbo o incluso un despegue, se debe cambiar su cantidad de movimiento, y la ecuación [2.10](#page-40-2) muestra cómo hacerlo. Si se parte de una masa inicial para el cohete y se aplica un impulso expulsando masa por la parte posterior a una velocidad de escape constante, se puede reescribir la ecuación de la siguiente manera:

<span id="page-41-0"></span>
$$
I = \left(m_i - m_f\right)\nu = \Delta m_{\text{propelente}}\nu_e \tag{2.11}
$$

Resolviendo para la *velocidad de escape*:

<span id="page-41-1"></span>
$$
\frac{I}{\Delta m_{\text{propelente}}} = v_e \tag{2.12}
$$

Antes de continuar con esta línea de razonamiento es importante identificar una cosa; en la ecuación [2.6](#page-39-1) se definió el empuje como algo más que simplemente *in* multiplicado por la velocidad de escape. Examinando esa ecuación y definiendo un nuevo parámetro llamado *velocidad equivalente* —o también a veces nombrado *velocidad de escape efectiva*— *C*, se reescribe la ecuación [2.6](#page-39-1) como:

$$
F_{\text{empuje}} = \dot{m}v_e + \left(P_e - P_o\right)A_e = \dot{m}C\tag{2.13}
$$

Puede verse que la ecuación [2.11](#page-41-0) y la ecuación [2.12](#page-41-1) deberían ser realmente la *velocidad equivalente* en lugar de sólo la *velocidad de escape*, por lo tanto:

<span id="page-41-2"></span>
$$
\frac{I}{\Delta m_{\text{propelente}}} = C \tag{2.14}
$$

Esta ecuación establece que el impulso total impartido a un cohete, dividido por la masa propulsora expulsada, es igual a la *velocidad equivalente*. La relación es muy útil para describir el empuje total del cohete, pero en realidad nada proporciona sobre el cohete en sí. Al definir un nuevo parámetro, pueden realizarse algunas evaluaciones interesantes con la ecuación [2.14.](#page-41-2) Ese parámetro es conocido como *impulso específico*, *Isp*. Es un parámetro más útil —proporcionado unicamente en segundos— y está escrito como:

<span id="page-41-3"></span>
$$
I_{sp} = \frac{I}{\Delta m_{\text{propelente}}g} = \frac{C}{g}
$$
 (2.15)

Lo que establece la ecuación [2.15](#page-41-3) es que el *Isp* de un motor de cohete es el número total de segundos en los cuales el cohete puede entregar un empuje igual al peso de la masa de propulsor/propelente total bajo una aceleración debido a una gravedad terrestre estándar *g*. Es un número de eficiencia que se utiliza para describir los *motores cohete*. Cuanto mayor sea el *Isp* más eficiente será el motor al aplicar un cambio de velocidad al cohete.

El impulso específico no es único parámetro importante cuando se habla de cohetes. Como ejemplo, el motor de un vehículo de lanzamiento tendrá entre doscientos y quinientos segundos. Pero un motor de iones para misiones en el espacio profundo tendrá valores de *Isp* mucho mayores, alrededor de los tres mil segundos.

Los vehículos de lanzamiento generalmente se emplean para elevar cargas útiles muy pesadas a órbita lo más rápido posible. El componente clave para esas misiones es el empuje. Aplicar tanto empuje en tan poco tiempo requiere una gran cantidad de masa propulsora. Esta es la razón por la que los vehículos de lanzamiento son principalmente propulsores y oxidantes con pequeñas áreas en la parte superior destinadas a la colocación de la carga útil. Un ejemplo de esto es el vehículo de lanzamiento pesado *Delta IV* que utiliza tres motores *Boeing/Rocketdyne RS-68* impulsados por oxidante de oxígeno líquido y combustible de hidrógeno líquido. Cada uno de los motores pueden suministrar aproximadamente tres punto cuatro mega-Newtons [*MN*] de empuje con un  $I_{sp}$  de trescientos sesenta y dos segundos al nivel del mar. [Taylor, 2017](#page-136-0)

Por otro lado, las misiones interplanetarias —como la utilización de sondas espaciales generalmente necesitan aplicar un empuje de forma continua durante un largo periodo de tiempo. Por lo general, estas son las pequeñas cargas útiles que están portando los vehículos de lanzamiento por lo que tienen muy poco espacio para su masacombustible. Esto significa que no puedan aplicar grandes empujes durante largos periodos de tiempo, porque de lo contrario se quedarán sin combustible. Aquí es donde se utilizan los motores más eficientes como los propulsores de iones.

### 2.3. *Weight Flow Rate*

El *empuje* e *impulso específico* son claves en la definición de motores de cohetes para aplicaciones. Conocer estos parámetros mucho informa sobre cómo dimensionar el motor de cohete para una misión en particular. Este es el tercer parámetro fundamental para ello.

Si se considera la ecuación [2.15](#page-41-3) y se reescribe como:

$$
I_{sp} = \frac{I}{\Delta m_{\text{propelente}}g} = \frac{C}{g} = \frac{F_{\text{empuje}}\Delta t}{\Delta m_{\text{propelente}}g} = \frac{F_{\text{empuje}}}{\frac{\Delta m_{\text{propelente}}g}{\Delta t}g}
$$
(2.16)

el cambio en la masa del propulsor durante el periodo de tiempo de empuje ocurre multiplicado por la aceleración gravitacional de la Tierra estándar. Como la gravedad es un parámetro conocido, entonces se convierte en:

$$
I_{sp} = \frac{F_{\text{empuje}}}{\dot{W}} \tag{2.17}
$$

y resolviendo para el *Weight Flow Rate* se tiene que éste es la relación entre el *empuje* del cohete y su *impulso específico*:

<span id="page-42-0"></span>
$$
\dot{W} = \frac{F_{empuje}}{I_{sp}}\tag{2.18}
$$

Estos tres parámetros son los que permiten a los ingenieros de cohetes comenzar con el dimensionamiento inicial del motor. Las propiedades termodinámicas del motor tales como combustión, dinámica del gas, y diseño de tobera, serán quienes determinarán el *Isp*. El peso total de la combinación de la nave con el cohete llenarán el requisito de *empuje*. Tener esos dos valores permite que a través de la ecuación [2.18](#page-42-0) se determine la tasa de flujo de peso de masa propulsante necesaria lo cual, llevará a conocer el diseño sobre qué tan grande debe ser la garganta de la tobera del cohete.

La figura [2.2](#page-43-0) muestra un gráfico del *empuje* vs. el *impulso específico* para algunos motores creados. En la ecuación [2.18](#page-42-0) se aprecia que el caudal de peso es la pendiente de este gráfico.

<span id="page-43-0"></span>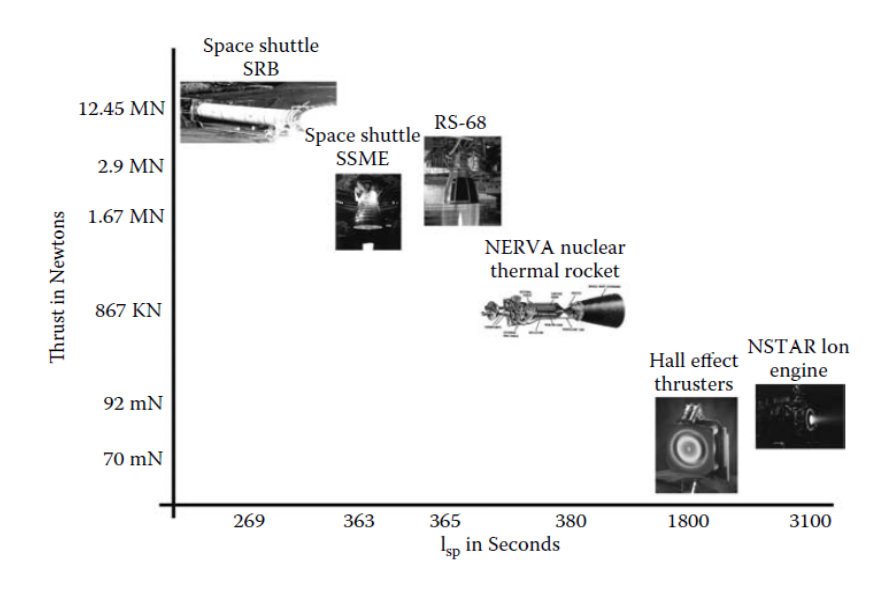

Figura 2.2: Motores varios mostrados en una relación *Empuje* vs. *Isp* (Cortesía de *N.A.S.A.*)

Es una herramienta de diseño útil que muestra que para un empuje dado y un impulso específico, necesitaremos construir un motor que pueda manejar las tasas de flujo que se muestran en el gráfico de la figura [2.2,](#page-43-0) y determinados por la ecuación [2.18.](#page-42-0)

# 2.4. Ecuación de Tsiolkovsky

Se mencionó en el capitulo uno que el padre de la ciencia espacial fue el ruso Konstantin Eduardovich Tsiolkovsky.<sup>[NASA,2021](#page-137-0)</sup> En el año mil novecientos tres publicó un artículo donde derivó la llamada *ecuación del cohete* en occidente. Esta derivación muestra la base de la propulsión de cohetes. La derivación comienza con la *Segunda Ley de Movimiento de Newton*.

Si se considera un sistema de cohetes donde hay un cohete vehículo y propulsor con masa total *M*, una velocidad de escape equivalente*C*, y un caudal másico ˙*m* (Figura [2.3\)](#page-44-0), entonces el empuje se escribe como:

<span id="page-44-0"></span>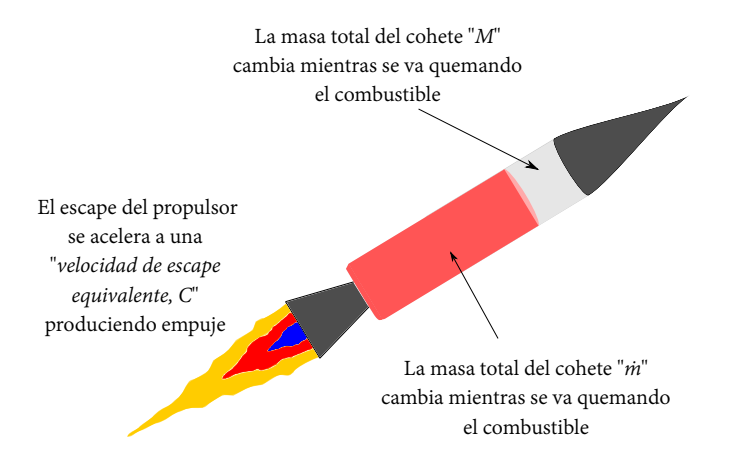

Figura 2.3: Cuando el cohete está en combustión, el total de la masa va en decremento.

<span id="page-44-1"></span>
$$
F_{\text{empuje}} = \dot{m}C = \frac{dM}{dt}C\tag{2.19}
$$

Aplicando la *Segunda Ley de Movimiento de Newton* —en el sentido de que la fuerza total del cohete se puede definir por la masa total del vehículo cohete y el propulsor, multiplicado por la aceleración total—, entonces:

<span id="page-44-2"></span>
$$
F = Ma = M \frac{dv}{dt}
$$
 (2.20)

donde υ es la velocidad del cohete. Al igualar los lados derechos de la ecuación [2.19](#page-44-1) y la ecuación [2.20](#page-44-2) puede verse que son fuerzas en la dirección opuesta —tercera ley de newton— y se obtiene:

<span id="page-44-3"></span>
$$
M\frac{dv}{dt} = -\frac{dM}{dt}C\tag{2.21}
$$

Simplificando la ecuación [2.21](#page-44-3) se tiene la siguiente ecuación diferencial:

<span id="page-44-4"></span>
$$
dv = -C\frac{dM}{M} \tag{2.22}
$$

Si se supone que el cohete comienza con una velocidad  $v_0$  y termina con una velocidad υ*<sup>f</sup>* , así también que la masa inicial es *M*<sup>0</sup> y la final *MF*, entonces puede resolverse la ecuación [2.22](#page-44-4) integrando a través de estos límites:

$$
\int_{v_0}^{v_f} dv = -C \int_{M_0}^{M_f} \frac{dM}{M}
$$
\n(2.23)

Integrando y aplicando los limites:

<span id="page-44-5"></span>
$$
v_f - v_0 = -C\left(ln\left(M_f\right) - ln\left(M_0\right)\right) = C ln\left(\frac{M_0}{M_f}\right) \tag{2.24}
$$

El lado izquierdo de la ecuación [2.24](#page-44-5) es un cambio de velocidad ya que ∆ eso es lo que representa. Entonces:

<span id="page-45-0"></span>
$$
\Delta v = C \ln \left( \frac{M_0}{M_f} \right) \tag{2.25}
$$

En múltiples libros de texto cuando se habla de científicos e ingenieros de cohetes, es probable escuchar la relación entre la masa inicial del cohete y la masa final en el argumento del logaritmo natural de la ecuación [2.25](#page-45-0) como la *relación de masa*, o algunas veces la *relación de masa del propulsor*. Algunas veces la relación de masa se proporciona como *MR* lo cual, si se sustituye en la ecuación [2.25](#page-45-0) se tiene:

$$
\Delta v = C \ln(MR) \tag{2.26}
$$

En este trabajo se utilizará la forma [2.25.](#page-45-0) Simplificando la ecuación, dividiendo ambos lados por *C*, y utilizando exponentes:

<span id="page-45-1"></span>
$$
M_0 = M_f e^{\frac{\Delta v}{C}} \tag{2.27}
$$

En la ecuación [2.15](#page-41-3) se ve que  $C = g \cdot I_{sp}$ . Haciendo el cambio en la ecuación [2.27:](#page-45-1)

<span id="page-45-4"></span>
$$
M_0 = M_f e^{\frac{\Delta v}{g \cdot I_{sp}}} \tag{2.28}
$$

Esta es otra formulación más de la *ecuación del cohete* expresada en términos útiles de ingeniería y ciencia espacial. Ahora, reconsiderando esta derivación teniendo en cuenta la fuerza gravitacional en un cohete de lanzamiento; habrá que comenzar escribiendo la fuerza total sobre el cohete como:

<span id="page-45-2"></span>
$$
F = Ma = M\frac{dv}{dt} = -F_{\text{empuje}} - Mg
$$
\n(2.29)

Recordando que la fuerza de empuje en la ecuación [2.19](#page-44-1) es el término del lado derecho la ecuación [2.29](#page-45-2) se convierte en:

$$
M\frac{dv}{dt} = -C\frac{dM}{dt} - Mg\tag{2.30}
$$

Simplificando e integrando:

$$
\int_{v_0}^{v_f} dv = -C \int_{M_0}^{M_f} \frac{dM}{M} - g \int_{t_0}^{t_f} dt
$$
\n(2.31)

<span id="page-45-3"></span>
$$
\left(v_f - v_0\right) = C \ln\left(\frac{M_0}{M_f}\right) - g\left(t_f - t_0\right) \tag{2.32}
$$

El lado izquierdo es ∆υ y el lado derecho es ∆*t* o *tiempo de combustión del cohete tb*, entonces la ecuación [2.32](#page-45-3) se convierte en:

$$
\Delta v = C \ln \left( \frac{M_0}{M_f} \right) - gt_b \tag{2.33}
$$

### 2.4. ECUACIÓN DE TSIOLKOVSKY 37

Finalmente, moviendo el segmento de tiempo de quemado hacia el lado izquierdo, tomando el exponente de cada lado y sustituyendo *C* obtenemos el resultado de ajuste del cohete con gravedad:

<span id="page-46-0"></span>
$$
M_0 = M_f e^{\frac{\Delta v + gt_b}{g \cdot I_{sp}}} \tag{2.34}
$$

La notación de masa inicial y final en la ecuación [2.28](#page-45-4) y [2.34](#page-46-0) quizá resulten un poco confusas, especialmente porque la masa disminuye con el tiempo. Es común ver esas masas como "llenas de combustible" y masas "vacías" del cohete. Por lo tanto, las ecuaciones a veces se escriben como:

$$
M_{\text{llena}} = M_{\text{vacia}} \, e^{\frac{\Delta v}{g \cdot l_{sp}}} \tag{2.35}
$$

y

<span id="page-46-2"></span>
$$
M_{llena} = M_{\text{vacia}} e^{\frac{\Delta v + gt_b}{g \cdot l_{sp}}} \tag{2.36}
$$

<span id="page-46-1"></span>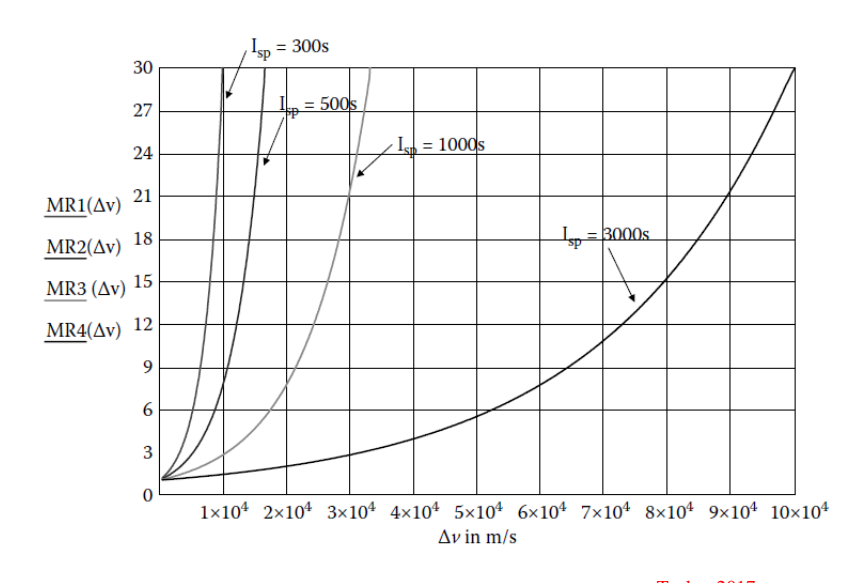

Figura 2.4: *MR* vs. ∆−υ para varios valores de *Isp*. [Taylor, 2017](#page-136-0)

Las figuras [2.4](#page-46-1) y [2.5](#page-47-0) muestran gráficos de las relaciones de masa en función de ∆−υ e *impulso específico*, respectivamente. Es claro que el ∆−υ aumenta a medida que lo hace el *MR*, pero el *Isp* desciende cuando *MR* desciende. La ecuación [2.36](#page-46-2) es una herramienta bastante útil ya que puede usarse para diseñar parámetros en torno a una misión. Puede usarse la ecuación [2.36](#page-46-2) para determinar un *MR* requerido y un *Isp* para conocer el tiempo de combustión para un ∆−υ determinado.

Aplicando logaritmo natural a ambos lados de la ecuación:

$$
t_b = \ln\left(\frac{M_{lleno}}{M_{\text{vacio}}}\right)I_{sp} - \frac{\Delta v}{g} \tag{2.37}
$$

<span id="page-47-0"></span>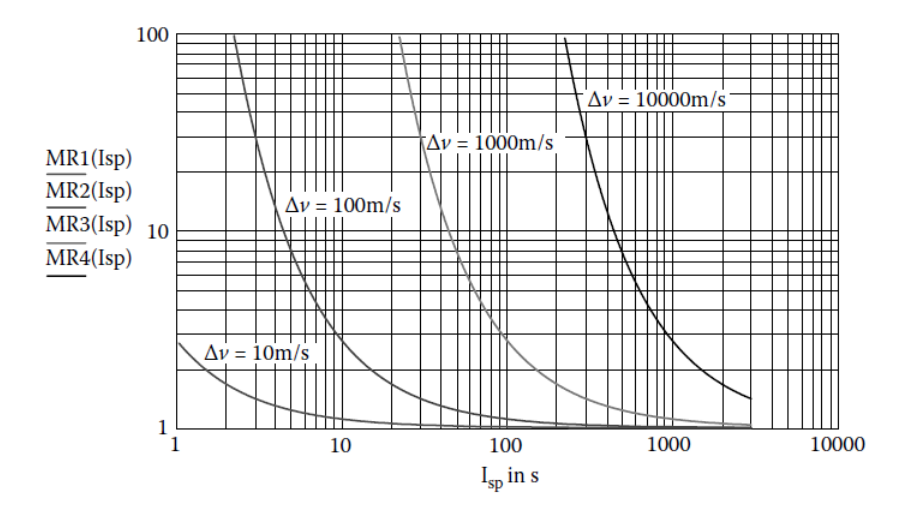

Figura 2.5: *MR* vs.  $I_{sp}$  para varios valores de  $\Delta - \upsilon$ . <sup>[Taylor, 2017](#page-136-0)</sup>

donde *tb* es el *tiempo de quemado*.

La figura [2.6](#page-48-0) muestra un gráfico del *tiempo de combustión* en función de la *relación de masa* para un ∆−υ requerido para varios valores de *Isp*. Es evidente que a medida que aumenta el *impulso específico*, se reduce el tiempo de combustión y el *MR*.

# 2.5. Motor de cohete básico

Teniendo una comprensión básica de los cohetes ahora se presentará cómo es que el cohete genera el empuje. Se mostrará qué es lo que sucede dentro del sistema de cohetes para generar la fuerza de propulsión.

En la figura [2.7](#page-48-1) puede verse un diagrama de bloques el cual muestra los componentes básicos de un motor para cohete. El motor necesita algún tipo de propulsor. Esto incluye tanto combustible como oxidante.

La principal energía —que se convertirá en energía de propulsión— se almacena en el propulsor mismo si es un motor de combustión. Si el motor es un motor térmico, entonces la energía podría almacenarse eléctricamente o en material nuclear fisionable. En los motores puramente térmicos, se utiliza una fuente de calor para calentar un gas de escape, y el gas de escape es prácticamente inerte y podría ser algo tan "simple" como agua. En estos casos el propulsor es simplemente un medio para convertir la energía térmica en energía propulsora, pero en la mayoría de motores cohete modernos típicos el calor se genera a través de una reacción química entre los propulsores químicos. El combustible y el oxidante normalmente son mezclados en una reacción exotérmica<sup>[6](#page-47-1)</sup>.

<span id="page-47-1"></span><sup>6</sup>Una reacción exotérmica se define como una reacción en la que los enlaces químicos se rompen con

<span id="page-48-0"></span>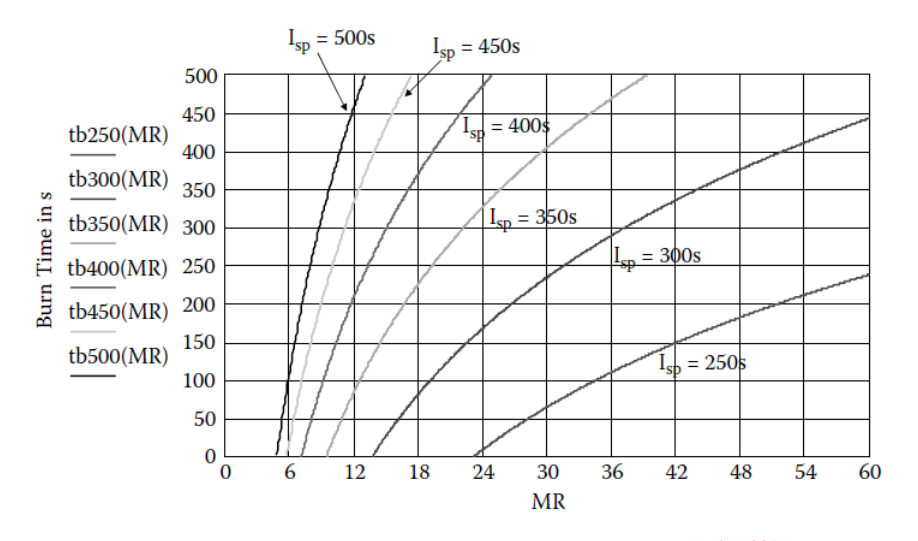

Figura 2.6: Tiempo de quemado en segundos vs. *MR*. [Taylor, 2017](#page-136-0)

<span id="page-48-1"></span>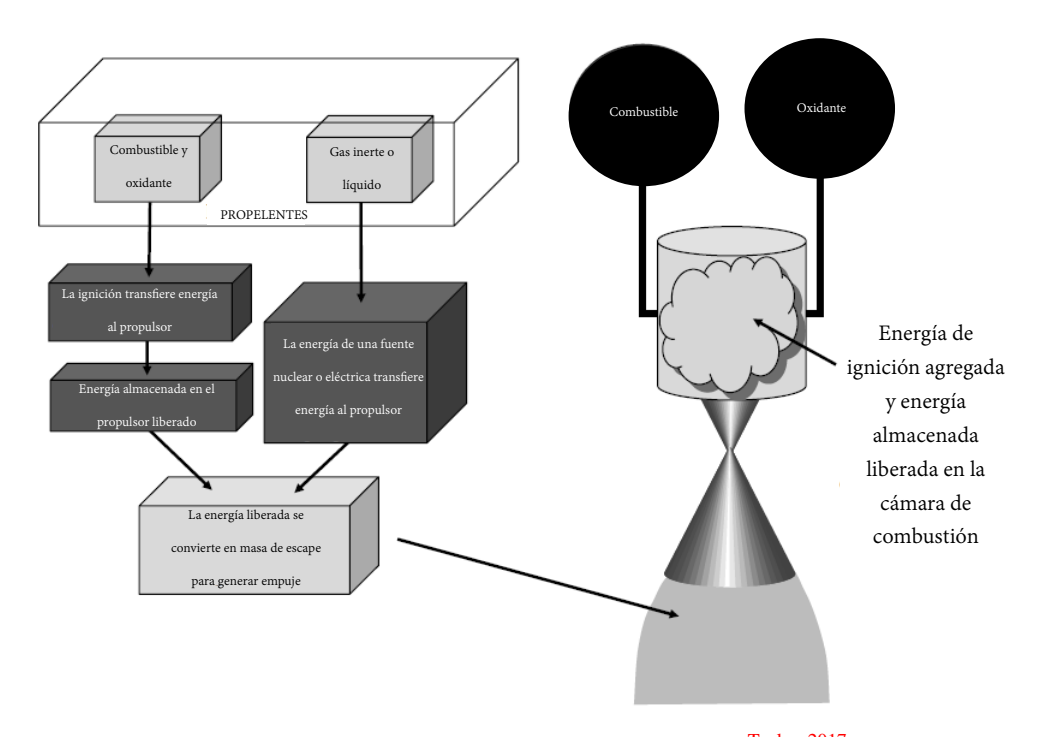

Figura 2.7: Componentes básicos de un motor de cohete. [Taylor, 2017](#page-136-0)

menos energía requerida que la necesaria para formar los enlaces. El exceso de energía se libera en calor. Una definición más simple es que una reacción exotérmica es cualquier reacción que libera calor.

Un ejemplo de tal reacción es la mezcla de hidrógeno líquido (*H*2) con oxígeno líquido  $(O<sub>2</sub>)$ :

<span id="page-49-0"></span>
$$
2H_2 + O_2 + Calor_{ignicion} \rightarrow H_2O + Calor_{exceso}
$$
 (2.38)

Una chispa de encendido en el lado izquierdo de la ecuación permite la combustión de los líquidos juntos para producir agua y una gran cantidad de calor como subproducto de la reacción. Puede verse que en la ecuación [2.38](#page-49-0) existe una proporción de mezcla adecuada de hidrógeno líquido a oxígeno líquido. Dos moléculas de hidrógeno diatómico por cada oxígeno diatómico deben estar en la cámara para un uso eficiente de los propulsores. A pesar de que se necesitan el doble de moléculas de hidrógeno diatómico en la mezcla, no significa que exista el doble de masa. recordar que el peso molecular del hidrógeno es mucho menor que el del oxígeno.

El motor cohete libera una enorme cantidad de energía térmica la cual a su vez calienta los subproductos de gas restantes. En el caso anterior el subproducto es agua, y a medida que hay sobre calentamiento dentro de la cámara de combustión son forzados a salir de la parte trasera del motor y son acelerados por la tobera al salir. Una vez que alcanzan la salida de la tobera —a velocidades de escape extremadamente altas— el resultado es una fuerza de reacción neta contra el cohete como ya se ha visto anteriormente.

En algunos casos el combustible y el oxidante necesitan energía para provocar la reacción. Simplemente mezclar los fluidos propulsores no es suficiente para iniciar la reacción, por lo tanto; se debe agregar agregar energía al sistema. Para esto se utilizan "bujías" las cuales impulsarán la llama a través del resto de la cámara de combustión. Una vez que se inicia la reacción ésta seguirá ardiendo mientras se mantenga un flujo de propulsor.

Como dato curioso, a menudo las personas confunden las chispas que se ven "volando" por la parte inferior de los vehículos de lanzamiento con "encendedores" bujías—. Esas chispas se utilizan para evitar que el exceso de gas propulsor se acumule en cantidades peligrosas debajo de los motores; la lluvia de chispas mantiene encendidas las nubes de propulsor antes de que tengan tiempo suficiente para agruparse.

Existen también algunos motores que no necesitan un encendedor, como los propulsores de los sistemas de maniobras. Esos motores de cohete más pequeños implementan un motor un poco diferente. Los motores utilizan *monometilhidrazina (M.M.H.)* como combustible y *tetróxido de nitrógeno (N*2*O*4*)*. Cuando se mezclan ambas partes, son lo suficientemente volátiles como para provocar la reacción sin una fuente de ignición externa. A las reacciones de iniciación espontanea como estas, se les nombra *hipergólicas*. Las ventajas de utilizar este tipo de sistemas son obvias:

- **Los sistemas mecánicos necesarios son menos complejos.**
- La tasa de combustión puede controlarse unicamente mediante dos válvulas de control de flujo: una para el oxidante y otra para el combustible.
- Los propulsores no pueden acumular grandes cantidades de explosivo en un lugar, debido a que los compuestos son volátiles entre sí, y en seguida que entran en contacto, comienzan a arder.

Como desventaja se tiene que estos sistemas normalmente tienen un *Isp* significativamente más bajo que los no hipergólicos.

# 2.6. Expansión termodinámica y tobera

Dentro de la cámara de combustión del motor hay calor. Dependiendo del tipo de *motor cohete* se produce un proceso de combustión o al menos un proceso de *expansión térmica*.

Cuando el gas dentro de la cámara de combustión es calentado por la fuente de calor, el gas sigue las leyes de la física y se expande. Si las paredes de la cámara son rígidas —no se expanden— entonces la presión dentro de la cámara aumentará. Para un cohete químico habrá una quema de combustible y oxidante —como se presentó anteriormente— que generará sobrecalentamiento y gases como subproductos. Los cohetes termonucleares utilizan un reactor de fisión para calentar agua —u otros fluidos y gases— en vapor dentro de la cámara. La *propulsión solar térmica (STP)* utiliza la luz solar para convertir el combustible líquido en gases calentados presurizados. En cada tipo de motor hay energía térmica atrapada dentro de la cámara de combustión. La presión dentro de la cámara puede determinarse mediante:

<span id="page-50-0"></span>
$$
P = \rho \frac{R_u}{M} T = \rho RT \tag{2.39}
$$

donde *P* es la presión dentro de la cámara, ρ es la densidad del gas, *R<sup>u</sup>* es la constante universal del gas 8314.41  $\left[\frac{J}{kmolK}\right]$ , *R* es la constante específica del gas, *M* es la masa molecular del gas y *T* es la temperatura del gas en *K*. En la ecuación [2.39](#page-50-0) puede verse que cuanto más caliente es el proceso de combustión en la cámara, la presión del gas se volverá más alta también. La ecuación es un enunciado de *la ley de los gases ideales*[7](#page-50-1) , y esta relación entre temperatura y presión se muestra en la figura [2.8](#page-51-0)

Como la cámara de combustión es rígida y no se permite que el gas se expanda libremente mientras éste se encuentra ahí, la cámara está conectada a la tobera en su parte convergente donde el gas presurizado escapa y es forzado hacía abajo a través de ésta. A medida que fluye a través de la parte convergente el gas se comprime y acelera hasta que alcanza la garganta de la tobera donde se conectará a la parte divergente. Si la tobera tiene un buen diseño la parte convergente acelerará el flujo de gas a la velocidad del sonido en la sección de garganta. A medida que el gas pasa a la parte divergente, se expande y acelera a velocidad supersónica. Es importante recordar aquí que un fenómeno importante del flujo de fluidos es que la velocidad subsónica se acelera en secciones convergentes; mientras que los flujos supersónicos se aceleran en secciones divergentes.

Algunas otras propiedades a tener en cuenta sobre el flujo de estos gases calentados a través del motor cohete son:

<span id="page-50-1"></span><sup>7</sup>Es la ecuación de estado del *gas ideal*, un gas hipotético formado por partículas puntuales sin atracción ni repulsión entre ellas y cuyos choques son perfectamente elásticos —conservación de momento y energía cinética—. La energía cinética es directamente proporcional a la temperatura de un gas ideal.

<span id="page-51-0"></span>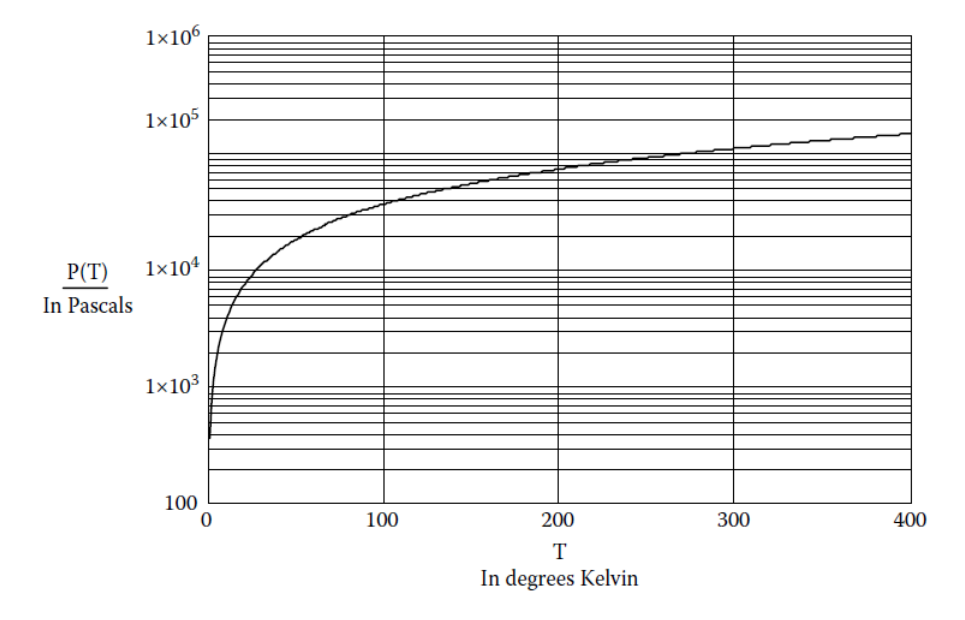

Figura 2.8: Relación de presión vs. temperatura del aire usando ley de gas ideal.[Taylor, 2017](#page-136-0)

- El flujo es *adiabático*, lo que significa que una vez que se calienta en la cámara de combustión, no se transfiere calor fuera de él.
- El flujo es *reversible*, lo que significa que si el flujo va en dirección "opuesta", los gases supersónicos se ralentizarán a medida que retrocedan a través de la sección divergente —ahora convergente— y viceversa. La energía se conserva en el sistema.
- El flujo es *isentrópico* por definición, ya que un flujo isentrópico es tanto *adiabático* como *reversible*.
- Tienen lugar todas las reacciones químicas y/o adiciones de energía térmica dentro de la cámara de combustión antes de que el flujo se vuelva *isentrópico*; esto se llama *flujo congelado*.
- Dado que la energía y el momento se conservan, el flujo másico debe permanecer constante —sin estrangulamiento—; a esto se le conoce como *flujo constante* o *flujo estable*.

### Flujo Isentrópico

En el estudio de la termodinámica se encuentra que un proceso isentrópico se define como un proceso mientras la entropía de un sistema siempre permanece constante. La *Segunda Ley de la Termodinámica* establece que la temperatura de un sistema multiplicada por el cambio en la entropía, ∆*S*, es mayor o igual al calor ganado por el sistema, ∆*Q*. En otras palabras:

$$
T\Delta S \ge \Delta Q \tag{2.40}
$$

Esta es la ley de la termodinámica que a menudo es conocida como "todas las cosas tienden al desorden". Sin embargo, si el proceso es reversible, la relación se convierte:

<span id="page-52-0"></span>
$$
T\Delta S = \Delta Q \tag{2.41}
$$

Es importante establecer que la ecuación [2.41](#page-52-0) muestra que el proceso está cerrado a la influencia externa y que no hay transferencia de energía térmica fuera del sistema. Esto también significa que el proceso es adiabático, y como se mencionó anteriormente, un sistema o proceso reversible y adiabático es isentrópico. Por lo tanto, se ha llegado a una buena descripción general del flujo isentrópico, la cual es: "no entra ni sale energía del flujo". El flujo isentrópico generalmente sólo ocurre cuando todas las variables de flujo cambian lentamente y con pequeñas variaciones de amplitud. Este es el caso de la sección convergente y divergente, pero antes de que se pueda profundizar en la comprensión del flujo de la tobera, se necesitan algunas herramientas matemáticas más.

La entalpía *H* del sistema es:

$$
H = U + PV \tag{2.42}
$$

donde *U* es la energía interna del sistema, *P* es la presión y *V* es el volumen. La energía total por masa en un sistema de fluido o proceso se conoce como entalpía específica *h*, y se escribe como:

$$
h = \frac{H}{m} = \frac{U}{m} + P\frac{V}{m} = u + Pv_{sp}
$$
 (2.43)

donde *h* es la entalpía específica del sistema, *m* es la masa del gas ideal que fluye en el sistema, *u* es la energía interna específica y υ*sp* es el volumen específico —inverso de la densidad—. A medida que se obliga al flujo a ir hacia abajo por la sección convergente y se acelera se sugiere que la energía cinética del gas está aumentando, pero se sabe que dentro del motor hay un flujo isentrópico, por lo que debe haber una compensación en la energía general del flujo en alguna parte. Esto se rige por el principio de Bernoulli, el cual establece:

<span id="page-52-1"></span>
$$
h + \frac{1}{2}v^2 = \text{constant} \tag{2.44}
$$

donde υ es la velocidad del flujo y al segmento de velocidad al cuadrado de la ecuación se le conoce como *energía cinética específica*. La ecuación [2.44](#page-52-1) muestra que si la energía cinética específica del flujo aumenta debido a la velocidad, entonces la entalpía específica debe bajar, ya que la suma de la entalpía específica y la energía cinética específica debe permanecer constante. Esto dice cómo es que fluye el gas desde la cámara de combustión por la sección convergente hasta la garganta. En este punto la sección comienza a expandirse convirtiéndose en sección divergente. A medida que aumenta el área de la sección se acelera el flujo.

Una boquilla que esté diseñada correctamente acelerará el flujo subsónico en la sección convergente hasta que llegue a la garganta; en la garganta sobrepasa la barrera del sonido sin que se genere onda de choque, y después acelera del lado divergente de la boquilla convirtiéndose el flujo en supersónico. La velocidad del sonido en un material —en este caso del flujo del motor— viene dada por:

<span id="page-53-3"></span>
$$
a_0 = \sqrt{\gamma RT} \tag{2.45}
$$

donde γ es la relación entre la *capacidad calorífica a presión constante Cp*, y la *capacidad calorífica a volumen constante Cv*, lo que también se denomina *relación térmica específica*, y a veces, *factor de expansión isentrópica*.

La velocidad del flujo dividida por la velocidad del sonido en el flujo tiene por nombre *número de Mach* (*Ma*):

$$
Ma = \frac{v}{a_0} \tag{2.46}
$$

El caudal másico a través de la sección divergente-convergente del área seccional es:

<span id="page-53-0"></span>
$$
\dot{m} = \rho vA = \text{constante} \tag{2.47}
$$

derivando la ecuación [2.47](#page-53-0)

<span id="page-53-1"></span>
$$
\nu A d\rho + \rho A d\nu + \rho \nu dA = 0 \qquad (2.48)
$$

dividiendo la ecuación [2.48](#page-53-1) entre ρυ*A*

<span id="page-53-8"></span>
$$
\frac{d\rho}{\rho} + \frac{d\upsilon}{\upsilon} + \frac{dA}{A} = 0\tag{2.49}
$$

Ahora es momento de introducir una ecuación de flujo isentrópico, la cual es:

<span id="page-53-2"></span>
$$
\frac{dP}{P} = \gamma \frac{d\rho}{\rho} \tag{2.50}
$$

Reescribiendo la ecuación [2.50](#page-53-2) y renombrando a *P* = γ*RT*:

<span id="page-53-4"></span>
$$
dP = \gamma P \frac{d\rho}{\rho} = \gamma RT d\rho \tag{2.51}
$$

Ingresando la ecuación [2.45](#page-53-3) en la ecuación [2.51](#page-53-4) tenemos:

<span id="page-53-5"></span>
$$
dP = a_0^2 d\rho \tag{2.52}
$$

La conservación de momento del flujo del gas puede escribirse como:

<span id="page-53-6"></span>
$$
\rho v dv = -dP \tag{2.53}
$$

Ingresando [2.52](#page-53-5) en [2.53:](#page-53-6)

<span id="page-53-7"></span>
$$
\rho v dv = -a_0^2 d\rho \tag{2.54}
$$

### 2.6. EXPANSIÓN TERMODINÁMICA Y TOBERA 45

Reescribiendo la ecuación [2.54](#page-53-7) y multiplicando por  $\frac{v}{v}$ :

$$
\frac{v}{va_0^2}v dv = -\frac{d\rho}{\rho}
$$
 (2.55)

o

$$
\frac{v^2}{a_0^2} \frac{dv}{v} = -\frac{d\rho}{\rho} \tag{2.56}
$$

y finalmente:

<span id="page-54-0"></span>
$$
-Ma^2dv = \frac{d\rho}{\rho} \tag{2.57}
$$

Ahora, insertando la ecuación [2.57](#page-54-0) en la ecuación [2.49](#page-53-8) tenemos:

$$
-Ma^2\frac{dv}{v} + \frac{dv}{v} + \frac{dA}{A} = 0,
$$
\n(2.58)

Simplificando:

<span id="page-54-1"></span>
$$
\left(1 - Ma^2\right)\frac{dv}{v} = -\frac{dA}{A} \tag{2.59}
$$

La ecuación [2.59](#page-54-1) describe el flujo a través de un sistema de tobera en relación con la velocidad del campo de flujo, el número de Mach, y el área de la sección transversal efectiva. La ecuación muestra que si el número de Mach es mayor que uno, entonces un cambio de área positivo en la sección indica un cambio de velocidad positivo. Para números de Mach menores a uno, si el cambio de área es positivo, entonces el cambio de velocidad es negativo. Esta es la prueba del por qué la sección convergente acelera el flujo subsónico y la sección divergente acelera el flujo supersónico.

<span id="page-54-2"></span>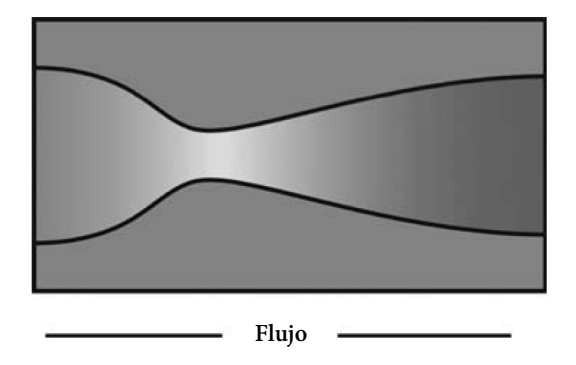

Figura 2.9: La velocidad del flujo a través de las secciones convergente-divergente aumenta de izquierda a derecha.[Taylor, 2017](#page-136-0)

La figura [2.9](#page-54-2) muestra una tobera convergente–divergente que ilustra los diferentes regímenes de flujo y cómo es que aumenta la velocidad a medida que cambia el área. El diseño de la tobera convergente–divergente también se conoce como *Laval* en honor al inventor sueco Gustaf de Laval quien lo desarrolló en el siglo XIX.

Como anteriormente se hizo mención, el flujo subsónico en el lado convergente rompe la barrera del sonido en la garganta si el motor está diseñado correctamente. Si *Ma* = 1 en la garganta, entonces se dice que el flujo másico a través de la tobera es un *flujo ahogado*, o a veces, simplemente *ahogado*.

## 2.7. Velocidad de salida

La *velocidad de salida* ya se ha discutido en secciones anteriores pero solamente se ha definido como un parámetro del motor. Ahora se usará la idea presente de la expansión termodinámica y el flujo isentrópico para derivar realmente la velocidad de salida en términos de la cámara de combustión y la tobera. Se comenzará escribiendo una ecuación para el calor en la cámara de combustión y equiparando la energía cinética de las partículas de escape:

$$
\Delta Q = K,\tag{2.60}
$$

$$
mC_p\Delta T = \frac{1}{2}mv_e^2\tag{2.61}
$$

Puede verse que  $\Delta T = T_c - T_e$ , donde  $T_c$  es la temperatura de combustión y  $T_e$  es la temperatura de salida de los gases de escape. Resolviendo para la velocidad de salida:

<span id="page-55-2"></span>
$$
\upsilon_e^2 = 2C_p \Delta T = 2C_p \left( T_c - T_e \right) \tag{2.62}
$$

En este punto se necesitan las siguientes definiciones:

<span id="page-55-3"></span>
$$
C_p = \frac{\gamma}{\gamma - 1} \frac{R_u}{M},\tag{2.63}
$$

<span id="page-55-0"></span>
$$
T_e P_e^{\frac{\gamma}{\gamma - 1}} = \text{constante},\tag{2.64}
$$

<span id="page-55-1"></span>
$$
T_c P_c^{\frac{\gamma}{\gamma - 1}} = \text{constante},\tag{2.65}
$$

Como el flujo es isentrópico, las constantes del lado derecho de la ecuación [2.64](#page-55-0) y [2.65](#page-55-1) son iguales; por lo tanto, dividiendo la ecuación [2.64](#page-55-0) entre la ecuación [2.65](#page-55-1) da como resultado:

$$
\frac{T_e P_e^{\frac{\gamma}{\gamma-1}}}{T_c P_e^{\frac{\gamma}{\gamma-1}}} = \frac{\text{constant}}{\text{constant}} = 1\tag{2.66}
$$

Reorganizando la ecuación anterior, da una relación entre las relaciones de temperatura y presión como:

<span id="page-56-0"></span>
$$
\frac{T_e}{T_c} = \left(\frac{P_e}{P_c}\right)^{\frac{\gamma - 1}{\gamma}}
$$
\n(2.67)

Ahora, ingresando la ecuación [2.67](#page-56-0) dentro de la ecuación [2.62:](#page-55-2)

<span id="page-56-1"></span>
$$
\upsilon_e^2 = 2C_p \left( T_c - T_e \right) = 2C_p T_c \left( 1 - \frac{T_e}{T_c} \right) = 2C_p T_c \left( 1 - \left( \frac{P_e}{P_c} \right)^{\frac{\gamma - 1}{\gamma}} \right) \tag{2.68}
$$

Insertando ecuación [2.63](#page-55-3) en [2.68](#page-56-1)

<span id="page-56-2"></span>
$$
\upsilon_e^2 = \frac{2\gamma}{\gamma - 1} \frac{R_u}{M} T_c \left( 1 - \left( \frac{P_e}{P_c} \right)^{\frac{\gamma - 1}{\gamma}} \right) \tag{2.69}
$$

La ecuación [2.69](#page-56-2) es una especie de ecuación de diseño de tobera de motor de cohete. Si la tobera está diseñada correctamente, entonces la presión del flujo en la salida de la boquilla es igual a la presión ambiental. Si la tobera está diseñada para un espacio donde la presión ambiental es cero, entonces la ecuación [2.69](#page-56-2) puede escribirse como:

$$
\upsilon_e^2 = \frac{2\gamma}{\gamma - 1} \frac{R_u}{M} T_c, \qquad (2.70)
$$

y tomando la raíz cuadrada de ambas ecuaciones:

<span id="page-56-3"></span>
$$
v_e = \sqrt{\frac{2\gamma}{\gamma - 1} \frac{R_u}{M} T_c \left(1 - \left(\frac{P_e}{P_c}\right)^{\frac{\gamma - 1}{\gamma}}\right)}
$$
(2.71)

y

$$
v_e = \sqrt{\frac{2\gamma}{\gamma - 1} \frac{R_u}{M} T_c}
$$
 (2.72)

Notar que las dos ecuaciones para la velocidad de salida son funciones sólo de temperatura y presión de cámara, presión de salida, masa molecular del gas, y el factor de expansión isentrópico. Todos estos parámetros se pueden fijar a través de opciones de diseño.

La figura [2.10](#page-57-0) muestra la velocidad de salida en función de la presión del flujo. Pueden verse cuatro gráficos, cada uno con un factor de expansión isentrópico variable. Notar que la diferencia es pequeña entre cada uno de los gráficos. La figura [2.11](#page-58-0) ilustra la velocidad de salida en función de la presión de flujo con cuatro temperaturas de cámara diferentes. Y la figura [2.12](#page-59-0) tiene cuatro pesos moleculares diferentes.

Donde existen más cambios significativos es donde se cambia el peso molecular del gas de escape. También, nota que en cada uno de los gráficos las velocidades máximas de salida ocurren cuando la relación de presión es cero. En otras palabras, cuando la presión de salida del cohete es cero, se logra una potencia máxima de empuje; los motores cohete producen el mayor empuje en el vacío del espacio.

<span id="page-57-0"></span>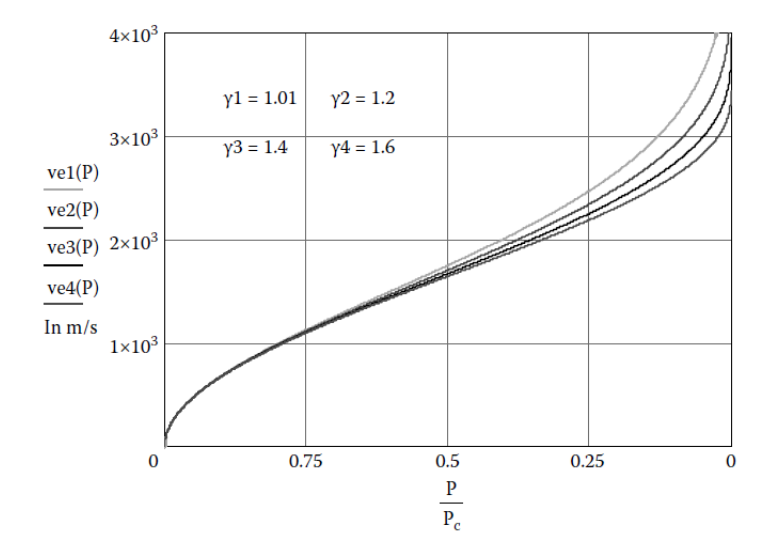

Figura 2.10: Velocidad de salida a través de sección convergente-divergente en función de la presión. *M*=12, *Tc*=3215 *K*, y *Pc*= 5 MPa.[Taylor, 2017](#page-136-0)

La figura [2.12](#page-59-0) también dice algo más: cuanto más pesadas son las partículas del gas de escape, menos es la velocidad de salida. Esto podría llevarse inmediatamente a la creencia de que los propulsores con pesos moleculares más bajos son óptimos. Esto es engañoso. Recordar que los parámetros clave del rendimiento del motor incluyen el *empuje*, el *impulso específico* y la *tasa de flujo másico* (*mass flow rate*). Cada uno de estos parámetros está acoplado a la velocidad de salida, por lo que deben realizarse algunas compensaciones.

Se desarrollará un modelo para *in* a través del motor en gran parte de la misma manera que se hizo con la velocidad de salida, para arrojar un poco de luz sobre estas compensaciones. Algunas herramientas necesarias son:

$$
\rho_c = P_c \frac{M}{R_u T_c},\tag{2.73}
$$

$$
\frac{\rho}{\rho_c} = \left(\frac{P}{P_c}\right)^{\frac{1}{\gamma}},\tag{2.74}
$$

y

<span id="page-57-1"></span>
$$
\rho = P_c \frac{M}{R_u T_c} \left(\frac{P}{P_c}\right)^{\frac{1}{\gamma}}
$$
\n(2.75)

Estas ecuaciones serán útiles.

Ahora se considera la ecuación para *in* y la ecuación [2.71](#page-56-3)

<span id="page-58-0"></span>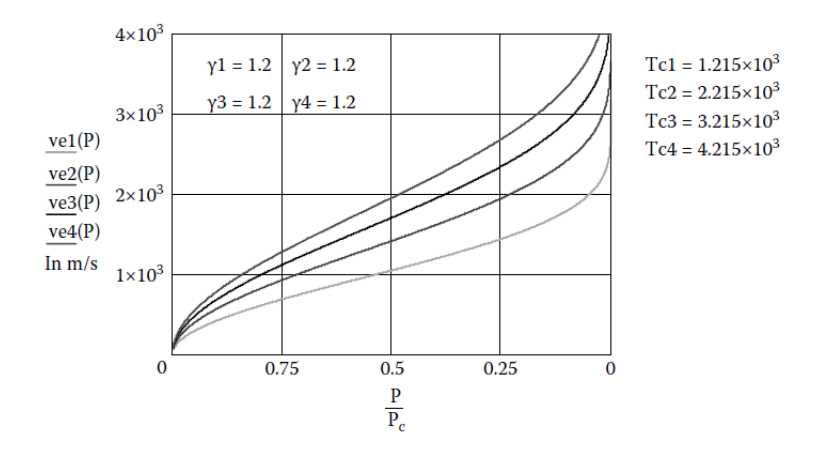

Figura 2.11: Velocidad de salida a través de una sección convergente-divergente en función de la presión con temperaturas de cámara variables.  $M = 12$ , y  $P_c = 5$  MPa.<sup>[Taylor, 2017](#page-136-0)</sup>

$$
\dot{m} = \rho v_e A = \rho A \sqrt{\frac{2\gamma}{\gamma - 1} \frac{R_u}{M} T_c \left(1 - \left(\frac{P_e}{P_c}\right)^{\frac{\gamma - 1}{\gamma}}\right)}
$$
(2.76)

Moviendo la densidad dentro de la raíz cuadrada y sustituyendo su valor de la ecuación [2.75](#page-57-1)

<span id="page-58-1"></span>
$$
\dot{m} = A \sqrt{\left(P_c \frac{M}{R_u T_c} \left(\frac{P}{P_c}\right)^{\frac{1}{\gamma}}\right)^2 \frac{2\gamma}{\gamma - 1} \frac{R_u}{M} T_c \left(1 - \left(\frac{P_e}{P_c}\right)^{\frac{\gamma - 1}{\gamma}}\right)}
$$
(2.77)

Simplificando la ecuación [2.77](#page-58-1) se obtiene una ecuación para *m* 

<span id="page-58-2"></span>
$$
\dot{m} = P_c A \sqrt{\frac{2\gamma}{\gamma - 1} \frac{M}{R_u T_c} \left(\frac{P_e}{P_c}\right)^{\frac{2}{\gamma}} \left(1 - \left(\frac{P_e}{P_c}\right)^{\frac{\gamma - 1}{\gamma}}\right)}
$$
(2.78)

Aquí es importante percatar de que esta es una ecuación para la presión a lo largo de la tobera, no sólo a la salida. Por lo tanto, la ecuación [2.78](#page-58-2) puede ser escrita de una manera más general como:

<span id="page-58-3"></span>
$$
\dot{m} = P_c A \sqrt{\frac{2\gamma}{\gamma - 1} \frac{M}{R_u T_c} \left(\frac{P}{P_c}\right)^{\frac{2}{\gamma}} \left(1 - \left(\frac{P}{P_c}\right)^{\frac{\gamma - 1}{\gamma}}\right)}
$$
(2.79)

La ecuación [2.79](#page-58-3) es importante ya que indica la tasa de flujo másico a través de la tobera, pero como el flujo es isentrópico, la tasa de flujo másico es constante. Lo que varía en la ecuación es el área de la sección transversal de la tobera en cualquier punto dado a lo largo del eje de la tobera, así como la presión de flujo. Por lo tanto, reescribiendo la ecuación [2.79:](#page-58-3)

<span id="page-59-0"></span>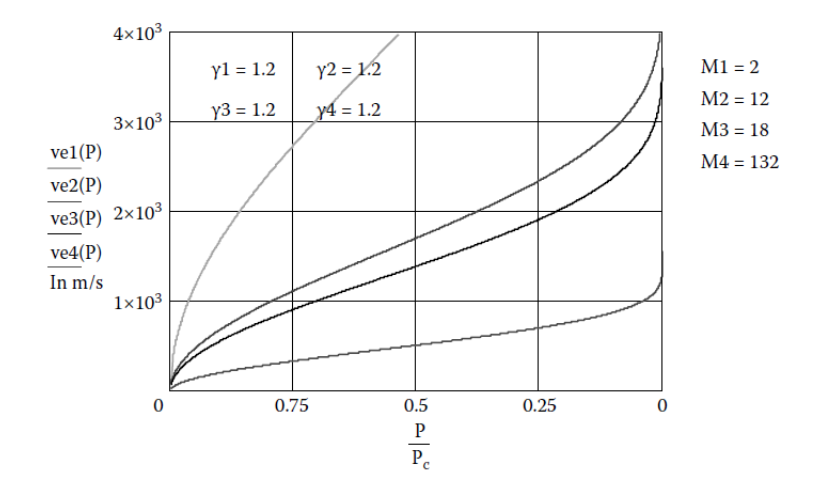

Figura 2.12: Velocidad de salida a través de sección convergente-divergente en función de la presión con pesos moleculares (deuterio, carbono, oxígeno, xenón) variables. *T<sup>c</sup>* 3215 K y  $P_c = 5 \text{ MPa}$ . [Taylor, 2017](#page-136-0)

<span id="page-59-1"></span>
$$
\frac{\dot{m}}{A} = P_c \sqrt{\frac{2\gamma}{\gamma - 1} \frac{M}{R_u T_c} \left(\frac{P}{P_c}\right)^{\frac{2}{\gamma}} \left(1 - \left(\frac{P}{P_c}\right)^{\frac{\gamma - 1}{\gamma}}\right)}
$$
(2.80)

Así, se obtiene una ecuación para lo que es conocido como *densidad de flujo*. En realidad, la densidad de flujo es realmente el *m* que pasa a través de un área de superficie determinada y es realmente una densidad de área. Basta con decir que la mayoría de científicos e ingenieros de cohetes lo llaman *densidad de flujo* y se expresa en unidades de [ *kg m*2 ].

La figura [2.13](#page-60-0) es un gráfico de la densidad de flujo en función de la presión a través de la tobera. El gráfico dice la forma correcta de la tobera. El punto donde la presión de flujo es igual a la presión de la cámara en la entrada, el flujo másico por área es mínimo. Además, en la salida, donde la presión de salida es mínima, el flujo másico por área es mínimo. Esto dice que el área de los lados de entrada y salida de la tobera es un máximo. En el medio del gráfico —alrededor del valor  $\frac{p}{P_c} = 0.6$ —, el flujo está alcanzando un máximo. Por lo tanto, en algún punto entre la entrada —cámara de expansión— y la salida de la tobera, hay un área mínima. Este punto es la garganta; esta ecuación y gráfico revelan que es necesaria una sección convergente-divergente y lo único que se necesita saber es el factor de expansión isentrópico, el peso molecular del gas de escape, la temperatura dentro de la cámara de expansión, y la presión dentro de la cámara de expansión. Todas son propiedades termodinámicas que llevan a diseñar y decidir la forma física real de la tobera del cohete.

Vale la pena hacer una comparación rápida de la figura [2.12](#page-59-0) y la figura [2.13.](#page-60-0) Los parámetros del motor cohete son los mismos para cada uno de los gráficos, y por lo tanto, son directamente comparables entre sí. Tener en cuenta que a medida que la ve-

<span id="page-60-0"></span>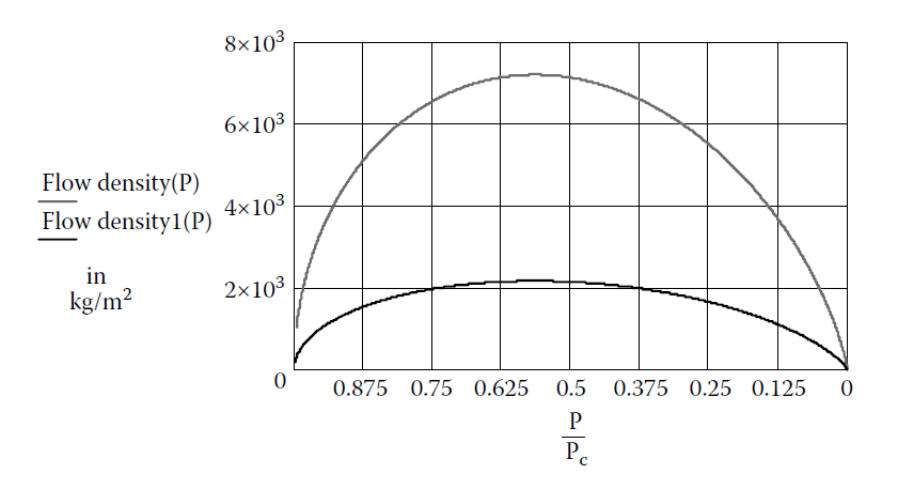

Figura 2.13: Densidad de flujo vs. presión para dos gases de escape diferentes (carbono y xenón).  $T_c = 3215 \text{ K y } P_c = 5 \text{ MPa}$ . [Taylor, 2017](#page-136-0)

locidad de salida disminuye por un aumento en el peso molecular, aumenta la densidad de flujo. Si se multiplica la ecuación [2.71](#page-56-3) por la ecuación [2.80](#page-59-1) se obtiene el empuje del motor dividido por el área de la sección transversal, que se llamará *empuje normalizado de área* o densidad de empuje:

$$
\frac{F_{\text{empuje}}}{A} = \frac{\dot{m}}{A} v_e = P_c \sqrt{\frac{2\gamma}{\gamma - 1} \frac{M}{R_u T_c} \left(\frac{P}{P_c}\right)^{\frac{2}{\gamma}} \left(1 - \left(\frac{P}{P_c}\right)^{\frac{\gamma - 1}{\gamma}}\right)} \sqrt{\frac{2\gamma}{\gamma - 1} \frac{R_u}{M} T_c \left(1 - \left(\frac{P_e}{P_c}\right)^{\frac{\gamma - 1}{\gamma}}\right)}
$$
\n(2.81)

La figura [2.14](#page-61-0) es un gráfico de la densidad de empuje en función de la presión normalizada a través del sistema. El gráfico es de dos de los escenarios dados en las figuras [2.12](#page-59-0) y [2.13,](#page-60-0) pero tener en cuenta que sólo hay una curva. Esto nos muestra que el empuje a través del motor será el mismo cuando se cambie cualquiera de las variables de diseño, excepto el factor de expansión isentrópica o la presión de la cámara.

La figura [2.15](#page-62-0) muestra la densidad de empuje del motor con diferentes factores de expansión isentrópica. De hecho, este cambio hace que las dos curvas de densidad de empuje difieran con los mismos parámetros de diseño del motor. El factor de expansión isentrópico más bajo —cercano a uno— permite una mayor densidad de empuje. Lo que puede aprenderse de estas variaciones del motor es que el rendimiento de empuje del motor es básicamente una función de la termodinámica del propio gas de escape. Desafortunadamente, el factor de expansión isentrópico es típicamente de un valor de uno punto dos para los gases de escape de combustibles de hidrocarburos y oxidantes, variando sólo ligeramente. Sin embargo, la presión de la cámara está limitada por la resistencia de los materiales de las paredes. Si las paredes se construyen demasiado rígidas, entonces se vuelven pesadas hasta un punto de rendimiento decreciente. Esto es parte de la razón por la que el rendimiento de los motores de cohetes está limitado

<span id="page-61-0"></span>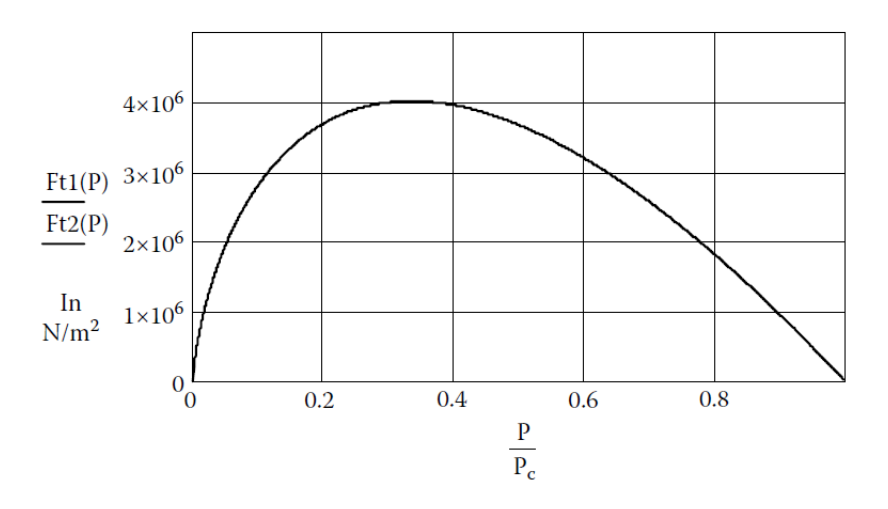

Figura 2.14: Densidad de empuje vs. presión para dos casos donde sólo el factor de expansión isentrópico y la presión de la cámara es la misma.<sup>[Taylor, 2017](#page-136-0)</sup>

por la propia física de diseño.

# 2.8. Relación de área y longitudes

### 2.8.1. Relación de expansión de área en la tobera

A pesar de que ya se presentaron ideas sobre la presión y el flujo de masa a través del motor cohete y sobre cómo es que su área de sección transversal debe cambiar a lo largo del eje del motor, realmente no se ha discutido cómo diseñar una tobera de cohete a partir de todos esos modelos.

Para ello primero es necesario reexaminar la ecuación [2.80.](#page-59-1) Si se resuelve la ecuación de densidad de flujo para el área transversal se tiene:

<span id="page-61-1"></span>
$$
A = \frac{\dot{m}}{P_c \sqrt{\frac{2\gamma}{\gamma - 1} \frac{M}{R_u T_c} \left(\frac{P}{P_c}\right)^{\frac{2}{\gamma}} \left(1 - \left(\frac{P}{P_c}\right)^{\frac{\gamma - 1}{\gamma}}\right)}}
$$
(2.82)

Ahora se necesita definir un parámetro que es conocido como relación de expansión, ε:

$$
\varepsilon = \frac{A_e}{A_t} \tag{2.83}
$$

Aquí *A<sup>e</sup>* es la sección transversal del área a la salida de la tobera y *A<sup>t</sup>* es la sección transversal de la garganta de la tobera. Tomar en cuenta que en algunos libros de

<span id="page-62-0"></span>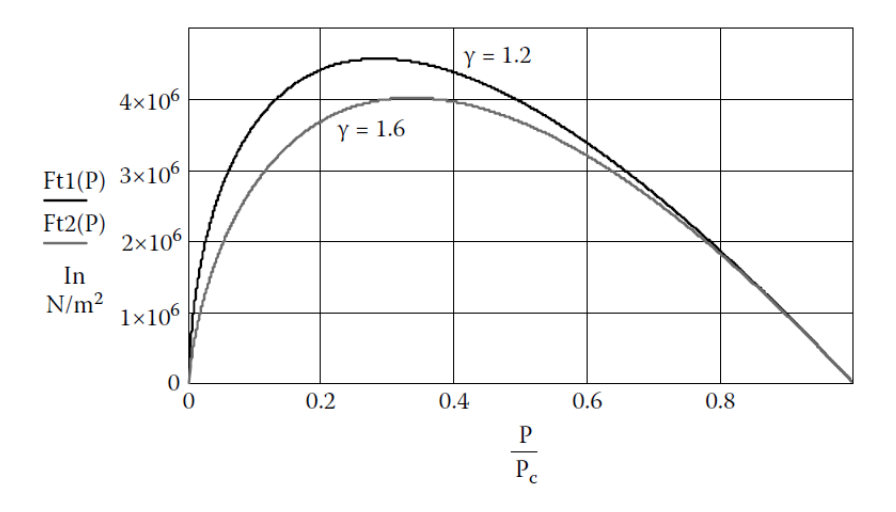

Figura 2.15: Densidad de empuje vs. presión para dos casos donde los factores de expansión isentrópicos son diferentes. [Taylor, 2017](#page-136-0)

texto el área de la garganta también se indica como *A*∗ y se pronuncia "*A*−*estrella*". Sustituyendo la ecuación [2.82](#page-61-1) con subíndices apropiados para las presiones de salida y garganta, así como simplificando algunos términos:

<span id="page-62-1"></span>
$$
\varepsilon = \frac{A_e}{A_t} = \frac{\frac{P_c}{P_c} \sqrt{\frac{\frac{2\gamma}{\gamma-1} \frac{M}{R_u T_c} \left(\frac{P_e}{P_c}\right)^{\frac{2}{\gamma}} \left(1 - \left(\frac{P_e}{P_c}\right)^{\frac{\gamma-1}{\gamma}}\right)}}{P_c \sqrt{\frac{\frac{2\gamma}{\gamma-1} \frac{M}{R_u T_c} \left(\frac{P_t}{P_c}\right)^{\frac{2}{\gamma}} \left(1 - \left(\frac{P_t}{P_c}\right)^{\frac{\gamma-1}{\gamma}}\right)}}} = \frac{\sqrt{\left(\frac{P_t}{P_c}\right)^{\frac{2}{\gamma}} \left(1 - \left(\frac{P_t}{P_c}\right)^{\frac{\gamma-1}{\gamma}}\right)}}{\sqrt{\left(\frac{P_e}{P_c}\right)^{\frac{2}{\gamma}} \left(1 - \left(\frac{P_e}{P_c}\right)^{\frac{\gamma-1}{\gamma}}\right)}} \quad (2.84)
$$

La ecuación [2.84](#page-62-1) proporciona un medio para calcular la relación de expansión del motor cohete usando sólo los parámetros de diseño de la presión de la cámara y la presión de salida; sin embargo, también implica la presión de la garganta. No es trivial mostrar que al diferenciar [2.82](#page-61-1) puede percatarse de que la mínima ocurre en la garganta. El área puede encontrarse mediante:

<span id="page-62-2"></span>
$$
A_t = \frac{\dot{m}}{P_c \sqrt{\gamma \left(\frac{2}{\gamma + 1}\right)^{\frac{\gamma + 1}{\gamma - 1}} \frac{M}{R_u T_c}}}
$$
(2.85)

colocando [2.85](#page-62-2) dentro de [2.84](#page-62-1)

<span id="page-63-1"></span>
$$
\varepsilon = \frac{A_e}{A_t} = \sqrt{\frac{\gamma \left(\frac{2}{\gamma + 1}\right)^{\frac{\gamma + 1}{\gamma - 1}}}{\left(\frac{P_e}{P_c}\right)^{\frac{2}{\gamma}} \left(1 - \left(\frac{P_e}{P_c}\right)^{\frac{\gamma - 1}{\gamma}}\right)}}
$$
(2.86)

Ahora se tiene una ecuación para la razón de expansión que depende únicamente del *factor de expansión isentrópica*, *presión de salida*, y *presión de cámara* del motor.

<span id="page-63-0"></span>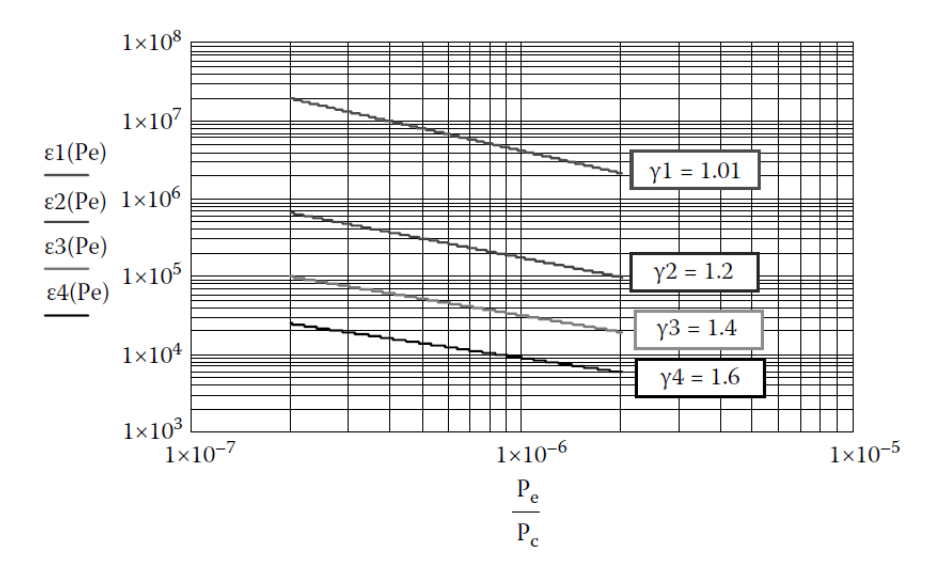

Figura 2.16: Relación de área vs. relación de presión para cuatro valores diferentes del factor de expansión isentrópica. A medida que aumenta el factor de expansión isentrópica, la relación de área disminuye.[Taylor, 2017](#page-136-0)

La figura [2.16](#page-63-0) muestra la relación de expansión en función de la relación de presión y diferentes factores de expansión isentrópica; tener en cuenta que cuanto mayor es el factor de expansión isentrópico, menor es la relación de expansión. También notar aquí —aunque no se demostró— que la ecuación [2.86](#page-63-1) igualmente puede escribirse en términos del *número de Mach*:

$$
\varepsilon = \frac{A_e}{A_t} = \sqrt{\frac{\gamma \left(\frac{2}{\gamma + 1}\right)^{\frac{\gamma + 1}{\gamma - 1}}}{\left(\frac{P_e}{P_c}\right)^{\frac{2}{\gamma}} \left(1 - \left(\frac{P_e}{P_c}\right)^{\frac{\gamma - 1}{\gamma}}\right)}} = \frac{1}{M_{\#}} \left(\frac{1 + \frac{\gamma - 1}{2} M_{\#}^2}{\frac{\gamma + 1}{2}}\right)^{\frac{\gamma + 1}{2(\gamma - 1)}}\tag{2.87}
$$

<span id="page-64-0"></span>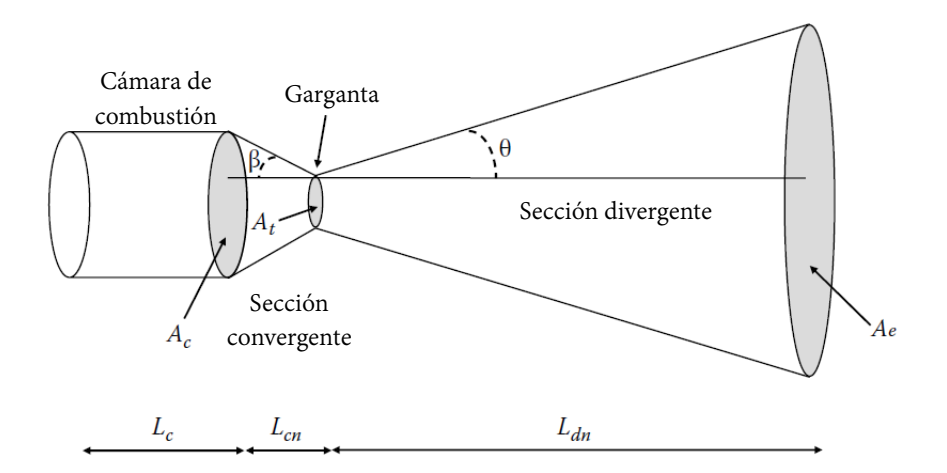

Figura 2.17: Parámetros de tobera convergente-divergente. [Taylor, 2017](#page-136-0)

### 2.8.2. Diseño de tobera

La figura [2.17](#page-64-0) muestra una tobera típica con un área de entrada, una garganta, y un área de salida. Las toberas de cohete estándar utilizan un *ángulo medio de divergencia de tobera* θ, de quince grados.

No es trivial mostrar que la divergencia óptima del ángulo medio está entre doce y dieciocho grados. Esto está más allá del alcance de este texto.

Se supone que la mediana de ese rango es el estándar. Ahora puede usarse la relación de expansión y el ángulo medio de divergencia de la boquilla para determinar la longitud de la boquilla divergente:

<span id="page-64-1"></span>
$$
L_{dn} = \sqrt{\frac{A_e}{\pi}} \frac{1}{\tan(\theta)}
$$
 (2.88)

Ahora puede determinarse la relación de expansión del motor en función de las propiedades de los propulsores del motor y el rendimiento que se necesita. Se puede utilizar el modelo [2.88](#page-64-1) para determinar la longitud que debe haber desde la garganta hasta la salida de la tobera —sección divergente—. Como muestra la figura [2.17,](#page-64-0) también existe un ángulo de convergencia en la tobera β, óptimo alrededor de sesenta grados. Nuevamente no es trivial demostrarlo, pero se acepta como un estándar.

También, existe una relación de contracción entre el área de entrada y el área de la garganta. La regla estándar para la relación de contracción es que el área de la entrada debe ser al menos tres veces el área de la garganta. La *razón de contracción* χ, es por lo tanto:

$$
\chi = \frac{A_c}{A_t} \ge 3\tag{2.89}
$$

o también puede escribirse como:

<span id="page-65-0"></span>
$$
A_c \ge 3A_t \tag{2.90}
$$

Con la ecuación [2.90](#page-65-0) y el angulo de convergencia de la tobera, se puede determinar la longitud del cono convergente entre la cámara de combustión y la garganta. La longitud de la sección convergente, *Lcn*, es:

$$
L_{cn} = \sqrt{\frac{A_c}{\pi}} \frac{1}{\tan(\beta)} = \sqrt{\frac{3A_t}{\pi}} \frac{1}{\tan(\beta)}
$$
(2.91)

Si se revisa el diagrama de las geometrías, parece que es suficientemente simple tomar dos secciones y soldarlas juntas en la garganta para lograr una sección convergentedivergente. El resultado final sería algo como dos conos unidos en sus puntos. El cambio abrupto de las secciones convergente-divergente crearía una onda de choque cuando el flujo se tornase supersónico. White,  $2008$ , p. 657 La onda de choque probablemente interrumpiría el flujo y apagaría el motor; en el mejor de los casos, la onda de choque haría que el motor fuera muy ineficiente. En realidad el diseño de dos conos conectados con una transición de garganta suave está bien para una tobera de cohete. Esto es lo que hacen las toberas de cohetes modernas construidas. La tobera *Laval* que se ha visto anteriormente es ligeramente diferente. Su parte divergente de la tobera no es un cono recto [2.18,](#page-65-1) tiene una forma un poco similar a una campana; y como su construcción puede ser más corta tiende a ser más liviana debido a la utilización de una cantidad menor de material.

<span id="page-65-1"></span>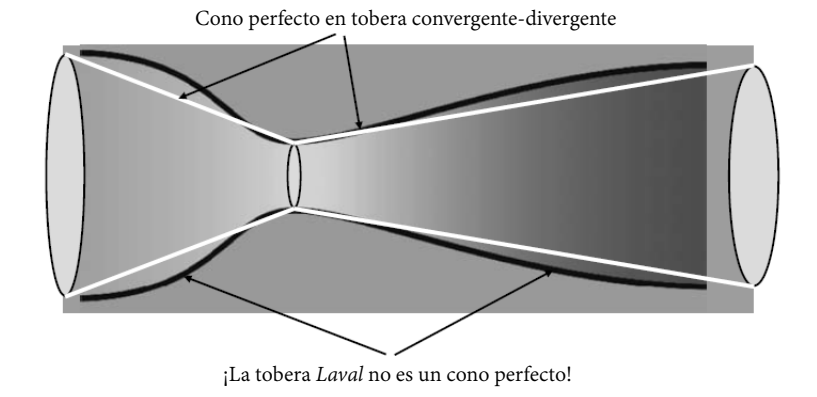

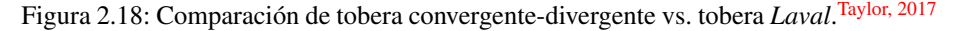

En algunos casos la complejidad del diseño no vale la pena. En otros casos sí que lo vale.

### 2.8.3. Tobera diseñada de manera apropiada

Si una tobera está diseñada para un rendimiento óptimo, expandirá el flujo para que la presión de salida sea igual a la presión ambiental exterior. En el espacio, ésto significa que la presión de salida debería ser cero. Al nivel del mar la presión debería ser de ciento un mil trescientos veinticinco pascales. La presión de salida de la tobera perfectamente diseñada variará entre la presión del nivel del mar y cero —en tiempo real— a medida que el cohete ascienda durante el lanzamiento. Esto requerirá que la tobera cambie su forma continuamente a lo largo del vuelo para optimizar el proceso.

Es por eso que los motores de cohete están diseñados para presiones de salida óptimas donde se espera que gasten la mayor parte de su combustible. Si se planea un propulsor sólo para su uso en el espacio, se diseñará para una presión de salida de vacío.

<span id="page-66-0"></span>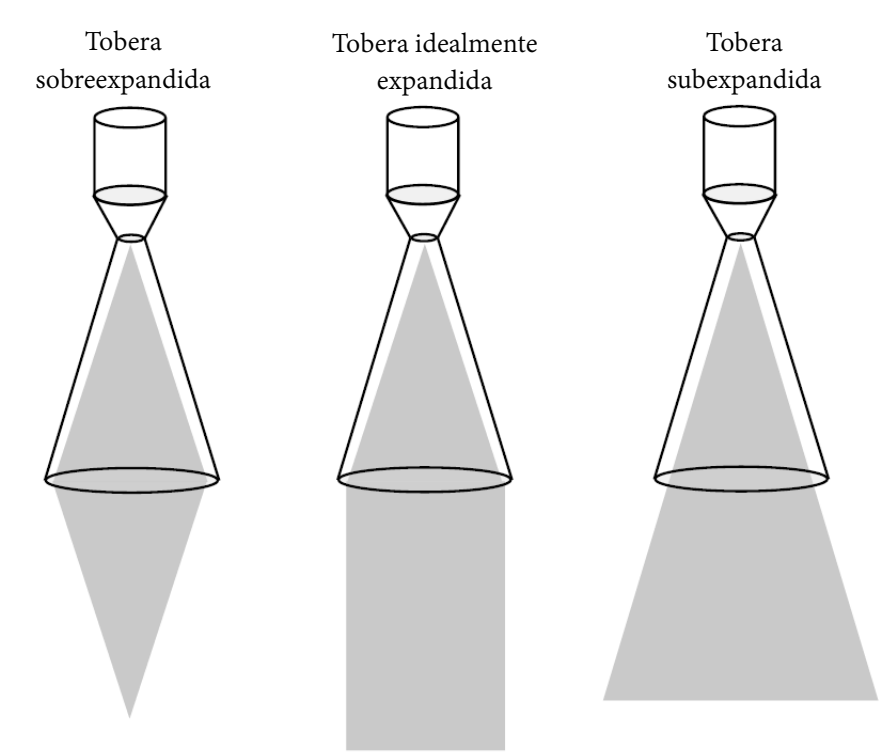

Figura 2.19: Algunos tipos de expansiones.[Taylor, 2017](#page-136-0)

En la figura [2.19](#page-66-0) pueden verse tres tipos de expansión. La tobera de la derecha esta diseñada de tal manera que su presión de salida es mayor que la presión ambiental fuera del cohete. En este caso la columna de escape se expandirá en flujo divergente detrás de la tobera.

Puede verse por simple descomposición vectorial que el empuje ahora tiene componentes vectoriales horizontales y esto no es útil para el cohete, ya que no se está aprovechando el empuje de una manera adecuada. Esto se llama tobera *sub-expandida* ya que no es lo suficientemente grande como para permitir que el flujo se expanda hasta llegar a presión ambiente.

La otra tobera es similar —si se habla de ineficacia— pero de manera opuesta. En este caso la tobera está diseñada para una presión de salida menor que la presión ambiental al exterior. La columna de flujo de escape convergerá en un punto detrás del cohete. Nuevamente existen componentes horizontales y por lo tanto el motor no está correctamente diseñado. Esto es una tobera *sobre-expandida*. Si la boquilla está diseñada correctamente, la columna de flujo de escape saldrá de la tobera de manera limpia —con todo el empuje levantando el cohete—. En este caso, la presión de salida y la presión ambiental exterior son iguales. A esto se le llama *tobera idealmente expandida*.

### <span id="page-67-0"></span>2.8.4. Dimensiones de expansión en la cámara

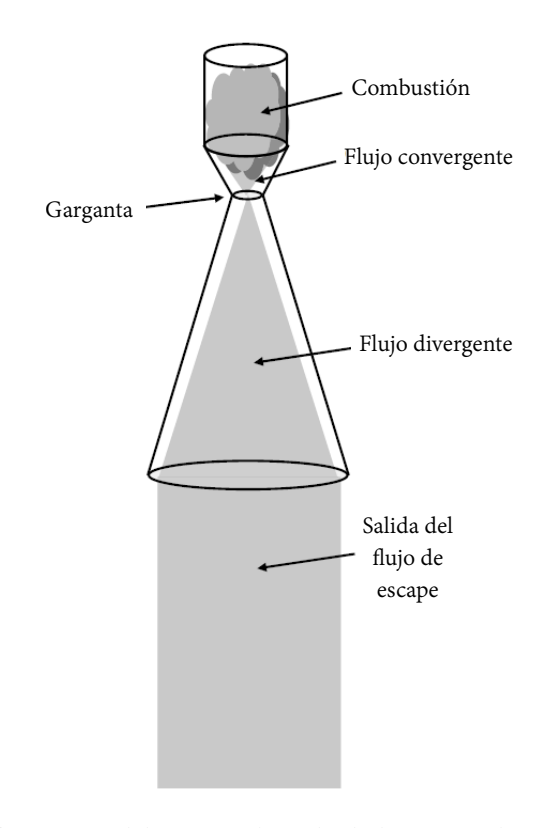

Figura 2.20: Flujo a través del motor cohete desde la cámara de combustión hasta la salida de la tobera.[Taylor, 2017](#page-136-0)

La figura [2.20](#page-67-0) muestra la ruta completa del flujo del motor cohete, desde la expansión o cámara de combustión a través de la sección convergente, su paso por la garganta, y por fin en la sección divergente.

Aunque ya se ha visto cómo calcular el tamaño de la garganta, el área de salida de la tobera, y también las longitudes, otro parámetro útil es la longitud de la cámara de expansión. La cámara de combustión de un motor de combustible líquido es típicamente un cilindro, y está dimensionado para que sea lo suficientemente grande para que los líquidos propulsores se mezclen por completo y reaccionen juntos. La longitud de la

#### 2.9. TIPOS DE MOTORES 59

mezcla *L*∗ de la cámara se obtiene por medio:

<span id="page-68-0"></span>
$$
L* = \frac{V_c}{A_t} \tag{2.92}
$$

donde *V<sup>c</sup>* es el volumen de la cámara y es encontrado calculando el volumen de un cilindro, tal cual; por ende la ecuación [2.92](#page-68-0) se convierte en:

$$
L* = \frac{V_c}{A_t} = \frac{\pi r_c^2 L_c}{A_t}
$$
 (2.93)

donde *r<sup>c</sup>* es el radio del cilindro. Resolviendo para la longitud del cilindro *L<sup>c</sup>* —que también es la longitud de la cámara— resulta:

<span id="page-68-1"></span>
$$
L_c = \frac{A_t L \ast}{\pi r_c^2} \tag{2.94}
$$

Esto da la longitud de diseño para la cámara de combustión. La longitud de mezcla es una función de los tipos de líquidos propulsores utilizados, pero normalmente oscila entre los valores de cero punto cinco y uno punto cinco metros [*m*].

Debido a que ya se conoce cómo calcular el área de la sección de entrada, se utiliza esta área de sección transversal de la cámara de combustión porque son iguales. La ecuación [2.94](#page-68-1) muestra cómo determinar la longitud de la cámara. La cámara también debe estar diseñada para soportar altas temperaturas y por tanto, altas presiones dentro de ella. Para determinar el grosor de la cámara, es necesario comprender la tensión mecánica en las paredes del cilindro. La tensión σ*c*, es:

$$
\sigma_c = \frac{P_c r_c}{2t_{pared}} \tag{2.95}
$$

donde *tpared* es el *espesor de pared* de la cámara de combustión. La tensión está limitada por las propiedades del material de diseño y se encuentra fácilmente en las tablas de propiedades del material. Si se resuelve para el espesor de la pared:

$$
t_{\text{pared}} = \frac{P_c r_c}{2\sigma_c} \tag{2.96}
$$

## 2.9. Tipos de motores

No existen dos cohetes realmente iguales a menos que se fabriquen exactamente de la misma manera partiendo exactamente de los mismos planos.

Existen tipos diferentes de motores y al hablar de "tipos" se refiere a que no funcionan necesariamente de la misma manera. Tienen componentes muy parecidos como la sección divergente y una cámara de combustión con algún tipo de propulsor, pero también tienen componentes que son completamente específicos para ese tipo de motor. Un ejemplo de esta diferencia es que los *motores térmicos nucleares (N.T.R.)* no tienen una cámara de combustión en la cual los propulsores químicos reaccionen juntos; tienen una cámara de expansión donde el núcleo del reactor nuclear calienta un líquido o gas propulsor. Este propulsor se expande a medida que se calienta, para que después la tobera convergente-divergente aparezca en la escena.

Otro ejemplo es la diferencia entre los *motores sólidos* y los demás motores. Cualquier motor que necesite el flujo de fluidos o gases, requerirá recipientes sujetos a presión; o al menos tanques, bombas, válvulas, y una variedad de otras herramientas necesarias para el trabajo de circulación de un flujo. El motor sólido posee combustible y oxidante ya incorporados como material sólido combustible dentro de la carcasa en sí —el propulsor ya se encuentra dentro de los límites de la cámara de combustión—.

### 2.9.1. Motores sólidos

Es el más conocido de todos. Se les conoce como *impulsores sólidos* cuando se habla del sistema completo del cohete.

Existen motores de cohete sólido en muchas formas y tamaños, por lo que es difícil mencionarlos todos. Sus rangos oscilan entre los pequeños motores de fuegos artificiales —cohetería *amateur*—, hasta los impulsores utilizados en el transbordador espacial estadounidense.

#### Componentes básicos de un motor sólido

La ventaja clave de los motores cohete sólidos es que son máquinas bastante "simples" ya que no existen partes móviles involucradas —a menos que se utilice un sistema de control como aletas, o vectorización de empuje—. El propulsor suele ser estable y puede almacenarse durante años antes de su uso.

La figura [2.21](#page-70-0) muestra los componentes de un motor sólido típico. En la parte superior del motor hay un encendedor que se usará para arrancar el motor. Una vez que se pone en marcha el cohete sólido no puede apagarse hasta que se consuma por completo. El *encendedor* es un dispositivo que tiene como función generar suficiente calor lo suficientemente rápido como para encender el propulsor sólido. Al propulsor se le conoce como *grano* y es la mayor parte del motor. El grano de los motores sólidos típicos constituye aproximadamente el ochenta y cinco por ciento de la masa total del motor. La *superficie de combustión* es el sitio donde se quema el propulsor durante el funcionamiento. Algunos motores tienen un canal cilíndrico a lo largo del eje central del cohete, mientras que la pared del canal cilíndrico abierto es la superficie de combustión; y algunos motores no tienen ningún agujero, simplemente se queman desde el extremo plano del grano.

En el exterior hay una especie de barrera que funciona de aislante térmico. Esta barrera protege a la carcasa exterior del motor de las temperaturas extremas y presiones del motor del cohete. La carcasa suele ser la única parte del motor sólido que puede reutilizarse. Los *S.R.B* del *Transbordador Espacial* tienen una carcasa reutilizable, la cual recuperan del océano después de cada lanzamiento, para acondicionarla nuevamente, rellenarla con grano, y volver a lanzarla en un futuro.

Los propulsores *Ariane 5* tienen un diseño similar pero no vuelven a utilizarse.

Los motores sólidos implementan varias formas y tamaños para optimizar la cámara de combustión y lograr así una combustión eficiente del propulsor, con un perfil de empuje deseado. La figura [2.22](#page-71-0) muestra varias configuraciones de motores sólidos

<span id="page-70-0"></span>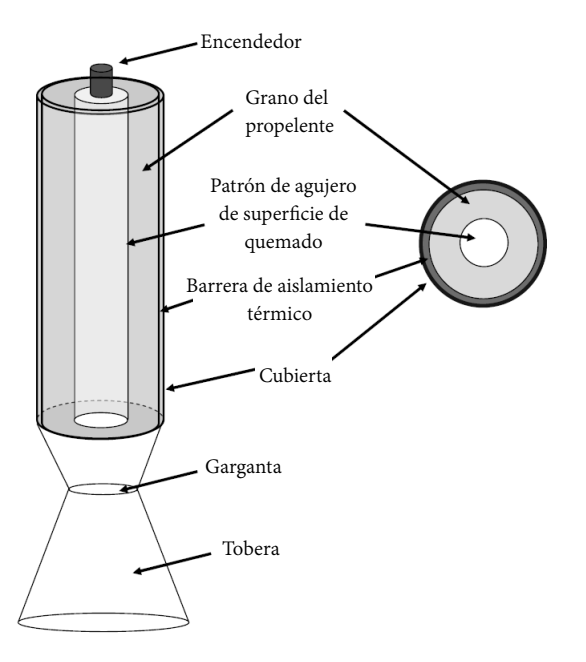

Figura 2.21: Esquema de un motor sólido. [Taylor, 2017](#page-136-0)

diferentes. En la parte inferior de la cámara de combustión —sin importar la forma que tenga— la sección convergente-divergente está conectada.

### Composición de propelente sólido

Se le llama *grano* a la mezcla de materiales que en conjunto forman la materia que se quemará dentro del motor. Es una mezcla de combustible, oxidante, catalizador, algún compuesto aglutinante de elastómero, plastificante, agentes de crudo, y en algunos casos otros aditivos. Los aditivos y los materiales aglutinantes pueden variar de un fabricante a otro, pero el combustible más común utilizado es una combinación de aglutinante elastomérico y combustible.<sup>[Taylor, 2017](#page-136-0)</sup> Los dos más comunes son el polibutadieno terminado en hidroxilo (HTPB) y el polibutadieno acrilonitrilo (PBAN). El HTPB es un polímero viscoso transparente que pertenece a la clase conocida como "polioles" y se utiliza comúnmente en la fabricación de poliuretano. PBAN es un copolímero y es menos tóxico durante el proceso de curado. El aglutinante, ya sea HTPB o PBAN, se mezcla con un oxidante. El oxidante más común es el perclorato de amonio. Luego se mezcla un catalizador —algún otro aditivo— y el resultado es un propulsor de motor sólido. A esta mezcla comúnmente se le denomina *propulsor compuesto de perclorato de amonio* o *APCP*.

Acorde a la *N.A.S.A.*, [Taylor, 2017](#page-136-0) en los aceleradores *SRB* hay una composición propulsora de:

Perclorato de amonio (oxidante)  $69.8\%$ .

<span id="page-71-0"></span>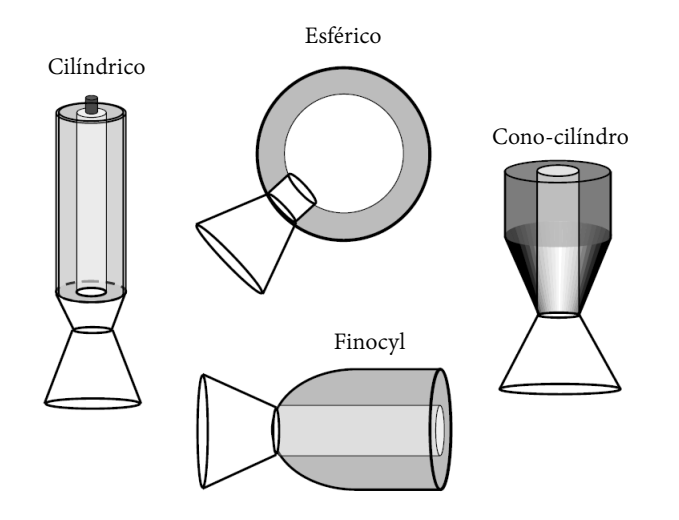

Figura 2.22: Configuraciones de formas de motor sólido.<sup>[Taylor, 2017](#page-136-0)</sup>

- Polvo de aluminio atomizado (combustible) =  $16\%$ .
- **PBAN** (aglutinante y combustible) =  $12\%$ .
- Agente de curado epoxi =  $2\%$ .
- Polvo de óxido de hierro (catalizador) =  $0.2\%$ .

El polvo de aluminio es agregado para mejorar el rendimiento del motor, y el óxido de hierro ayuda en el proceso de combustión.

### Configuraciones de grano

La figura [2.23](#page-72-0) muestra varias configuraciones de *grano*. Las diferentes configuraciones geométricas de la superficie de combustión permiten diferentes perfiles de empuje y capacidades de rendimiento. La superficie de combustión puede variar desde el extremo del plano del grano hasta un patrón complejo. Los impulsores del *SRB* utilizan una forma de estrella de once puntas. La geometría del canal es importante porque el área de la superficie de combustión es diferente. Este canal a veces se llama *perforación*. El área de la superficie de combustión dentro de la perforación determina si el empuje aumenta, disminuye o permanece constante durante la combustión del motor cohete. Existen tres modos de quema:

- Regresivo: el empuje, la presión y el área de superficie de combustión disminuyen con el tiempo de combustión.
- Progresivo: empuje, presión, y área de superficie de combustión aumentan con el tiempo de combustión.
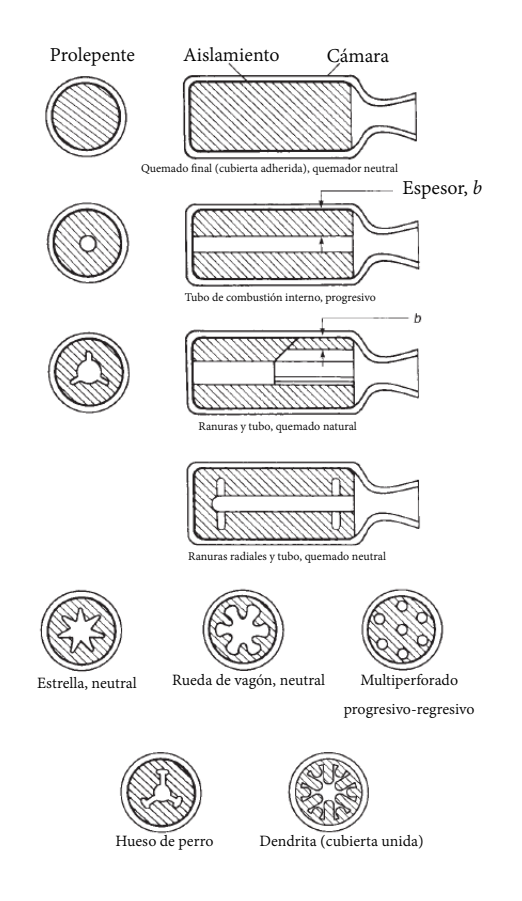

Figura 2.23: Algunas configuraciones de grano. [Biblarz, 2017](#page-137-0)

Neutral: empuje, presión y área de superficie de combustión permanecen aproximadamente constantes durante el proceso de combustión.

La figura [2.24](#page-73-0) muestra los perfiles de empuje en función del tiempo para los tres tipos de modos de quemado de grano. La figura [2.25](#page-74-0) ilustra varios diseños de disparos y sus respectivos modos de quemado de grano. La figura [2.26](#page-75-0) muestra el perfil de empuje de los *SRB* del *Transbordador Espacial* estadounidense. La quemadura es inicialmente regresiva, y después —aproximadamente a los cincuenta segundos después del encendido— la quemadura comienza a aumentar de nuevo y se convierte progresivo por un corto lapso de tiempo —aproximadamente al segundo setenta y cinco debido a que aquí —según el diseño del vehículo— se alcanza el punto en el que el arrastre debido a la atmósfera comienza a disminuir, por la disminución de la densidad de ésta.

<span id="page-73-0"></span>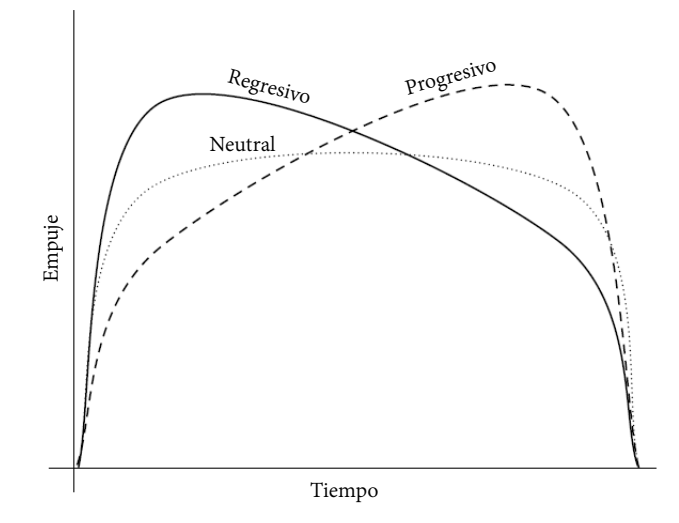

Figura 2.24: Empuje vs. tiempo en los tres perfiles (progresivo, regresivo, neutral).[Taylor, 2017](#page-136-0)

#### Velocidad de combustión

La velocidad a la que se quema un propulsor sólido dentro del motor está en función principalmente de la presión de la cámara y sigue la *Ley de Saint-Robert*:

<span id="page-73-1"></span>
$$
r = aP_c^n \tag{2.97}
$$

donde *r* es la *velocidad de combustión*, *a* es el *coeficiente de velocidad de combustión* y a veces también se denomina *coeficiente de temperatura*; está basado en la temperatura ambiente del grano con unidades de [ *mm sMPa<sup>n</sup>* ], y *n* es el exponente de presión también llamado *índice de combustión* y es adimensional. La ecuación [2.97](#page-73-1) dice qué tan rápido se quema el propulsor, pero no puede desarrollarse de manera teórica. Los valores de *a* y de *n* sólo se encuentran a través de la medición y son diferentes para cada receta de mezcla de propelente.

Por ejemplo: los aceleradores del *Transbordador Espacial* tienen una *presión de cámara* de cuatro punto tres mega pascales, el *coeficiente de temperatura* es de cinco punto seiscientos seis,[Taylor, 2017](#page-136-0) y el *índice de combustión* es de cero punto treinta y cinco; se tendría lo siguiente:

$$
r = aP_c^n = \left(5.606 \frac{mm}{sMPa^{0.35}}\right) \left(4.3MPa\right)^{0.35} = 9.34 \left[\frac{mm}{s}\right] \tag{2.98}
$$

La velocidad de combustión del propelente en el motor gobierna el *m*:

$$
\dot{m} = A_b r \rho_b = A_b \rho_b a P_c^n \tag{2.99}
$$

<span id="page-74-0"></span>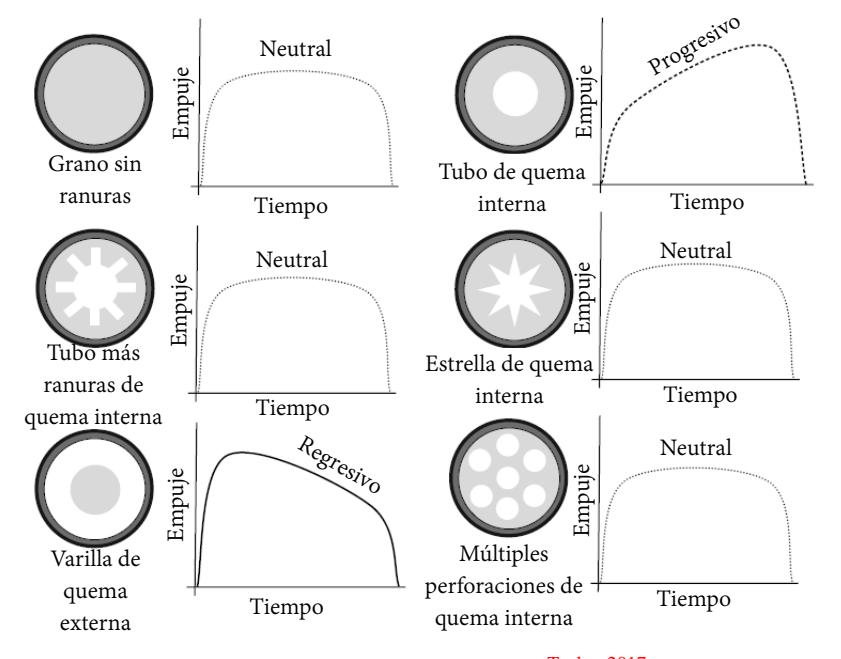

Figura 2.25: Modos de quemado. [Taylor, 2017](#page-136-0)

donde  $A_b$  es el área de la superficie de combustión y  $\rho_b$  es la densidad del propulsor sólido. La ecuación [2.100](#page-79-0) puede utilizarse junto con las ecuaciones de diseño de motores de cohetes que se dieron anteriormente para desarrollar un diseño. Pero no olvidar que los valores que definen la velocidad de combustión del motor sólido son muy específicos de un motor y deben obtenerse del fabricante o mediante algún experimento.

#### 2.9.2. Motores líquidos

La figura [2.27](#page-76-0) muestra los componentes básicos de un *motor líquido*. Las piezas incluyen tanques de combustible y oxidante, generador de gas, tuberías de flujo, sistemas de bombeo, cámara de combustión, y por supuesto la tobera.

Algunos motores utilizan propulsores criogénicos y otros no. El tipo de líquidos propulsores pueden aumentar la complejidad de los tanques que los contienen. En la mayoría de los casos, los propulsores se extraen de los tanques de almacenamiento introduciendo una alta presión estática en ellos. Esto se hace típicamente calentando parte del propulsor a su estado gaseoso y re-introduciéndole nuevamente en el tanque. El vapor propulsor presuriza el tanque y lo obliga a salir. Debido a la alta presión estática dentro de los tanques del propulsor, éstos deben estar construidos con materiales resistentes. Además, tener en cuenta que en motores de alto rendimiento como los *SSMEs*, el *RS-68* o el *J-2X*, se utiliza una turbo-bomba para hacer fluir los propulsores desde los tanques a los motores. Las turbo-bombas son impulsadas por gas del propulsor que

<span id="page-75-0"></span>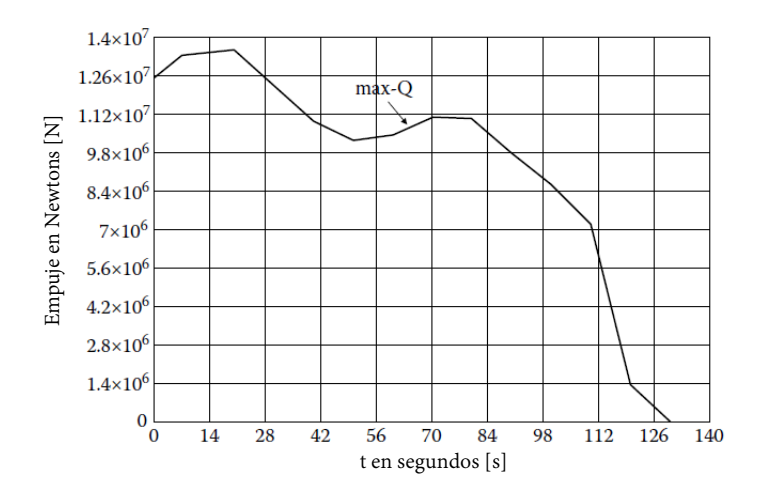

Figura 2.26: Perfil de empuje de los *SBR* del *Transbordador Espacial* estadounidense.[Taylor, 2017](#page-136-0)

se enciende para hacer girar las turbinas dentro de ellas. Después, las turbo-bombas obligan al propulsor a dirigirse a la cámara de combustión donde el combustible y el oxidante se mezclan a través de inyectores. Los inyectores se utilizan para mezclar los propulsores en la relación estequiométrica más eficiente para la combustión.

La figura [2.28](#page-77-0) ilustra una configuración básica para la inyección de propulsor en la cámara de combustión. Los propulsores se fuerzan a través de pequeñas boquillas y se rocían juntos en corrientes de vapor, donde se mezclan para después quemarse. En algunos casos se utiliza un pre-mezclador para mezclar los líquidos y luego se rocían en la cámara de combustión. Para que el flujo y la mezcla de propulsores sean rápidos y uniformes, a veces se requieren sistemas bastante complicados. La figura [2.29](#page-78-0) muestra un esquema de flujo del propulsor *SSME*. Ambos propulsores se liberan de sus tanques a través de una válvula de entrada y bombas de baja presión —turbobomba de combustible de baja presión LPFTP y turbo-bomba de oxidación de baja presión LPOTP—. Las bombas de baja presión hacen fluir los propulsores hacia dos cámaras de pre-combustión que queman los propulsores para impulsar turbo-bombas de alta presión. La turbo-bomba de combustible de alta presión HPFTP implementa tres turbinas para forzar el líquido combustible de hidrógeno a alta presión a través del resto del sistema de flujo, así como alrededor de la boquilla para enfriamiento. La turbo-bomba oxidante de alta presión HPOTP fuerza el oxígeno líquido a través de los sistemas del motor según sea necesario.

Los propulsores pre-quemados no sólo accionan las turbo-bombas, sino que también suministran calor al cabezal de potencia del motor. Aquí es donde el oxidante y el combustible se calientan y se fuerzan a través de los inyectores, proceden a mezclarse, se vaporizan, y se encienden en la *cámara de combustión principal (MCC)*.

<span id="page-76-0"></span>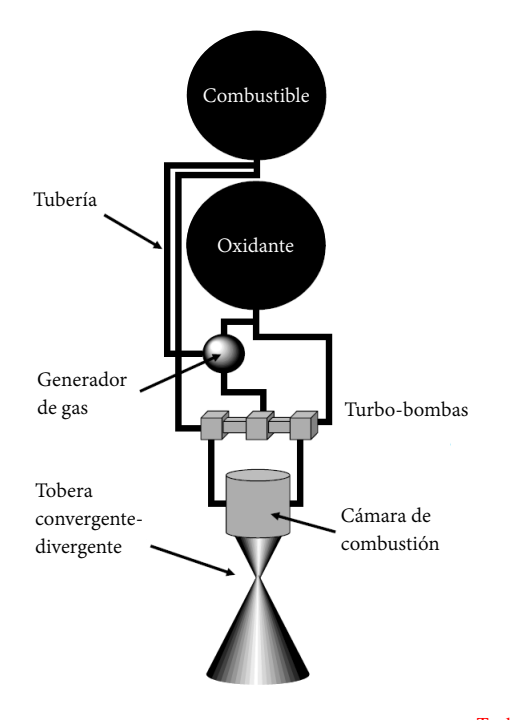

Figura 2.27: Componentes básicos de motor líquido. [Taylor, 2017](#page-136-0)

#### Cavitación

Un problema que surge con el uso de turbinas de alta presión en motores de cohetes —y también en otras aplicaciones— es la *cavitación*.

Este fenómeno ocurre cuando las hélices —o turbinas en el caso de un motor de cohete— obligan a un líquido a fluir tan rápido cerca de la superficie de la paleta de la turbina, que alcanza un nivel de presión por debajo de su presión de vaporización; entonces, parte del líquido se evapora y se forma una burbuja. Cuando la burbuja fluye hacia una región más fría o de mayor presión, vuelve a colapsar a un estado líquido —el cual es más pequeño en términos de volumen—. El colapso de la burbuja, crea una onda acústica dentro del flujo. Dependiendo de las características del flujo, esta onda acústica puede llegar a ser muy intensa. La figura [2.30](#page-79-1) muestra las palas del motor principal del *Transbordador Espacial SSME* de una HPFTP después de una prueba en la que la mezcla de oxidante y combustible se movía demasiado rápido, lo que permitía que comenzara la cavitación. Las palas de la turbina se dañaron dramáticamente durante la prueba.

#### Pogo

Otro efecto dentro de los motores de cohetes de combustible líquido, el cual puede reducir el rendimiento y dañar el motor, se llama *pogo*.

Este efecto se crea cuando el propulsor se acelera a través de la entrada de la bomba

<span id="page-77-0"></span>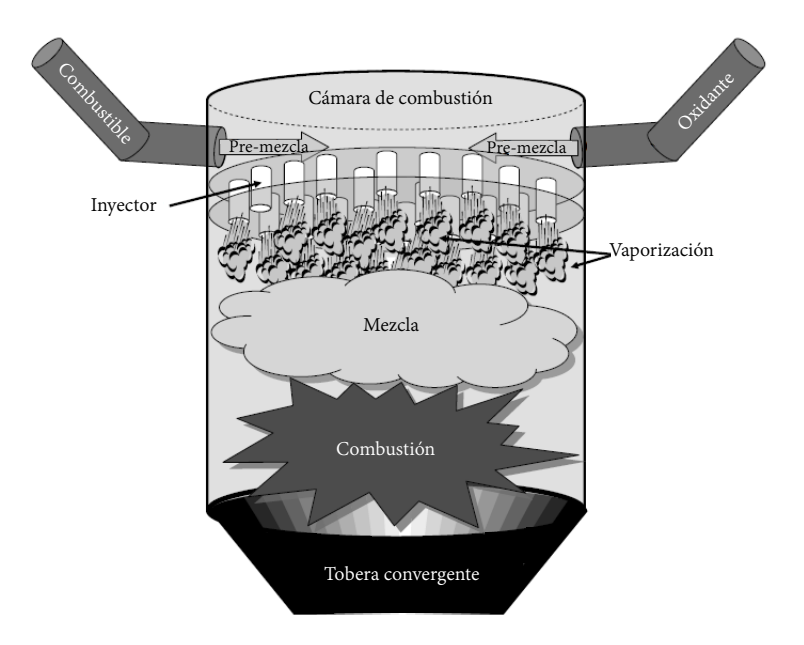

Figura 2.28: Configuración básica para inyección de propulsor en la cámara de combustión.[Taylor, 2017](#page-136-0)

debido al mismo empuje del cohete. Esto puede ser perjudicial debido a que el aumento de presión en las bombas cambiará ligeramente el proceso de combustión debido a que cambia el caudal. El resultado es que el empuje cambiará, colocando una aceleración diferente en la entrada de la bomba, creando un cambio en la tasa de flujo hacia la cámara de combustión. Está claro que se trata de un ciclo de retroalimentación incontrolado entre el flujo de propulsor y el empuje, el cual, puede provocar oscilaciones e incluso fluctuaciones caóticas en el perfil de empuje. Estas presiones oscilatorias dentro del motor pueden causar daños severos a los componentes. Para solucionarlo, en lugar de dejar que el circuito quede retroalimentado de manera incontrolada, se coloca un *"capacitor"* de flujo en el sistema para crear una retroalimentación negativa. El volumen capacitivo inyecta propulsor adicional en la bomba de entrada si la presión es demasiado baja, o aspira propulsor adicional si es demasiado alta.

#### Enfriamiento

La figura [2.31](#page-80-0) muestra un primer plano de la tobera del *SSME*. Tener en cuenta que hay tuberías corriendo por la tobera, que se conectan a los canales los cuales son anillos alrededor de la forma de campana. Por las tuberías fluye combustible de hidrógeno líquido hacia esos anillos, los cuales se conocen como *canales de enfriamiento*. El propulsor líquido frío fluye alrededor de la tobera para mantenerla fría por dos razones principales. La más simple de las razones: integridad estructural. La temperatura y la presión dentro de la tobera son bastante altas, lo que pone al material en un ambiente

<span id="page-78-0"></span>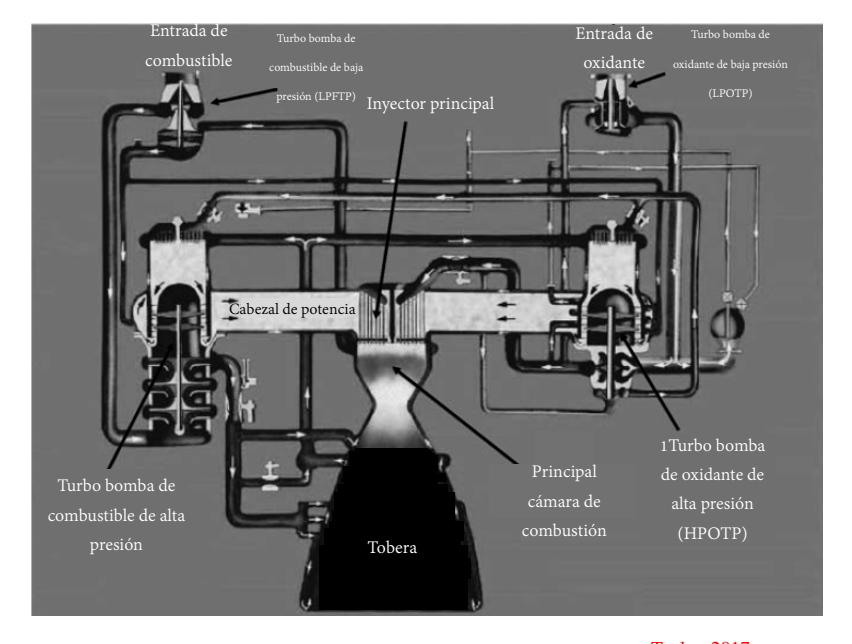

Figura 2.29: Esquema del flujo propulsor del *SSME*. [Taylor, 2017](#page-136-0)

muy extremo. Mantener fríos los materiales de la pared de la tobera ayuda a mantener la resistencia del material. La otra razón es mantener la temperatura de las paredes de la tobera lo más constante posible, ya que los puntos calientes pueden alterar el flujo, y por ende, harán que el motor sea menos eficiente. El enfriamiento de esta manera se le denomina *enfriamiento regenerativo*.

Una vez que el motor se calienta, la tobera alcanzará un estado de equilibrio térmico y brillará de color blanco o al rojo vivo. El exceso de calor es irradiado al espacio. A esto se le llama *enfriamiento por radiación*.

#### 2.9.3. Motores híbridos

A diferencia de los *motores sólidos* y los *motores líquidos*, es posible usar un combustible solidificado y hacer fluir un oxidante a través del tipo de perforación que tenga. A este tipo de motores se les conoce como *motores híbridos*.

La figura [2.32](#page-81-0) muestra un esquema de un motor de cohete híbrido. La presurización del gas se genera calentando una parte del oxidante líquido de forma similar a como se hace en un motor de cohete líquido. El oxidante fluye a través de la perforación del combustible sólido y por lo tanto sólo arderá cuando el oxidante fluya. Este concepto permite encender y apagar el motor, algo que no puede lograrse en un motor sólido.

También, es posible utilizar un propulsor líquido y un oxidante sólido. Un motor de este tipo es llamado *híbrido inverso*. En tal motor, el hidrógeno líquido se quemaría con oxígeno sólido. Un ejemplo de este motor es el del *SpaceShipOne*[8](#page-78-1) . Un motor de

<span id="page-78-1"></span><sup>&</sup>lt;sup>8</sup>Fue el primer vehículo espacial tripulado de capital privado. Realizó si primer vuelo espacial tripulado

<span id="page-79-1"></span>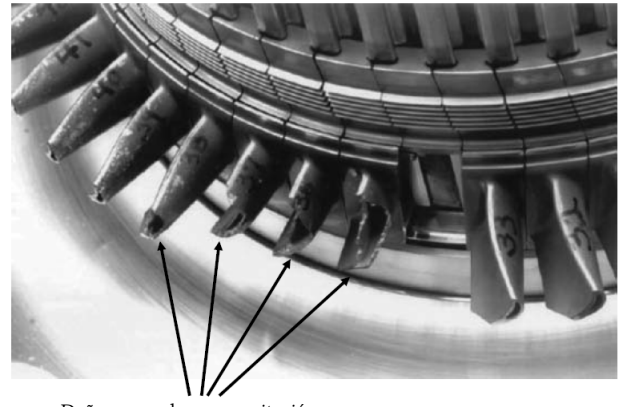

Daños causados por *cavitación*

Figura 2.30: Turbo-bomba dañada debido a efectos de cavitación.[Taylor, 2017](#page-136-0)

combustible sólido perforado de cuatro puertos (HTPB) y óxido nitroso (N2O) como oxidante. El cohete produjo un empuje de setenta y cuatro [*kN*] con un impulso específico de doscientos cincuenta segundos. El motor tenía un tiempo de combustión de ochenta y siete segundos.

#### 2.9.4. Motores cohete eléctricos

La propulsión eléctrica es un concepto completamente diferente a los tres anteriores. El cohete eléctrico utiliza energía eléctrica almacenada de alguna manera, para generar empuje. La mayoría de conceptos de propulsión eléctrica no son diseñados para generar grandes cantidades de empuje. Son motores muy eficientes que se utilizan para generar impulsos específicos muy elevados.

#### Propulsión electrostática

Los motores electrostáticos utilizan campos eléctricos estáticos para acelerar un material propulsor. La fuerza física impulsora es la fuerza electrostática, que se rige por la *Ley de Coulomb*. Ésta, establece que:

La magnitud escalar de la fuerza electrostática entre dos cargas puntuales eléctricas, es directamente proporcional al producto de las dos cargas e inversamente proporcional al cuadrado de la distancia entre ellas.

Matemáticamente hablando:

<span id="page-79-0"></span>
$$
F = k \frac{q_1 q_2}{r^2} \tag{2.100}
$$

el 21 de junio del año 2004.

<span id="page-80-0"></span>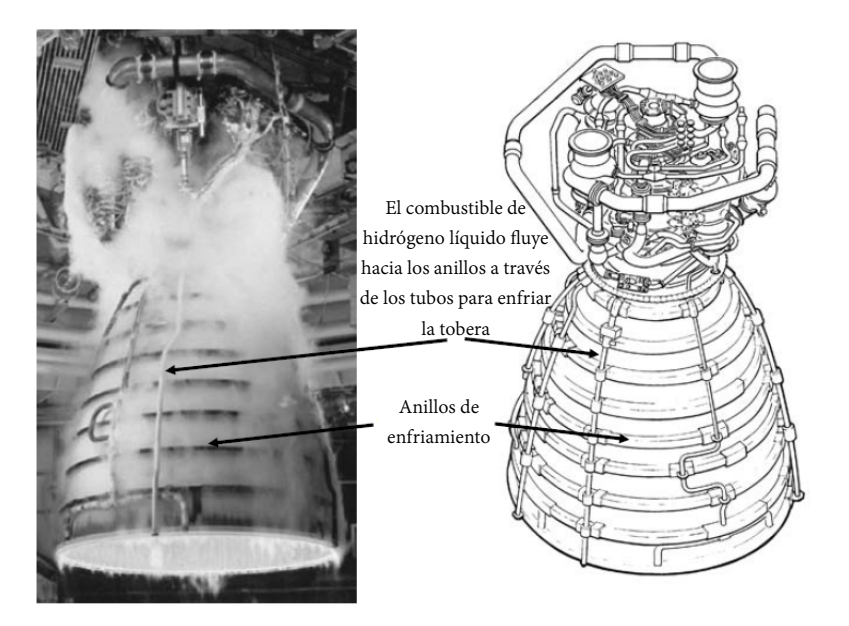

Figura 2.31: Refrigeración regenerativa de tobera (cortesía de *N.A.S.A.*).

donde *q*<sup>1</sup> y *q*<sup>2</sup> son las cargas en Coulomb [*C*], *k* es la constante de Coulomb, y *r* es la distancia existente entre ellas. El campo eléctrico *E*, en voltios por metro creado por una única carga, *q*, es:

$$
E = k \frac{q}{r^2} \tag{2.101}
$$

En dos placas paralelas [2.33](#page-82-0) a una distancia *d*, cargadas entre sí —una positivamente cargada y otra negativamente cargada— la intensidad del campo eléctrico entre ellas se conoce como:

$$
E = -\frac{V}{d} \tag{2.102}
$$

donde *V* es el potencial eléctrico entre las placas en [*V*] y *d* es la distancia entre ellas. Si se coloca una carga *q* entre las placas en el campo eléctrico, la fuerza sobre esa carga es:

$$
F = qE = -q\frac{V}{d}
$$
\n(2.103)

El trabajo realizado sobre la carga por el campo eléctrico:

<span id="page-80-1"></span>
$$
W = Fs \tag{2.104}
$$

En la ecuación [2.104](#page-80-1) la *s* es la distancia total que podría moverse la partícula cargada. Si se supone que la partícula cargada es un ion con carga positiva y se libera desde

<span id="page-81-0"></span>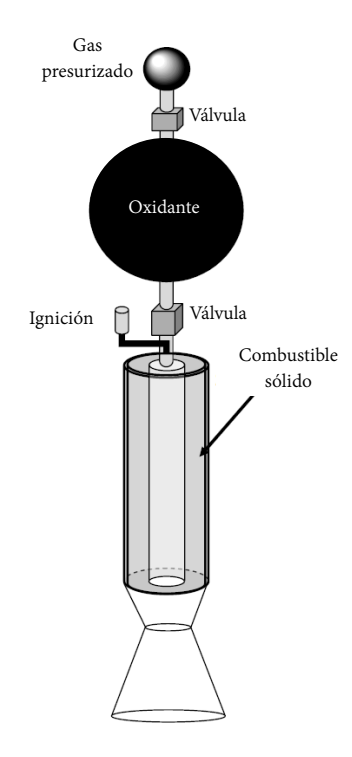

Figura 2.32: Esquema básico de un motor híbrido.<sup>[Taylor, 2017](#page-136-0)</sup>

la superficie de la placa cargada positivamente, el campo moverá la partícula a la placa opuesta. Por lo tanto, la distancia *s* se convierte en *d*, entonces:

<span id="page-81-1"></span>
$$
W = Fs = Fd = qEd = -qV \tag{2.105}
$$

La energía cinética del electrón se puede equiparar al trabajo de la ecuación [2.105](#page-81-1)

$$
\frac{1}{2}mv^2 = W = -qV\tag{2.106}
$$

y si se resuelve para la velocidad alcanzada por la partícula se tiene como resultado:

<span id="page-81-2"></span>
$$
v = \sqrt{\frac{2(-qV)}{m}}
$$
 (2.107)

Tener en cuenta que el signo "menos" será tomado por la carga de la partícula o la caída del voltaje, y todos los valores se multiplicarán para ser positivo antes de calcular la raíz cuadrada. Entonces, la velocidad calculada en la ecuación [2.107](#page-81-2) será un número real, y por simplicidad, puede eliminarse el signo "menos".

Ahora, si se pone un poco de atención en la figura [2.34](#page-82-1) puede apreciarse un esquema de un propulsor de iones. Las partículas de gas fluyen hacia una cámara donde son bombardeadas con una corriente de electrones. El gas se ioniza y una mezcla de

<span id="page-82-0"></span>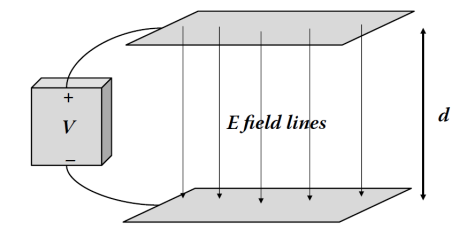

Figura 2.33: Líneas de campo eléctrico entre dos placas conductoras paralelas separadas por una distancia *d* conectadas a una fuente de voltaje. [Taylor, 2017](#page-136-0)

<span id="page-82-1"></span>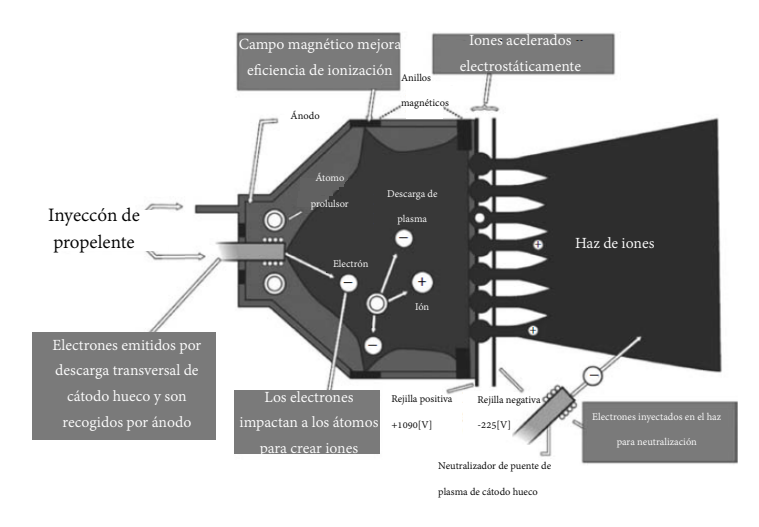

Figura 2.34: Esquema del propulsor de iones *DS-1*. Las rejillas positivas y negativas que se muestran, son el conductor de placas mostrado en la figura [2.33](#page-82-0) (cortesía de *N.A.S.A.*).

plasma de electrones e iones llena la cámara. Después, el plasma fluye a través de una "pantalla", que es la placa cargada positivamente de un par de placas paralelas. A una distancia *d* de esa pantalla, se encuentra una segunda pantalla que está cargada negativamente. El potencial entre las dos pantallas es *V*, y se mantiene conectada una alta tensión de alimentación a ellos como se muestra en la figura. La ecuación [2.107](#page-81-2) dice la velocidad de salida de los iones cuando salen del sistema. También, debe colocarse un "cañón" de electrones justo fuera del sistema para disparar electrones en la corriente de escape de iones, o todo el sistema eventualmente tendrá una carga negativa neta. Ésta es la descripción de un propulsor de iones.

Si el propulsor tiene un *flujo másico* continuo de iones a través de él, entonces el empuje generado por el propulsor es:

$$
F_{empuje} = \dot{m}v = \dot{m}\sqrt{\frac{2qV}{m}}
$$
\n(2.108)

<span id="page-83-0"></span>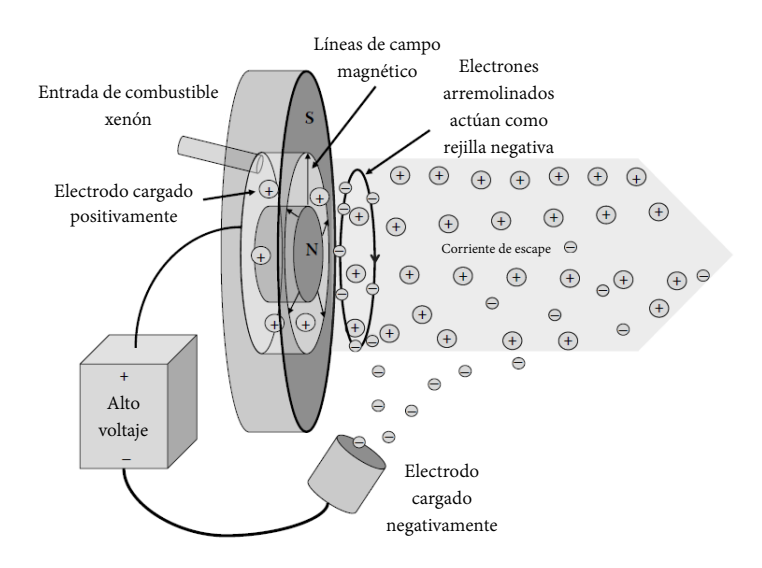

En este caso *m* es la masa del ion individual, y su carga es uno punto seiscientos dos, multiplicado por diez elevado a la menos diecinueve [*C*].

Figura 2.35: Esquema del propulsor *Hall*. [Taylor, 2017](#page-136-0)

Otro tipo de propulsor electrostático es el propulsor *Hall*, que también utiliza un campo electrostático para acelerar iones de xenón a altas velocidades de escape. La figura [2.35](#page-83-0) muestra un esquema típico de un propulsor *Hall*. Un fuerte campo magnético es suministrado por electro-imanes que atrapan los electrones en su lugar a la salida del motor actuando como una especie de "pantalla virtual" cargada negativamente. Esta pantalla de electrones gira alrededor del eje del propulsor debido a la interacción de su carga, el campo magnético radial, y el campo por electricidad estática.

Un propulsor *Hall* típico puede entregar ochenta [*mN*] de empuje, con un impulso específico de más de mil quinientos segundos. La figura [2.36](#page-84-0) muestra un propulsor *Hall* de dos [*kW*] en funcionamiento. Lo que brilla es el plasma dentro del anillo del ánodo y en el neutralizador del cátodo.

Otra forma de propulsión electrostática es la del *propulsor por emisión de campo* (FEEP). Son esencialmente los mismos que el propulsor de iones antes mencionado excepto que los iones son suministrados por una fuente de metal líquido, como el cesio. Este tipo de propulsores proporcionan empuje muy bajo, del orden de micro Newton.

Otro existente es el *propulsor coloidal*, el cual también funcionan como propulsor de iones, pero en lugar de usar iones como propulsor, se utiliza aerosol líquido. Las gotas de líquido se cargan y luego son aceleradas por un campo electrostático. Su empuje también es del orden de micro Newton. Sólo sirven para ajustes muy finos, mantenimiento de posición, y control de altitud en órbitas.

<span id="page-84-0"></span>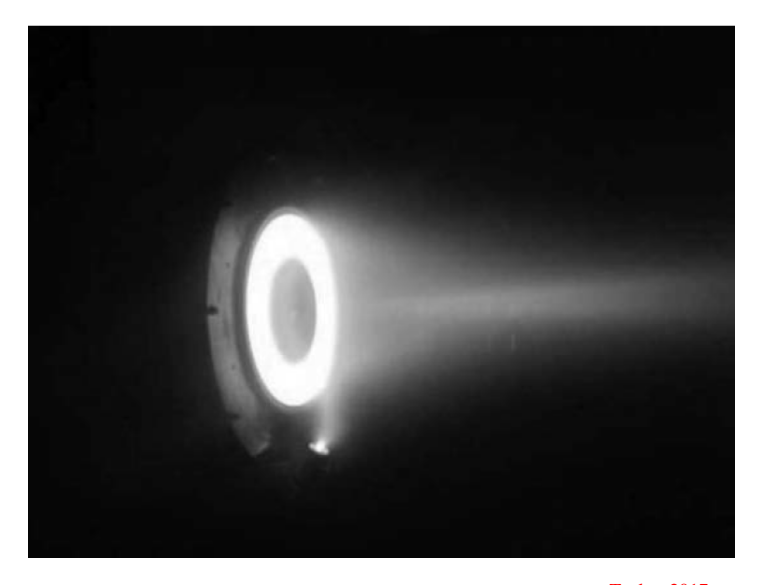

Figura 2.36: Propulsor por efecto *Hall* en operación.<sup>[Taylor, 2017](#page-136-0)</sup>

#### Propulsión electro-térmica

Los *motores electro-térmicos* utilizan campos eléctricos y magnéticos para mejorar el rendimiento de un propulsor. Esto se hace aumentando la energía térmica del sistema convirtiendo el propulsor en un plasma caliente, ya sea por arquear un flujo de corriente eléctrica a través de él, ionizar con microondas, o ionizar a éste con ondas de radio. El motor electro-térmico también podría hacer uso de los campos electromagnéticos para acelerar los propulsores ionizados. Un ejemplo típico de un motor electro-térmico, es el cohete de impulso específico variable de magneto-plasma (*VASIMR*), inventado por el astronauta Franklin Chang-Diaz.

El motor consta de células magnéticas superconductoras, una fuente de plasma, un amplificador de radiofrecuencia (RF) y lineas de campo magnético con forma de tobera. Se inyecta un gas neutro en una cámara de ionización donde la energía del plasma es impulsada por ondas electromagnéticas de RF, y el plasma ionizado es acelerado por la tobera magnética para generar empuje. El *VASIMR* puede generar impulsos específicos en un amplio rango de entre tres mil y treinta mil segundos con un empuje de hasta medio Newton.

#### Propulsión electromagnética

Los motores electromagnéticos operan principalmente a través de la interacción de la *fuerza de Lorentz*<sup>[9](#page-84-1)</sup> entre partículas cargadas y campos eléctricos y magnéticos. El motor de este tipo más sencillo de entender es el *propulsor de plasma pulsado (PPT)*.

<span id="page-84-1"></span><sup>9</sup>Es la fuerza ejercida por un campo electromagnético que recibe una partícula cargada o una corriente eléctrica.

<span id="page-85-1"></span>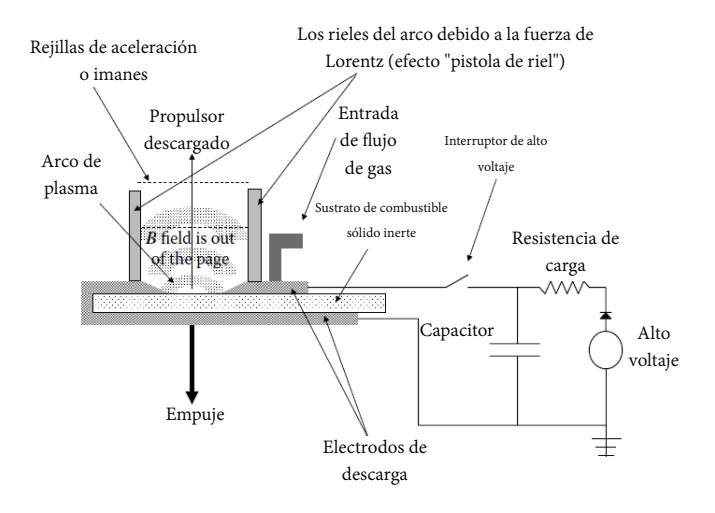

Figura 2.37: Esquema de propulsor de plasma. [Taylor, 2017](#page-136-0)

Los conceptos básicos del PPT no son diferentes de un *cañón de riel*[10](#page-85-0). La figura [2.37](#page-85-1) muestra el esquema básico de un motor electromagnético.

Los motores pueden utilizar varios dispositivos para obtener su energía. Desde baterías, paneles solares, incluso generadores térmicos de fisión nuclear. El requisito es que la fuente de energía debe suministrar suficiente energía para que los propulsores eléctricos se enciendan siempre que haya propelente disponible.

La figura [2.38](#page-86-0) muestra los componentes básicos que requiere una propulsión eléctrica, y cómo es que la fuente de energía desempeña su papel. Ya sea que la fuente de energía sea el sol, las baterías, o un reactor de fisión, la clave de la propulsión eléctrica es que todas las fuentes de energía se conviertan en energía eléctrica, para luego utilizarlas para impulsar el motor.

#### Propulsión solar-eléctrica

En el caso de la propulsión eléctrica solar (SEP), la fuente de energía es en realidad nuestro sol. En la superficie del sol hay una luminosidad *Lsol* de aproximadamente tres punto ochenta y seis multiplicado por diez, elevado a la veintiséis Watts [*W*] de potencia procedente de la luz que sale desde su superficie. El brillo, —también llamado *irradiancia*— típicamente representado como *I*, *bsol* energía luminosa por metro cuadrado a una distancia *r* del sol, pueden encontrarse:

<span id="page-85-2"></span>
$$
b_{\text{sol}} = \frac{L_{\text{sol}}}{4\pi r^2} \tag{2.109}
$$

<span id="page-85-0"></span><sup>10</sup>Es un arma eléctrica que por medio de un campo magnético dispara proyectiles metálicos a alta velocidad.

<span id="page-86-0"></span>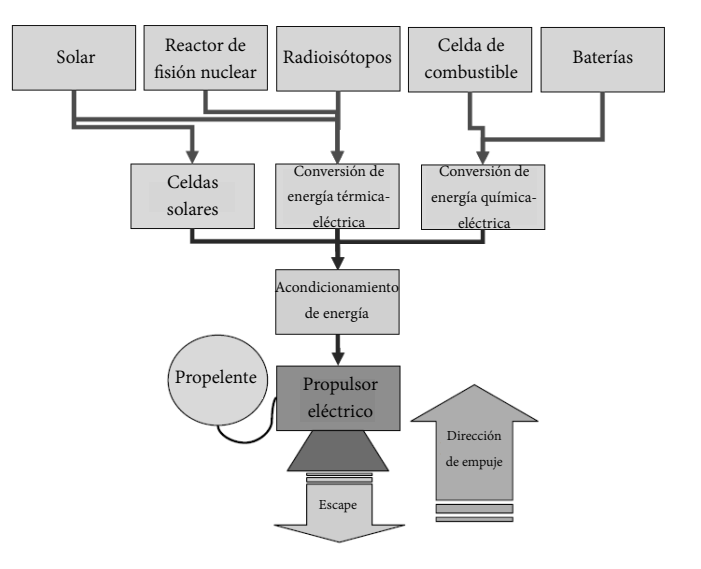

Figura 2.38: Componentes de un sistema de propulsión eléctrico. [Taylor, 2017](#page-136-0)

La figura [2.39](#page-87-0) muestra un gráfico del brillo  $\frac{W}{m^2}$  en función de la distancia al sol. Tener en cuenta que a la distancia de una [*AU*] [11](#page-86-1) del sol, el brillo es de aproximadamente mil trescientos cincuenta y cinco  $\left[\frac{W}{m^2}\right]$ . Esto significa que por cada metro cuadrado en un plano a una unidad de [*AU*] del sol, existe alrededor de un [*kW*] de potencia luminosa continuamente —en realidad está en una superficie esférica de un [*AU*] de radio, pero es una esfera tan grande que parece plana para la escala humana—. Los paneles solares estándar tienen entre un ocho y un quince por ciento de eficiencia en la conversión de esa energía de luz a energía eléctrica, por lo tanto, si se toma en cuenta un típico panel solar comercial que tenga un metro cuadrado de área, se puede suministrar aproximadamente cien [*W*] mientras se encuentre bajo la luz solar directa.

#### Propulsión nuclear

El reactor de fisión es el componente clave de este motor cohete que permite la expansión termodinámica de los gases propulsores. Para generar calor se utiliza una fuente fisionable, como el uranio de grado reactor (U-235). El nivel del proceso de fisión radiactiva se controla mediante barras de control moderadoras y reflectores del mismo material —grafito, carburo de boro, berilio—. El propulsor normalmente fluye a través del reactor de fisión como refrigerante, al sistema del reactor. A su vez, el propulsor se calienta y se expande en la cámara de expansión del motor cohete. En este punto, el motor del cohete funciona como cualquier otro a la medida en que el flujo calentado es forzado desde la cámara de expansión a una tobera convergente-divergente (Figura [2.40\)](#page-88-0).

<span id="page-86-1"></span><sup>11</sup>Unidad astronómica. Es una unidad de longitud igual a 149, 597, 870, 700 [*m*], lo que equivale a aproximadamente la distancia media entre la Tierra y el Sol.

<span id="page-87-0"></span>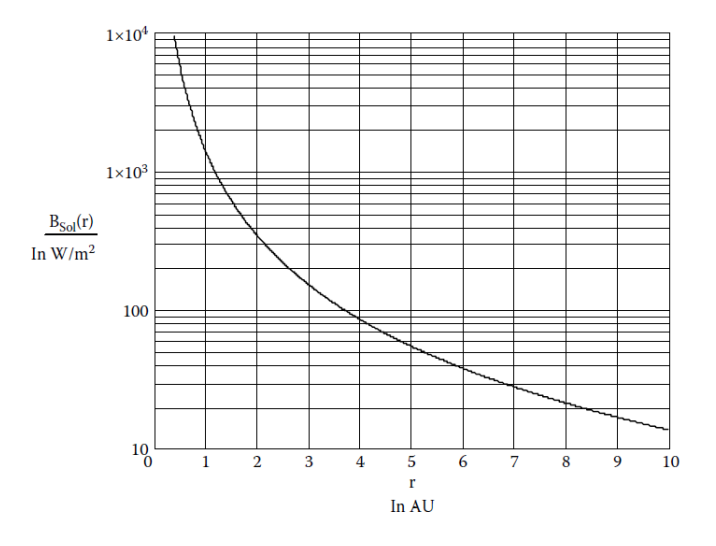

Figura 2.39: Brillo del sol vs. el radio alejado de él. [Taylor, 2017](#page-136-0)

- Nucleo sólido: es el más tradicional.
- Nucleo líquido: utiliza un material líquido como fuente fisionable. Los factores limitantes de la temperatura que puede alcanzar un reactor de este tipo son las tensiones que debe soportar la pared del contenedor. Todavía se cuestiona como construir un motor de este tipo de forma segura. Los fluidos radiactivos deben mantenerse dentro del motor.
- Nucleo gaseoso: usaría una bolsa de uranio gaseoso como combustible para el reactor. Para evitar que el gas se escape del motor cohete, debe estar alojado en un contenedor de cuarzo a muy alta temperatura. Esta "bombilla" de luz nuclear, se ubicaría en el medio de la cámara de expansión donde el hidrógeno fluye a su alrededor y se calienta. El gas se expande y fluiría a la tobera convergentedivergente.

#### Propulsión basada en fotones

Este tipo de motor se basa en el principio de transferencia de impulso de las partículas ligeras. La luz puede verse como si estuviera hecha de partículas llamadas *"fotones"*. Aunque estos fotones no tienen masa discernible, tienen un impulso que se debe a una intrínseca propiedad del *espín* llamada *momento angular del espín*. Las propiedades mecánicas cuánticas están lejos de ser tratadas en este escrito; pero basta con decir que un fotón individual tiene impulso, y éste se calcula como:

<span id="page-87-1"></span>
$$
p = \frac{h}{\lambda} \tag{2.110}
$$

<span id="page-88-0"></span>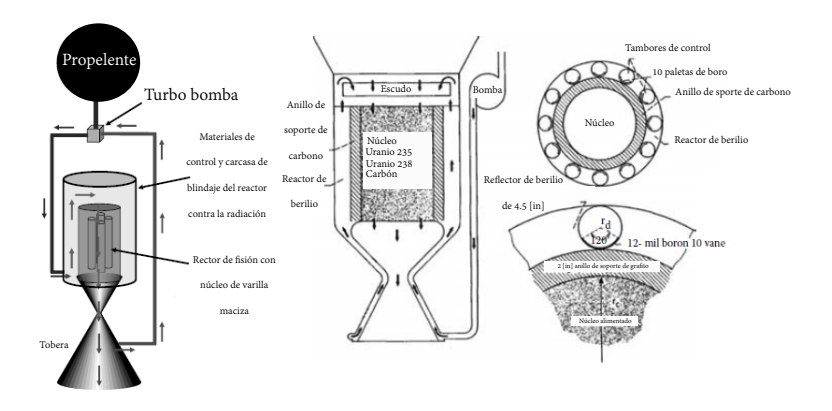

Figura 2.40: Esquema de un motor nuclear térmico. [Taylor, 2017](#page-136-0)

donde *p* es el momento, *h* es la *constante de Planck*[12](#page-88-1) y λ es la longitud de onda de la luz que forma los fotones. El impulso de cada fotón es un impulso extremadamente pequeño. Por ejemplo, la luz amarilla-verde del sol es aproximadamente de quinientos setenta y cinco [*nm*]. La ecuación [2.110](#page-87-1) es para un fotón. Si se toma en cuenta que hay *n* fotones se tiene:

$$
p = n \frac{h}{\lambda} \tag{2.111}
$$

Si un haz de fotones incide sobre una masa *m*, puede verse cuánto ∆*v* impartirá a la masa:

$$
p = n\frac{h}{\lambda} = m\upsilon
$$
 (2.112)

o

$$
v = \frac{nh}{m\lambda} \tag{2.113}
$$

La figura [2.41](#page-89-0) muestra una gráfica de ∆*v* para una masa de un kilogramo vs. el número de fotones. De esa figura vemos que se requieren más de uno por diez elevado a la veinte fotones para generar una velocidad de aproximadamente de un  $\left[\frac{\mu m}{s}\right]$ . Es fácil determinar qué tan brillante es este haz de luz. La energía de un haz de luz se encuentra por:

$$
E = n \frac{hc}{\lambda} \tag{2.114}
$$

donde *c* es la velocidad de la luz. La figura [2.42](#page-90-0) muestra la energía de un haz de luz frente al número de fotones que contiene. A partir de esa figura se observa que la

<span id="page-88-1"></span><sup>&</sup>lt;sup>12</sup>Es la relación entre la cantidad de energía y de frecuencia asociadas a un cuanto o a una partícula elemental. Recibe el nombre por su descubridor alemán Max Planck.

<span id="page-89-0"></span>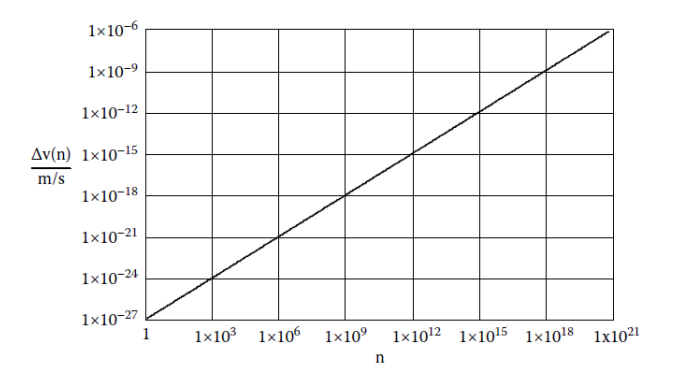

Figura 2.41: ∆*v* de una masa de un kilogramo debido a la transferencia del momento del fotón incidente. Se requiere una gran cantidad de fotones para pequeños aumentos de velocidad.[Taylor, 2017](#page-136-0)

energía en un haz de uno por diez, elevado a la veinte fotones es del orden de cincuenta [*J*] aproximadamente. La irradiancia *I*, de un haz de luz es:

<span id="page-89-1"></span>
$$
E = n\frac{hc}{\lambda} = IAt
$$
\n(2.115)

donde *A* es el área de la sección transversal del haz y *t* es el periodo de tiempo que el haz incide sobre la superficie de la masa. De la ecuación [2.115](#page-89-1) puede encontrarse la irradiancia de un haz de luz si se conoce el área, la duración, y la energía dentro de él. Ademas, si se considera el sol como fuente entonces la energía de éste es prácticamente constante en el tiempo. Entonces si se divide la ecuación [2.115](#page-89-1) por *t* tenemos la potencia *P* en función de la irradiancia y el área.

Otra buena relación es la presión de la luz y la fuerza debida a su presión. El impulso de la luz proporciona un impulso a un objeto, y este efecto también puede ponerse en términos de presión y fuerza. La presión de la luz debida a un haz de luz incidente sobre un objeto es:

<span id="page-89-2"></span>
$$
P = \frac{2I}{c} \tag{2.116}
$$

La ecuación [2.116](#page-89-2) presenta la presión en pascales de un haz de luz incidente en un objeto. Tener en cuenta que hay un número dos en el numerador. Ese número indica que en realidad se obtiene una transferencia de impulso una vez cuando el fotón golpea el objeto, y una vez si rebota en el objeto debido a la *Tercera Ley de Newton*. Esto implica que el objeto refleja el haz de luz. Se sabe que la fuerza es la presión que se incide en un área específica, por lo tanto:

<span id="page-89-3"></span>
$$
F_{\text{empuje}} = PA = \frac{2IA}{c} \tag{2.117}
$$

La ecuación [2.117](#page-89-3) muestra la relación entre el empuje sobre un objeto generado por un haz de luz incidente.

<span id="page-90-0"></span>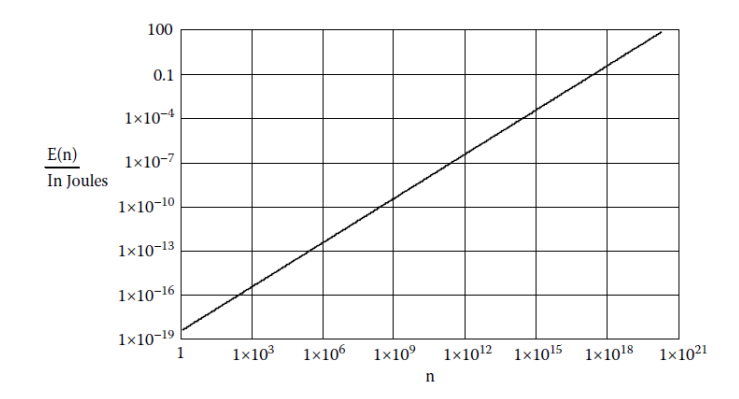

Figura 2.42: Gráfico que muestra la energía en función del número de fotones para luz de 575 [*nm*]. [Taylor, 2017](#page-136-0)

Un haz de luz empujará un objeto. Pero empujará con doble fuerza un objeto reflectante. Ahora, si se considera un espejo reflectante muy delgado a un [*AU*] del sol, la figura [2.43](#page-91-0) muestra que el empuje generado por la luz del sol que golpea el espejo en función del área de ese espejo. La figura [2.44](#page-92-0) muestra el empuje del espejo vs. la longitud de un lado del espejo asumiendo un espejo cuadrado. Para lograr un empuje de diez [*N*] a una distancia de un [*AU*] del sol, se necesitaría un espejo cuadrado de más de un kilómetro de longitud de lado.

Sin embargo, si el espejo se encontrara mucho más cerca del sol, podría conseguirse un mayor empuje, o podría utilizarse un área más pequeña.

En la ecuación [2.109](#page-85-2) y la figura [2.39](#page-87-0) se mostró cómo el brillo del sol disminuye con el cuadrado inverso de la distancia. Muy cerca del sol, la *irradiancia* sobre un objeto debido al brillo del sol es bastante significativa. Aunque obviamente lo inverso también sucede.

A esto se le conoce como *vela solar*. Es un motor de cohete que utiliza una ligera presión para generar empuje. La idea de navegación por velas solares ha existido durante muchos años y la física que envuelve el fenómeno está bien entendida. A pesar de ello todavía ninguna nave ha volado con una.

La figura [2.45](#page-92-1) muestra varias configuraciones diferentes de diseños de velas solares propuestos a lo largo de los años. Es un detalle curioso que las velas no necesariamente deben ser propulsadas por luz solar. Existen estudios técnicos que han demostrado que los láseres grandes pueden funcionar para impulsar naves espaciales también. La física sigue siendo básicamente la misma, excepto que en lugar del sol, se utilizan láseres para los fotones incidentes. En cualquier caso la idea sigue siendo la de un motor de fotones, en el que se utiliza una vela para redirigir esos fotones para generar el empuje de una nave espacial.

En el siguiente capitulo se introducirá al tema de Dinámica de Fluidos Computacional (C.F.D.) y se presentarán las principales ventajas, inconvenientes y usos de este tipo de herramientas que hacen más accesible la obtención de valores de diseño

<span id="page-91-0"></span>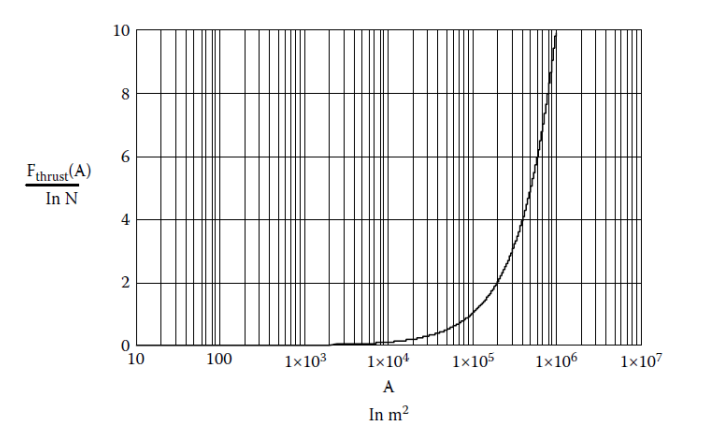

Figura 2.43: Gráfico que muestra el empuje de un espejo vs. el área de superficie re-flectante del espejo a un [AU] del sol.<sup>[Taylor, 2017](#page-136-0)</sup>

para los científicos e ingenieros de la actualidad.

<span id="page-92-0"></span>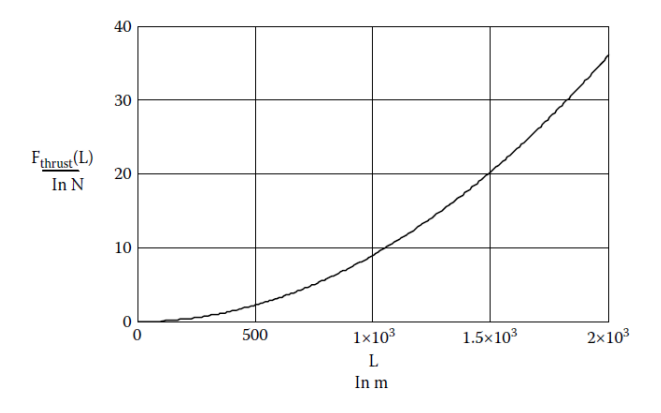

Figura 2.44: Gráfico que muestra el empuje de un espejo vs. la longitud del espejo a un [*AU*] del sol .<sup>[Taylor, 2017](#page-136-0)</sup>

<span id="page-92-1"></span>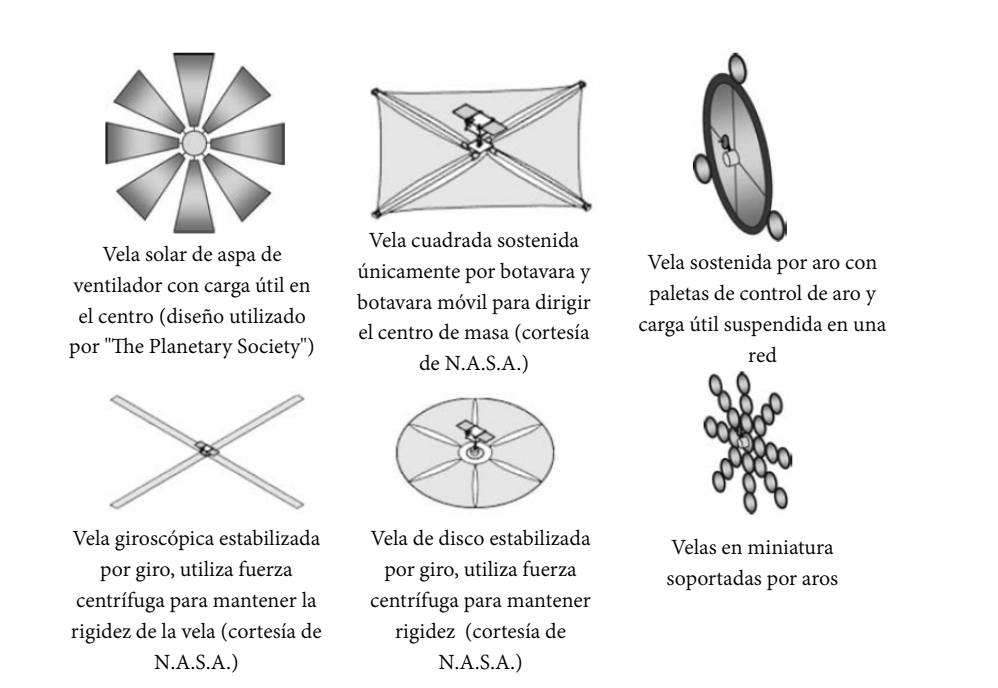

Figura 2.45: Varias configuraciones de diseño de velas solares. Tomar en cuenta que ninguno de los esquemas está dibujado a escala. Las cargas deberían ser demasiado pequeñas en comparación.[Taylor, 2017](#page-136-0)

## Capítulo 3

# Dinámica de Fluidos Computacional

En el siguiente capitulo se procederá a mencionar en qué consiste la *'Dinámica de Fluidos Computacional"* a grandes rasgos con el objetivo de proporcionar un panorama general que sirva de guía para un mejor entendimiento del actual trabajo y el funcionamiento de este tipo de software. Son de utilidad el empleo de estas técnicas debido a que con ellas pueden validarse posibles diseños sugeridos para alguna función específica, y con ello saber de manera previa a la inversión de capital si el diseño es funcional o no. Esto permite ahorrar tiempo y dinero en la no realización de posibles prototipos que quizá no funcionen de la manera esperada o simplemente resulten diseños mejorables.

Se mencionarán las principales ventajas e inconvenientes de este tipo de sistemas computacionales, las principales estructuras de los códigos, así como las principales estrategias a seguir en su utilización para lograr obtener los mejores resultados posibles en su desempeño. También, se presentarán los principales modelos matemáticos y en general una noción respecto a la manera que utilizan para solucionarlos quienes se dedican a ello.

## 3.1. Recensión

*C.F.D.* es un acrónimo —adoptado del idioma inglés— que significa *Computational Fluid Dynamics* o *Dinámica de Fluidos Computacional*. Esta rama de la mecánica de fluidos se dedica al desarrollo de métodos numéricos los cuales, implementados en una computadora logran resolver problemas físicos que estén relacionados con el movimiento de los fluidos llegando inclusive en muchas ocasiones a estudiar arrastre, transferencia de calor y/o reacciones químicas. En esencia, los investigadores de este ramo dedican sus vidas a desarrollar *código* que sea capaz de resolver las ecuaciones del flujo de una manera satisfactoria.

La consolidación de estas técnicas ha sido una consecuencia también del desarrollo y avances de la computación. Los computadores de los años mil novecientos cincuenta y mil novecientos sesenta no tenían la capacidad de resolver numéricamente ecuaciones de flujo ya que no contaban con componentes que les permitiesen ejecutar una gran cantidad de operaciones por unidad de tiempo. Las ecuaciones se resuelven de manera numérica debido a que no disponen de una solución general de manera analítica al ser un sistema de ecuaciones en derivadas parciales no lineales. Es por eso que salvo en algunos fenómenos muy concretos, es necesario recurrir al análisis numérico para lograr encontrar soluciones aproximadas.

Las ecuaciones de *Navier-Stokes* quedaron definitivamente formuladas por Claude Navier<sup>[1](#page-95-0)</sup> y George Stokes<sup>[2](#page-95-1)</sup> en cuanto introdujeron los términos de transporte viscoso a las ecuaciones de Euler<sup>[3](#page-95-2)</sup>.

Estas ecuaciones incluyen leyes de conservación para la masa, la cantidad de movimiento, y la energía de un flujo. Por desgracia el sistema acoplado de las ecuaciones no permite obtener una solución analítica única del problema. Pero es gracias a los computadores más capaces —aproximadamente en la década de los setenta— que se logró obtener una herramienta como el *C.F.D.* la cual ha sido de gran ayuda para complementar los estudios teóricos pero también, los estudios experimentales del tema.

*C.F.D.* está basado en las mismas ecuaciones —en conjunto de muchas otras— y las técnicas desarrolladas permiten la resolución de manera numérica —en un tiempo razonable— de éstas. Con ayuda de esta gran herramienta, pueden simularse flujos los cuales llegan a ser de interés de la industria, la investigación e incluso la docencia.

Los campos de aplicación son tantos como sectores productivos existen.

Industria automovilística: en este tipo de industria se estudia la aerodinámica de los vehículos, pero también existe interés en analizar los flujos dentro del habitáculo. Se hacen análisis de carga y descarga de las válvulas del motor.

<span id="page-95-0"></span><sup>1</sup>Claude-Louis Henri Navier fue un ingeniero y físico francés. 10 de febrero 1785 - 21 de agosto 1836. Discípulo de Fouirer. Trabajó en el campo de las matemáticas aplicadas a la ingeniería, la elasticidad y la mecánica de fluidos.

<span id="page-95-1"></span><sup>2</sup>Matemático y físico irlandés. 13 de agosto 1819 - 1 de febrero 1903. Realizó contribuciones importantes a la dinámica de fluidos, óptica, y la física matemática.

<span id="page-95-2"></span><sup>&</sup>lt;sup>3</sup>Matemático y físico suizo. 15 de abril 1707 - 18 de septiembre 1783. Fue el principal matemático del siglo XVIII y uno de los más grandes de todos los tiempos.

- Industria aeronáutica: aquí se realizan estudios de perfiles aerodinámicos para las alas de los aviones, así como la caracterización del flujo que fluye en los alrededores del fuselaje.
- Industria aeroespacial: aquí tiende a analizarse la aerodinámica de los vehículos espaciales, aviones militares que viajan a velocidad supersónica y motores de cohetes. También, hay interés en el estudio del flujo en contornos de ingravidez.
- Industria naval: se interesan principalmente en caracterizar las hélices con las que propulsarán los barcos y en general vehículos acuáticos. Así como el flujo que fluye en sus alrededores.
- Industria de fabricación de motores: se analizan motores de combustión interna y alternativos como pueden ser los motores de coches, aviones y helicópteros. También existe interés en conocer la transmisión de potencia, eficiencia, refrigeración y transferencia de calor.
- Industria eléctrica: se interesan en diseñar eficientemente turbinas de vapor, centrales térmicas y nucleares, estudios de calderas. También ven por el buen diseño de las palas de los aerogeneradores.
- Industria metalúrgica: se interesan en el estudio de los procesos de fundición y manufactura. Comúnmente aplican esta herramienta en el estudio de los metales líquidos.
- Industria química: se interesan en estudiar los vapores químicos, flujos de reacciones complejas y su transferencia de calor.
- Industria biomédica y farmacéutica : principalmente se interesan en los flujo de fluidos vitales como el aire en la caja torácica, el flujo de la sangre en venas y arterias. Incluso para diseñar dispositivos dedicados a la centrifugación e inyecciones venosas
- Otras industrias: También es sabido que esta herramienta es utilizada para estudios de impacto eólico, puentes, edificios y su ventilación, simulación de incendios. En general para el estudio y diseño de bombas y ventiladores, así como túneles de viento.

Sólo por mencionar algunos ejemplos ya que en realidad, depende mucho de la imaginación y el ingenio para adaptar esta poderosa herramienta para resolver problemas que tienen que ver con flujo.

## 3.2. Ventajas e inconvenientes

*C.F.D.* nos brinda de muchas ventajas cuando se trata de resolver problemas de ingeniería; pero las ventajas casi siempre van en compañía de desventajas y es cuestión del usuario y su enfoque evaluar si las unas valen más que las otras.

Algunas ventajas que no pueden negarse son las siguientes:

- Nivel de detalle para el estudio, prácticamente ilimitado. Tienes gran facilidad para realizar estudios paramétricos, conocer gran cantidad de información, y prácticamente sin elevar costos por adquirir sensores para ello.
- Capacidad de estudiar sistemas bajo condiciones peligrosas. No hay riesgos de accidentes, situaciones peligrosas debido a utilización de equipos especializados, y nadie necesita arriesgar su integridad para obtener algún valor necesario de diseño.
- Capacidad de analizar sistemas o condiciones complicadas muy difíciles de producir de manera experimental. Como la reproducción y análisis de velocidades supersónicas e hipersónicas, temperaturas extremas para humanos e incluso también para algunos dispositivos.
- Reducción de tiempo y costes en los nuevos diseños. No necesitas fabricar prototipos para después estudiarlos en costosos túneles de viento; gastos que cualquier equipo diseñador agradecería no tener.

Algunas desventajas que no podemos dejar a un lado son las siguientes:

- **Las técnicas** *C.F.D.* no son baratas. Y esto es muy importante mencionarlo. Necesitamos máquinas de gran capacidad de cálculo, y software comercial cuyos precios no son generalmente accesibles a todo público.
- No siempre es posible obtener resultados del todo precisos. Se necesita simplificar mucho el fenómeno y prácticamente tenemos un límite en el tipo de fenómenos que podemos estudiar.
- Limitaciones en modelos existentes. Existen limitaciones en los modelos de turbulencia, combustión, flujos de múltiples fases; limitaciones que obviamente se encargarán de no proporcionarnos resultados precisos en algunos fenómenos.
- Tendencia a creerse los resultados sin contrastar con resultados experimentales.
- Se necesita personal cualificado. Esto va aunado al punto anterior. Si una persona no está cualificada lo suficiente y utiliza un software *C.F.D.*, tiende a creer que todos los resultados son "verdaderos", por la razón de que el software los proporciona.

Existen intentos de integrar las técnicas *C.F.D.* junto con otras herramientas de diseño asistido por computadora *C.A.E.* —los cuales se encargan de estudiar esfuerzos térmicos y mecánicos para estructuras—. Esto poco a poco va convirtiéndose en una realidad, aunque aún se está lejos de lograr una "unificación" perfecta que permita llevar a cabo análisis de cualquier tipo solamente utilizando un solo software. En el camino por encontrar esta panacea de la ingeniería se encuentra la reciente fusión de *ANSYS*®—líder mundial en el estudio de estructuras por medio de elementos finitos con *FLUENT*®—software líder en *C.F.D.* por volúmenes finitos—.

El método de volúmenes finitos (MVF) es el más utilizado hoy en día en gran parte por su flexibilidad para describir ecuaciones de conservación.

#### 3.3. CÓDIGOS 89

### 3.3. Códigos

Actualmente las corporaciones dedicadas al desarrollo de software comercial tienen sus propios departamentos encargados de llevar a cabo el desarrollo e implementación de nuevos algoritmos para la resolución de problemas. A su vez, las universidades y centros de investigación enfocados a esta área también dedican esfuerzos en desarrollar métodos o nuevos modelos los cuales las empresas adaptarán en sus líneas de código.

Existen dos caminos para la utilización de *C.F.D.* El primero es utilizar un software comercial a nivel de usuario como si fuese una *caja negra* para introducirle datos de entrada, dejando todo el trabajo al software para que éste devuelva una solución la cual, procedería a analizarse bien sea por el usuario, o por un especialista designado [3.1.](#page-98-0) El segundo camino es que el usuario desarrolle por sí mismo un código, para que a través de él logre obtener resultados apoyándose en las técnicas numéricas existentes. En este caso el usuario obtiene control total sobre el algoritmo y la manera en la que resuelve el código, pero se debe tomar en cuenta que la creación del propio código puede ser una tarea de mayor desafío incluso que el principal problema que se quería resolver.

Aunque este trabajo no tiene la capacidad de proponer algún código de propósito general, el cual sea capaz de resolver un flujo cualquiera, es importante conocer los algoritmos fundamentales que son utilizados por las compañías de software para lograr disponer de ambas perspectivas.

<span id="page-98-0"></span>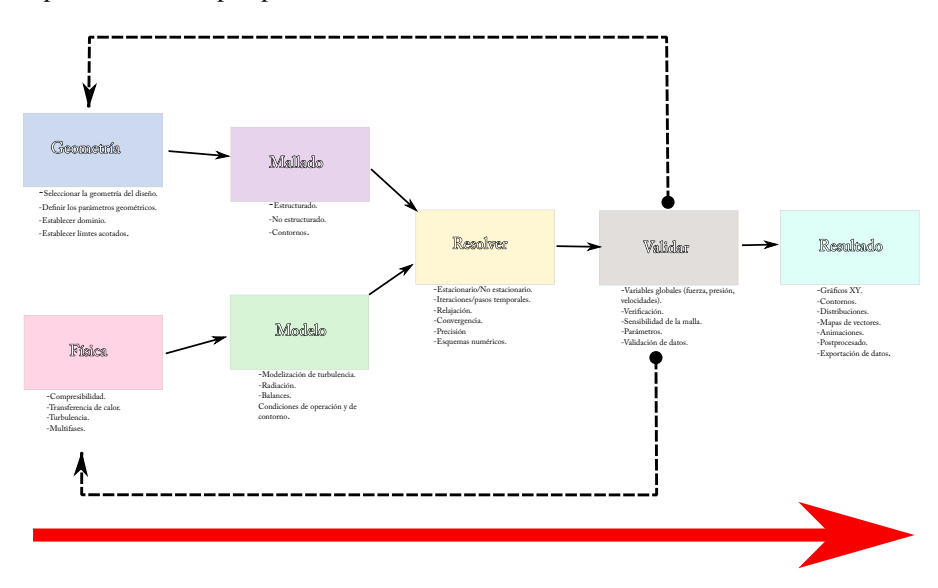

Figura 3.1: Diagrama de flujo de un uso típico de usuario en *C.F.D.*

#### 3.3.1. Secuencia y estructura

De forma muy general, lo que plantean los códigos comerciales como Fluent®, CFX®, CD-Adapco®—entre otros— que utilizan el método de volúmenes finitos para resolver numéricamente las ecuaciones de gobierno de Mecánica de Fluidos, son los siguientes puntos:

- El dominio se discretiza en un número finito —habitualmente muy grande— de volúmenes de control. Celdas planas en casos bidimensionales y celdas volumétricas en tridimensionales.
- En cada celda se plantean las ecuaciones generales de conservación —o transporte para la masa, la cantidad de movimiento, la energía, etc.

<span id="page-99-0"></span>
$$
\underbrace{\frac{\partial}{\partial t} \int_{V} \rho \phi dV}_{temporal} + \underbrace{\oint_{A} \rho \phi \overrightarrow{v} dA}_{convective} = \underbrace{\oint \Gamma \nabla \phi dA}_{diffusive} + \underbrace{\int_{V} S_{\phi} dV}_{fuent} \tag{3.1}
$$

La ecuación [3.1](#page-99-0) es una representación de la expresión general de transporte en la cual se están teniendo en cuenta los términos temporales, convectivos, difusivos y de generación y/o destrucción de las ecuaciones donde la variable  $\phi$  es una variable genérica que dependiendo el valor que adopte, devolverá cada una de las ecuaciones mencionadas.

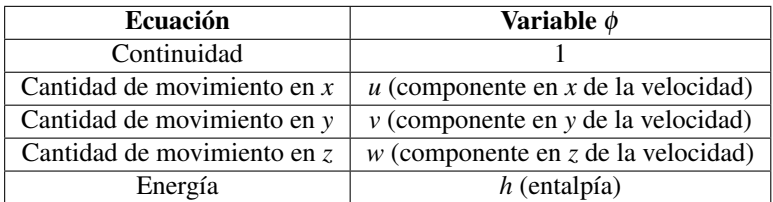

Tabla 3.1: Valores de φ para la ecuación general de transporte.

- Las ecuaciones que sean necesarias resolver, se discretizan para poder obtener un sistema algebraico de ecuaciones. Las ecuaciones están expresadas en derivadas parciales y no siempre resulta necesario resolverlas todas debido a que el usuario —por ejemplo—, puede no tener implicada la transferencia de calor en su problema.
- Finalmente, se resuelve el sistema algebraico numéricamente de forma iterativa para lograr obtener la solución del campo fluido-dinámico.

Además, los fabricantes de software intentan acompañar con interfaces sencillas y amigables para los usuarios sus respectivo software, así también como de un módulo adicional para facilitar el análisis y la presentación de los resultados. Casi todos los códigos presentan una estructura basada en los siguientes pasos:

- 1. *PRE-PROCESO*.
- 2. *SOLVER*.
- 3. *POST-PROCESO*.

#### 3.3. CÓDIGOS 91

PRE-PROCESO. Está caracterizado por una interfaz amigable en la cual se le permite introducir información de entrada al usuario. Esta información es en realidad la caracterización del problema físico que desea resolver del usuario. Posteriormente esa información es "traducida" a un formato compatible para el *SOLVER*. Esta fase consiste en:

- Definición de la geometría a modelar —dominio computacional—.
- División del dominio o generación de la malla en un número determinado y suficiente de celdas o elementos los cuales deben tener como requisitos no superponerse, y cubrir el total de la geometría.
- Identificar plenamente los fenómenos físicos y/o químicos que pretenden modelarse.
- Definición de las propiedades del fluido o fluidos de trabajo.
- Condiciones iniciales y de contorno del problema.

La malla y su generación son de mucha relevancia. Ésta condiciona de manera definitiva la calidad de los resultados. Cuanto más fina se construya, la solución se aproximará más a la solución real. Mallas en extremo finas aumentan el tiempo de computo/cálculo de manera significativa llegando a obtener tiempos extremadamente grandes. Por ello, es necesario que el usuario posea un conocimiento por lo menos básico de los fenómenos y sus posibles implicaciones para que pueda tomar una buena elección, ya que un mallado eficiente es lo mejor para estos métodos.

SOLVER. Aquí se encuentra la parte central de los programas de resolución. Es el encargado de las resoluciones —de manera iterativa— de las ecuaciones que el usuario ha activado anteriormente en el *PRE-PROCESO*. Aunque sea la parte más importante del programa, el usuario en realidad no tiene manipulación directa en este proceso. El usuario únicamente se dedica a "encender" o "apagar" los modelos matemáticos a utilizar, ordenar la ejecución, y esperar los resultados. Los resultados —en función de la malla— pueden tardar desde minutos, semanas, e incluso meses enteros de tiempo real en obtenerse.

POST-PROCESO. Aquí es donde, generalmente, los creadores de software incluyen algunas herramientas gráficas las cuales están encargadas de permitir el análisis de los resultados de una manera que resulte más fácil y cómoda la enorme cantidad de datos obtenidos para el usuario. No solamente se trata de una interfaz gráfica; son herramientas que permiten proporcionar variables integradas, promediadas, para poder ofrecer resultados globales. Gráficas, distribuciones, mapas de contornos, representación gráfica de la malla, animaciones y exportación de resultados, entre otras.

La figura [3.2](#page-101-0) muestra un esquema general de la estructura de los códigos.

#### 3.3.2. Estrategia

Las estrategias necesarias para conseguir una correcta utilización de estos programas se pueden definir en cada una de las fases en que se define el proceso. Estas estrategias suelen basarse en preguntas concretas las cuales el usuario debe responder para

<span id="page-101-0"></span>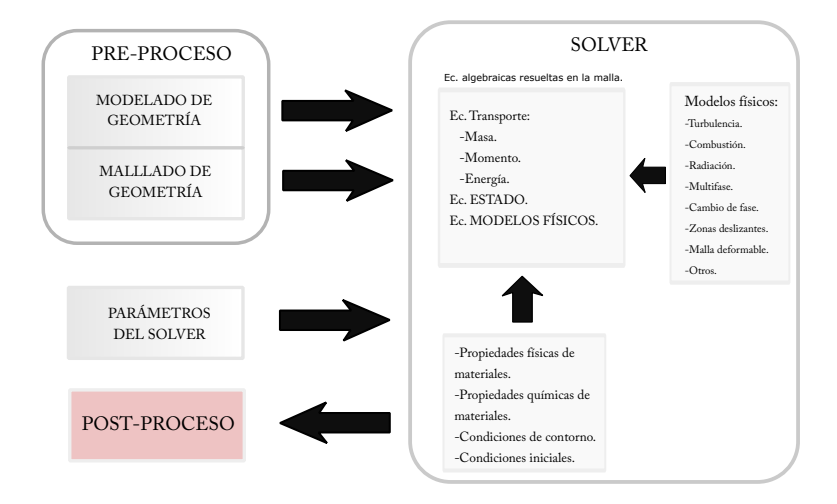

Figura 3.2: Estructura general de un código *C.F.D.*

saber cómo debe hacerse la simulación, y qué debe esperar de ésta en lo que corresponde a la obtención de resultados.

#### IDENTIFICACIÓN DEL PROBLEMA Y PRE-PROCESO

Este es el primer punto importante. Suele dividirse en tres pequeñas secciones:

- 1. Definición de los objetivos buscados con la simulación.
- 2. Identificación del dominio a modelar.
- 3. Diseño y creación de malla.

Definición de los objetivos buscados con la simulación En esta primer división, el usuario debe tener presente —por lo menos— los siguientes puntos:

- Los resultados para qué se necesitan. Tipo de modelo físico a utilizarse. Fenómenos necesarios a incluirse en el análisis. Hipótesis simplificativas necesarias por plantear.
- Grado de exactitud deseado en los resultados; esto condiciona el número de celdas, número de ejecuciones, entre otras cosas.
- Tiempo disponible del usuario para llevar a cabo la simulación. Tiempo disponible como plazo máximo con el que cuenta para obtener los resultados, debido a que existen ocasiones en las que únicamente una aproximación a la solución es suficiente.
- Estabilidad de un fenómeno o fluctuaciones a través del tiempo; por ejemplo saber si la variable *tiempo* es necesaria para el análisis, o solamente interesa el estado permanente.

#### 3.3. CÓDIGOS 93

#### Identificación del dominio a modelar

- Manera para aislar la zona de interés del dominio físico. Lugar de inicio y lugar de finalización del dominio computacional. Existencia de información acerca de las características del flujo en las fronteras y la viabilidad de que pueda utilizarse esa información como condición de contorno; así como la posibilidad de extender el dominio o la inviabilidad debido a que se convertiría en un dominio demasiado grande para modelar en el tiempo disponible.
- La existencia de alguna posible alteración en la simulación debido a ello y la posibilidad de alteración a la solución que se obtiene.
- La viabilidad de aproximaciones en los casos de los fenómenos en dos dimensiones o en casos axisimétricos.

#### Diseño y creación de malla

- Tipos de malla necesarias a utilizar por conveniencia. Malla estructuradas o malla no estructurada y ventajas de una sobre la otra. Complejidad en la geometría que quiere analizarse. Zonas en la geometría que puedan simplificarse —como barrenos para el fabricado, y en general partes pequeñas que no afectarían los resultados si se omiten— antes de iniciar el mallado.
- Grado de fineza que requiere la malla en las distintas zonas y si ésta resultará suficiente. Coherencia con los objetivos propuestos. Zonas con gradientes importantes.
- Memoria disponible en el computador para almacenamiento de datos. Cambios importantes en los resultados al emplear una malla más fina o más gruesa.

#### SOLVER EJECUCIÓN

El segundo punto importante. Aquí deben plantearse —por lo menos— los siguientes puntos:

#### Implantación y ejecución de modelo

- Modelos físicos que modelen apropiadamente el fenómeno.
- Condiciones de operación. Propiedades relevantes del fluido a modelar. Interacciones existentes entre los fluidos en caso de existir flujo multifásico.
- Parámetros para convergencia.
- Número de iteraciones necesarias para cumplir el criterio de convergencia y si la solución se convierte asintótica.
- Si la simulación no alcanza la convergencia revisar si fueron suficientes las iteraciones para ese modelo. Los modelos numéricos utilizados. Malla elegida y su fineza. Compatibilidad de las condiciones de contorno elegidas.

#### POST-PROCESO

Este es el tercer punto importante. Es aquí donde el análisis de resultados realiza dos tareas importantes: la validación de la solución, y las revisiones y mejoras al modelo. En esta parte deben plantearse —por lo menos— los siguientes puntos:

#### Análisis de resultados

- Viabilidad del patrón global de flujo. Separación de flujo existente. Predicción correcta de las capas límite. Parámetros clave del fenómeno bien resueltos.
- Resultados obtenidos coherentes con lo que predice la teoría y también si éstos son semejantes a los publicados en la literatura científica.

Todos estos puntos suelen responderse con ayuda de las herramientas que existen en el código —en la sección de *POST-PROCESO*— por parte del fabricante.

#### Revisiones y mejoras del modelo

- $\blacksquare$  ¿Son correctos los modelos físicos empleados? Flujo turbulento y/o compresible y/o estacionario. Transferencia de calor existente. Revisar si el modelo es necesario replantearlo desde el principio debido a que olvidó tomar en cuenta un fenómeno.
- Revisar si las condiciones de contorno fueron correctas y si el dominio numérico fue lo suficientemente grande. Valores razonables. Malla correcta o revisar si se puede mejorar.

A continuación se plantean una serie de ideas que resultan fundamental relacionar con técnicas numéricas en Mecánica de Fluidos. En general —y muy por encima son la bases de todo modelo numérico con la intención de introducir una perspectiva general.

#### 3.3.3. Métodos

La idea central es remplazar un problema definido sobre un *dominio continuo* hipótesis en Mecánica de Fluidos del *continuo*— por un *dominio discreto*, el cual es definido a partir de una malla. La principal diferencia entre los dominios es que en el continuo, cada variable del flujo —presión, velocidad, temperatura . . .— está definida en todos los puntos del espacio; mientras que en el discreto, cada variable perteneciente al flujo está definida únicamente en los puntos —nodos— que están encargados de configurar la malla. A esto se le denomina *discretización espacial*.

En una simulación en *C.F.D.* únicamente se resuelven las variables que son de principal interés en los puntos que definen la malla. Los demás valores se determinan interpolando entre los valores resueltos en cada nodo.

Planteadas en derivadas parciales las ecuaciones de gobierno, así como las condiciones de contorno, están definidas matemáticamente mediante las variables continuas

#### 3.3. CÓDIGOS 95

φ y es posible aproximar estas complejas ecuaciones no lineales por una serie de ecuaciones algebraicas que relacionan las variables discretizadas φ*<sup>i</sup>* . El sistema de ecuaciones que resulta es un enorme conjunto de ecuaciones algebraicas que se encuentran acopladas en variables discretas.

Puede imaginarse el enorme trabajo en cuanto a cálculo se refiere para lograr manipular este sistema —que implica inversión matricial— con cálculos repetitivos, y lograr resolverlo.

También se necesita una *discretización temporal* en caso de que las ecuaciones de gobierno expongan comportamiento dependiente del tiempo y no un régimen estacionario. Se han desarrollado diversas maneras para llevar a cabo esta discretización; entre las habituales se tienen:

- Método de diferencias finitas (F.D.M.).
- Método de elementos finitos (F.E.M.).
- Método de volúmenes finitos (F.V.M.).

El software empelado como herramienta computacional utiliza *F.E.M.*; es por eso que de los otros modelos no se hace mención.

#### Método de elementos finitos

En este método las bases están en una representación de la solución numérica. No se obtiene una representación discreta de la solución —puntos definidos—, las variables se resuelven como una combinación lineal de varias funciones continuas denominadas base. En ese caso la solución no será exacta sino que dará lugar a un residuo cuya minimización —por medio de funciones— caracterizará el método. La definición de la base de funciones es la que da nombre al método.

Lo que ocurre es que el método realiza una representación en funciones sobre los conceptos del método de *diferencias finitas* sólo que aquí los parámetros de la representación son puntos que dividen el dominio en una serie de elementos. Las funciones base son interpolaciones polinómicas restringidas a los elementos que normalmente son triángulos o cuadriláteros en dos dimensiones y suelen resultar aproximaciones de orden superior, cuadráticas, o lineales. Los valores aquí también son valores puntuales que están asociados a los nodos de una malla específica, solamente que aquí los nodos se sitúan sobre curvas que subdividen el dominio en determinadas zonas las cuales están no superpuestas; también a cada nodo se asocia una función de interpolación polinómica consiguiendo así ecuaciones algebraicas compactas capaces de relacionar pocos valores puntuales. Un esquema unidimensional para representar la idea se muestra en la figura [3.3.](#page-104-0)

<span id="page-104-0"></span>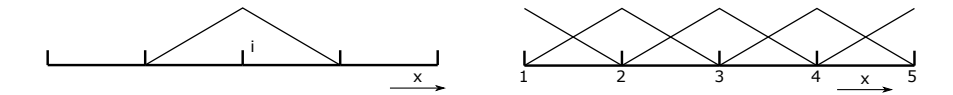

Figura 3.3: Dominio unidimensional con funciones en cada nodo.

#### 3.3.4. Ecuaciones de gobierno

Las ecuaciones encargadas de modelar los flujos de fluidos y la transferencia de calor son las ecuaciones de Navier-Stokes y la *Primera Ley de Termodinámica* o también llamada *Ecuación de Energía*. Las ecuaciones gobernantes pueden escribirse de la siguiente manera:

**Equación de Continuidad** 
$$
\frac{\partial \rho}{\partial t} + \frac{\partial \rho u}{\partial x} + \frac{\partial \rho v}{\partial y} + \frac{\partial \rho w}{\partial z} = 0
$$
 (3.2)

$$
\begin{split}\n\text{Ecuación X-Momentum} \quad & \rho \frac{\partial u}{\partial t} + \rho u \frac{\partial u}{\partial x} + \rho v \frac{\partial u}{\partial y} + \rho w \frac{\partial u}{\partial z} \\
&= \rho g_x - \frac{\partial p}{\partial x} + \frac{\partial}{\partial x} \left[ 2\mu \frac{\partial u}{\partial x} \right] + \frac{\partial}{\partial y} \left[ \mu \left( \frac{\partial u}{\partial y} + \frac{\partial v}{\partial x} \right) \right] + \frac{\partial}{\partial z} \left[ \mu \left( \frac{\partial u}{\partial z} + \frac{\partial w}{\partial x} \right) \right] + S_{\omega} + S_{DR} \\
&\tag{3.3}\n\end{split}
$$

$$
\begin{split}\n\text{Equación Y-Momentum} \quad & \rho \frac{\partial v}{\partial t} + \rho u \frac{\partial v}{\partial x} + \rho v \frac{\partial v}{\partial y} + \rho w \frac{\partial v}{\partial z} \\
&= \rho g_y - \frac{\partial p}{\partial y} + \frac{\partial}{\partial x} \left[ \mu \left( \frac{\partial u}{\partial y} + \frac{\partial v}{\partial x} \right) \right] + \frac{\partial}{\partial y} \left[ 2\mu \frac{\partial v}{\partial y} \right] + \frac{\partial}{\partial z} \left[ \mu \left( \frac{\partial v}{\partial z} + \frac{\partial w}{\partial y} \right) \right] + S_{\omega} + S_{DR} \\
&\tag{3.4}\n\end{split}
$$

**Equation 2-Momentum** 
$$
\rho \frac{\partial w}{\partial t} + \rho u \frac{\partial w}{\partial x} + \rho v \frac{\partial w}{\partial y} + \rho w \frac{\partial w}{\partial z}
$$
  
\n
$$
= \rho g_z - \frac{\partial p}{\partial z} + \frac{\partial}{\partial x} \left[ \mu \left( \frac{\partial u}{\partial z} + \frac{\partial w}{\partial x} \right) \right] + \frac{\partial}{\partial y} \left[ \mu \left( \frac{\partial v}{\partial z} + \frac{\partial w}{\partial y} \right) \right] + \frac{\partial}{\partial z} \left[ 2\mu \frac{\partial w}{\partial z} \right] + S_\omega + S_{DR}
$$
\n(3.5)

donde los dos términos fuente en las ecuaciones son para coordenadas giratorias y resistencias distribuidas, respectivamente. El término de resistencia distribuida puede escribirse como:

$$
S_{DR} = -\left(K_i + \frac{f}{D_H}\right) \frac{\rho V_i^2}{2} - C\mu V_i
$$
 (3.6)

donde se tiene que *i* se refiere a la dirección de coordenadas globales (u, v, w ecuación de momento). Notar aquí que el término factor K puede funcionar en una sola ecuación a la vez porque cada dirección tiene su propio factor K único. Los otros dos tipos de resistencia funcionan por igual en cada ecuación.

El otro término fuente es para el flujo giratorio, el cual puede escribirse como:

$$
S_{\omega} = -2\rho \omega_i \times V_i - \rho \omega_i \times \omega_i \times r_i \tag{3.7}
$$

donde *i* se refiere a las coordenadas de dirección globales, ω es la velocidad de rotación y *r* es la distancia desde el eje de rotación.

#### 3.3. CÓDIGOS 97

Para flujo compresible, incompresible, y subsónico compresible, la ecuación de energía se describe en términos de temperatura estática:

$$
\rho C_p \frac{\partial T}{\partial t} + \rho C_p u \frac{\partial T}{\partial x} + \rho C_p v \frac{\partial T}{\partial y} + \rho C_p w \frac{\partial T}{\partial z} = \frac{\partial}{\partial x} \left[ k \frac{\partial T}{\partial x} \right] + \frac{\partial}{\partial y} \left[ k \frac{\partial T}{\partial y} \right] + \frac{\partial}{\partial z} \left[ k \frac{\partial T}{\partial z} \right] + q_V
$$
\n(3.8)

Para flujos multifásicos como vapor de agua la ecuación de energía se escribe en términos de entalpía:

$$
\rho \frac{\partial h}{\partial t} + \rho u \frac{\partial h}{\partial x} + \rho v \frac{\partial h}{\partial y} + \rho w \frac{\partial h}{\partial z} = \frac{\partial}{\partial x} \left[ k \frac{\partial T}{\partial x} \right] + \frac{\partial}{\partial y} \left[ k \frac{\partial T}{\partial y} \right] + \frac{\partial}{\partial z} \left[ k \frac{\partial T}{\partial z} \right] + q_V \quad (3.9)
$$

En versiones anteriores del software la entalpía del fluido representa la energía de la humedad —en estado de vapor o líquido— como del aire o gas portador. En versiones posteriores se utiliza una formulación basada en la temperatura para los flujos de gas húmedo con un tratamiento especial del calor específico para tener en cuenta el cambio de fase. Para los flujos de agua multifásicos, la entalpía resulta ser la energía de las fases de vapor y líquido.

Para el flujo compresible la ecuación de energía se escribe en términos de temperatura total:

$$
\rho C_p \left( \frac{\partial T_0}{\partial t} \right) + \rho C_p V_i \left( \frac{\partial T_0}{\partial X_i} \right) = \frac{\partial}{\partial X_i} \left[ k \frac{\partial T_0}{\partial X_i} \right] + q_V + \mu V_i \left[ \frac{\partial^2 V_i}{\partial X_j \partial X_j} + \frac{\partial}{\partial X_i} \frac{\partial V_j}{\partial X_j} \right] + \frac{1}{2C_p} \frac{\partial}{\partial X_j} \left[ k \frac{\partial}{\partial X_j} (V_j V_j) \right] + \Phi \quad (3.10)
$$

donde Φ es la función de disipación. Los tres últimos términos están presentes únicamente en flujos compresibles. Las variables de las ecuaciones mencionadas se definen en la tabla [3.2:](#page-107-0)

El acoplamiento entre ecuaciones quiere decir que *X-momentum* depende de *Ymomentum*, etc, y esto aunado a las no linealidades ocasiona dificultades para la solución. Las ecuaciones de continuidad, impulso, y energía representan cinco ecuaciones que contienen como incógnitas cinco variables: *u*, *v*, *w*, *p*, *T*; y describen el flujo de los fluidos y la transferencia de calor en condiciones de estado estacionario para geometrías cartesianas.

#### Flujo turbulento

Las ecuaciones de energía, la continuidad tridimensional dependiente del tiempo y Navier-Stokes se aplican al flujo laminar y turbulento, pero para el número infinito de escalas de tiempo y longitud que son inherentes a los flujos turbulentos, la solución de estas ecuaciones requiere de un enorme número de elementos finitos —de orden 10<sup>6</sup> a  $10^8$ — incluso para geometrías simples, y también de pasos de tiempo infinitamente pequeños así que para la mayoría de aplicaciones prácticas no es razonable modelar

<span id="page-107-0"></span>

| Variable         | Descripción                                                 |
|------------------|-------------------------------------------------------------|
| Cp               | calor específico a presión constante $\lfloor mm^3 \rfloor$ |
| $g_x, g_y, g_z$  | aceleración gravitacional en direcciones x, y, z            |
| Н                | entalpía                                                    |
| K                | conductividad térmica                                       |
| P                | presión                                                     |
| $Q_{\nu}$        | fuente de calor volumétrico                                 |
| T                | temperatura                                                 |
| t                | tiempo                                                      |
| $\boldsymbol{u}$ | componente en x de la velocidad                             |
| ν                | componente en y de la velocidad                             |
| w                | componente en z de la velocidad                             |
| μ                | viscosidad                                                  |
| ρ                | densidad                                                    |

Tabla 3.2: Variables de las ecuaciones.

el flujo de esa manera. Es por eso que para buscar una manera de reducir la necesidad de estos inmensos recursos informáticos, las ecuaciones diferenciales parciales se promedian a lo largo de las escalas presentes. Existen varias opciones de tipos de escala disponibles para promediar, pero Autodesk ® resuelve las ecuaciones de gobierno promediadas en el tiempo.

Las ecuaciones promediadas en el tiempo se obtienen suponiendo que las variables dependientes se pueden representar como una superposición de un valor medio y un valor fluctuante, en donde las fluctuaciones son sobre la media. Un ejemplo de esto, es que el componente *x*-velocidad puede escribirse como:

$$
u = U + u'
$$
 (3.11)

donde *U* es la velocidad media y *u'* es la fluctuación sobre esa media. Esta representación se sustituye en las ecuaciones que gobiernan y las ecuaciones en sí se promedian con el tiempo. Si se utiliza esa notación de que las letras mayúsculas representan los valores medios y las letras minúsculas representan valores fluctuantes excepto en la temperatura, las ecuaciones de gobierno promediadas pueden escribirse de la siguiente manera:

**Equation de Continuidad** 
$$
\frac{\partial \rho}{\partial t} + \frac{\partial \rho u}{\partial x} + \frac{\partial \rho v}{\partial y} + \frac{\partial \rho w}{\partial z} = 0
$$
 (3.12)

Ecuación X-Momentum  $\rho \frac{\partial U}{\partial t}$  $\frac{\partial U}{\partial t} + \rho U \frac{\partial U}{\partial x}$  $\frac{\partial U}{\partial x} + \rho V \frac{\partial U}{\partial y}$  $\frac{\partial U}{\partial y} + \rho W \frac{\partial U}{\partial z}$ ∂ *z*  $=\rho g_x - \frac{\partial P}{\partial x}$  $\frac{\partial P}{\partial x} + S_{DR} + S_{\omega} + \frac{\partial}{\partial y}$  $\partial x$  $\left[2\mu\frac{\partial U}{\partial \mu}\right]$  $\left(\frac{\partial U}{\partial x} - \rho u u\right] + \frac{\partial}{\partial y}$ ∂ *y*  $\int \mu \left( \frac{\partial U}{\partial y} \right)$  $\frac{\partial U}{\partial y} + \frac{\partial V}{\partial x}$  $\partial x$  $\Big(-\rho uv\Big] +$ ∂ ∂ *z*  $\left[\mu\right]\frac{\partial U}{\partial x}$  $\frac{\partial U}{\partial z} + \frac{\partial W}{\partial x}$  $\partial x$  $\vert -\rho u w \vert$  (3.13)
**Equation Y-Momentum** 
$$
\rho \frac{\partial V}{\partial t} + \rho U \frac{\partial V}{\partial x} + \rho V \frac{\partial V}{\partial y} + \rho W \frac{\partial V}{\partial z}
$$
  
\n
$$
= \rho g_y - \frac{\partial P}{\partial y} + S_{DR} + S_{\omega} + \frac{\partial}{\partial x} \left[ \mu \left( \frac{\partial U}{\partial y} + \frac{\partial V}{\partial x} \right) - \rho u v \right] + \frac{\partial}{\partial y} \left[ 2 \mu \frac{\partial V}{\partial y} - \rho v v \right] + \frac{\partial}{\partial z} \left[ \mu \left( \frac{\partial V}{\partial z} + \frac{\partial W}{\partial y} \right) - \rho v w \right] \quad (3.14)
$$

**Equation 2-Momentum** 
$$
\rho \frac{\partial W}{\partial t} + \rho U \frac{\partial W}{\partial x} + \rho V \frac{\partial W}{\partial y} + \rho W \frac{\partial W}{\partial z}
$$
  
=  $\rho g_z - \frac{\partial P}{\partial z} + S_{DR} + S_{\omega} + \frac{\partial}{\partial x} \left[ \mu \left( \frac{\partial U}{\partial z} + \frac{\partial W}{\partial x} \right) - \rho u w \right] + \frac{\partial}{\partial y} \left[ \mu \left( \frac{\partial V}{\partial z} + \frac{\partial W}{\partial y} \right) - \rho v w \right] + \frac{\partial}{\partial z} \left[ 2 \mu \frac{\partial W}{\partial z} - \rho w w \right]$  (3.15)

**Equación Energía** 
$$
\rho C_p \frac{\partial T}{\partial t} + \rho C_p U \frac{\partial T}{\partial x} + \rho C_p V \frac{\partial T}{\partial y} + \rho C_p W \frac{\partial T}{\partial z}
$$
  
\n
$$
= \frac{\partial}{\partial x} \left[ k \frac{\partial T}{\partial x} - \rho C_p u T' \right] + \frac{\partial}{\partial y} \left[ k \frac{\partial T}{\partial y} - \rho C_p v T' \right] + \frac{\partial}{\partial z} \left[ k \frac{\partial T}{\partial z} - \rho C_p w T' \right] + q_V
$$
\n(3.16)

Tener en cuenta que el proceso de obtener promedios produce términos extra en las ecuaciones de momento y energía: ρ*uu*, ρ*uv*, ρ*uw*, ρ*vv*, ρ*vw*, ρ*ww*, ρ*CpuT* , ρ*CpvT* , ρ*CpwT* . Esos términos son combinaciones de cantidades fluctuantes resultantes de promediar los términos de inercia o advección no lineales. Los términos adicionales en las ecuaciones se llaman términos de esfuerzos de Reynolds. Con la adición de estos términos adicionales la ecuaciones anteriores ahora representan cinco ecuaciones con catorce incógnitas.

Pueden derivarse ecuaciones adicionales para estos últimos nueve términos adicionales tomando momentos de las ecuaciones anteriores; sin embargo, el proceso de tomar momentos de estas ecuaciones introducirá aún más incógnitas, y éste problema de cierre, puede continuar al infinito. Es por eso que en algún momento debe tomarse la decisión de dejar de crear ecuaciones —con sus nuevos términos correspondientes y buscar una manera de modelar los términos adicionales; es decir, estos términos relacionarlos con las incógnitas anteriores.

Los términos de tensión de Reynolds están vinculados a los valores medios de la variables dependientes *U*, *V*, *W* y *T* en el nivel cero de cierre. Un cierre de nivel cero que se utiliza ampliamente es la aproximación *Boussinesq* que define una *viscosidad turbulenta* y una *conductividad turbulenta*:

$$
\mu_t = \frac{-\rho uu}{2\frac{\partial U}{\partial x}} = \frac{-\rho uv}{\frac{\partial U}{\partial y} + \frac{\partial V}{\partial x}} = \frac{-\rho vw}{\frac{\partial V}{\partial z} + \frac{\partial W}{\partial y}} = \dots
$$
\n(3.17)

$$
k_t = \frac{-\rho C_p ut}{\frac{\partial T}{\partial x}} = \frac{-\rho C_p vt}{\frac{\partial T}{\partial y}} = \frac{-\rho C_p wt}{\frac{\partial T}{\partial z}}
$$
(3.18)

teniendo estas definiciones como implicación que el efecto de la turbulencia es isotrópico. Si estas definiciones se utilizan en las ecuaciones promediadas, el resultado es:

**Equación de Continuidad** 
$$
\frac{\partial \rho}{\partial t} + \frac{\partial \rho U}{\partial x} + \frac{\partial \rho V}{\partial y} + \frac{\partial \rho W}{\partial z} = 0
$$
 (3.19)

**Equation X-Momentum** 
$$
\rho \frac{\partial U}{\partial t} + \rho U \frac{\partial U}{\partial x} + \rho V \frac{\partial U}{\partial y} + \rho W \frac{\partial U}{\partial z}
$$
  
\n
$$
= \rho g_x - \frac{\partial P}{\partial x} + S_{DR} + S_{\omega} + \frac{\partial}{\partial x} \left[ 2(\mu + \mu_t) \frac{\partial U}{\partial x} \right] + \frac{\partial}{\partial y} \left[ (\mu + \mu_t) \left( \frac{\partial U}{\partial y} + \frac{\partial V}{\partial x} \right) \right] + \frac{\partial}{\partial z} \left[ (\mu + \mu_t) \left( \frac{\partial U}{\partial z} + \frac{\partial W}{\partial x} \right) \right] \tag{3.20}
$$

**Equation Y-Momentum** 
$$
\rho \frac{\partial V}{\partial t} + \rho U \frac{\partial V}{\partial x} + \rho V \frac{\partial V}{\partial y} + \rho W \frac{\partial V}{\partial z}
$$
  
\n
$$
= \rho g_y - \frac{\partial P}{\partial y} + S_{DR} + S_{\omega} + \frac{\partial}{\partial x} \left[ (\mu + \mu_t) \left( \frac{\partial U}{\partial y} + \frac{\partial V}{\partial x} \right) \right] + \frac{\partial}{\partial y} \left[ 2(\mu + \mu_t) \frac{\partial V}{\partial y} \right] + \frac{\partial}{\partial z} \left[ (\mu + \mu_t) \left( \frac{\partial V}{\partial z} + \frac{\partial W}{\partial y} \right) \right] \tag{3.21}
$$

$$
\begin{split}\n\text{Ecuación Z-Momentum} \quad & \rho \frac{\partial W}{\partial t} + \rho U \frac{\partial W}{\partial x} + \rho V \frac{\partial W}{\partial y} + \rho W \frac{\partial W}{\partial z} \\
&= \rho g_z - \frac{\partial P}{\partial z} + S_{DR} + S_{\omega} + \frac{\partial}{\partial x} \left[ (\mu + \mu_t) \left( \frac{\partial U}{\partial z} + \frac{\partial W}{\partial x} \right) \right] + \\
& \frac{\partial}{\partial y} \left[ (\mu + \mu_t) \left( \frac{\partial V}{\partial z} + \frac{\partial W}{\partial y} \right) \right] + \frac{\partial}{\partial z} \left[ 2(\mu + \mu_t) \frac{\partial W}{\partial z} \right] \quad (3.22)\n\end{split}
$$

$$
\begin{split} \n\textbf{Ecuación Energía} \quad & \rho C_p \frac{\partial T}{\partial t} + \rho C_p U \frac{\partial T}{\partial x} + \rho C_p V \frac{\partial T}{\partial y} + \rho C_p W \frac{\partial T}{\partial z} \\ \n& = \frac{\partial}{\partial x} \left[ (k + k_t) \frac{\partial T}{\partial x} \right] + \frac{\partial}{\partial y} \left[ (k + k_t) \frac{\partial T}{\partial y} \right] + \frac{\partial}{\partial z} \left[ (k + k_t) \frac{\partial T}{\partial z} \right] + q_V \quad (3.23) \n\end{split}
$$

y esto deja sólo a la *viscosidad turbulenta* y a la *conductividad turbulenta* para ser determinadas.

En el próximo capitulo se abordará el diseño de interés a analizar con ayuda de esta herramienta.

# Capítulo 4

# Planteamiento

En este capitulo se tomará como objeto de investigación un motor de cohete de combustible sólido con tobera convergente-divergente. Se utilizará el software *C.F.D.* el cual hace uso del método de elementos finitos (F.E.M.) desarrollado por la compañía norteamericana *AUTODESK*®—a la cual se le extiende un profundo agradecimiento por brindar licencias gratuitas de su software para estudiantes— para analizar el motor con diversos modelos de turbulencia y con aire modelado como gas ideal para su modelado como fluido de trabajo. Las condiciones de frontera se mantendrán constantes, pero se variará un parámetro específico para averiguar la magnitud de las alteraciones, perturbaciones y comportamiento general del flujo por ello.

## 4.1. Sistema a simular

En la figura [4.1](#page-111-0) se representa un esquema del sistema a simular en dos dimensiones, el cual consta de una sección convergente, sección divergente, garganta, área de entrada del flujo a la izquierda de la figura, área de salida del fluido a la derecha de la figura, y dos ángulos: alfa (α) y beta (β). Estos ángulos se recuerda que correspondan al ángulo de divergencia de la sección divergente, y al ángulo de convergencia de la sección convergente, respectivamente.

<span id="page-111-0"></span>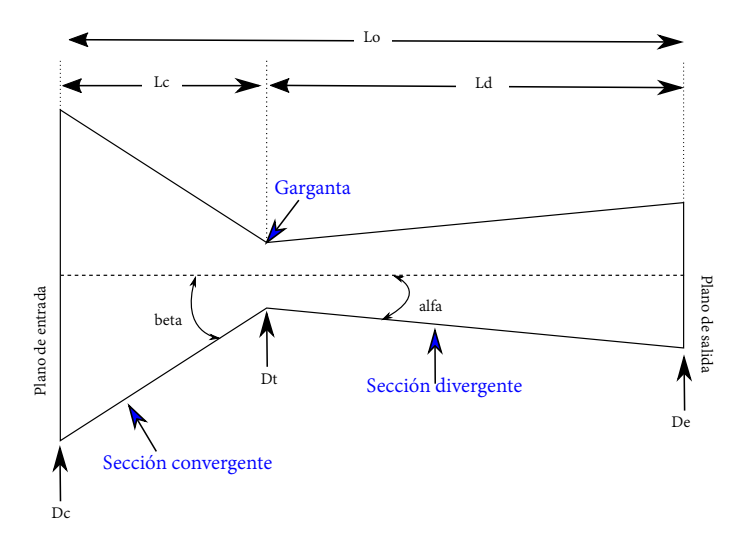

Figura 4.1: Esquema representación del sistema.

Los parámetros de diseño se obtienen del diseño teórico del motor de cohete desde un punto de vista de diseño básico de tobera, y se compara con los resultados para contornos de números Mach obtenidos en el difusor por los autores del artículo.[Al Mayas, 2020](#page-136-0)

Las condiciones de frontera serán presiones de entrada y salida; presión de referencia a la entrada de 7.89[*MPa*], valor de presión correspondiente al valor de presión del flujo en estado permanente proveniente de una cámara de combustión diseñada de manera adecuada aguas arriba. El flujo es dirigido a la sección convergente de la tobera, tomándose en cuenta una presión de referencia de 0[*Pa*] en el área de salida del difusor.

Respecto a la malla y al número de elementos seleccionados se realizaron análisis con diferentes números en la cantidad de elementos que posee cada malla para el modelo en dos dimensiones, con el objetivo de descartar errores en resultados del flujo que fuesen ocasionados por la no independencia de malla en el modelo; así también, diferentes modelos de turbulencia para la caracterización del flujo.

Una vez que se detectaron diseños favorables en tobera garganta y difusor, se analizó la descarga del flujo a la atmósfera con el objetivo de obtener información del comportamiento de los motores en condiciones de funcionamiento.

Es difícil probar motores sólidos antes del vuelo ya que el *hardware* resulta dañado —por la erosión en la tobera y la aglomeración de partículas propulsoras—, el motor debe limpiarse para volver a utilizarse —como se presentó en el capitulo uno con los cohetes sólidos del *Transbordador Espacial* norteamericano—, y la reutilización hace que el diseño tenga un grado más elevado de complejidad.

*C.F.D.* permite analizar flujos sin necesidad de costos extra debido a la fabricación del modelo. Se centra atención en una simulación sencilla del flujo interno en la geometría del diseño tratando de obtener valores máximos de velocidad, presión, y número Mach para corroborar si los modelos físicos modelan bien el sistema y conocer si el flujo tendría casos de re-circulación, separación o contracción del flujo debido a una posible sobre expansión del difusor por una insuficiente expansión del difusor, o algún comportamiento indeseado por alteración de valores de presión debido a ondas de choque oblicuas y/o normales a lo largo del difusor.

### 4.1.1. Dimensiones

En la tabla [4.1](#page-112-0) se muestra la caracterización de los parámetros de diseño seleccionados; remarcando que estos parámetros de diseño fueron tomados del diseño que se encuentra en la literatura realizada por los creadores del artículo. [Al Mayas, 2020](#page-136-0) El significado de cada parámetro de la nomenclatura utilizada en la figura [4.1](#page-112-0) y también las las dimensiones de cada parámetro para el diseño final de la tobera convergente-divergente pueden verse en la tabla [4.4.](#page-113-0)

<span id="page-112-0"></span>

| Parámetro                                 | Valor          |
|-------------------------------------------|----------------|
| Diámetro interior de cámara de combustión | $56$ [ $mm$ ]  |
| Longitud interior de cámara de combustión | $300$ [ $mm$ ] |
| Diámetro exterior del grano               | 55 $[mm]$      |
| Diámetro del núcleo                       | $13 \; [mm]$   |
| Longitud del grano                        | $250$ [ $mm$ ] |
| Relación de área de quemado $K_n$         | 1000           |

Tabla 4.1: Parámetros iniciales.

<span id="page-112-1"></span>Parámetros resultantes para el grano se presentan en la tabla [4.2:](#page-112-1)

Tabla 4.2: Parámetros grano.

| Parámetro                       | Valor             |
|---------------------------------|-------------------|
| Volumen del grano               | 560774 [ $mm^3$ ] |
| Área de quemado final $A_{beq}$ | 4486 [ $mm2$ ]    |
| Área total de quemado $A_{bo}$  | 57893 [ $mm^2$ ]  |

Parámetros resultantes para la tobera:

$$
A_t = \frac{A_{bo}}{k_n} = \frac{57893}{1000} = 58 \, [mm^2]
$$
 (4.1)

Para el área de salida:

$$
A_e = \frac{A_e}{A_t} A_t = 578.9 \text{[mm}^2 \text{]}
$$
\n(4.2)

Para el diámetro de salida:

$$
D_e = \sqrt{\frac{A_e}{\pi}} * 2 = 27.15 [mm]
$$
 (4.3)

<span id="page-113-1"></span>La tabla [4.3](#page-113-1) muestra los valores de los parámetros área de sección transversal de tobera, diámetro de tobera, y número de Mach estimado teóricamente en el área de salida del difusor.

Tabla 4.3: Parámetros tobera.

| Parámetro                            | Valor                     |
|--------------------------------------|---------------------------|
| Area de sección transversal $A_{to}$ | 58 $\lfloor mm^2 \rfloor$ |
| Diámetro de tobera $D_{to}$          | $8.586$ [ $mm$ ]          |
| Mach a la salida de tobera $M_e$     | 3.163                     |

<span id="page-113-0"></span>Medidas completas de tobera pueden verse en la tabla [4.4](#page-113-0)

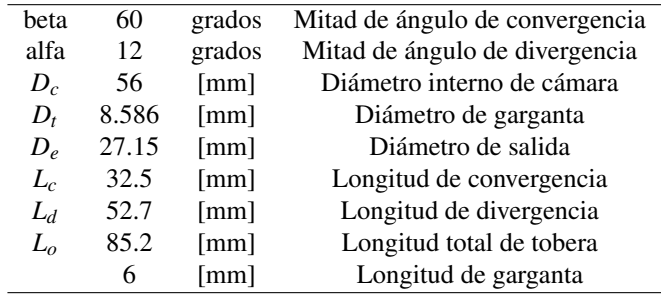

Tabla 4.4: Medidas completas de tobera.

#### 4.1.2. C.F.D.

Ĭ.

Se dibuja en *INVENTOR*® de *AUTODESK*® la geometría proporcionada en la tabla [4.4.](#page-113-0) Es necesaria la geometría para con ayuda del software *C.F.D.* realizar el análisis.

## 4.1.3. Resultados

#### Caso Base

Se parte de la geometría que tiene como parámetros de diseño los descritos en la tabla [4.4,](#page-113-0) esta geometría ya ha sido usada y fue obtenida del artículo.<sup>[Al Mayas, 2020](#page-136-0)</sup> La

<span id="page-114-0"></span>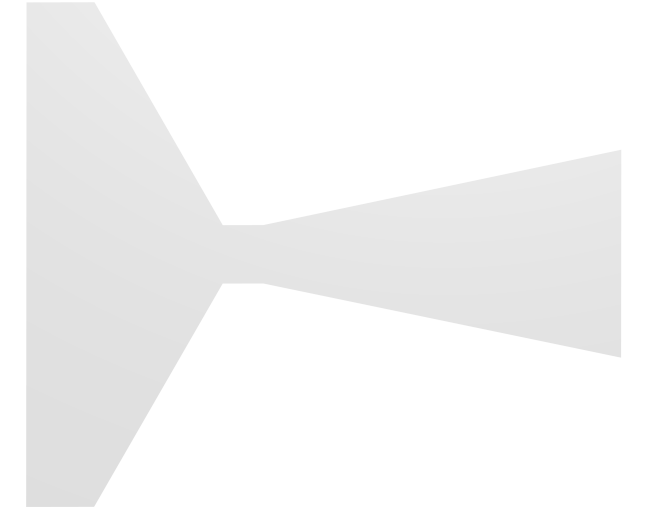

Figura 4.2: Geometría de tobera caso base.

figura que muestra la forma de ese modelo es la figura [4.2,](#page-114-0) y se referirá a ésta de ahora en adelante con el nombre de *caso base*.

En la figura [4.2](#page-114-0) se presenta un diagrama esquemático de la tobera convergentedivergente. El lado izquierdo de la figura [4.2](#page-114-0) es la entrada del flujo el cual viene de la expansión de gases de la cámara de combustión — de la cual sólo aparece una pequeña sección final en la imagen— y el lado derecho de la figura representa la salida del flujo. Los demás contornos son la propias paredes de la tobera garganta y difusor que dirigen el flujo en una dirección determinada.

El mallado del software consiste a grandes rasgos en dividir el volumen total del flujo en volúmenes más pequeños llamados *elementos* o *celdas* los cuales tienen vértices en sus geometrías. Cada vértice de ese volumen tiene por nombre *nodo*. La paquetería resuelve las ecuaciones de estado en cada nodo a través de la geometría a analizar. Es evidente que entre mayor sea la cantidad de elementos mayor será la cantidad de nodos y se formularán una mayor cantidad de ecuaciones por resolver; lo cual se traducirá en una importante carga de trabajo para el procesador del computador. Los resultados que el software va obteniendo pueden ir almacenándose para posteriormente poder utilizarlos en animaciones que alcanzan un estado permanente. Así que debe procederse con cautela; si no se presta atención en el refinamiento de la malla ni en el *paso* de tiempo en el sistema, el disco duro del ordenador puede llenarse rápido, además de tener los resultados del análisis incluso días después de haberlo iniciado.

Para este análisis se contó con el poder de procesamiento descrito en la tabla [4.5:](#page-115-0)

El software mínimo recomendado por AUTODESK® está descrito en la tabla [4.6:](#page-115-1) AUTODESK® recomienda un sistema operativo de 64 bits compatible, un proce-sador de 64 bits y un mínimo de 12 GB de RAM. [Autodesk, 2020](#page-141-0)

Tendrá que adaptarse la malla sin un refinamiento muy detallado —varios cientos de miles o incluso millones de elementos— en la geometría si se desean obtener los

<span id="page-115-0"></span>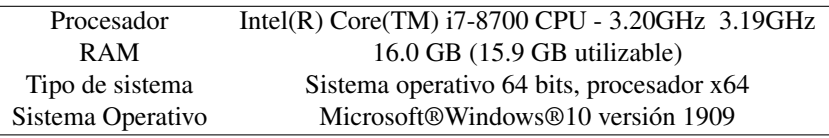

Tabla 4.5: *Hardware* de escritorio utilizado para el análisis.

#### Tabla 4.6: *Hardware* recomendado por AUTODESK®

<span id="page-115-1"></span>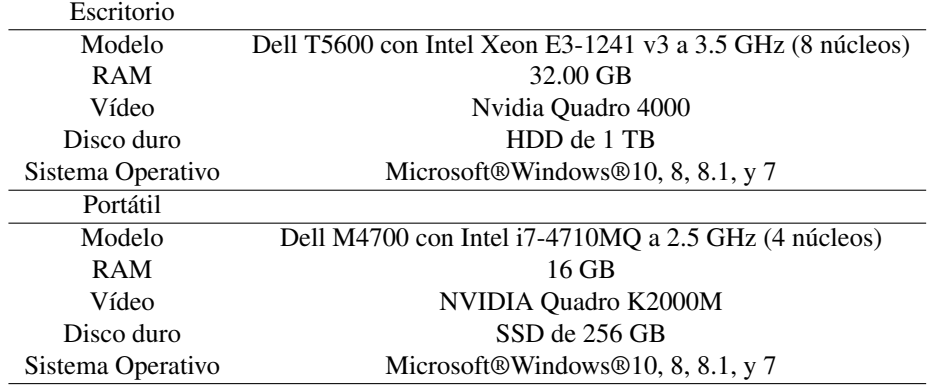

resultados en un lapso de tiempo moderado, a costa de que se pierda información que podría ayudar a obtener resultados más aproximados.

#### Independencia de malla

Si se comparasen los valores exactos de la soluciones en los nodos con los proporcionados por las soluciones numéricas, se encontraría que hay un cierto porcentaje de error en los valores de dicho nodo. Cuando se plantean los métodos de discretización y resolución de las ecuaciones de flujo, el programador establece un cierto error de truncamiento de primer orden y es por eso que es de esperarse que si se resuelve la aproximación numérica en una cantidad mayor de nodos el error de la solución numérica se reduzca; mejorando de esta manera la relación de la solución exacta y la aproximación numérica. El error disminuye cuando el número de nodos aumenta.

Cuando las soluciones numéricas que se obtienen en diferentes mallados coinciden dentro de un nivel de tolerancia que es prefijado por el usuario, se dice que esas soluciones son independientes de la malla o que tienen independencia de malla. En otras palabras, se obtiene independencia de malla si la solución final no varía aun cuando el tamaño de las celdas o elementos se reduzcan. Es por ello de vital importancia determinar el grado de influencia contenido por la densidad de la malla antes de adoptar algún resultado numérico como resultado de alguna simulación realizada.

El flujo en este fenómeno es compresible. Es importante recordar también que en este tipo de flujo los gradientes son muy elevados; los valores pueden cambiar muchísimo de un punto a otro. Por lo tanto, para lograr convergencia en el sistema se prueban diferentes mallados únicamente diferenciados en la cantidad de elementos que posee cada uno. Se sabe por la ecuación [2.59](#page-54-0) que el flujo tenderá a convertirse supersónico en la garganta y seguirá aumentando su velocidad a través del difusor. Se debe cuidar el no sobrecargar el procesador al seleccionar los diferentes tipos de malla para ahorrar tiempo de procesamiento y simultáneamente obtener mejores resultados, evitando siempre la divergencia en el método.

El comportamiento del gas se establece como un gas ideal. La condición límite de entrada se establece con una presión de entrada de 7.89[*MPa*] los cuales representan la presión de la cámara de combustión conectada a la tobera. La presión a la salida se establece como una presión fija de 0[*Pa*].

La figura [4.3](#page-116-0) representa los resultados de la velocidad en magnitud resultante del análisis para las diferentes mallas; parten desde los ocho mil elementos hasta ciento cincuenta mil elementos repartidos en toda la geometría. De igual manera la figura [4.4](#page-117-0) muestra los respectivos valores para números de Mach obtenidos por el análisis y la figura [4.5](#page-118-0) los valores obtenidos para la presión.

<span id="page-116-0"></span>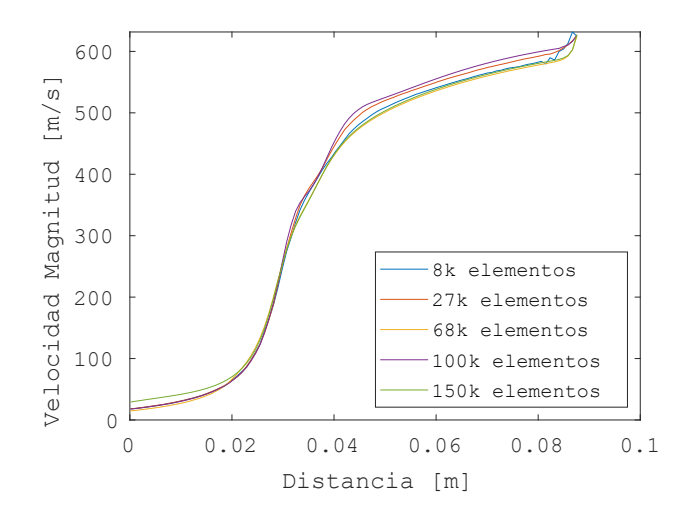

Figura 4.3: Velocidad vs Distancia a lo largo de la geometría para distintas mallas.

El caso de sesenta y ocho mil elementos en la malla es el seleccionado para realizar los demás análisis. En los resultados para la velocidad figura [4.3](#page-116-0) se muestra el comportamiento más similar al caso que contiene el máximo número de elementos probados —ciento cincuenta mil elementos— mostrando independencia de malla y mostrando también que mallar con más elementos resulta innecesario, siendo esto de gran utilidad al reducir el poder de computo necesario para los análisis restantes.

La figura [4.6](#page-119-0) muestra realmente cómo es la malla elegida de aproximadamente sesenta y ocho mil elementos de fluido repartidos en toda la geometría. Las lineas gruesas que aparecen en los contornos de la figura no son en sí parte de la geometría del sólido; son quince capas de malla aglomeradas en las paredes para un mejor análisis en esas secciones. La figura [4.7](#page-119-1) es un acercamiento a la malla.

<span id="page-117-0"></span>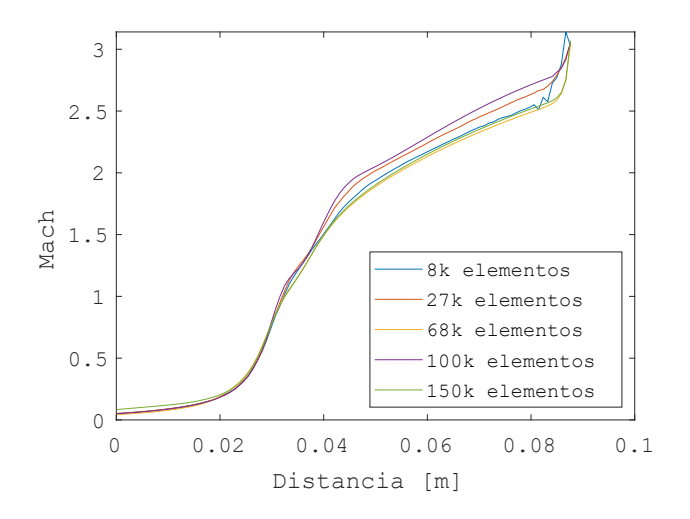

Figura 4.4: Mach vs Distancia a lo largo de la geometría para distintas mallas.

#### Modelos de turbulencia

Los flujos pueden presentarse en dos regímenes: laminar o turbulento. Los primeros se caracterizan porque sus partículas de fluido poseen movimiento ordenado, como si se tratasen de laminas en la dirección de la corriente y sin que se generen movimientos ni flujos transversales. La viscosidad es el fenómeno de transporte dominante, pues permite atenuar cualquier perturbación que pudiera afectar el flujo.

Los flujos turbulentos están caracterizados por presentar fluctuaciones aleatorias en los campos de presión y velocidad tanto en el tiempo como en el espacio; fluctuaciones provenientes de inestabilidades del flujo que en forma similar a una cascada de energía genera vórtices cada vez más pequeños hasta que llegan a disiparse en forma de calor debido a la viscosidad.

La turbulencia —sin entrar a profundidad— podría definirse como un estado irregular y caótico del movimiento de un flujo, establecido por la aparición de irregularidades en las condiciones iniciales o de contorno en la corriente. Movimiento desordenado; falta de uniformidad.

Existen algunos modelos capaces de modelar este fenómeno en los flujos. Se utilizan los modelos de la tabla [4.7](#page-120-0) para el caso base:

Se obtienen valores en la región de garganta de dos maneras diferentes.

En ocho planos distribuidos a lo largo de la sección de garganta. Se distribuyeron un total de ocho planos de manera transversa a lo largo de la sección garganta de manera uniforme, con una separación de 0.0012[*m*] entre cada uno de ellos. Los planos están enumerados de manera ascendente de izquierda a derecha comenzando en el número 'uno'y terminando en el número 'ocho'. El primer plano uno se encuentra ubicado aproximadamente a 0.0011[*m*] a la izquierda del comienzo de la garganta —sección convergente en la figura [4.8—](#page-121-0).

<span id="page-118-0"></span>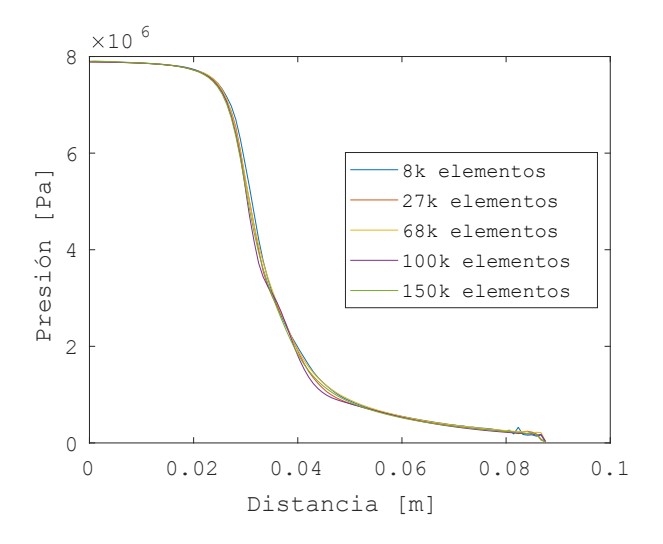

Figura 4.5: Presión vs Distancia a lo largo de la geometría para distintas mallas.

A lo largo del eje axisimétrico en la sección garganta. Es el eje que se muestra de manera horizontal en color azul pero como si fuera prolongado hasta el final e inicio de la geometría en la figura [4.8.](#page-121-0)

Respecto a los planos transversales distribuidos en la sección garganta, se obtienen los valores de las variables resueltas en las ecuaciones de flujo en un total de veinte puntos en cada plano. Se obtienen valores promedio para velocidad magnitud [4.9\(a\),](#page-125-0) presión [4.9\(b\),](#page-125-1) número Mach [4.9\(c\).](#page-125-2)

En el otro caso es más simple. Únicamente se recopilan valores a lo largo del eje axisimétrico de toda la geometría y se obtienen resultados para las mismas variables de velocidad, presión y números de Mach en el flujo [4.13.](#page-129-0)

Puede observarse en los resultados de los análisis para los diferentes modelos de turbulencia en la figura [4.13](#page-129-0) que no existe alguna diferencia relevante entre los diferentes modelos utilizados, con excepción de que el modelo DES utilizado muestra valores más altos que los demás modelos. Se elige entonces utilizar el modelo *k*−ε de turbulencia para los siguientes análisis del diseño.

#### Campos

Así pues, los análisis para el *caso base* y los demás casos quedan definidos con las mismas condiciones de frontera, mallado de sesenta y ocho mil elementos y modelo de turbulencia *k* − ε. Los demás casos por analizar constan de una variación en un parámetro de diseño: la longitud de garganta. Se analizan diferentes longitudes de garganta para el caso base con el objetivo de encontrar cual es el mejor diseño a través del método numérico; se comparan con los resultados obtenidos en la literatura por el artículo.[Al Mayas, 2020](#page-136-0)

Para el caso base se obtienen tres campos los cuales representan la distribución

<span id="page-119-0"></span>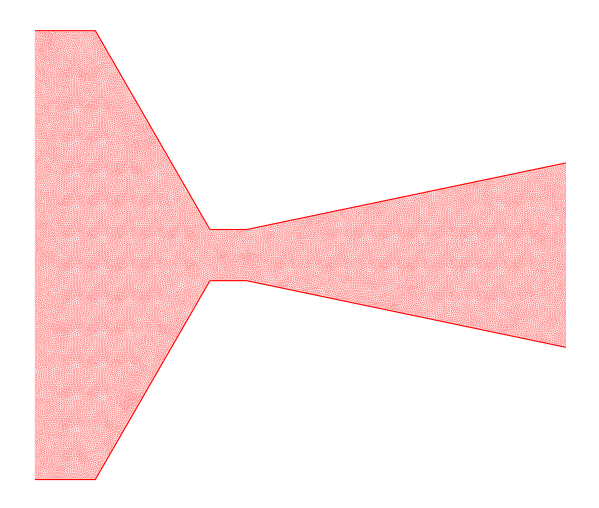

<span id="page-119-1"></span>Figura 4.6: Malla de sesenta y ocho mil elementos para la geometría.

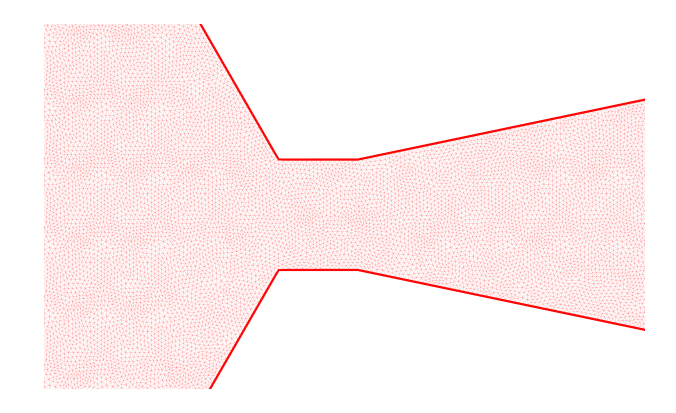

Figura 4.7: Acercamiento a malla de sesenta y ocho mil elementos.

de las variables: velocidad en magnitud [4.11\(a\),](#page-127-0) presión [4.12\(a\),](#page-128-0) y número de Mach [4.13\(a\).](#page-129-1) Los valores de las variables a lo largo del eje axisimétrico de cada geometría son visualizados en las gráficas que yacen debajo de sus respectivos campos: velocidades en magnitud en la figura [4.11\(b\),](#page-127-1) presión en la figura [4.12\(b\)](#page-128-1) y número de Mach en la figura [4.13\(b\).](#page-129-2)

Se puede observar un flujo típico desarrollado en el que el gas de baja velocidad y alta presión, a través de la tobera, se transforma en gas a alta velocidad y baja presión tendiendo al aumento. En la figura [4.11\(b\)](#page-127-1) es apreciable que el gas es acelerado en el momento que debe atravesar la sección de garganta en la cual, la magnitud de velocidad ronda aproximadamente entre los 325  $\left[\frac{m}{s}\right]$  y 375  $\left[\frac{m}{s}\right]$ ; muy cercanos a los aproximados 340.3  $\left[\frac{m}{s}\right]$  equivalentes a la velocidad del sonido —en la atmósfera, a nivel del mar 101,350[*Pa*] y temperatura ambiente de 15.01[*C*] / 288.16[*K*] [White, 2008, p. 818](#page-141-1)—. Por lo tanto, puede decirse que se logra *flujo ahogado* en la sección de garganta.

#### <span id="page-120-0"></span>4.1. SISTEMA A SIMULAR 111

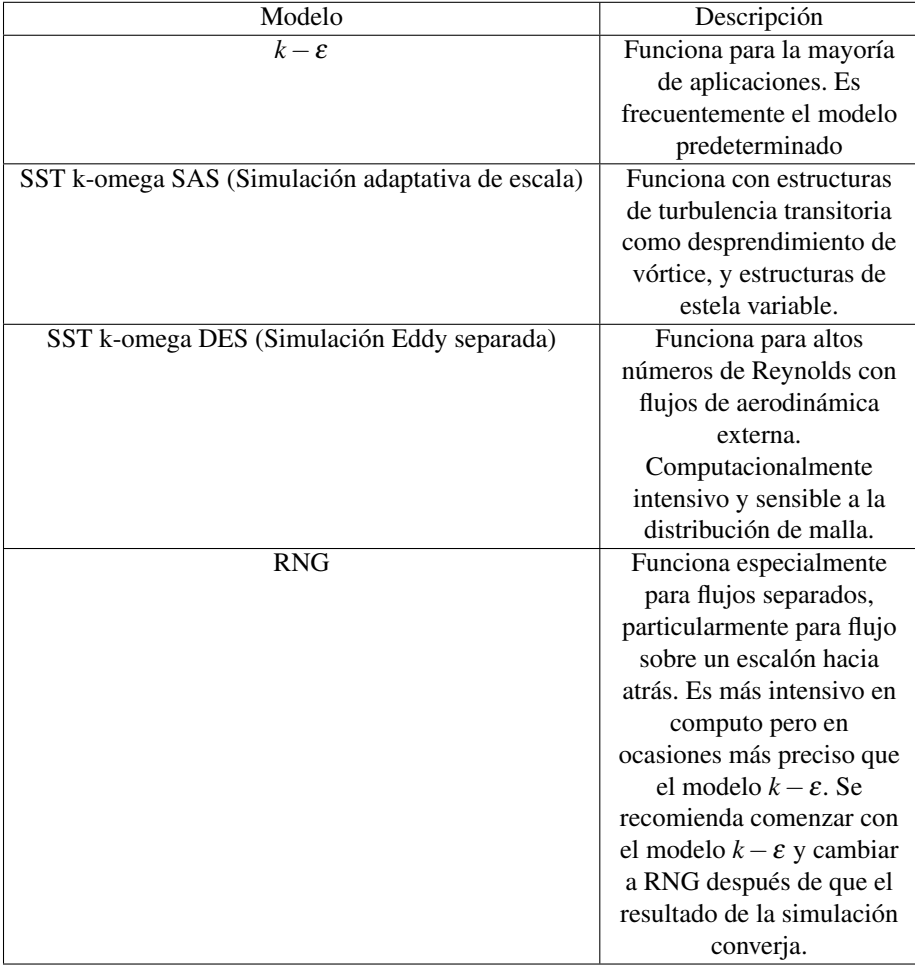

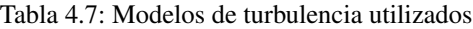

#### Análisis paramétrico

Se analizan diferentes longitudes en la garganta y se analizan sus respectivos contornos Mach a lo largo de toda la geometría con el objetivo de conocer si es posible optimizar el diseño.

La longitud original de la garganta se estableció en 6[*mm*] [4.4.](#page-113-0) Los valores que se prueban son variados, procurando incluir valores mayores y menores de longitud respecto al valor del caso base para observar si es posible presenciar una tendencia favorable o desfavorable en el comportamiento y si ocurre, conocer en qué dirección respectivamente. En la tabla [4.8](#page-121-1) se muestran los valores seleccionados.

Se procede a modificar la geometría en la garganta para analizar los resultados de cada diseño.

<span id="page-121-0"></span>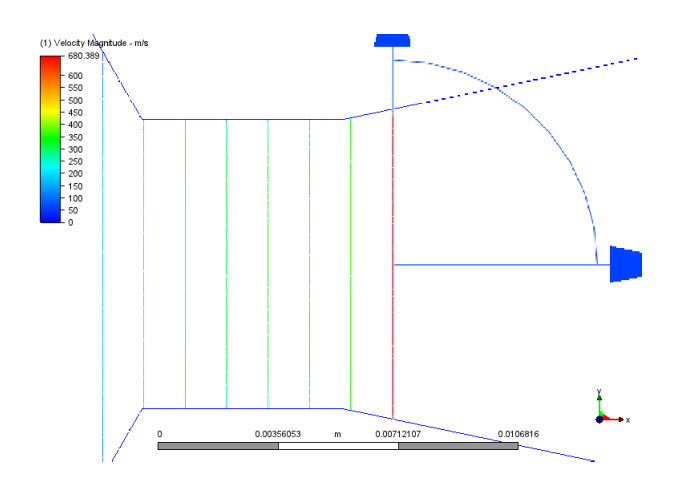

Figura 4.8: Ocho planos distribuidos en la sección de garganta.

<span id="page-121-1"></span>Tabla 4.8: Valores propuestos para longitud de sección de garganta.

| Longitudes en $[mm]$ |
|----------------------|
|                      |
| 2                    |
| 3                    |
| 6                    |
| 8                    |
| 10                   |
| 20                   |

La figura [4.14](#page-131-0) reúne los valores Mach a lo largo del eje axisimétrico obtenidos para cada uno de los contornos y la figura [4.15](#page-131-1) reúne los valores de presión también a lo largo del eje axisimétrico para cada uno de los diferentes diseños. Una vez que el flujo ingresa a la sección convergente comienza a acelerarse hasta alcanzar una velocidad del sonido en la garganta, y después, debido a la configuración divergente, sigue acelerándose hasta alcanzar velocidades superiores a la velocidad del sonido; la presión disminuye como consecuencia de ese aumento de velocidad. En la figura [4.15](#page-131-1) puede apreciarse que solamente dos diseños — dos y tres milímetros de longitud— tienen un comportamiento apropiado en su distribución de presiones debido a que se desarrolla una expansión óptima del flujo a través de la geometría.

Al interpretar la figura [4.14](#page-131-0) es posible pensar que el diseño con 1[*mm*] de garganta obtiene un desempeño superior que el desempeño del modelo de 20[*mm*] por el hecho de que el comportamiento en el número de Mach no es el deseable debido a que tiene altas fluctuaciones a lo largo de su viaje con dirección al área de salida. Notar que esos retrasos son debidos únicamente a que en el eje horizontal se tienen valores de distancia, y al estar incrementando la distancia longitudinal, el flujo tardará más en encontrar un aumento de área —ya que sigue estando en sección garganta— para lograr expansión. No puede incrementar su velocidad antes ya que el flujo supersónico necesita incrementos de área para aumentar su velocidad, y en la garganta ya se ha alcanzado Mach = 1 al haberse encontrado ese mínimo en la geometría. Esa es la razón de la forma de la curva. Si se presta atención a los valores Mach que se obtienen en la sección del difusor para ese caso, puede verse que son muy similares a los valores que se obtienen para los demás diseños.

Recordar que estas curvas representan únicamente los valores de las variables de interés en una sola dirección en el diseño; es decir, la dirección del eje axisimétrico. Se están obteniendo únicamente valores en esa línea recta a lo largo de los diseños y no están tomándose en cuenta los demás valores. Para lograr analizar de manera más específica lo que en realidad está sucediendo en todo el difusor, es mejor analizar los contornos completos obtenidos en el difusor, y no solamente lo obtenido en una de las direcciones. Analizar en una sola dirección nos da una importante boceto de cómo es el comportamiento general del flujo, pero en algunos casos es de ayuda verificar además otros aspectos.

Presentados de esa manera como muestra la figura [4.9](#page-130-0) resulta complicado distinguir con claridad los resultados en los contornos ya que al variar las longitudes de las secciones de garganta el área de salida de flujo tiende a recorrerse hacia la derecha provocando una no alineación entre los difusores. Para lograr tener una visión un tanto más enfocada en el fenómeno, es conveniente visualizar en el contorno unicamente los valores Mach mayores a uno —flujo supersónico—, ya que valores inferiores a este número resultan inservibles en una geometría divergente. Los contornos alineados del lado derecho para valores Mach con un rango de valores 1 <Ma< 4 se presentan en la figura [4.16.](#page-132-0) De esta manera es más sencillo apreciar las diferencias de los contornos a simple vista. Del lado derecho, justo sobre el área de salida de los difusores, se encuentra una linea recta en color negro que funciona como un tipo de regla con la cual pueden alinearse todas las áreas de salida entre sí, para que de esta manera las secciones divergentes —al no cambiar en longitud como parámetro de diseño— al ser la misma para todos los diseños, resulten perfectamente alineadas. La otra linea, de igual manera coloreada en color negro y un poco difuminada a la izquierda, colocada sobre las secciones divergentes de todos los modelos, también sirve como regla para lograr comparar con facilidad los contornos entre sí; está situada aproximadamente en la región donde comienzan los valores de 2.5 Mach en los modelos de menor longitud de garganta. Puede apreciarse que conforme las longitudes en la garganta son recortadas existe una tendencia en que el número de Mach a incrementarse en la salida, obteniéndose así los mayores números de Mach en las longitudes más cortas de diseño. Caso contrario ocurre al alargar la sección de garganta, donde puede apreciarse en los contornos la visible disminución de los valores a lo largo del difusor.

#### Estelas

Como lo que se busca es alcanzar la mayores velocidades a la salida del difusor, y se encuentra que las longitudes más cortas son quienes las proporcionan, se descargan los tres modelos más optimizados a la atmósfera para analizar las estelas de sus respectivos flujos y poder apreciar su desempeño. Los modelos seleccionados son los de uno, dos y tres milímetros de longitud en sección de garganta por contar con valores de números de Mach más altos en sus contornos.

Se toman en cuenta unicamente resultados en una atmósfera de dos metros de longitud a partir del área de salida del difusor, y de cero punto treinta y cinco metros de altura a partir del punto más alejado del eje axisimétrico en el área de salida. Se realiza el mismo método de independencia de malla que se ha realizado en la geometría de la geometría convergente divergente para asegurar independencia de malla en el análisis, y se encuentra que se logra aproximadamente a los cuatrocientos mil elementos en la malla. Aún así por ser un área mucho mayor, se decide hacer los análisis con una malla de seiscientos mil elementos para cada uno de los diseños habiendo comprobado la independencia de malla en los resultados.

La figura [4.17](#page-133-0) representa una gráfica en la cual se recopilan los valores de los números de Mach alcanzados a lo largo del recorrido del flujo en el eje axisimétrico. Los valores empiezan a tomarse justo en el instante en el que el flujo deja la garganta e ingresa al difusor para cada uno de los diseños más óptimos hasta llegar a los dos metros lineales de distancia en la atmósfera.

En la figura [4.18](#page-134-0) se encuentran los contornos para los valores Mach en los tres diseños con sus respectivas diferentes longitudes; también, se muestra una acercamiento visual al flujo en el cual pueden apreciarse ondas de choque a la salida del difusor; característica encontrada comúnmente en fenómenos de flujo compresible en este tipo de aplicaciones de la ingeniería.

#### 4.1.4. Conclusiones

1. Mayores números Mach en longitudes cortas de garganta. Es visible que la longitud en la sección garganta afecta directamente el comportamiento del flujo en las toberas convergentes-divergentes. En los diseños con longitudes reducidas en la sección garganta, se obtienen contornos con mayores números de Mach en la sección divergente. En el capitulo dos se expuso que la fuerza de empuje está directamente relacionada con la velocidad de salida del flujo por la Tercera Ley de Newton. Entre mayor sea la velocidad con la que la masa es expulsada del motor mayor empuje podrá conseguirse; teniendo claramente un límite físico de presión y velocidad por la manufactura y la resistencia de materiales. El diseño óptimo para esa geometría resulta ser el diseño con tres milímetros de longitud lineal en la longitud de garganta, ya que es el que presenta un mejor desempeño en ello. Los resultados se encuentran contrastados en la figura [4.19](#page-135-0) donde puede apreciarse una comparaición directa con lo obtenido por el artículo publicado por los autores<sup>[Al Mayas, 2020](#page-136-0)</sup> quienes encontraron que el diseño óptimo corresponde al diseño con *un milímetro de longitud lineal de garganta*.

Al reducir las longitudes se tiene la clara ventaja de reducir el material, y reduciéndolo se reduce también el precio final pero sobre todo el peso del diseño. Es el peso perdido, el cual podría traducirse en mayor capacidad de carga útil. Cuando se habla de cosas espaciales entre menos peso en los dispositivos — sin comprometer la estructura ni correcto funcionamiento de los aparatos— es mejor. En los resultados arrojados por el artículo<sup>[Al Mayas, 2020](#page-136-0)</sup> también puede apreciarse una tendencia a la aceleración del flujo conforme las distancias de la garganta van acortándose; sólo que para los autores del artículo la longitud de garganta óptima de diseño es de 1[*mm*] mientras que en este estudio arroja como resultado un valor de 3[*mm*] de longitud lineal en la garganta.

2. Ondas de choque presentes en las estelas. Las ondas de choque normales son delgadas —micras de espesor— y se comportan como una discontinuidad en el campo del fluido. Estas ondas de choque normales se forman tanto en flujos internos como externos indicando que el flujo es supersónico. En los contornos obtenidos puede apreciarse que existe la formación de ondas de choque y que a su vez no existe separación del flujo en el difusor. Se presentó en el capitulo dos sobre los problemas que eso conlleva. Las ondas de choque en geometrías convergentes-divergentes aparecen en la garganta conforme la diferencia de presiones entre ambos extremos crece. Si la diferencia de presiones no es la suficiente, esa onda de choque hará que la presión en el flujo una vez que lo atraviese disminuya interrumpiendo el camino para que el flujo llegue a la salida con el valor de diseño ya que aguas abajo de la onda de choque aparece un gradiente adverso de presión el cual puede producir la separación de la capa límite en la pared. Conforme la diferencia de presiones comienza a ser mayor en la geometría de los tres modelos con mejor desempeño, la onda de choque empieza a recorrerse con dirección al área de salida hasta que logra salir por completo de toda la geometría. Estas ondas de choque se forman al principio dentro de la geometría de diseño de la tobera y es deber del mismo diseño recorrerlas hacia afuera, a la atmósfera, para que el flujo pueda salir sin cruzar la onda dentro del difusor.

La generación de ondas de choque dentro de la sección divergente no es algo deseado ya que la velocidad del flujo disminuye muchísimo y se pierde fuerza de empuje si la onda se mantiene dentro. En las estelas de los tres modelos pueden apreciarse justo después del área de salida del difusor, zonas en las cuales incrementa de nuevo el número Mach. En los contornos de las estelas que cuentan con acercamiento esto puede apreciarse mejor. En el diseño con tres milímetros de longitud aparecen más remarcados. En mecánica de fluidos se conoce como *Expansión de Prandtl-Meyer* al proceso que consiste en la formación de un abanico divergente en un número infinito de ondas Mach cuando un flujo supersónico gira alrededor de una esquina convexa. A través de ese abanico de expansión el flujo se acelera. Es ahí que pueden apreciarse de manera 'indirecta' las ondas de choque fuera del difusor. Evidentemente debido a la disipación viscosa este fenómeno no puede repetirse infinitamente. El diseño con 3[*mm*] de longitud lineal en la garganta es el que representa resultados más favorables de acuerdo a los resultados de los análisis ya que es el modelo que presenta mayores números Mach en su respectivo campo de flujo.

Es conveniente también simular todo el sistema en donde va a desenvolverse el flujo para obtener demás información de valía, como las estructuras que aparecen en el flujo conocidas como *diamantes*, que son también encontradas en otros trabajos experimentales en donde están sucediendo fenómenos de presión y temperatura; ocurriendo cambios de propiedades.

<span id="page-125-1"></span><span id="page-125-0"></span>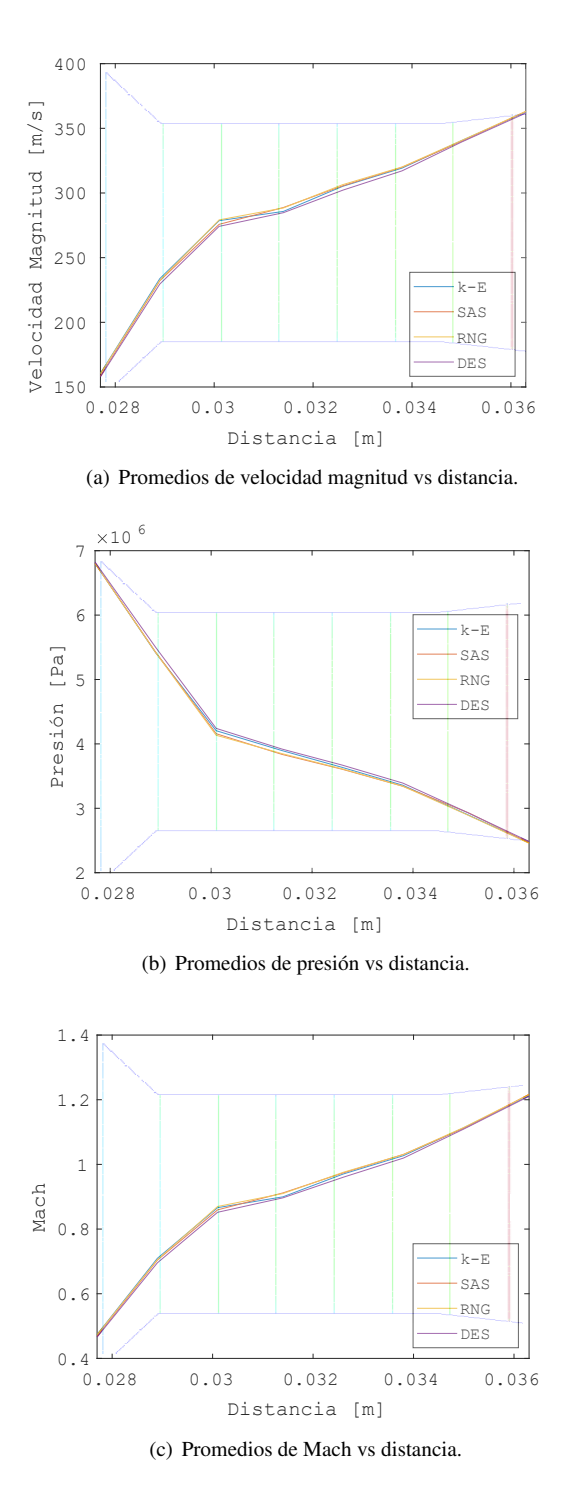

<span id="page-125-2"></span>Figura 4.9: Valores de variables promediadas en los ocho planos transversales en sección garganta.

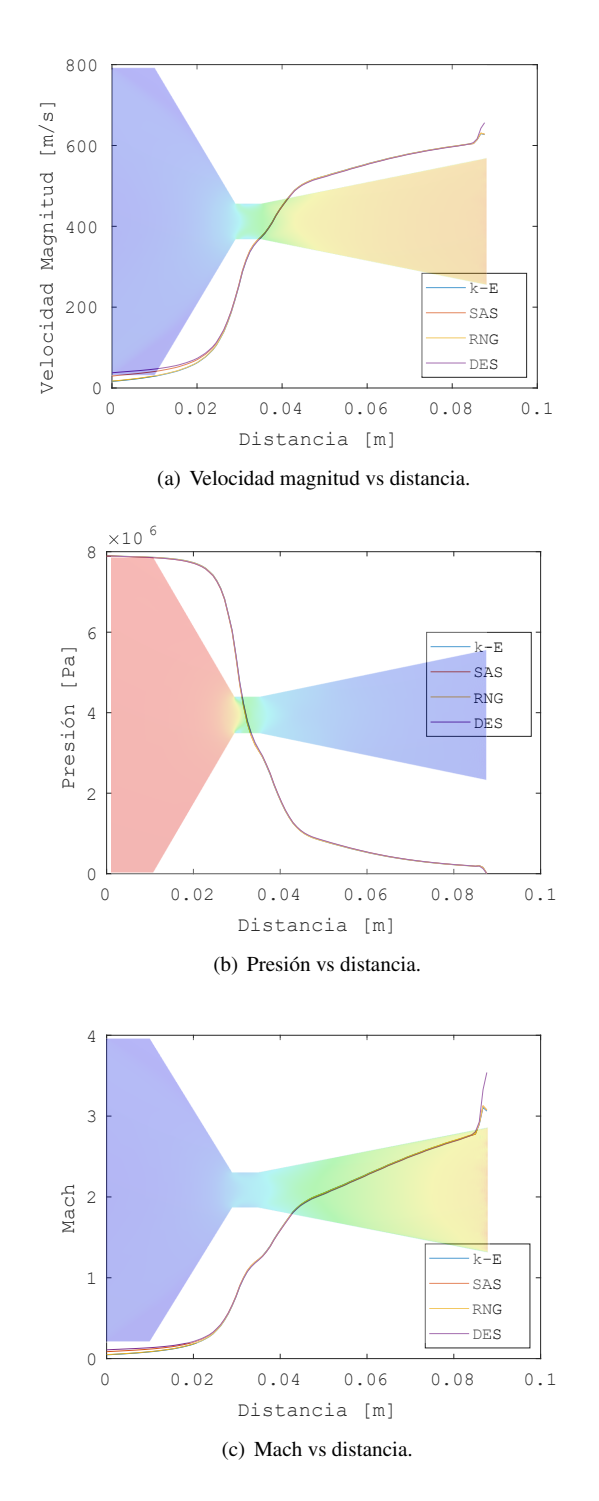

Figura 4.10: Valores de variables a lo largo de eje axisimétrico con los distintos modelos de turbulencia.

<span id="page-127-1"></span><span id="page-127-0"></span>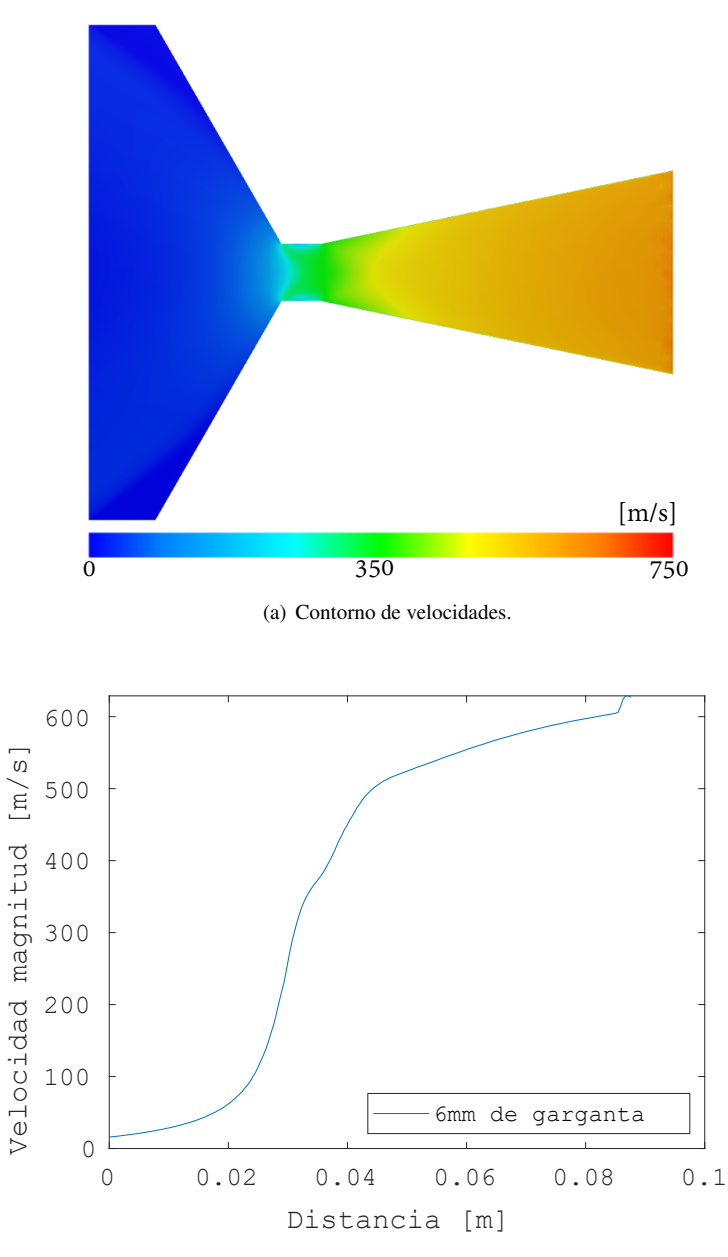

(b) Velocidad vs distancia en eje axisimétrico.

Figura 4.11: Contorno de velocidades y gráfica velocidad magnitud vs distancia para caso base con 6[*mm*] de longitud en garganta.

<span id="page-128-0"></span>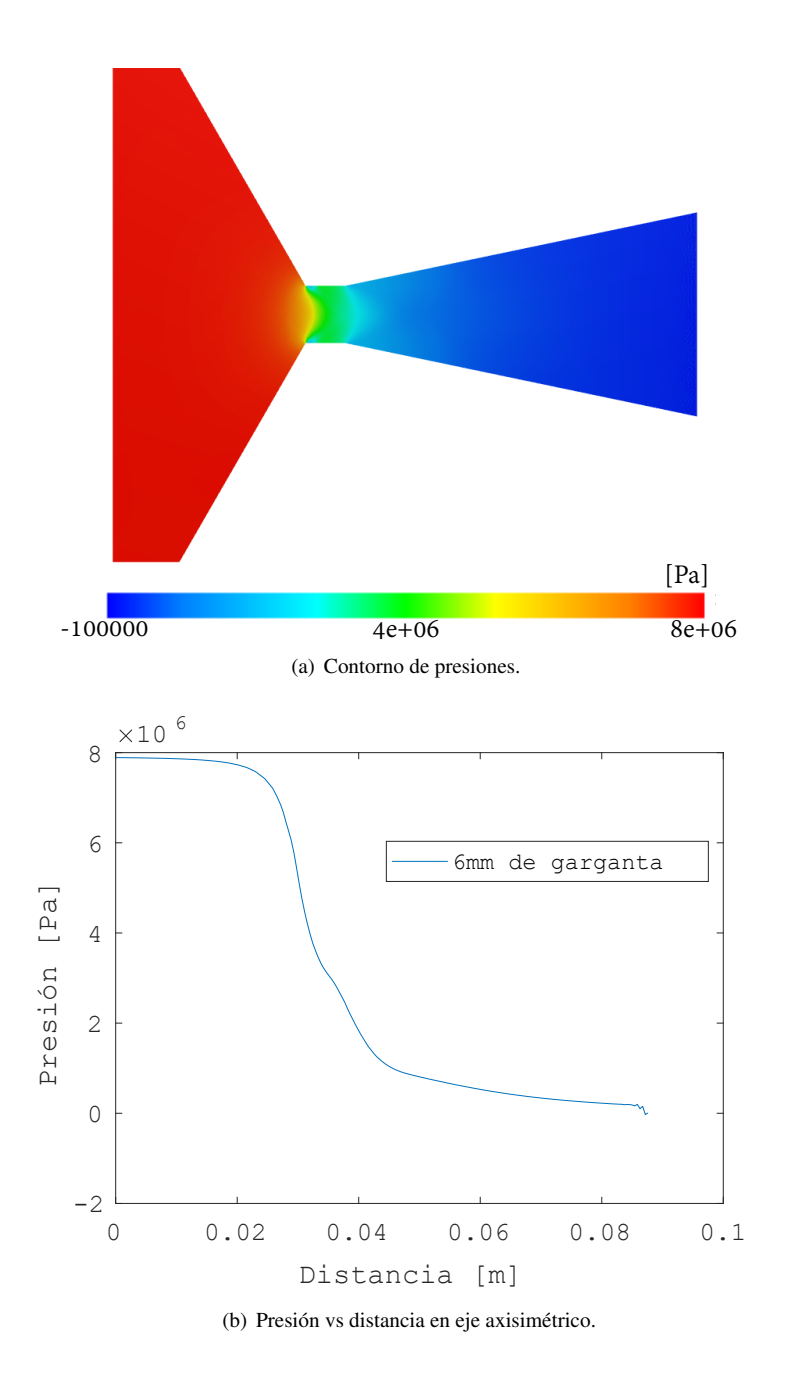

<span id="page-128-1"></span>Figura 4.12: Contorno de presiones y gráfica de presión vs distancia para caso base con 6[*mm*] de longitud en garganta.

<span id="page-129-2"></span><span id="page-129-1"></span><span id="page-129-0"></span>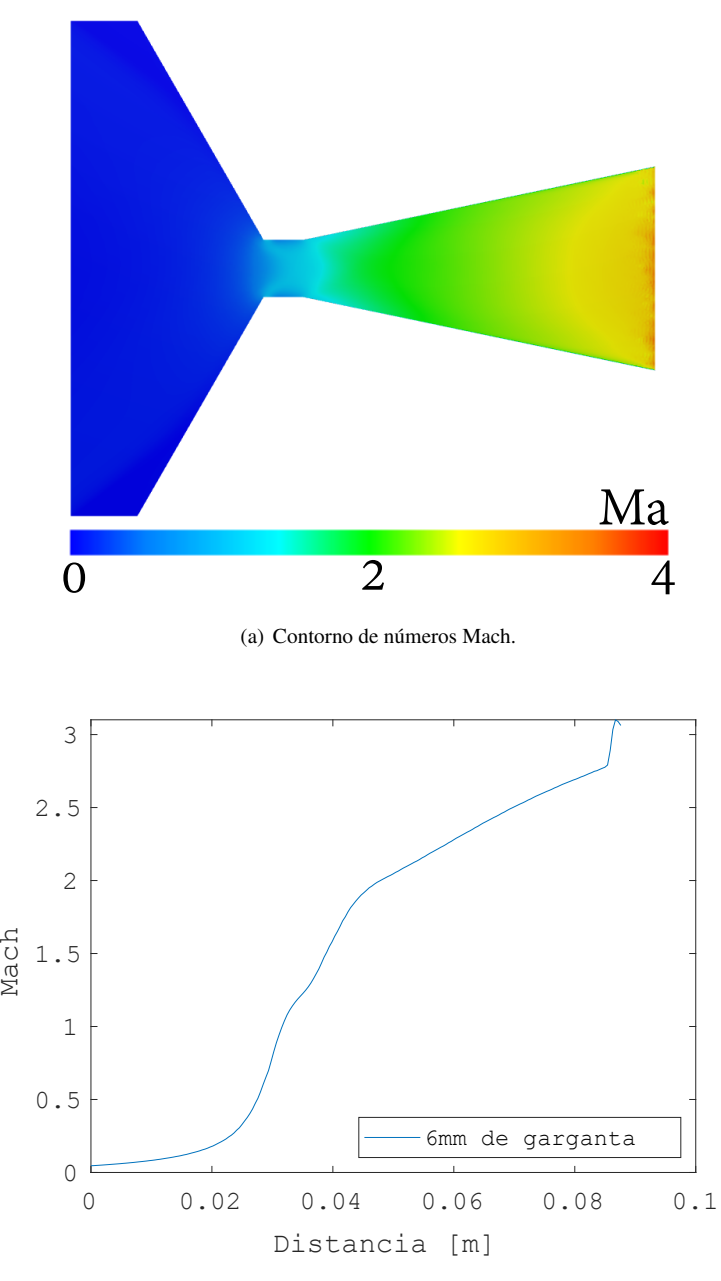

(b) Mach vs distancia en eje axisimétrico.

Figura 4.13: Contorno de números Mach y gráfica de Mach vs distancia para caso base con 6[*mm*] de longitud en garganta.

<span id="page-130-0"></span>Tabla 4.9: Resultados para valores Mach para distintos valores de longitud en sección de garganta. Se maneja la misma escala de valores que la utilizada en la figura [4.13\(a\).](#page-129-1)

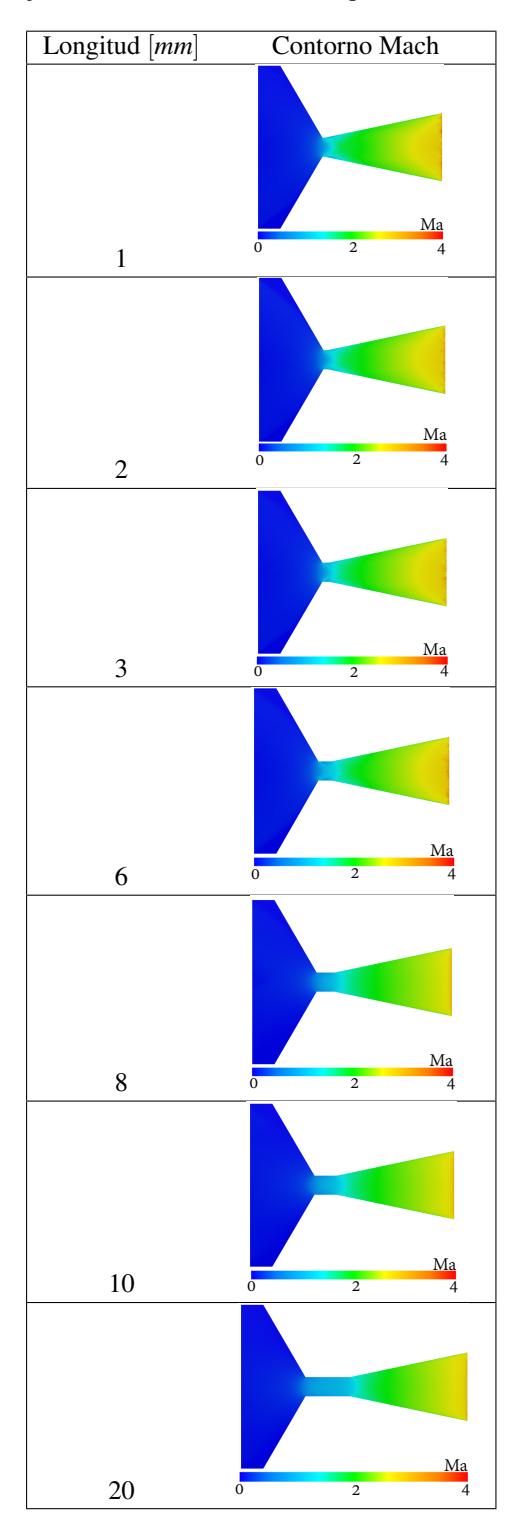

<span id="page-131-0"></span>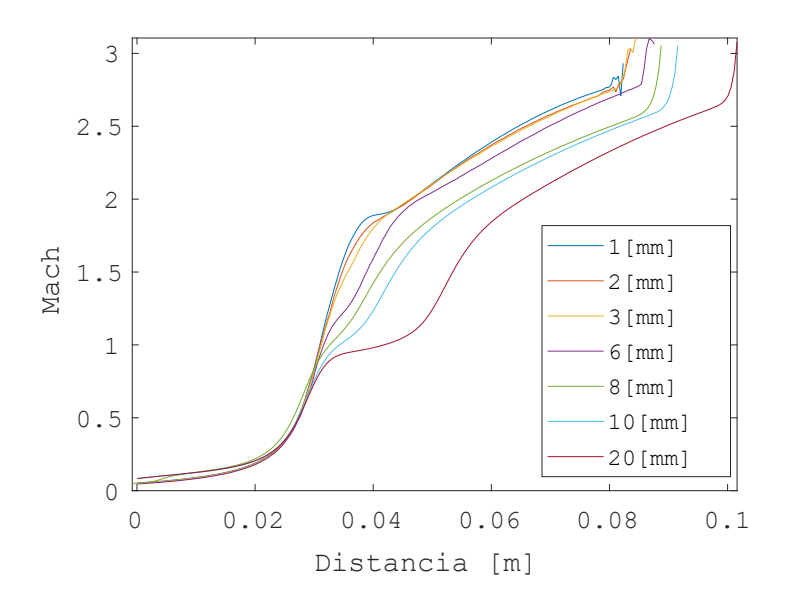

Figura 4.14: Mach vs distancia de todos los modelos con diferentes longitudes en garganta a lo largo del eje axisimétrico.

<span id="page-131-1"></span>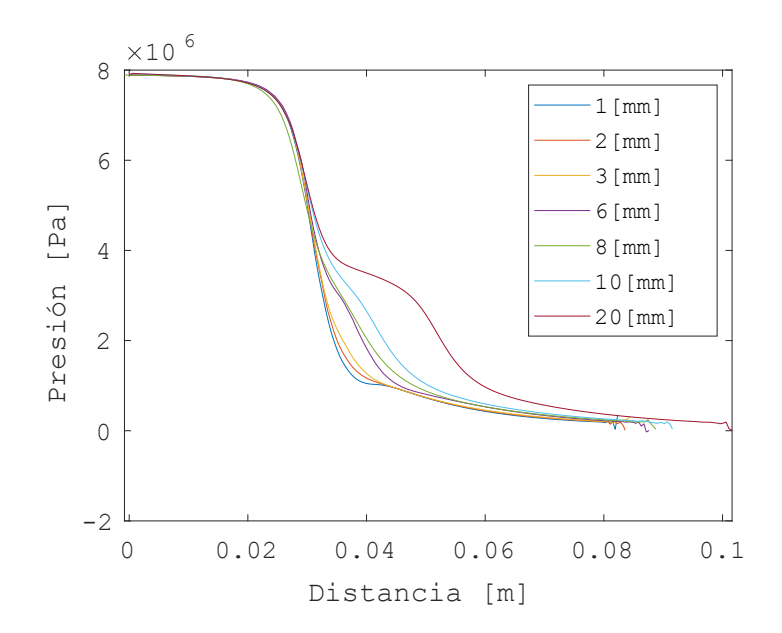

Figura 4.15: Presión vs distancia de todos los modelos con diferentes longitudes en garganta a lo largo del eje axisimétrico.

<span id="page-132-0"></span>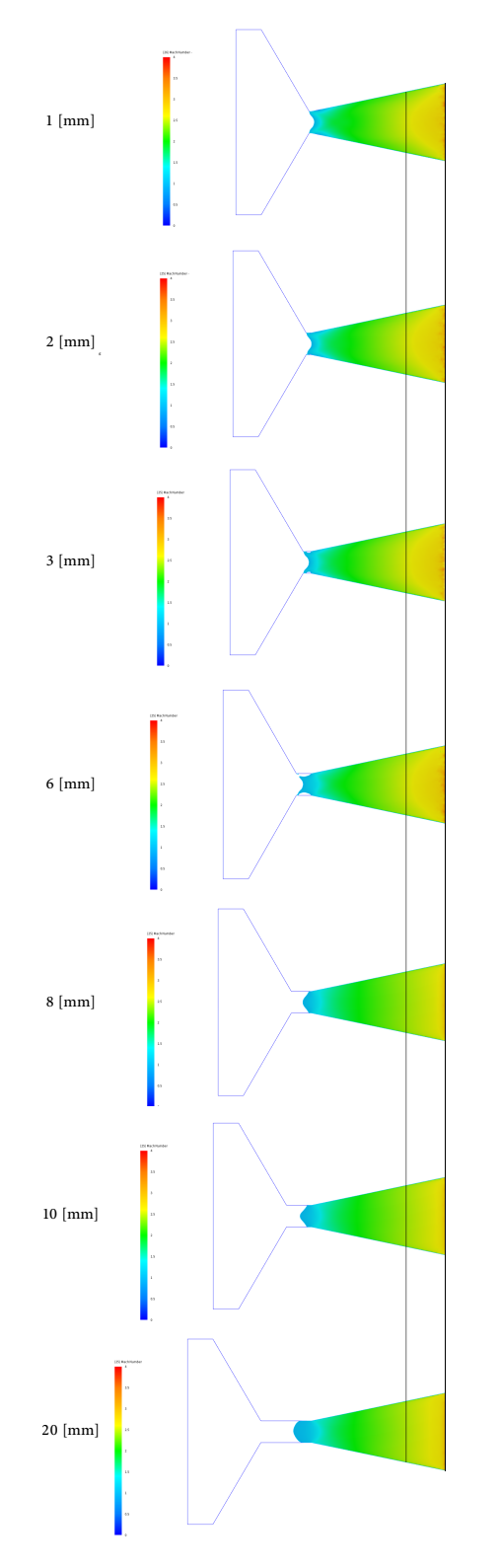

Figura 4.16: Contornos Mach con valores 1 <Mach< 4 para los diferentes diseños. Se utiliza la misma escala de valores para los resultados que en la figura [4.13\(a\).](#page-129-1)

<span id="page-133-0"></span>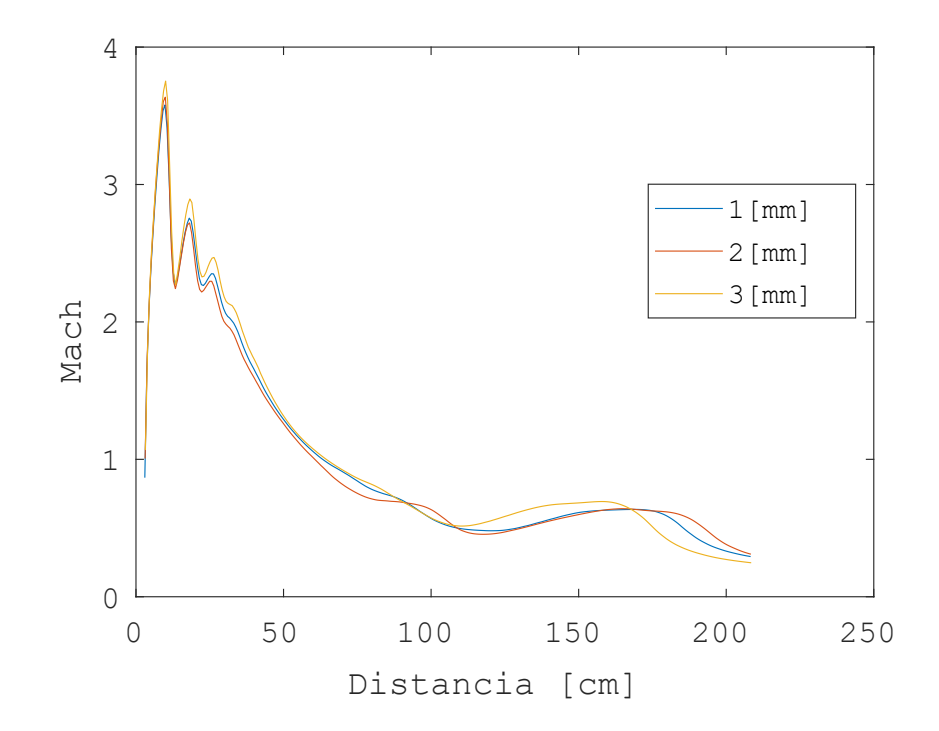

Figura 4.17: Valores Mach vs valores de distancia en el eje axisimétrico para estelas de los tres modelos con mejor desempeño; resaltan cambios en los valores correspondientes a las distancias más próximas.

<span id="page-134-0"></span>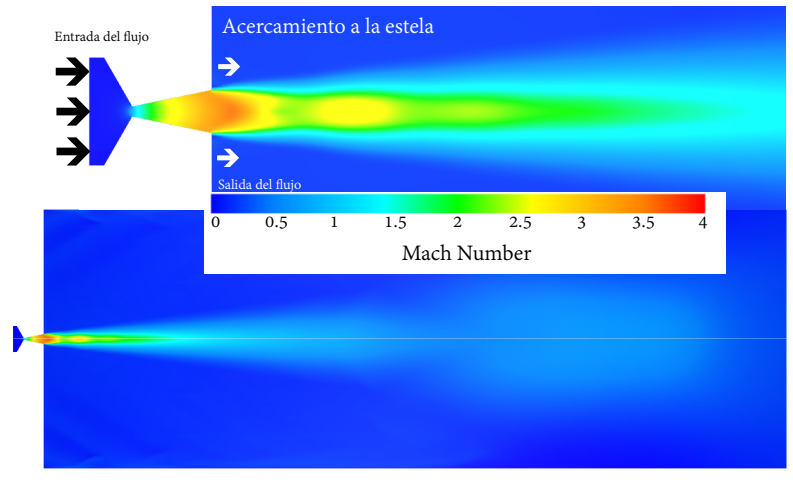

(a) 1 mm

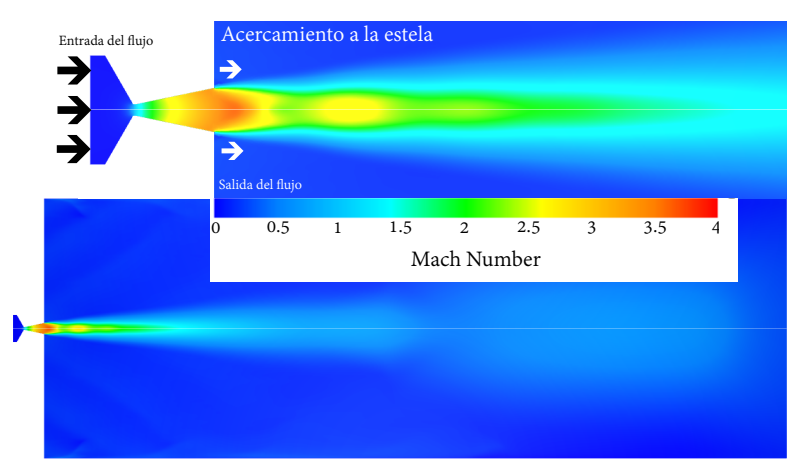

(b) 2 mm

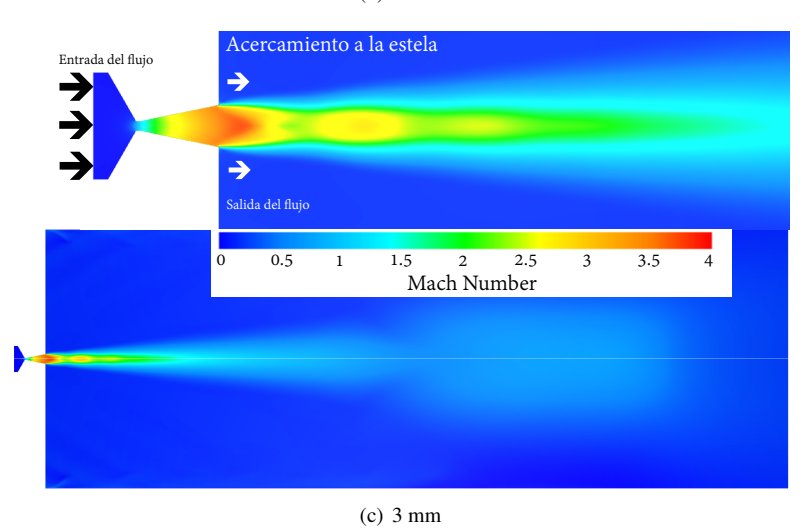

Figura 4.18: Estelas completas para contornos Mach y acercamiento visual de los tres diseños con mejor desempeño.

<span id="page-135-0"></span>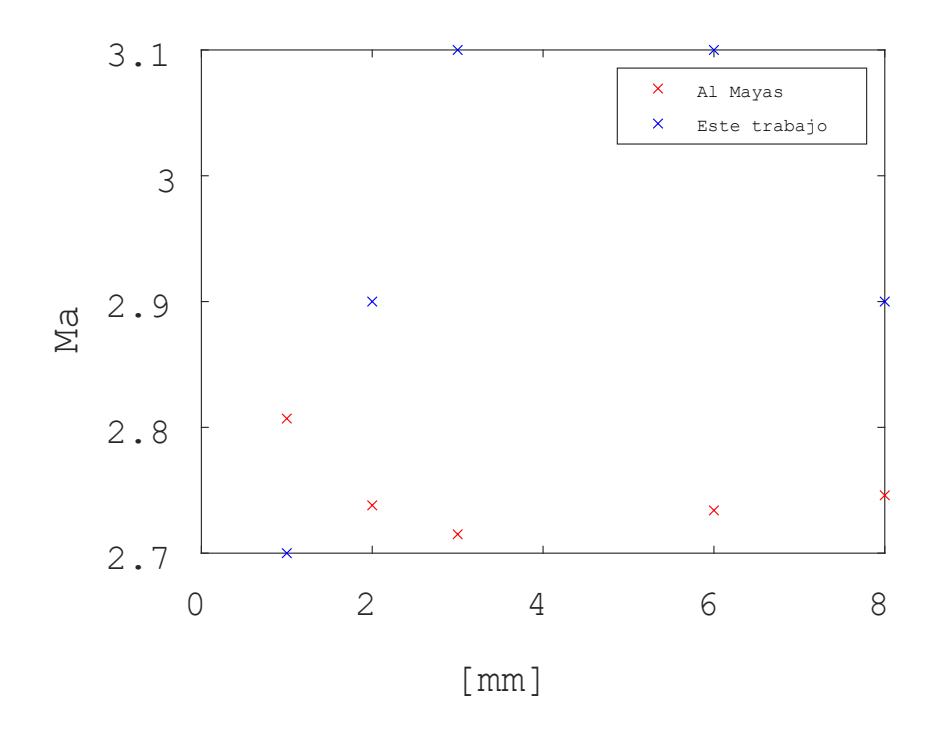

Figura 4.19: Valores aproximados más altos registrados en ambos estudios.

## Bibliografía

- [Taylor, 2017] Taylor, Travis S. Introduction to rocket science and engineering CRC Press, 2017.
- [Sutton, 2001] Sutton George P. Rocket Propulsion John Wiley & Sons, New York, 2001.
- [Bate, 1971] Roger R. Bate, Donald D. Mueller, and Jerry E. White, Fundamentals of Astrodynamics Dover Publications, New York, 1971.
- [Tyrrel, 1986] William Tyrrell Thomson, Introduction to Space Dynamics, Dover Publications, New York, 1986.
- [Campbell, 1996] Bruce A. Campbell and Samuel Walter McCandless Jr., Introduction to Space Sciences and Spacecraft Applications, Gulf Publishing Company, Houston, Texas, 1996.
- [Turner, 2006] Martin J.L. Turner, Rocket and Spacecraft Propulsion Principles, Practice and New Developments, Springer Praxis, Chichester, U.K., 2006.
- [Brown, 1988] Charles D. Brown, Spacecraft Mission Design, AIAA Education Series, Reston, Virginia, 1988.
- [Logsdon, 1988] Tom Logsdon, Orbital Mechanics Theory and Applications, John Wiley & Sons, New York, 1988.
- [Humble, 1995] Ronald W. Humble, Gary N. Henry, and Wiley J. Larson, Space Propulsion Analysis and Design, McGraw Hill, New York, 1995.
- [Wertz, 1999] James R. Wertz, and Wiley J. Larson (eds.), Space Mission Analysis and Design, Microcosm Press, El Segundo, Califoria, 1999.
- [Sellers, 2005] Jerry Jon Sellers et al., Understanding Space: An Introduction to Astronautics, McGraw Hill, New York, 2005.
- <span id="page-136-0"></span>[Al Mayas, 2020] A. A. Al Mayas, Chen Aolin, Faiza Abdul Aziz, Noorfaizal Yidris, Kamarul Arifin Ahmad, Investigation of Solid Propellant Rocket Motor Nozzle via CFD Simulation, Journal of Advanced Research in Fluid Mechanics and Thermal Sciences ISSN: 2289-7879, 2020.
- [Biblarz, 2017] Biblarz Oscar, Sutton George, Rocket Propulsion Elements, ninth Edition, John Wiley & Sons, 2017.
- [Fernández, 2012] Fernández Oro Manuel Jesús, Técnicas numéricas en ingeniería de fluidos, Reverté, 2012.
- [Çengel p.887, 2011] Çengel Yunus A, Ghajar Afshin J., TRANSFERENCIA DE CALOR Y MASA. Fundamentos y aplicaciones, cuarta edición, Mc-Graw-Hill, 2011.
- [Unknow, 2020] Unknow. Gunpowder, History and origins 2020, [https://www.cs.mcgill.ca/~rwest/wikispeedia/](https://www.cs.mcgill.ca/~rwest/wikispeedia/wpcd/wp/g/Gunpowder.htm#:~:text=The%20earliest%20record%20of%20gunpowder,develop%20an%20elixir%20of%20immortality%3A&text=Gunpowder%20spread%20to%20the%20Arabs%20in%20the%2013th%20century.) [wpcd/wp/g/Gunpowder.htm#:~:text=The%20earliest%](https://www.cs.mcgill.ca/~rwest/wikispeedia/wpcd/wp/g/Gunpowder.htm#:~:text=The%20earliest%20record%20of%20gunpowder,develop%20an%20elixir%20of%20immortality%3A&text=Gunpowder%20spread%20to%20the%20Arabs%20in%20the%2013th%20century.) [20record%20of%20gunpowder,develop%20an%20elixir%](https://www.cs.mcgill.ca/~rwest/wikispeedia/wpcd/wp/g/Gunpowder.htm#:~:text=The%20earliest%20record%20of%20gunpowder,develop%20an%20elixir%20of%20immortality%3A&text=Gunpowder%20spread%20to%20the%20Arabs%20in%20the%2013th%20century.) [20of%20immortality%3A&text=Gunpowder%20spread%20to%](https://www.cs.mcgill.ca/~rwest/wikispeedia/wpcd/wp/g/Gunpowder.htm#:~:text=The%20earliest%20record%20of%20gunpowder,develop%20an%20elixir%20of%20immortality%3A&text=Gunpowder%20spread%20to%20the%20Arabs%20in%20the%2013th%20century.) [20the%20Arabs%20in%20the%2013th%20century.](https://www.cs.mcgill.ca/~rwest/wikispeedia/wpcd/wp/g/Gunpowder.htm#:~:text=The%20earliest%20record%20of%20gunpowder,develop%20an%20elixir%20of%20immortality%3A&text=Gunpowder%20spread%20to%20the%20Arabs%20in%20the%2013th%20century.)
- [Wikipedia, 2019] Wikipedia, Wan Hu, (2019, 29 de noviembre), desde [https://es.wikipedia.org/w/index.php?title=Wan\\_](https://es.wikipedia.org/w/index.php?title=Wan_Hu&oldid=121669840) [Hu&oldid=121669840](https://es.wikipedia.org/w/index.php?title=Wan_Hu&oldid=121669840)
- [Williamson, 2006] Williamson, M. and Institution of Electrical Engineers Spacecraft Technology: The Early Years 2006, Institution of Engineering and Technology.
- [Wikipedia, 2020] Wikipedia, Konstantín Tsiolkovski, (2020, 5 de julio), desde [https://es.wikipedia.org/w/index.php?title=](https://es.wikipedia.org/w/index.php?title=KonstantC3ADn_Tsiolkovski&oldid=127504977) [KonstantC3ADn\\_Tsiolkovski&oldid=127504977](https://es.wikipedia.org/w/index.php?title=KonstantC3ADn_Tsiolkovski&oldid=127504977)
- [Wikipedia, 2020a] Wikipedia, Cohete V2, (2020, 26 de julio), desde [https://es.wikipedia.org/w/index.php?title=Cohete\\_](https://es.wikipedia.org/w/index.php?title=Cohete_V2&oldid=128025831) [V2&oldid=128025831](https://es.wikipedia.org/w/index.php?title=Cohete_V2&oldid=128025831)
- [Wikipedia, 2020b] Wikipedia, Cabo Cañaveral, (2020, 25 de julio), desde [https://es.wikipedia.org/w/index.php?title=Cabo\\_](https://es.wikipedia.org/w/index.php?title=Cabo_Ca%C3%B1averal&oldid=128004122) [Ca%C3%B1averal&oldid=128004122](https://es.wikipedia.org/w/index.php?title=Cabo_Ca%C3%B1averal&oldid=128004122)
- [Wikipedia, 2020c] Wikipedia, Sputnik 2, (2020, 10 de marzo), desde [https://es.wikipedia.org/w/index.php?title=Sputnik\\_](https://es.wikipedia.org/w/index.php?title=Sputnik_2&oldid=124160858) [2&oldid=124160858](https://es.wikipedia.org/w/index.php?title=Sputnik_2&oldid=124160858)
- [NASA,2021] NASA, Konstantin E. Tsiolkovsky, (2021, 8 de junio), desde [https://www.nasa.gov/audience/foreducators/](https://www.nasa.gov/audience/foreducators/rocketry/home/konstantin-tsiolkovsky.html) [rocketry/home/konstantin-tsiolkovsky.html](https://www.nasa.gov/audience/foreducators/rocketry/home/konstantin-tsiolkovsky.html)
- [Beischer, 1962, p.63] Beischer, DE; Fregly, AR Animals and man in space. A chronology and annotated bibliography through the year 1960. 1962, US Naval School of Aviation Medicine. [https://web.archive.org/web/20150811085105/http:](https://web.archive.org/web/20150811085105/http://archive.rubicon-foundation.org/xmlui/handle/123456789/9288) [//archive.rubicon-foundation.org/xmlui/handle/](https://web.archive.org/web/20150811085105/http://archive.rubicon-foundation.org/xmlui/handle/123456789/9288) [123456789/9288](https://web.archive.org/web/20150811085105/http://archive.rubicon-foundation.org/xmlui/handle/123456789/9288)
- [Dower, 1996] Dower, John W. Three Narratives of Our Humanity. 1996, [http:](http://www.historizarelpasadovivo.cl/downloads/dower.pdf) [//www.historizarelpasadovivo.cl/downloads/dower.pdf](http://www.historizarelpasadovivo.cl/downloads/dower.pdf)
- [Ebbing, 2010] Ebbing, Darrell D.; Gammon, Steven D. Química general. 2010, Cengage Learning Editores, [https://books.google.](https://books.google.es/books?id=zXeQk7Zl2TkC&pg=SL1-PA48&dq=ion+part%C3%ADcula+cargada+el%C3%A9ctricamente&hl=es&sa=X&ved=0ahUKEwiBmJ7dl4rZAhXJWRQKHc6QDrgQ6AEIJzAA#v=onepage&q=ion%20part%C3%ADcula%20cargada%20el%C3%A9ctricamente&f=false) [es/books?id=zXeQk7Zl2TkC&pg=SL1-PA48&dq=ion+part%](https://books.google.es/books?id=zXeQk7Zl2TkC&pg=SL1-PA48&dq=ion+part%C3%ADcula+cargada+el%C3%A9ctricamente&hl=es&sa=X&ved=0ahUKEwiBmJ7dl4rZAhXJWRQKHc6QDrgQ6AEIJzAA#v=onepage&q=ion%20part%C3%ADcula%20cargada%20el%C3%A9ctricamente&f=false) [C3%ADcula+cargada+el%C3%A9ctricamente&hl=es&sa=X&](https://books.google.es/books?id=zXeQk7Zl2TkC&pg=SL1-PA48&dq=ion+part%C3%ADcula+cargada+el%C3%A9ctricamente&hl=es&sa=X&ved=0ahUKEwiBmJ7dl4rZAhXJWRQKHc6QDrgQ6AEIJzAA#v=onepage&q=ion%20part%C3%ADcula%20cargada%20el%C3%A9ctricamente&f=false) [ved=0ahUKEwiBmJ7dl4rZAhXJWRQKHc6QDrgQ6AEIJzAA#v=](https://books.google.es/books?id=zXeQk7Zl2TkC&pg=SL1-PA48&dq=ion+part%C3%ADcula+cargada+el%C3%A9ctricamente&hl=es&sa=X&ved=0ahUKEwiBmJ7dl4rZAhXJWRQKHc6QDrgQ6AEIJzAA#v=onepage&q=ion%20part%C3%ADcula%20cargada%20el%C3%A9ctricamente&f=false) [onepage&q=ion%20part%C3%ADcula%20cargada%20el%C3%](https://books.google.es/books?id=zXeQk7Zl2TkC&pg=SL1-PA48&dq=ion+part%C3%ADcula+cargada+el%C3%A9ctricamente&hl=es&sa=X&ved=0ahUKEwiBmJ7dl4rZAhXJWRQKHc6QDrgQ6AEIJzAA#v=onepage&q=ion%20part%C3%ADcula%20cargada%20el%C3%A9ctricamente&f=false) [A9ctricamente&f=false](https://books.google.es/books?id=zXeQk7Zl2TkC&pg=SL1-PA48&dq=ion+part%C3%ADcula+cargada+el%C3%A9ctricamente&hl=es&sa=X&ved=0ahUKEwiBmJ7dl4rZAhXJWRQKHc6QDrgQ6AEIJzAA#v=onepage&q=ion%20part%C3%ADcula%20cargada%20el%C3%A9ctricamente&f=false)
- [Wikipedia, 2020d] Wikipedia, Programa Luna, (2020, 28 de febrero), desde [https://es.wikipedia.org/w/index.php?title=](https://es.wikipedia.org/w/index.php?title=Programa_Luna&oldid=123883569) [Programa\\_Luna&oldid=123883569](https://es.wikipedia.org/w/index.php?title=Programa_Luna&oldid=123883569)
- [Wikipedia, 2020e] Wikipedia, Vostok-1, (2020, 5 de agosto), desde [https://es.wikipedia.org/w/index.php?title=Vostok\\_](https://es.wikipedia.org/w/index.php?title=Vostok_1&oldid=128279013) [1&oldid=128279013](https://es.wikipedia.org/w/index.php?title=Vostok_1&oldid=128279013)
- [Nava, 2016] Nava, Amezcua R. Historia de la industria aeroespacial en México y su vínculo con la aeronáutica, (2016), desde [http://eprints.](http://eprints.uanl.mx/11885/1/Documento2.pdf) [uanl.mx/11885/1/Documento2.pdf](http://eprints.uanl.mx/11885/1/Documento2.pdf)
- [Nava, 2016] Nava, Amezcua R. Los altos vuelos de la aviación militar, la Fuerza Aérea Mexicana: más de cien años de historia., (2016), Relatos e Historias en México, año VIII[91]. pp. 1-17.
- [Hernández, 2015] Hernández, G.R. Origen de la aviación militar en México 2015, Cámara de Diputados LXII Legislatura, Secretaría de la Defensa Nacional, Fuerza Aérea Mexicana. La aviación militar. Un siglo de historia (1915-2015)
- [Instituto de Educación, 2016] Biografía de Miguel Lebrija. 2016, Instituto de Educación del Estado de Aguascalientes. [https://web.](https://web.archive.org/web/20071226203340/http://www.iea.gob.mx/efemerides/efemerides/biogra/mlebrija.htm) [archive.org/web/20071226203340/http://www.iea.gob.](https://web.archive.org/web/20071226203340/http://www.iea.gob.mx/efemerides/efemerides/biogra/mlebrija.htm) [mx/efemerides/efemerides/biogra/mlebrija.htm](https://web.archive.org/web/20071226203340/http://www.iea.gob.mx/efemerides/efemerides/biogra/mlebrija.htm)
- [SEDENA, 2015] Evolución (Fuerza Aérea Mexicana). 2015, Secretaria de la Defensa Nacional. [https://www.gob.mx/sedena/](https://www.gob.mx/sedena/documentos/evolucion-fuerza-aerea-mexicana#:~:text=Los%20primeros%20cinco%20pilotos%20aviadores,Pablo%20y%20Eduardo%20Aldasoro%20Su%C3%A1rez) [documentos/evolucion-fuerza-aerea-mexicana#:~:](https://www.gob.mx/sedena/documentos/evolucion-fuerza-aerea-mexicana#:~:text=Los%20primeros%20cinco%20pilotos%20aviadores,Pablo%20y%20Eduardo%20Aldasoro%20Su%C3%A1rez) [text=Los%20primeros%20cinco%20pilotos%20aviadores,](https://www.gob.mx/sedena/documentos/evolucion-fuerza-aerea-mexicana#:~:text=Los%20primeros%20cinco%20pilotos%20aviadores,Pablo%20y%20Eduardo%20Aldasoro%20Su%C3%A1rez) [Pablo%20y%20Eduardo%20Aldasoro%20Su%C3%A1rez](https://www.gob.mx/sedena/documentos/evolucion-fuerza-aerea-mexicana#:~:text=Los%20primeros%20cinco%20pilotos%20aviadores,Pablo%20y%20Eduardo%20Aldasoro%20Su%C3%A1rez)
- [Perea, J.R., 2013] Las fuerzas armadas en la Revolución Mexicana. 2013, Secretaría de la Defensa Nacional y Secretaría de Marina Armada de México. Semar. El desarrollo de la aviación durante las operaciones militares de la Revolución Mexicana.

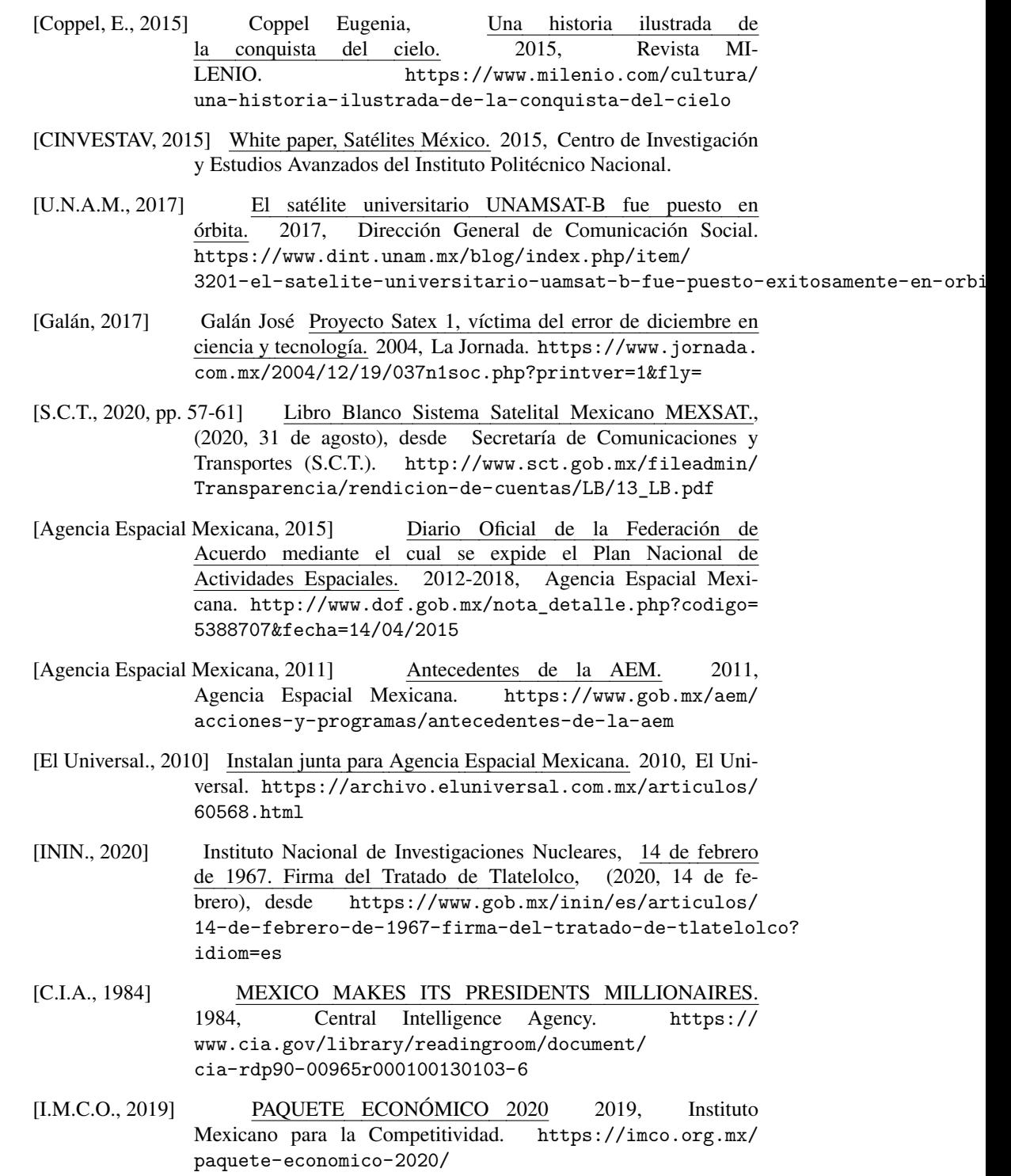

- [S.I.L., 2020] Paquete Económico. 2020, Sistema de Información Legislativa. [http://sil.gobernacion.gob.mx/Glosario/](http://sil.gobernacion.gob.mx/Glosario/definicionpop.php?ID=174#:~:text=T%C3%A9rmino%20que%20se%20utiliza%20en,operaci%C3%B3n%20de%20la%20gesti%C3%B3n%20gubernamental) [definicionpop.php?ID=174#:~:text=T%C3%A9rmino%](http://sil.gobernacion.gob.mx/Glosario/definicionpop.php?ID=174#:~:text=T%C3%A9rmino%20que%20se%20utiliza%20en,operaci%C3%B3n%20de%20la%20gesti%C3%B3n%20gubernamental) [20que%20se%20utiliza%20en,operaci%C3%B3n%20de%20la%](http://sil.gobernacion.gob.mx/Glosario/definicionpop.php?ID=174#:~:text=T%C3%A9rmino%20que%20se%20utiliza%20en,operaci%C3%B3n%20de%20la%20gesti%C3%B3n%20gubernamental) [20gesti%C3%B3n%20gubernamental](http://sil.gobernacion.gob.mx/Glosario/definicionpop.php?ID=174#:~:text=T%C3%A9rmino%20que%20se%20utiliza%20en,operaci%C3%B3n%20de%20la%20gesti%C3%B3n%20gubernamental)
- [Serrano, 2012, pp. 11–19] Serrano Álvarez Pablo, Los Tratados de Bucareli y la rebelión delahuertista. 2012, Instituto Nacional de Estudios Históricos de las Revoluciones de México (I.N.E.H.R.M.),Secretaría de Educación Pública (S.E.P.). [https://www.inehrm.gob.mx/work/models/inehrm/](https://www.inehrm.gob.mx/work/models/inehrm/Resource/455/1/images/bucareli.pdf) [Resource/455/1/images/bucareli.pdf](https://www.inehrm.gob.mx/work/models/inehrm/Resource/455/1/images/bucareli.pdf)
- [Serrano, 2012, pp. 20–22] Serrano Álvarez Pablo, Los Tratados de Bucareli y la rebelión delahuertista. 2012, Instituto Nacional de Estudios Históricos de las Revoluciones de México (I.N.E.H.R.M.),Secretaría de Educación Pública (S.E.P.). [https://www.inehrm.gob.mx/work/models/inehrm/](https://www.inehrm.gob.mx/work/models/inehrm/Resource/455/1/images/bucareli.pdf) [Resource/455/1/images/bucareli.pdf](https://www.inehrm.gob.mx/work/models/inehrm/Resource/455/1/images/bucareli.pdf)
- [Serrano, 2012, p. 25] Serrano Álvarez Pablo, Los Tratados de Bucareli y la rebelión delahuertista. 2012, Instituto Nacional de Estudios Históricos de las Revoluciones de México (I.N.E.H.R.M.),Secretaría de Educación Pública (S.E.P.). [https://www.inehrm.gob.mx/work/models/](https://www.inehrm.gob.mx/work/models/inehrm/Resource/455/1/images/bucareli.pdf) [inehrm/Resource/455/1/images/bucareli.pdf](https://www.inehrm.gob.mx/work/models/inehrm/Resource/455/1/images/bucareli.pdf)
- [Serrano, 2012, p. 28] Serrano Álvarez Pablo, Los Tratados de Bucareli y la rebelión delahuertista. 2012, Instituto Nacional de Estudios Históricos de las Revoluciones de México (I.N.E.H.R.M.),Secretaría de Educación Pública (S.E.P.). [https://www.inehrm.gob.mx/work/models/](https://www.inehrm.gob.mx/work/models/inehrm/Resource/455/1/images/bucareli.pdf) [inehrm/Resource/455/1/images/bucareli.pdf](https://www.inehrm.gob.mx/work/models/inehrm/Resource/455/1/images/bucareli.pdf)
- [Serrano, 2012, pp. 33–35] Serrano Álvarez Pablo, Los Tratados de Bucareli y la rebelión delahuertista. 2012, Instituto Nacional de Estudios Históricos de las Revoluciones de México (I.N.E.H.R.M.),Secretaría de Educación Pública (S.E.P.). [https://www.inehrm.gob.mx/work/models/inehrm/](https://www.inehrm.gob.mx/work/models/inehrm/Resource/455/1/images/bucareli.pdf) [Resource/455/1/images/bucareli.pdf](https://www.inehrm.gob.mx/work/models/inehrm/Resource/455/1/images/bucareli.pdf)
- [Serrano, 2012, p. 42] Serrano Álvarez Pablo, Los Tratados de Bucareli y la rebelión delahuertista. 2012, Instituto Nacional de Estudios Históricos de las Revoluciones de México (I.N.E.H.R.M.),Secretaría de Educación Pública (S.E.P.). [https://www.inehrm.gob.mx/work/models/](https://www.inehrm.gob.mx/work/models/inehrm/Resource/455/1/images/bucareli.pdf) [inehrm/Resource/455/1/images/bucareli.pdf](https://www.inehrm.gob.mx/work/models/inehrm/Resource/455/1/images/bucareli.pdf)
- [Doyle, 2006] Doyle Kate, Morley Jefferson, LITEMPO: The CIA's Eyes on Tlatelolco. 2006, The National Security Archive. [https://](https://nsarchive2.gwu.edu/NSAEBB/NSAEBB204/) [nsarchive2.gwu.edu/NSAEBB/NSAEBB204/](https://nsarchive2.gwu.edu/NSAEBB/NSAEBB204/)
- [N.S.A., 1963, pp 2–3] Action Required: Renew the Project. septiembre 1963, The National Security Archive (N.S.A.). [https://nsarchive2.gwu.](https://nsarchive2.gwu.edu/NSAEBB/NSAEBB204/10.pdf) [edu/NSAEBB/NSAEBB204/10.pdf](https://nsarchive2.gwu.edu/NSAEBB/NSAEBB204/10.pdf)
- [Xantomila, 2006] Xantomila Jessica, Se dispara tasa de desempleo en México en 2o. trimestre, reportan. julio 2020, La Jornada. [https:](https://www.jornada.com.mx/ultimas/economia/2020/07/16/en-el-2deg-trimestre-13-millones-800-mil-perdieron-su-empleo-en-mexico-1348.html) [//www.jornada.com.mx/ultimas/economia/2020/07/16/](https://www.jornada.com.mx/ultimas/economia/2020/07/16/en-el-2deg-trimestre-13-millones-800-mil-perdieron-su-empleo-en-mexico-1348.html) [en-el-2deg-trimestre-13-millones-800-mil-perdieron-](https://www.jornada.com.mx/ultimas/economia/2020/07/16/en-el-2deg-trimestre-13-millones-800-mil-perdieron-su-empleo-en-mexico-1348.html)su-empleo-en-mexico[html](https://www.jornada.com.mx/ultimas/economia/2020/07/16/en-el-2deg-trimestre-13-millones-800-mil-perdieron-su-empleo-en-mexico-1348.html)
- [Secretaría de Agricultura y Desarrollo Social, 2020, p.5] REPORTE DEL MERCADO DEL MAÍZ. enero 2020, Centro de Información de Mercados Agro-alimentarios (C.I.M.A.), Agencia de Servicios a la Comercialización y Desarrollo de Mercados Agropecuarios (A.S.E.R.C.A.), Secretaría de Agricultura y Desarrollo Rural. [https://www.cima.aserca.gob.mx/work/models/cima/](https://www.cima.aserca.gob.mx/work/models/cima/pdf/cadena/2020/Reporte_mercado_maiz_200120.pdf) [pdf/cadena/2020/Reporte\\_mercado\\_maiz\\_200120.pdf](https://www.cima.aserca.gob.mx/work/models/cima/pdf/cadena/2020/Reporte_mercado_maiz_200120.pdf)
- [Schwehm] Schwehm Oliver, FLY ROCKET FLY LunaBeach TV UND ME-DIA GMBH. <https://www.lunabeach.tv/>
- [Wikipedia, 2020f] Wikipedia, Accidente del transbordador espacial Challenger, (2020, 9 de septiembre), desde [https:](https://es.wikipedia.org/w/index.php?title=Accidente_del_transbordador_espacial_Challenger&oldid=129157843) [//es.wikipedia.org/w/index.php?title=Accidente\\_del\\_](https://es.wikipedia.org/w/index.php?title=Accidente_del_transbordador_espacial_Challenger&oldid=129157843) [transbordador\\_espacial\\_Challenger&oldid=129157843](https://es.wikipedia.org/w/index.php?title=Accidente_del_transbordador_espacial_Challenger&oldid=129157843)
- [Wikipedia, 2020g] Wikipedia, Accidente del transbordador espacial Columbia, (2020, 9 de septiembre), desde [https:](https://es.wikipedia.org/w/index.php?title=Accidente_del_transbordador_espacial_Columbia&oldid=129157877) [//es.wikipedia.org/w/index.php?title=Accidente\\_](https://es.wikipedia.org/w/index.php?title=Accidente_del_transbordador_espacial_Columbia&oldid=129157877) [del\\_transbordador\\_espacial\\_Columbia&oldid=129157877](https://es.wikipedia.org/w/index.php?title=Accidente_del_transbordador_espacial_Columbia&oldid=129157877)
- [Missile Defense Project, 2018] Missile Defense Project, "Shahab-3", (2018, 15 de junio), desde Center for Strategic and International Studies. [https:]( https://missilethreat.csis.org/missile/shahab-3/. ) [//missilethreat.csis.org/missile/shahab-3/.]( https://missilethreat.csis.org/missile/shahab-3/. )
- [NASA, 2020] La segunda ley de Newton: principio fundamental de la dinámica. , 2020, desde N.A.S.A. [https:](https://imagine.gsfc.nasa.gov/observatories/learning/swift/classroom/docs/law2_guide_spanish.pdf) [//imagine.gsfc.nasa.gov/observatories/learning/](https://imagine.gsfc.nasa.gov/observatories/learning/swift/classroom/docs/law2_guide_spanish.pdf) [swift/classroom/docs/law2\\_guide\\_spanish.pdf](https://imagine.gsfc.nasa.gov/observatories/learning/swift/classroom/docs/law2_guide_spanish.pdf)
- <span id="page-141-0"></span>[Autodesk, 2020] Requisitos de sistema de Autodesk CFD 2019 , 2020, desde AU-TODESK [https://knowledge.autodesk.com/es/support/](https://knowledge.autodesk.com/es/support/cfd/learn-explore/caas/sfdcarticles/sfdcarticles/ESP/System-requirements-for-Autodesk-CFD-2019.html) [cfd/learn-explore/caas/sfdcarticles/sfdcarticles/](https://knowledge.autodesk.com/es/support/cfd/learn-explore/caas/sfdcarticles/sfdcarticles/ESP/System-requirements-for-Autodesk-CFD-2019.html) [ESP/System-requirements-for-Autodesk-CFD-2019.html](https://knowledge.autodesk.com/es/support/cfd/learn-explore/caas/sfdcarticles/sfdcarticles/ESP/System-requirements-for-Autodesk-CFD-2019.html)
- <span id="page-141-1"></span>[White, 2008, p. 818] White Frank M., Mecánica de Fluidos, sexta edición, Mc-Graw-Hill, 2008.
- [White, 2008, p. 657] White Frank M., Mecánica de Fluidos, sexta edición, Mc-Graw-Hill, 2008.

BIBLIOGRAFÍA 133